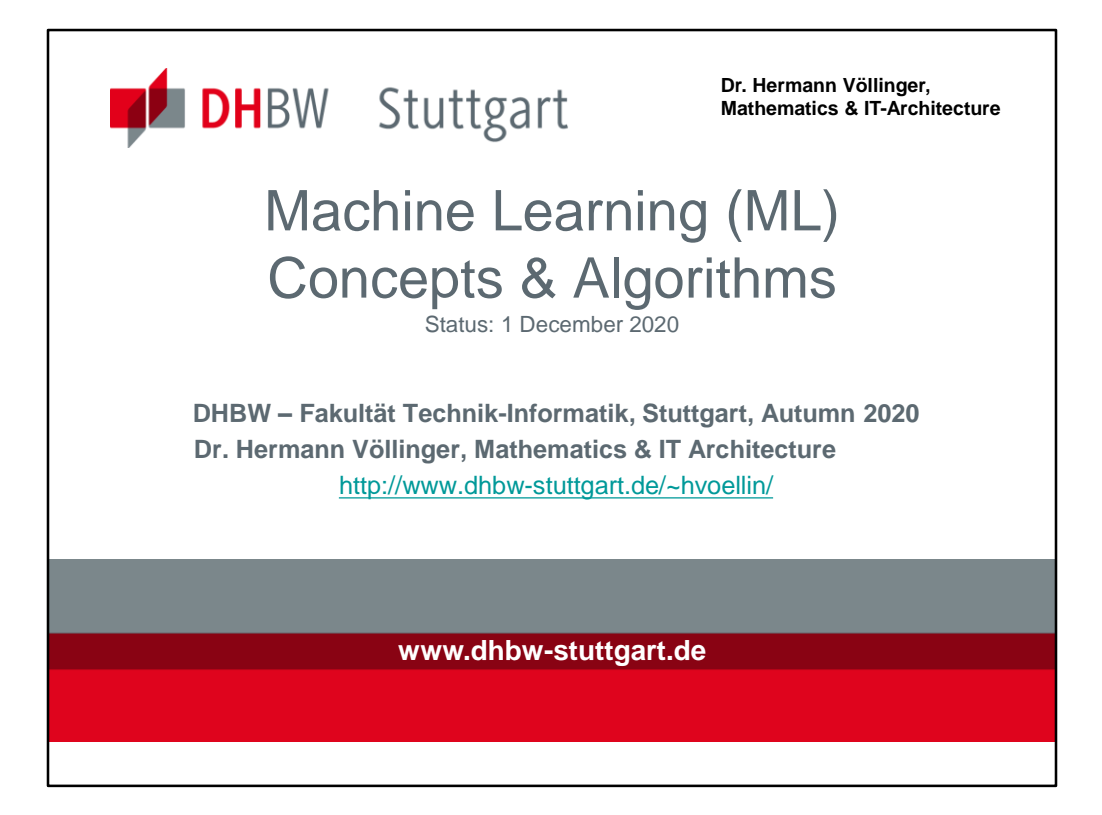

Lecture Information in Moodle Account of Course 18c: https://elearning.dhbw-stuttgart.de/moodle/course/view.php?id=8210

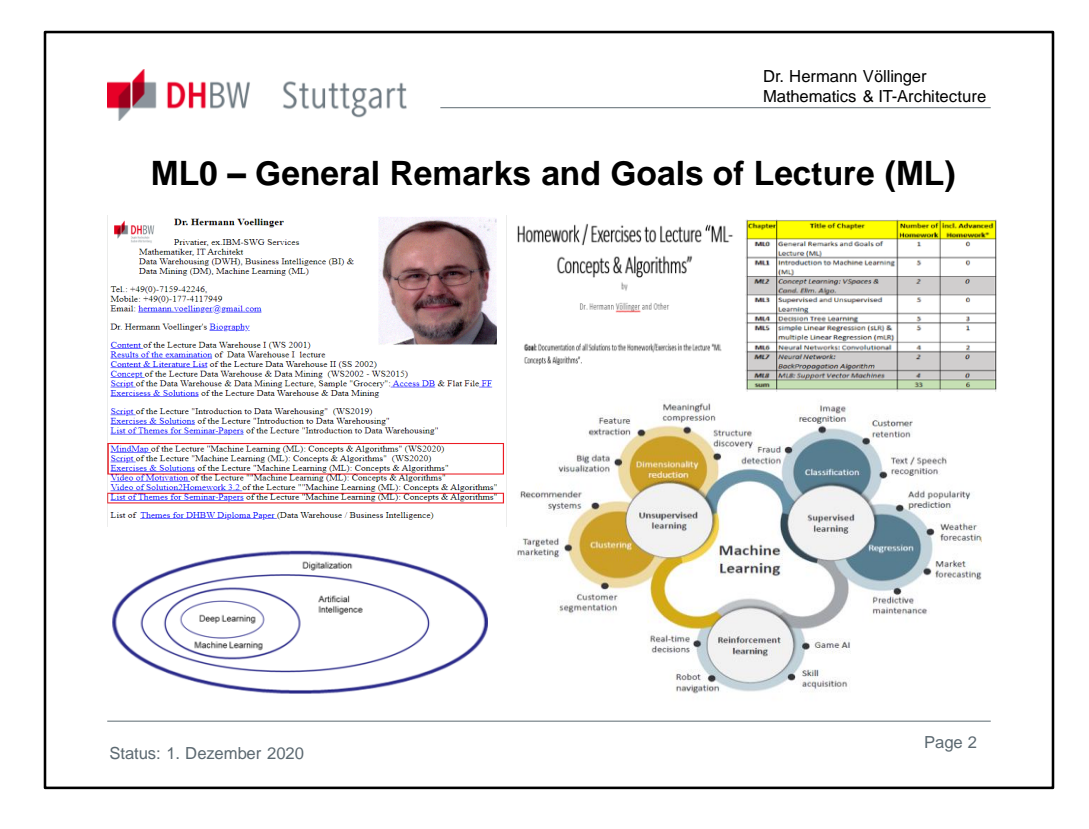

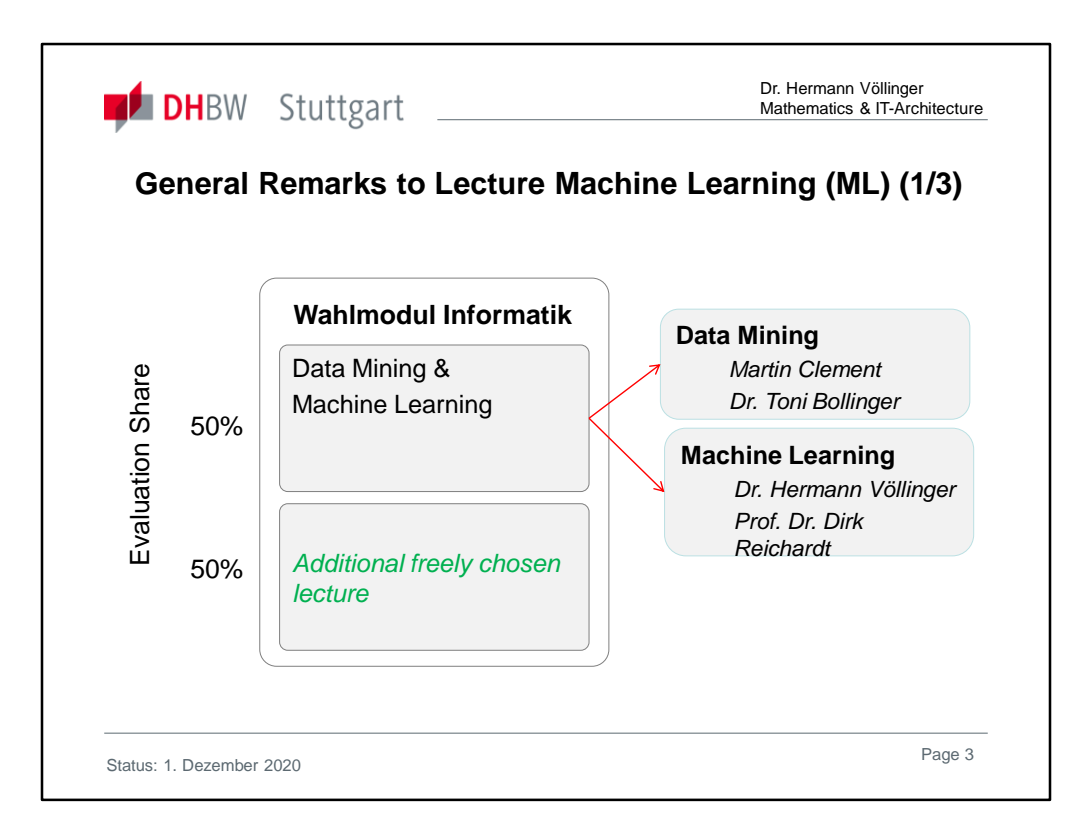

# **"Wahlmodul Informatik II (T3INF4902)" (Elective Module Computer**

## **Science**), see:

https://www.dhbw.de/fileadmin/user/public/SP/STG/Informatik/Angewandte\_Informatik.pdf

## **Modul Description: "Data Mining und Grundlagen des Maschinellen Lernens":**

Machine Learning

- Einführung in das Maschinelle Lernen
- Symbolische Lernverfahren
- Grundlagen Neuronaler Netze
- Probabilistische Lernmodelle
- Erweiterte Konzepte und Deep Learning
- Entwurf und Implementierung ausgewählter Techniken für eine Anwendung

## Data Mining:

- Daten und Datenanalyse
- Clustering
- **Classification**
- Assoziationsanalyse
- Weitere Verfahren, z.B.:
	- Regression
	- Deviation Detection
- Visualisierung

Status: 1 December 2020 Page: 3

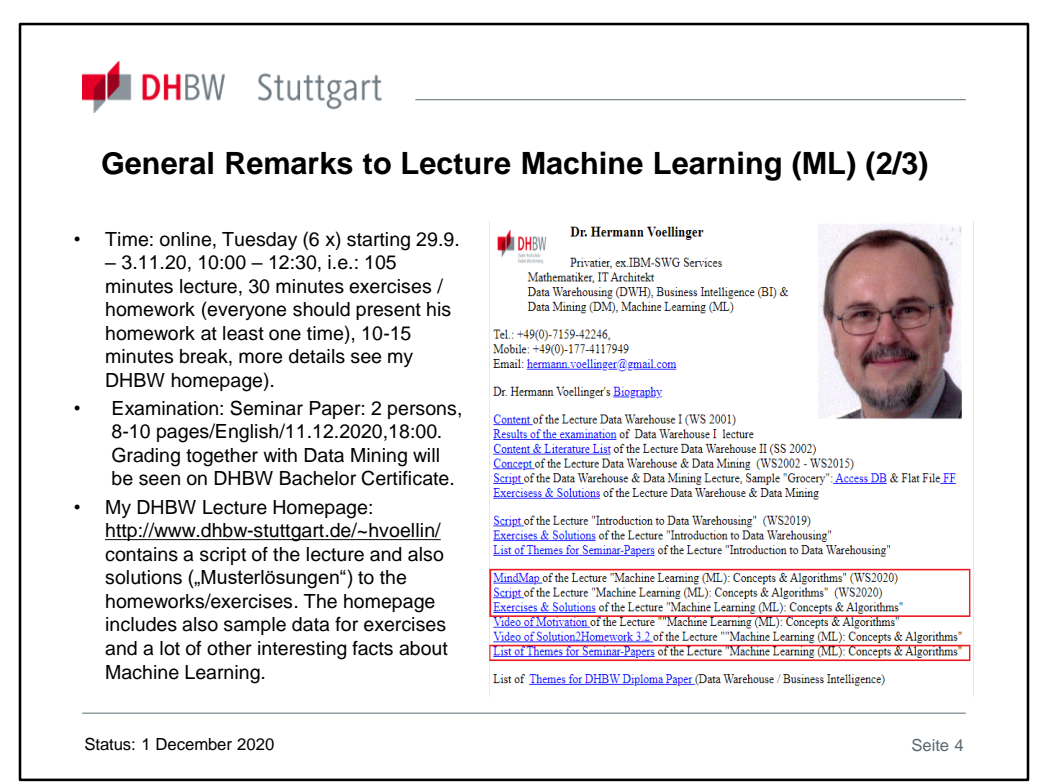

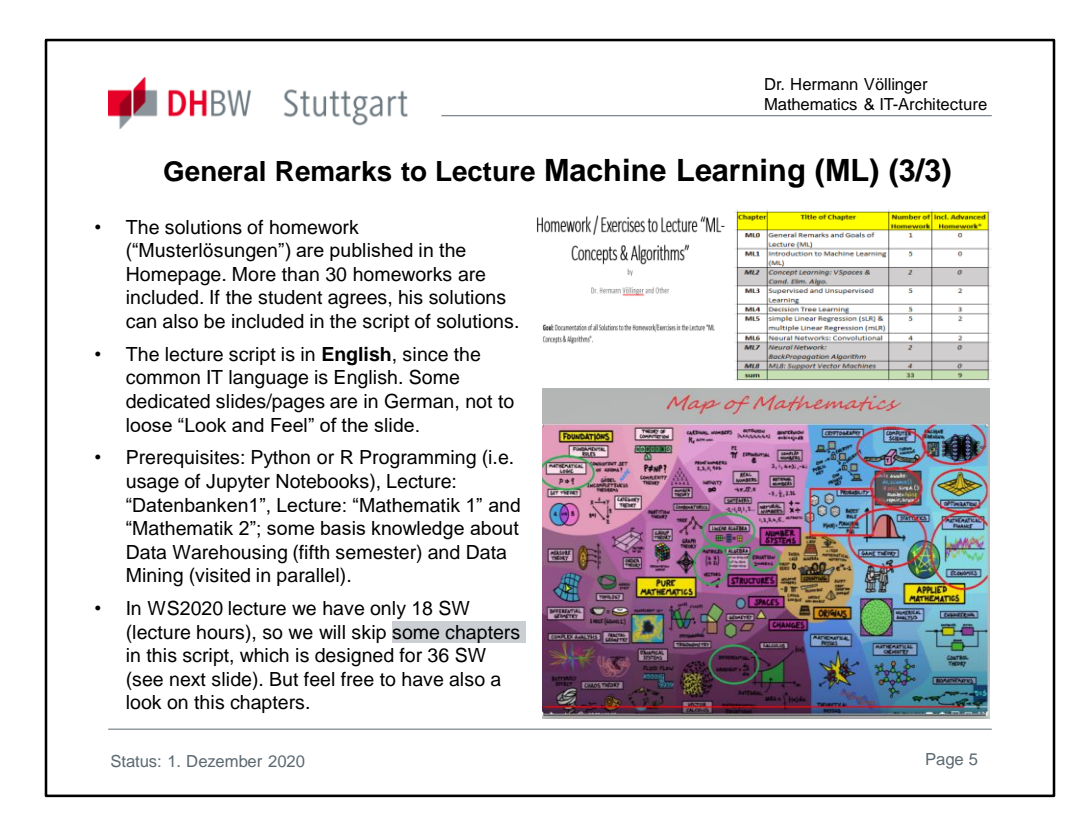

## **Mathematik2 / Lehr- und Lerneinheiten:**

## **Angewandte Mathematik**

- Grundlagen der Differential und Integralrechnung reeller Funktionen mit mehreren Veränderlichen sowie von Differentialgleichungen und Differentialgleichungssystemen
- Numerische Methoden und weitere Beispiele mathematischer Anwendungen in der Informatik

## **Statistik**

- Deskriptive Statistik
- Zufallsexperimente, Wahrscheinlichkeiten und Spezielle Verteilungen Induktive Statistik
- Anwendungen in der Informatik

## **Data Warehouse & Data Mining:**

#### **Data Mining / Grundlagen**

- Daten und Datenanalyse
- Clustering
- Classification
- Assoziationsanalyse
- Weitere Verfahren,
	- z.B.: Regression, Deviation Detection
- Visualisierung

## Status: 1 December 2020 **Page: 5**

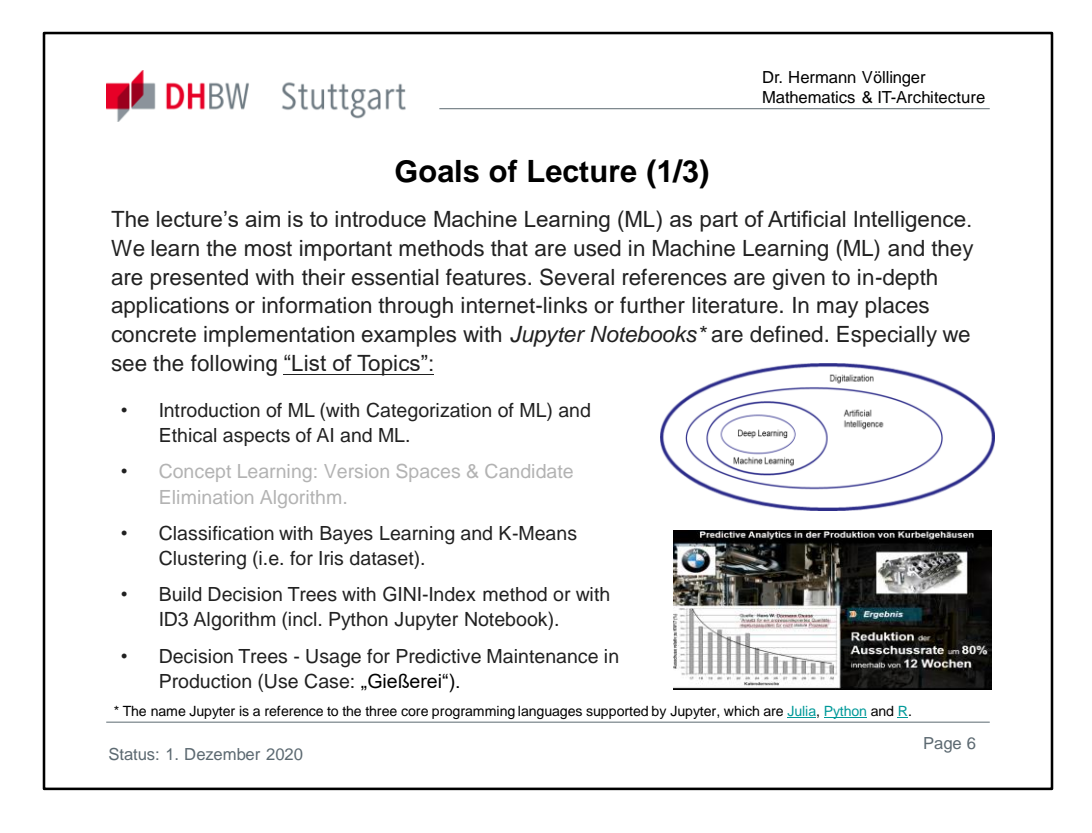

Machine Learning, Deep Learning, Cognitive Computing - Artificial Intelligence technologies are spreading rapidly. The background is that today the computing and storage capacities are available that make AI scenarios possible.

#### What is Artificial Intelligence?

The term **Artificial Intelligence (AI)** was coined more than 60 years ago by the US computer scientist John McCarthy. He submitted an application for a research project on machines that played chess, solved mathematical problems and learned on their own. In the summer of 1956, he presented his findings to other scientists. The British mathematician Alan Turing had already developed the "Turing Test" six years earlier, which can determine whether the other person is a human or a machine posing as a human being.

But it took decades to advance AI research because it required significantly more computational power. In the mid-1990s, the time had come and scientists devoted themselves to tasks such as image recognition. Gradually, artificial neural networks have been developed that capture information such as language and images, recognize patterns and develop their own solutions.

Artificial intelligence is now a part of everyday life, whether as search engines, as smart language assistants, in medical diagnoses or in self-driving vehicles. Military also discusses to use AI for military issues, like war robots. The United Nations (UN) debated how to handle killer robots that autonomously decide on military operations.

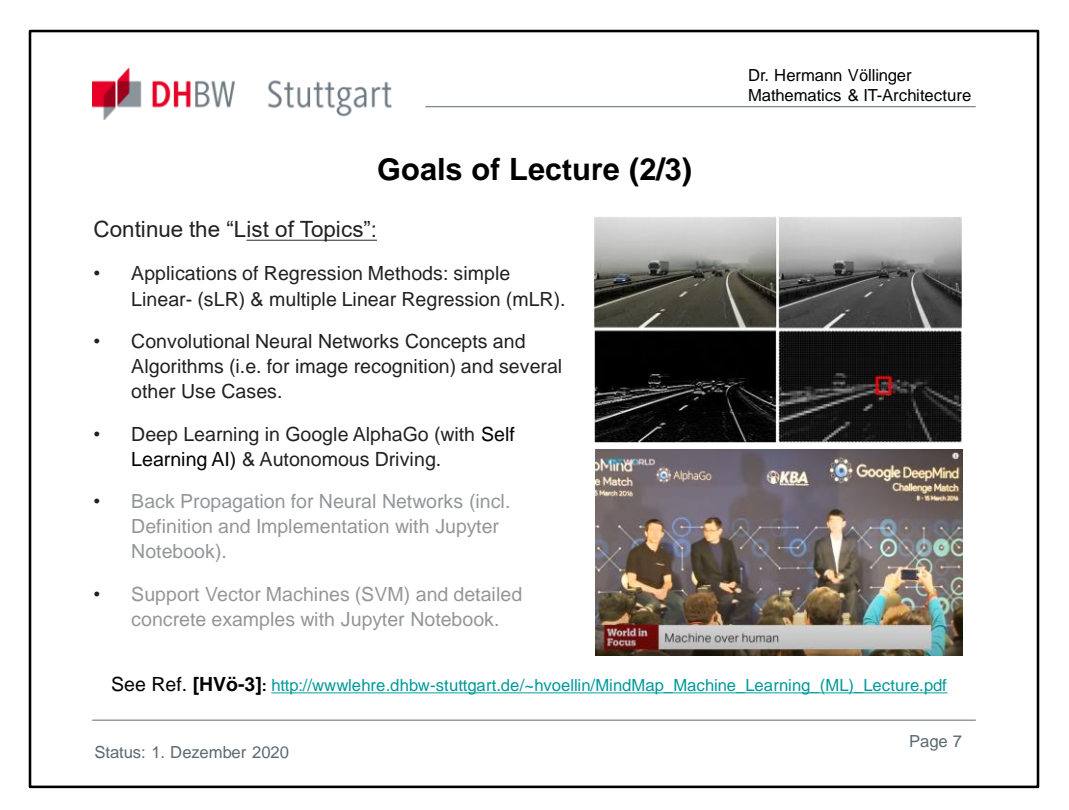

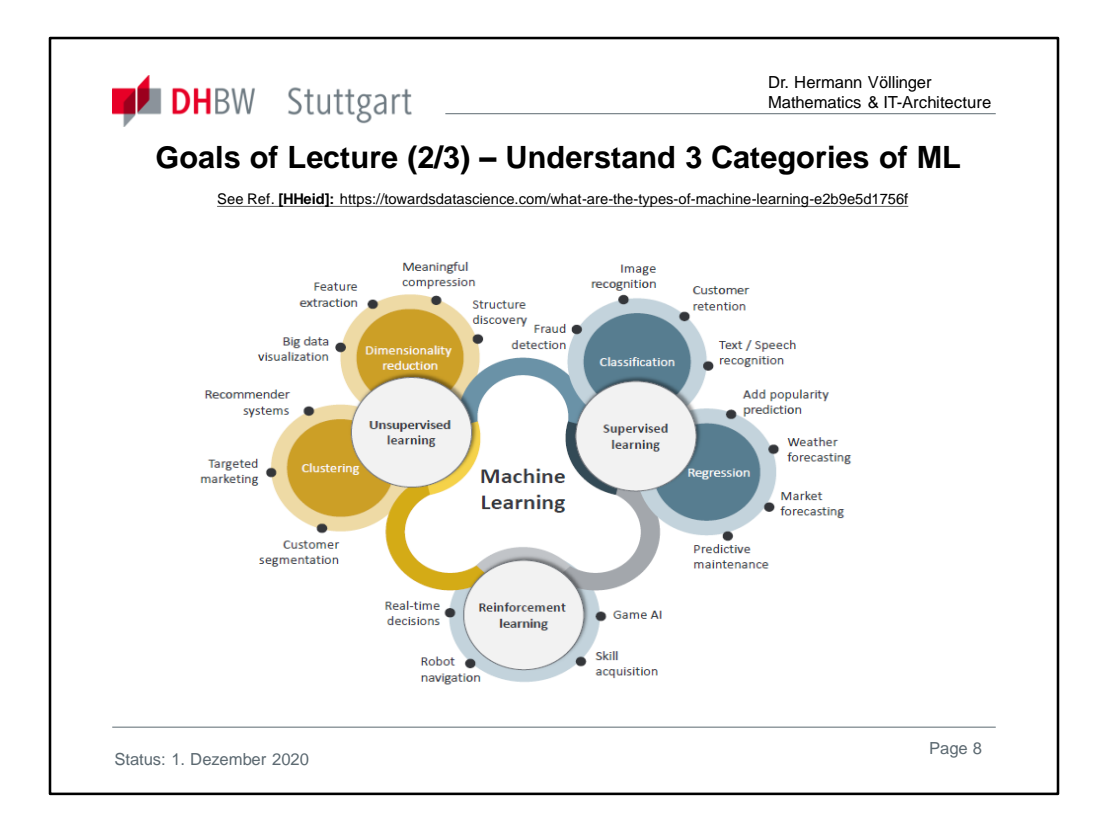

## **Supervised Learning**

Supervised learning is the most popular paradigm for machine learning. It is the easiest to understand and the simplest to implement. It is very similar to teaching a child with the use of flash cards.

Given data in the form of examples with labels, we can feed a learning algorithm these example-label pairs one by one, allowing the algorithm to predict the label for each example, and giving it feedback as to whether it predicted the right answer or not.

## **Unsupervised Learning**

Unsupervised learning is very much the opposite of supervised learning. It features no labels. Instead, our algorithm would be fed a lot of data and given the tools to understand the properties of the data. From there, it can learn to group, cluster, and/or organize the data in a way such that a human (or other intelligent algorithm) can come in and make sense of the newly organized data.

## **Reinforcement Learning**

Reinforcement learning is learning from mistakes. Place a reinforcement learning algorithm into any environment and it will make a lot of mistakes in the beginning. So long as we provide some sort of signal to the algorithm that associates good behaviors with a positive signal and bad behaviors with a negative one, we can reinforce our algorithm to prefer good behaviors over bad ones. Over time, our learning algorithm learns to make less mistakes than it used to.

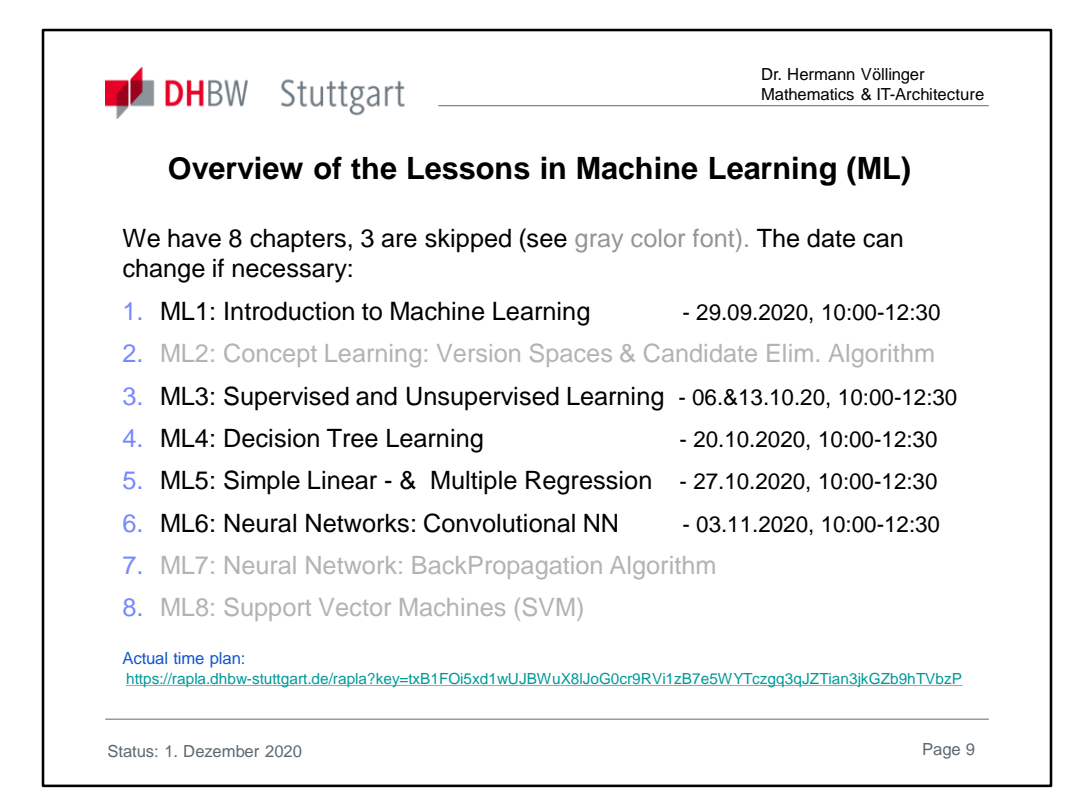

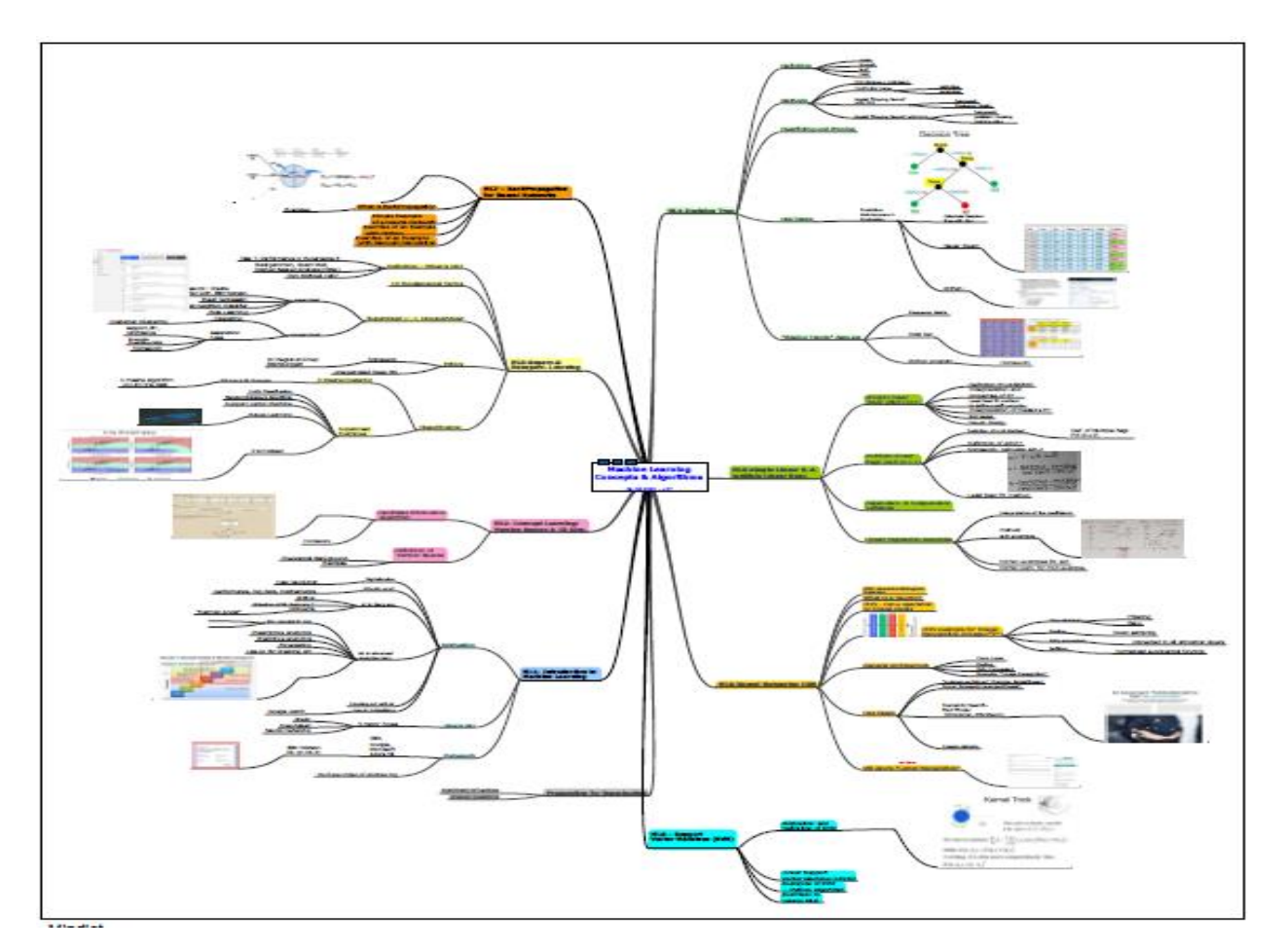

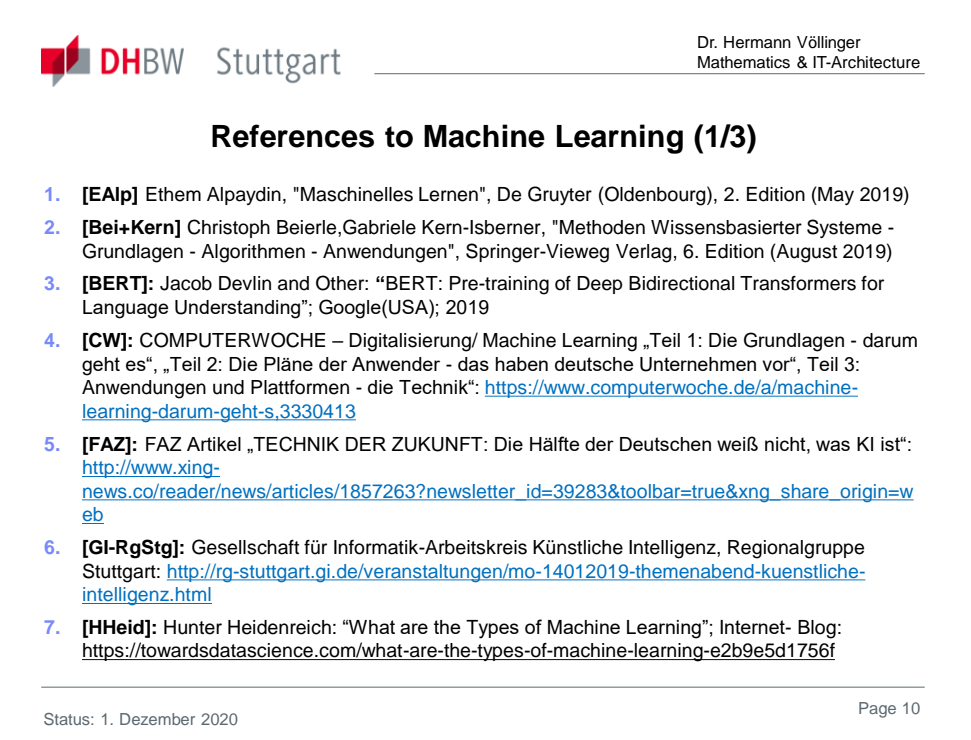

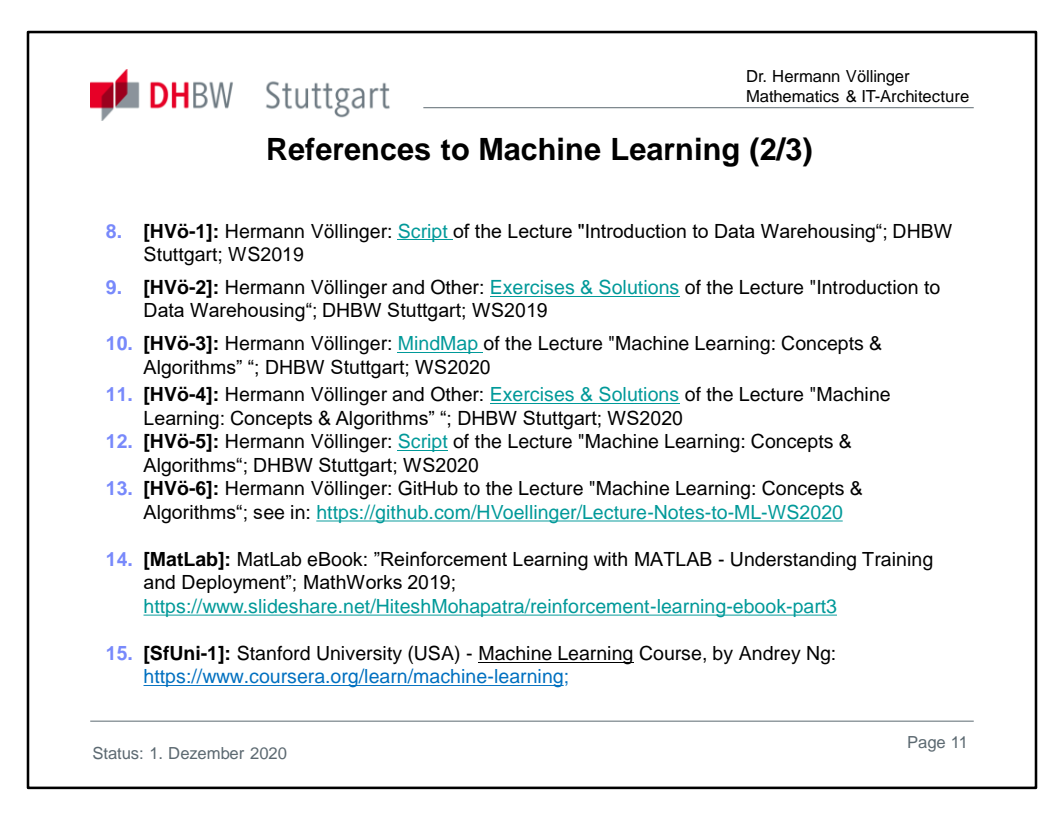

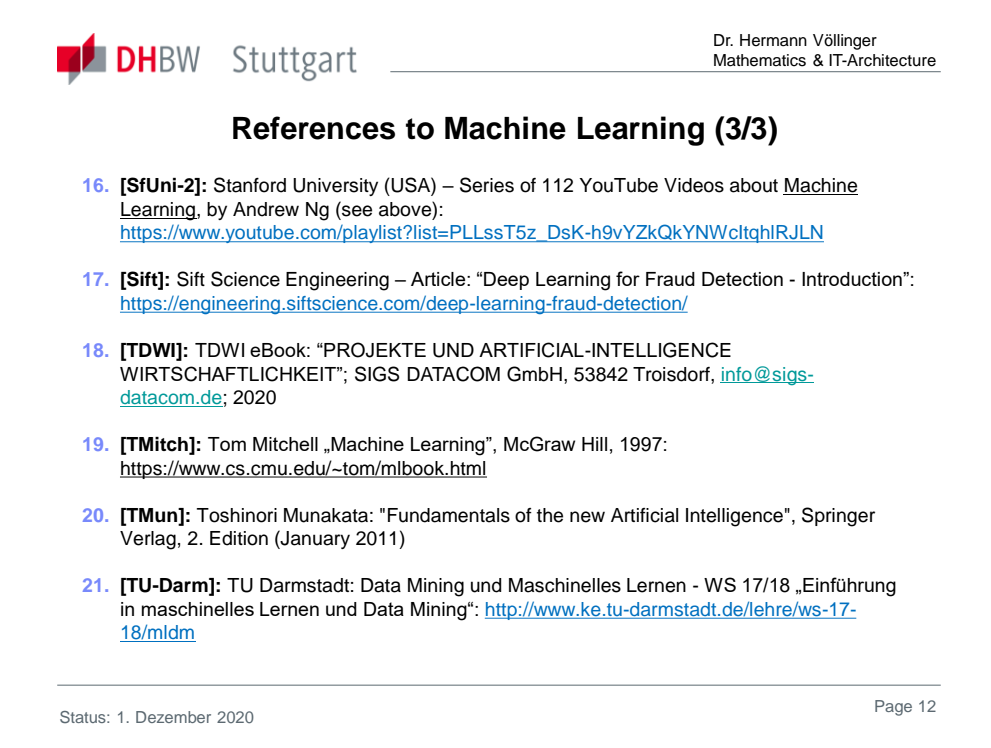

Beside the information you get from the literature, you have also the chance to learn from other ML experts in your town. For example you can visit a **Meetup** meeting **(i.e** under the logo **"Cyber Valley")** in Stuttgart/Tübingen.

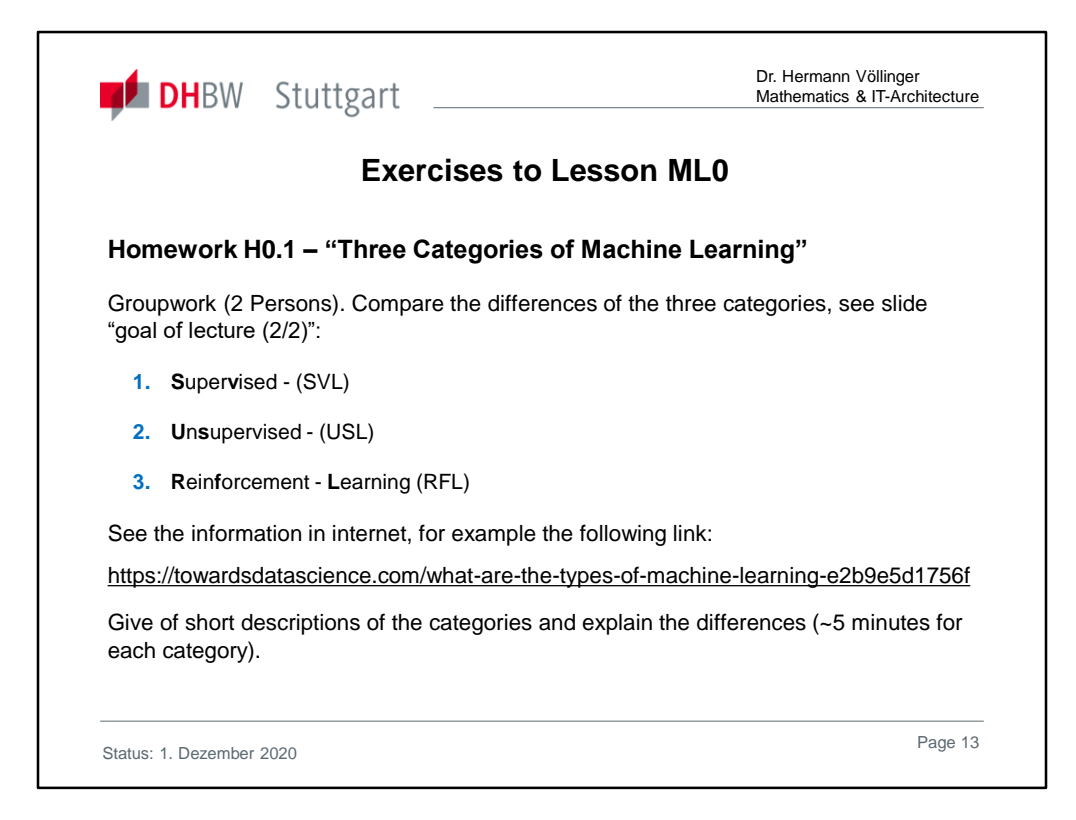

Complete solutions are found in "Exercises2Lecture.pdf"

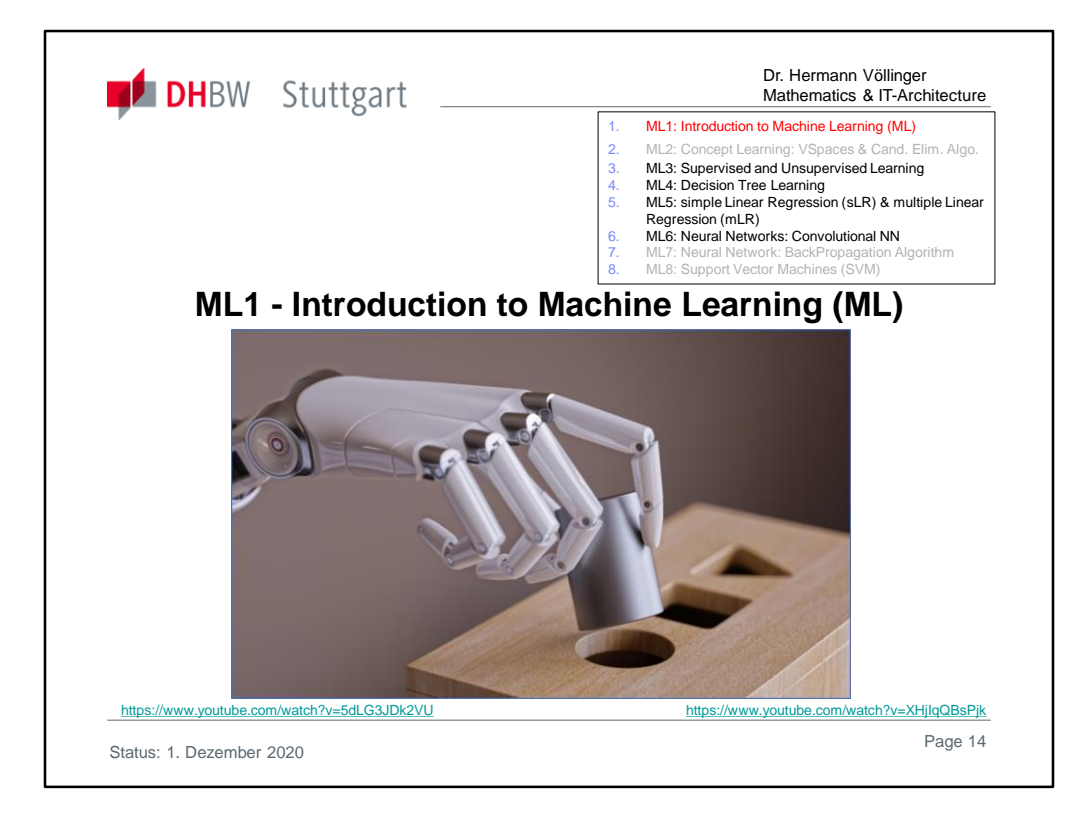

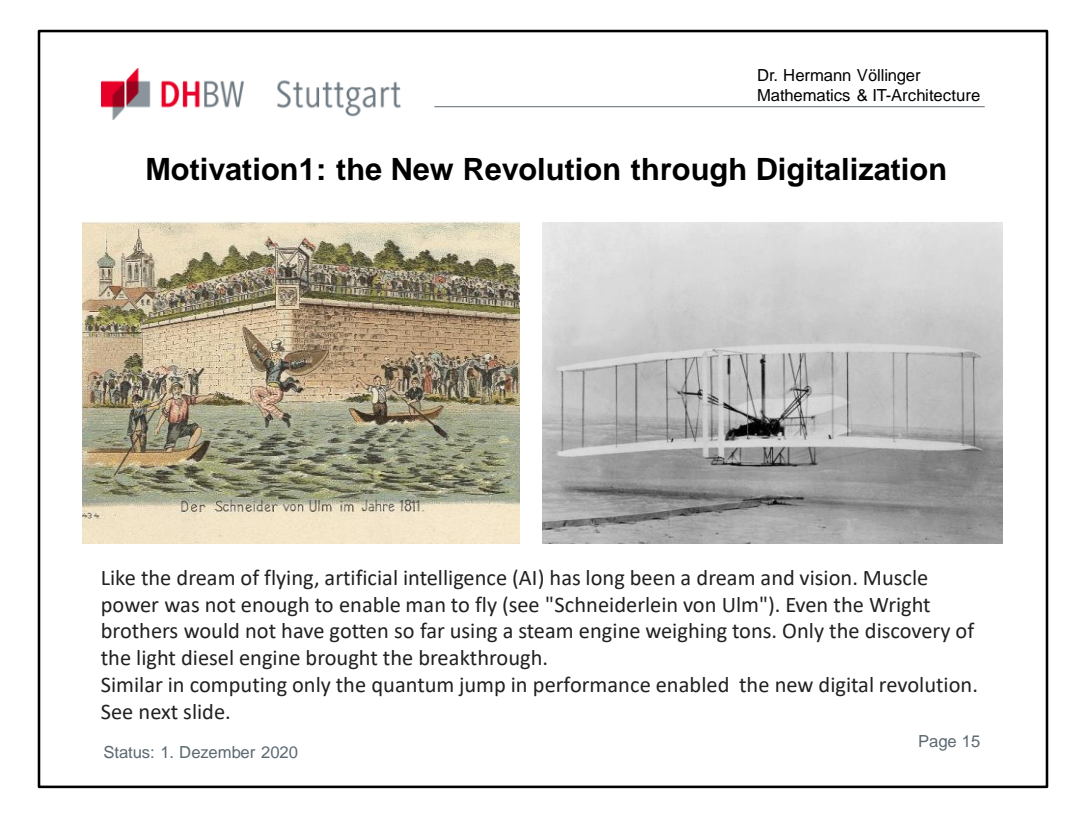

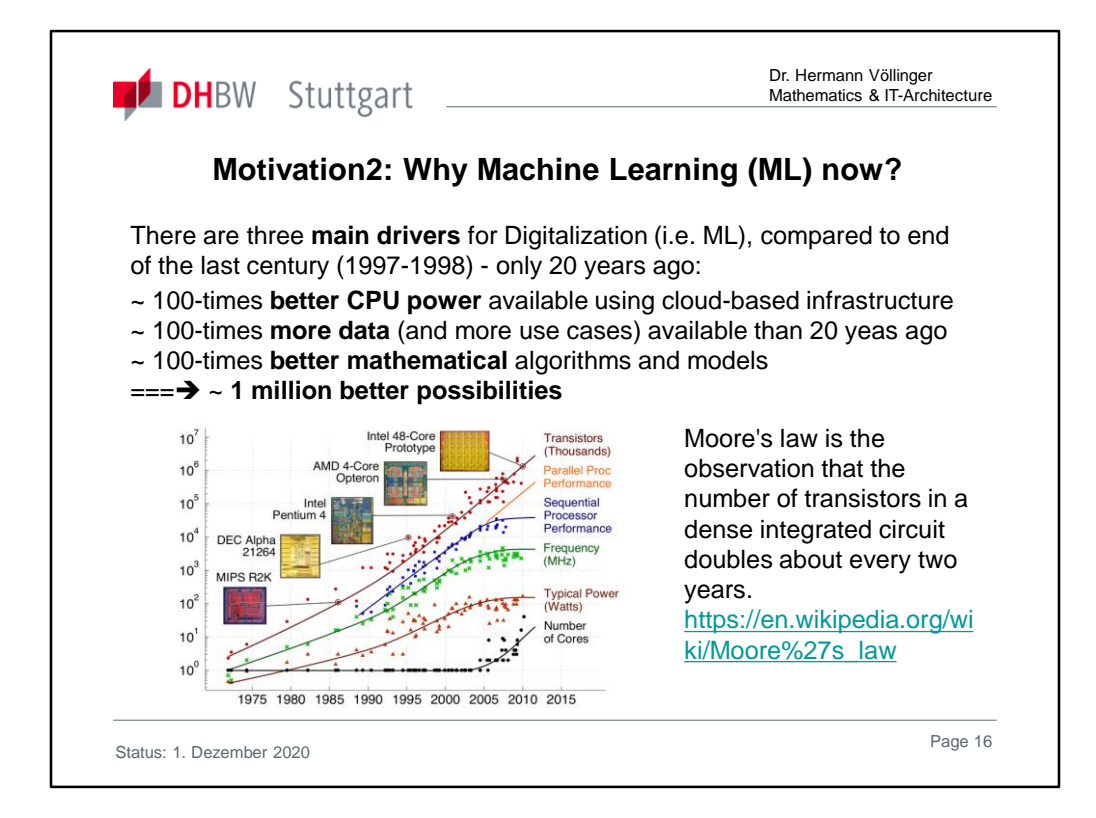

#### https://www.youtube.com/watch?v=OmJ-4B-mS-Y

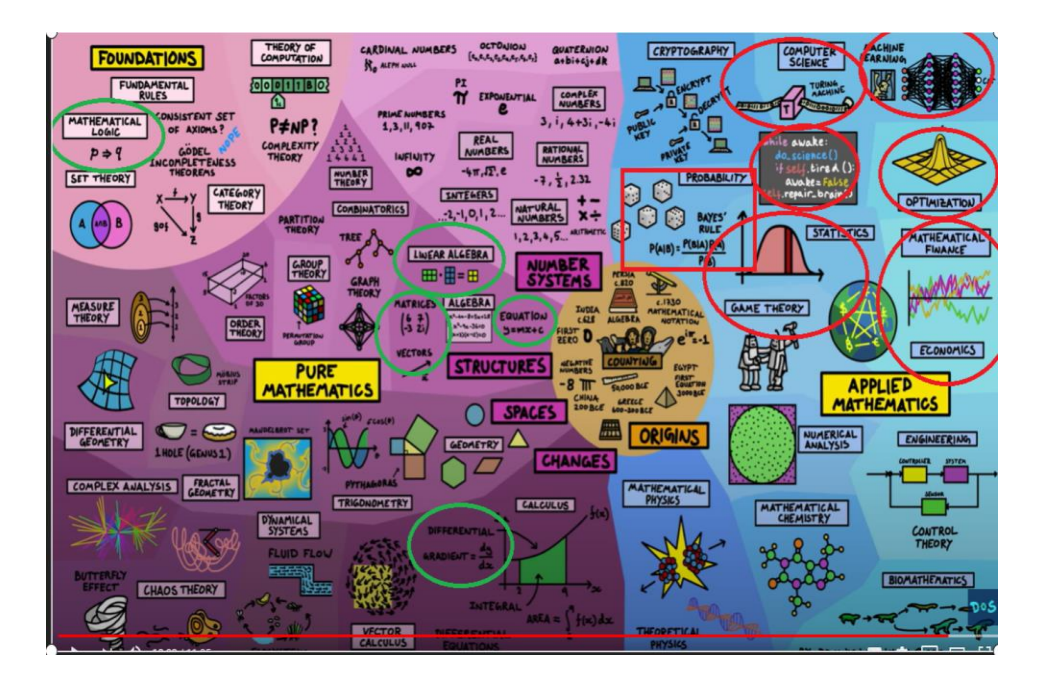

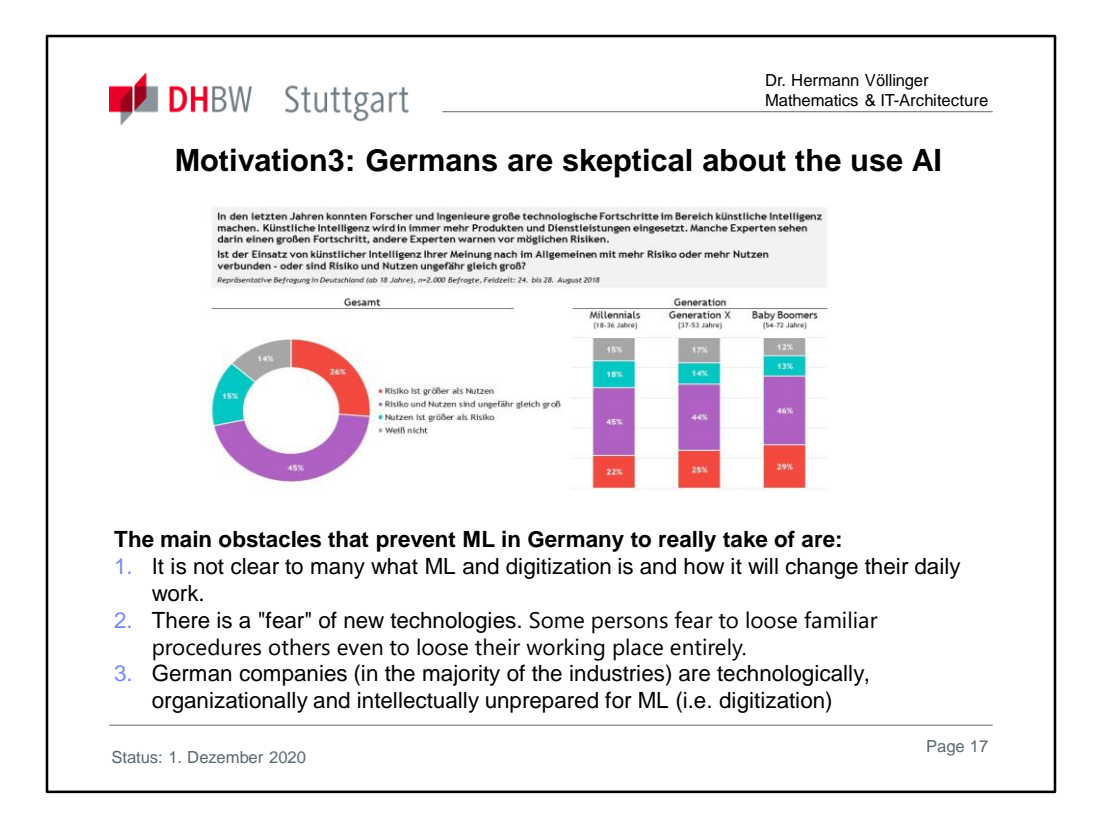

In the most cases where persons are interviewed about the usage of KI, it was not used in production-processes in the German companies (see chemistry, travel, logistics, machine building, etc.). Only in Automobile (20%) or Finance (~10%) we see some progress in this area (compare slide 23) . Currently the topic of artificial intelligence is dividing the spirits. On the one hand, it brings great progress, on the other, it carries risks that are difficult to assess. This becomes evident in the discussion about self-driving cars which would make road traffic much safer but are highly debated and are feared to be partly unpredictable.

Tesla founder Elon Musk warns against the use of artificial intelligence, which could be more dangerous for humanity than nuclear weapons. The Germans are also skeptical about the use of Artificial Intelligence in general as above YouGov survey clearly shows.

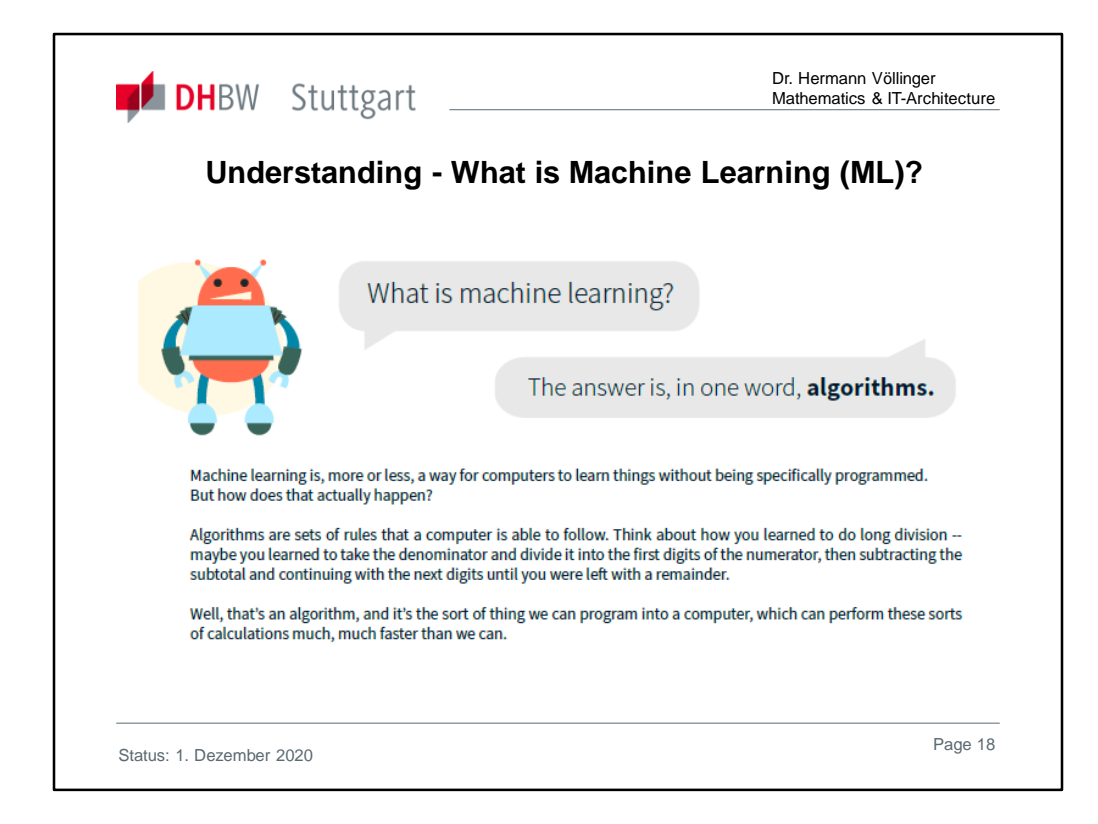

#### Traditional Software vs. Machine Learning:

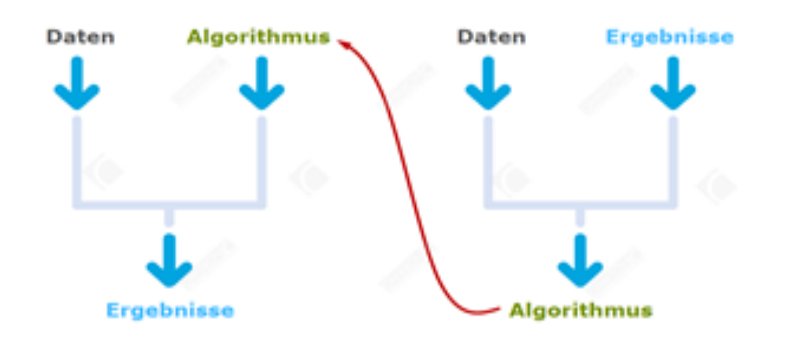

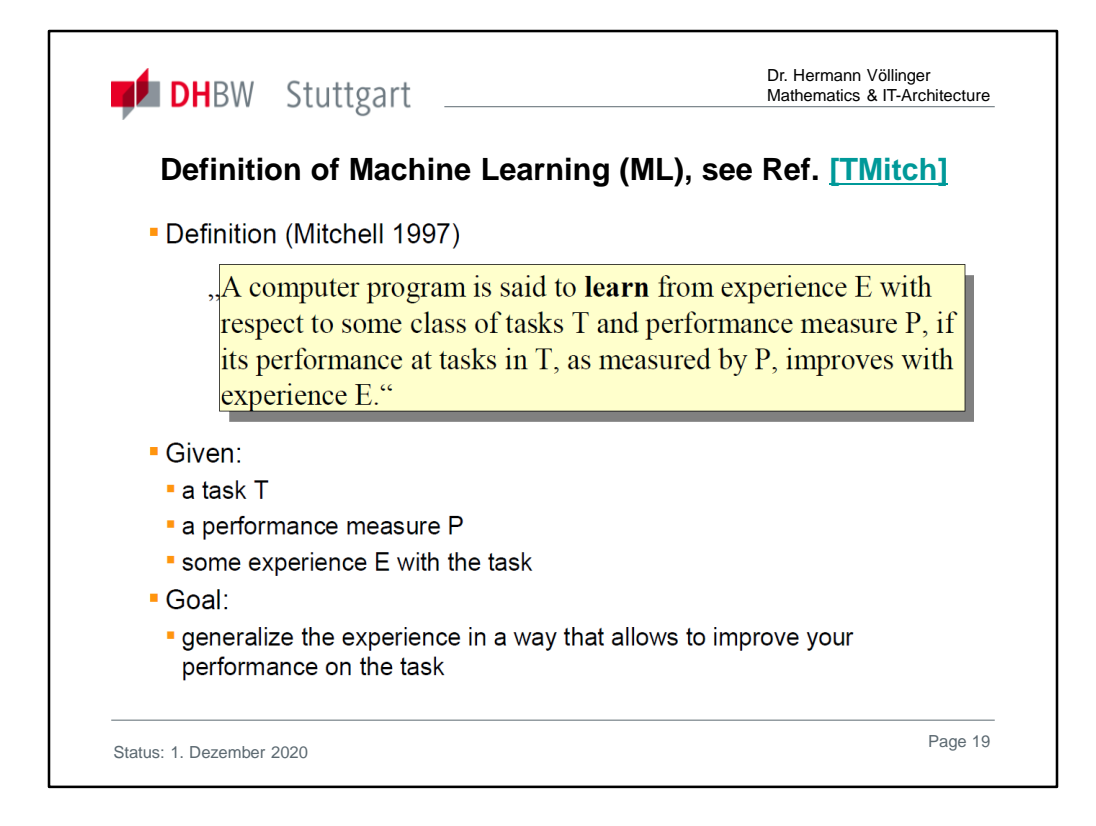

## See the book "Machine Learning" from Tom Mitchell, McGraw Hill, 1997: https://www.cs.cmu.edu/~tom/mlbook.html

Machine Learning is the study of computer algorithms that improve automatically through experience. Applications range from datamining programs that discover general rules in large data sets, to information filtering systems that automatically learn users' interests. This book provides a single source introduction to the field. It is written for advanced undergraduate and graduate students, and for developers and researchers in the field. No prior background in artificial intelligence or statistics is assumed.

#### See the following **two examples**:

- **1. Chess Playing,** where Task T is playing chess. Performance measure P is percent of games won against opponents and Training experience E is playing practice games against itself.
- **2. Robot Driving**, where Task T is driving on public four-lane highways using vision sensors. Performance measure P is average distance traveled before an error (as judged by human overseer) and Training experience E is a sequence of images and steering commands recorded while observing a human driver.

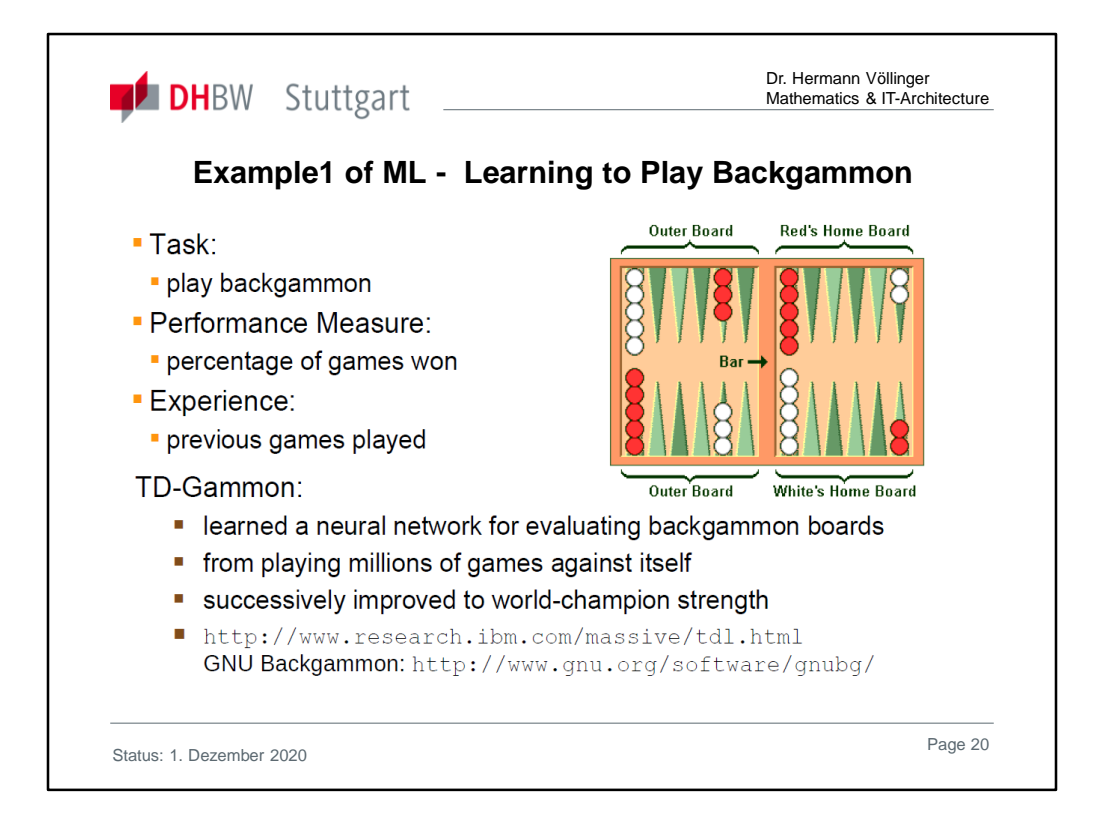

GNU Backgammon (GNUbg) plays and analyzes backgammon games and matches.

It is able to play and analyze both money games and tournament matches, evaluate and roll out positions, and more.

Driven by a command-line interface, it displays an ASCII rendering of a board on text-only terminals, but also allows the user to play games and manipulate positions with a graphical GTK+ interface.

GNU Backgammon is extensible on platforms which support Python.

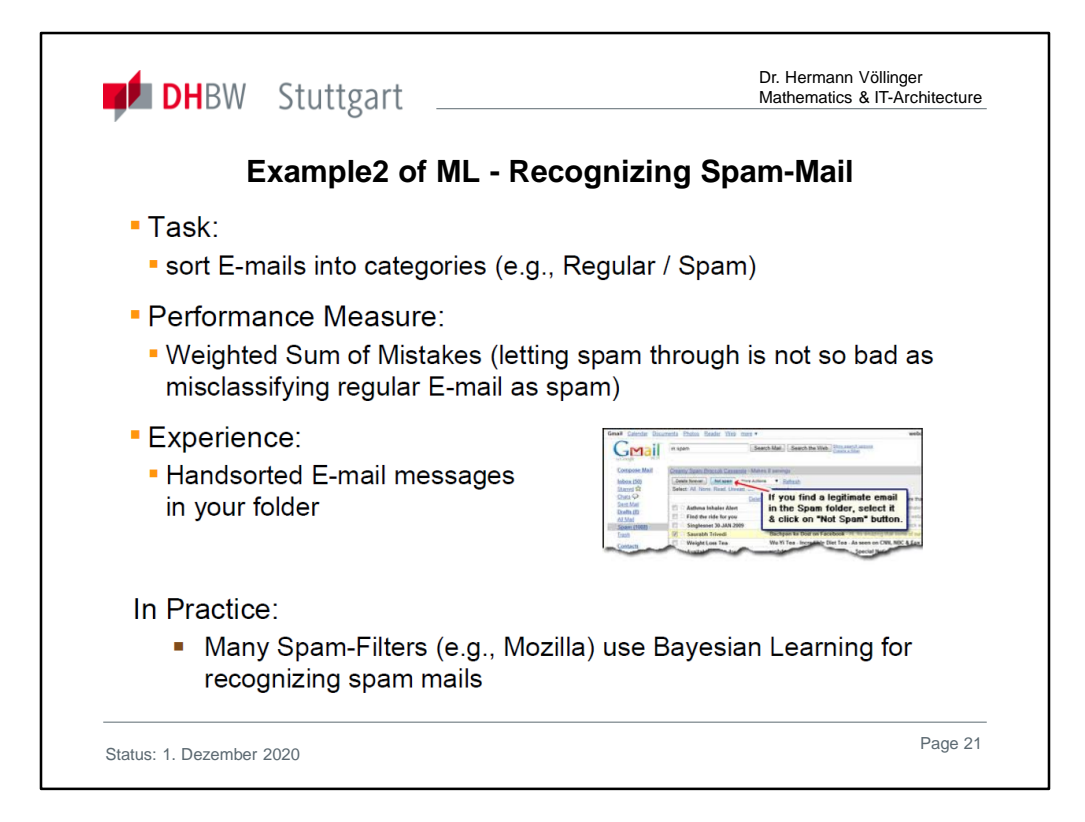

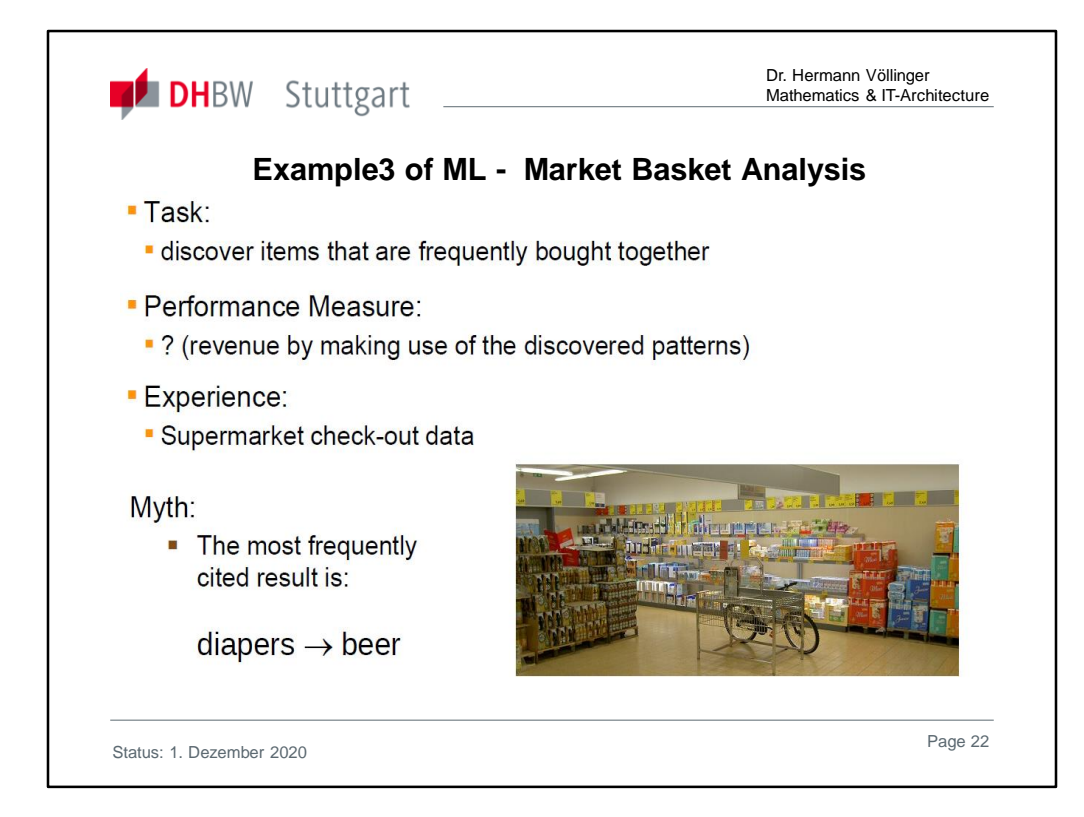

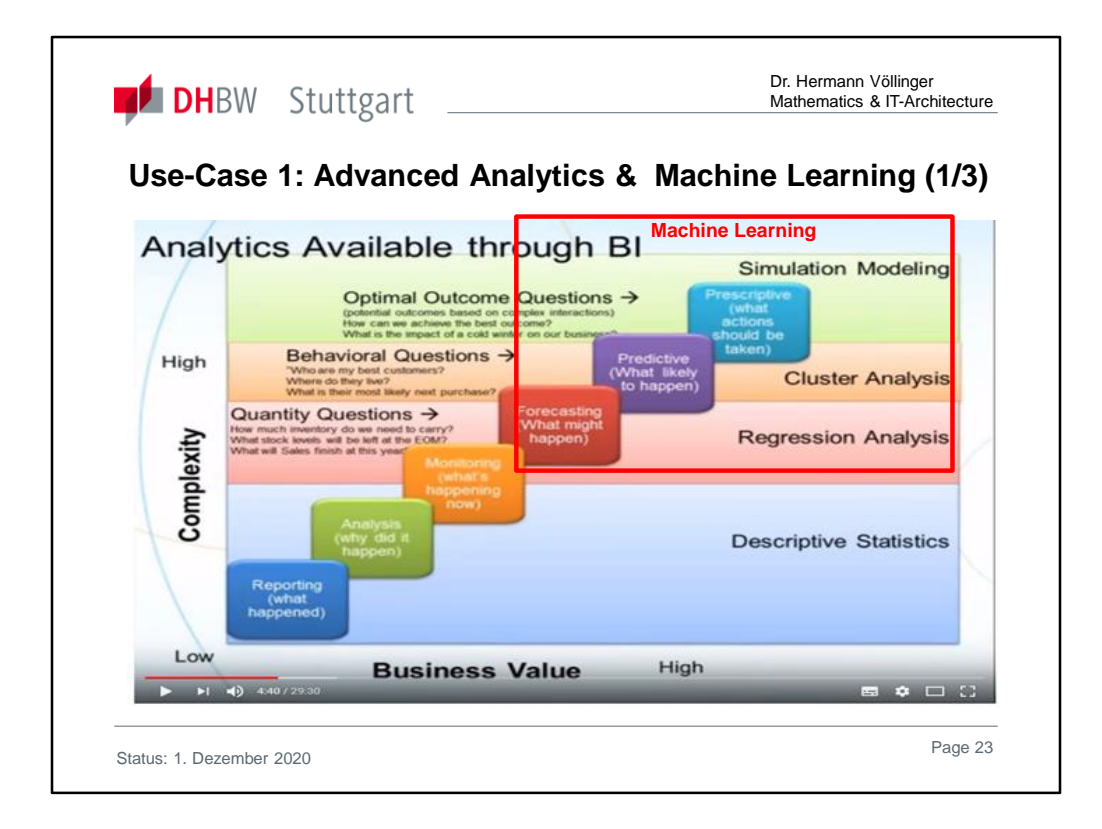

## **"Advanced Analytics (AA)":**

The basis of the technical and technical content was a YouTube video that can be found on the Internet on this topic:

https://www.youtube.com/watch?v=oNNk9-tmsZY

As an introductory slide for a better understanding and overview of AA, we are used to mention the six most important methods of "Advanced Analytics". Their complexity increases from bottom to top and at the same time the professional added value that can be achieved with it increases from left to right. The simplest and least valuable subject is thus the reporting or also called ("reporting") (bottom left).

The most difficult to implement but also the most technically valuable method is the descriptive predictive model "Prescriptive" (top right). For Forecasting, Predictive Analysis and Precriptive Analysis we will use ML.

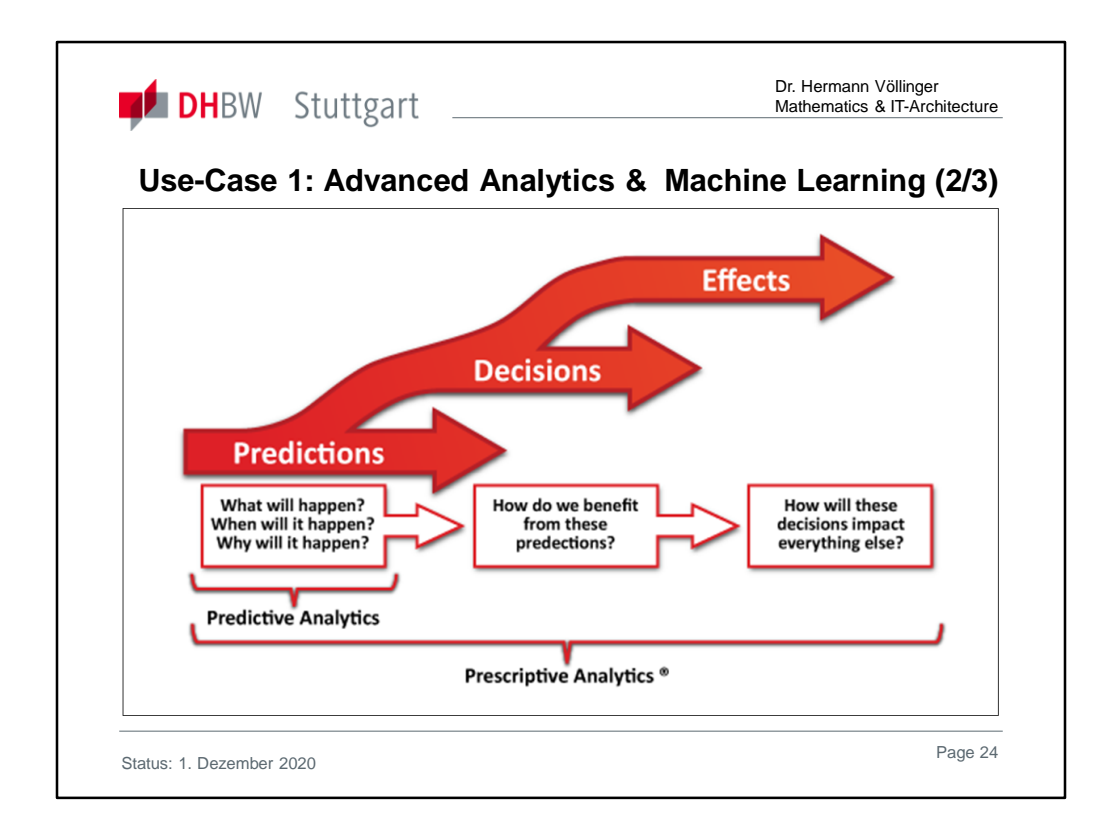

Prescriptive analytics incorporates both structured and unstructured data, and uses a combination of advanced analytic techniques and disciplines to predict, prescribe, and adapt. While the term prescriptive analytics was first coined by IBM and later trademarked by Ayata, the underlying concepts have been around for hundreds of years.

The technology behind prescriptive analytics synergistically combines hybrid data, business rules with mathematical models and computational models.

The data inputs to prescriptive analytics may come from multiple sources: internal, such as inside a corporation; and external, also known as environmental data. The data may be structured, which includes numbers and categories, as well as unstructured data, such as texts, images, sounds, and videos.

Unstructured data differs from structured data in that its format varies widely and cannot be stored in traditional relational databases without significant effort at data transformation.<sup>[10]</sup> More than 80% of the world's data today is unstructured, according to IBM.

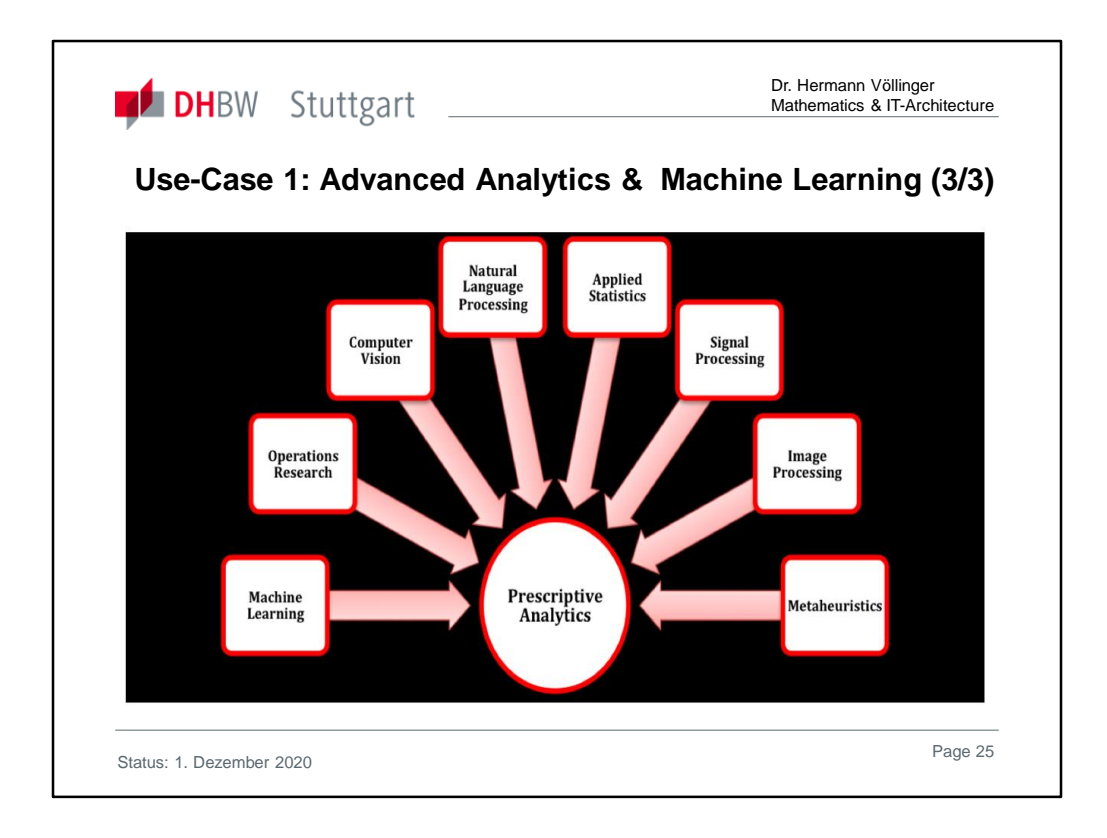

In addition to this variety of data types and growing data volume, incoming data can also evolve with respect to velocity, that is, more data being generated at a faster or a variable pace. Business rules define the business process and include objectives constraints, preferences, policies, best practices, and boundaries. Mathematical models and computational models are techniques derived from mathematical sciences, computer science and related disciplines such as applied statistics, machine learning, operations research, natural language processing, computer vision, pattern recognition, image processing, speech recognition, and signal processing.

The correct application of all these methods and the verification of their results implies the need for resources on a massive scale including human, computational and temporal for every Prescriptive Analytic project.

In order to spare the expense of dozens of people, high performance machines and weeks of work one must consider the reduction of resources and therefore a reduction in the accuracy or reliability of the outcome. The preferable route is a reduction that produces a probabilistic result within acceptable limits.

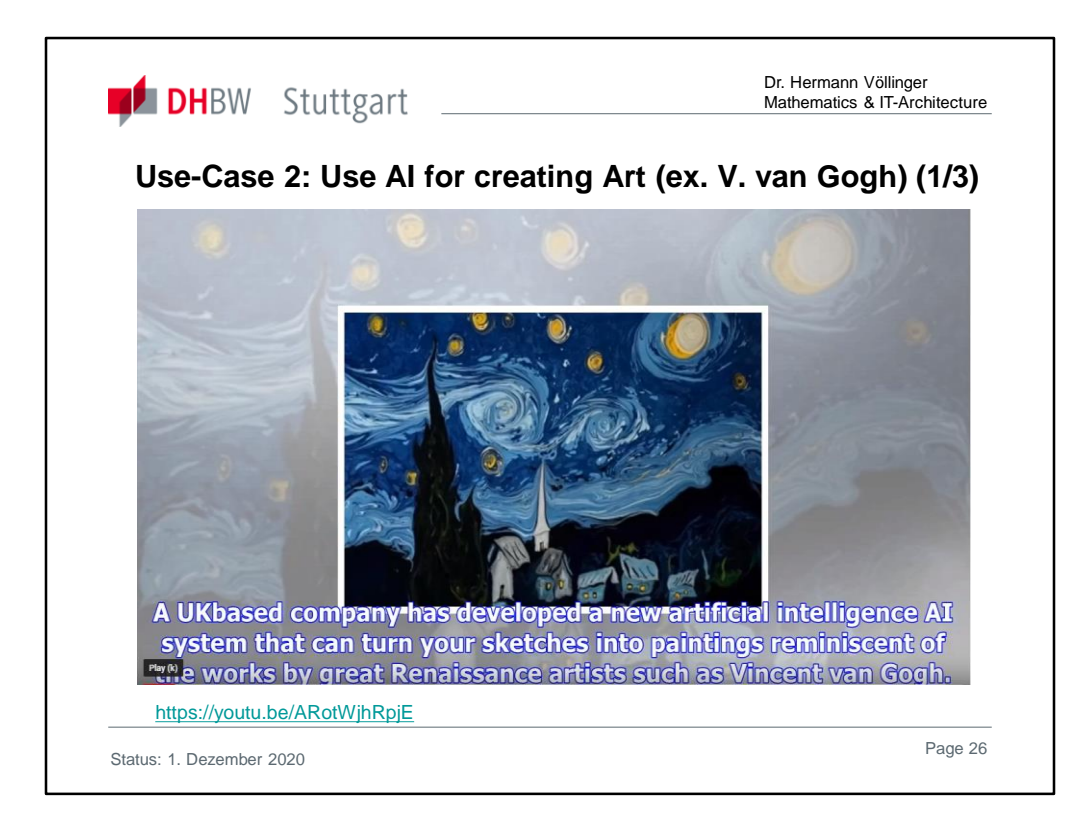

*Cambridge Consultants* — A new artificial intelligence system can turn simple sketches into paintings reminiscent of works by great artists of the 19th and 20th centuries, researchers say.

The artificial intelligence (AI) system, dubbed Vincent, learned to paint by "studying" 8,000 works of art from the Renaissance up to the 20th century. According to the system's creators — engineers from the United Kingdom-based research and innovation company Cambridge Consultants — Vincent is unique not only in its ability to make art that is actually enjoyable but also in its capability to respond promptly to human input. "Vincent allows you to draw edges with a pen, edges of a picture you can imagine in your mind, and from those pictures, it produces a possible painting based on its training," said Monty Barlow, director of machine learning at Cambridge Consultants, who led the project. "There is this concern that artificial intelligence will start replacing people doing things for them, but Vincent allows humans to take part in the decisions of the creativity of artificial intelligence." [Super-Intelligent Machines: 7 Robotic Futures]

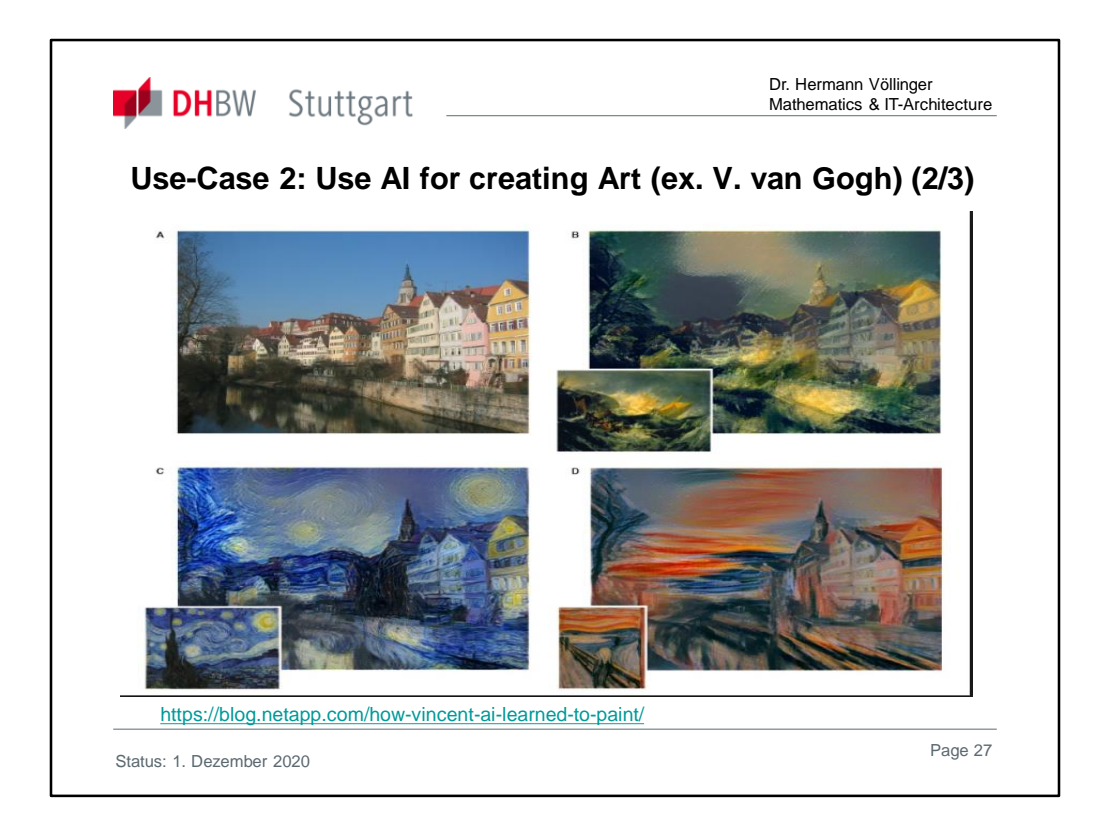

## **Teaching Vincent**

Barlow said that using only 8,000 works of art to train Vincent is by itself a major achievement. Previously, a similar system would have needed millions, or even billions, of samples to learn to paint.

"Most machine learning deployed today has been about classifying and feeding lots and lots of examples into a system," Barlow said. "It's called supervised learning. You show a million photos of a face, for example, and a million photos of not a face, and it learns to detect faces."

Vincent uses a more sophisticated technique that allows the machine to teach itself automatically, without constant human input. The system behind Vincent's abilities is based on the so-called generative adversarial network, which was first described in 2014.

The technique uses two neural networks that compete with each other. At the beginning, both networks are trained, for example, on images of birds. Subsequently, one network is tasked with producing more images of birds that would persuade the other network that they are real. Gradually, the first network gets better at producing realistic images, while the second one gets better at spotting fakes, according to the researchers.

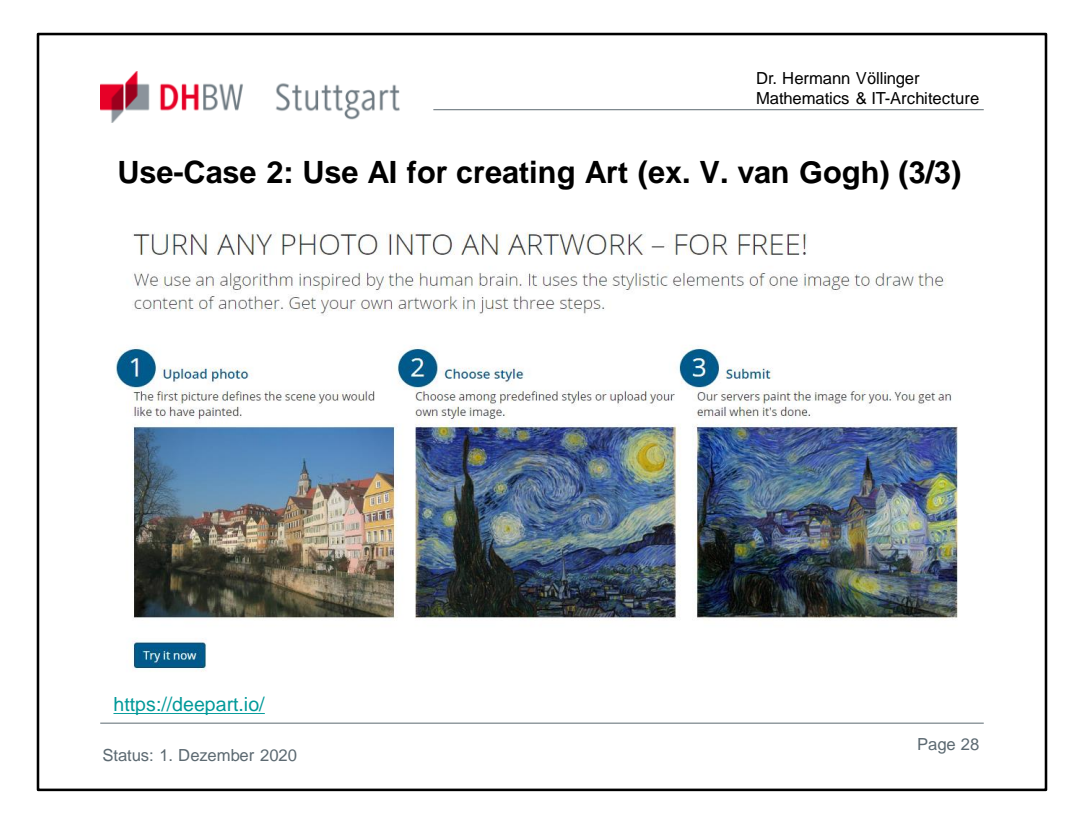

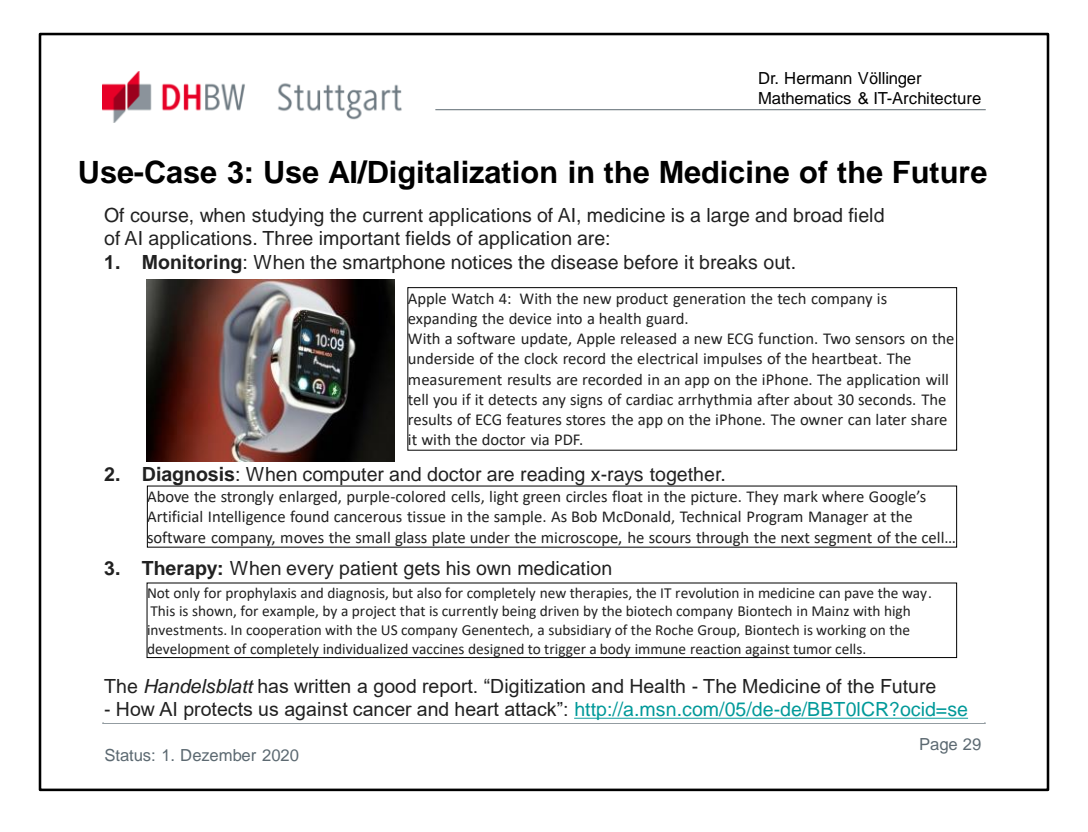

1. **Monitoring:** Significant deviations in essential body data will be automatically analyzed in the future: is the increased heart rate a normal consequence of the staircase that has just been climbed? Or does it indicate cardiovascular disease when combined with other data and the patient's history? Thus, diseases can be detected in early stages and treated accordingly effectively.

2**. Diagnostics:** Where it depends today almost exclusively on the knowledge and the analysis ability of the physician, whether for example the cancer metastasis on the X-ray image is recognized as such, support the physician in the future artificially intelligent systems, which become a little smarter with each analyzed X-ray image. The probability of error in the diagnosis decreases, the accuracy in the subsequent treatment increases. 3. **Therapy**: Big data & AI have the potential to make the search for new medicines and other treatment methods significantly more efficient. Today, countless combinations of molecules must first be tested for their effectiveness in the Petri dish, then in animal experiments, and finally in clinical trials, until at the end there may be a new drug. A billion dollar roulette game in which the chances of winning can be significantly increased by computer-aided forecasting, which in turn access an unprecedented wealth of research data. **Examples:** 

- **"**KI entwickelt Medikament*":* https://t3n.de/news/vollstaendig-ki-entwickeltes-1248880/ ;
- "Corona Virus": https://futurezone.at/science/coronavirus-ki-warnte-schon-2019 vor-dem-ausbruch/400738542

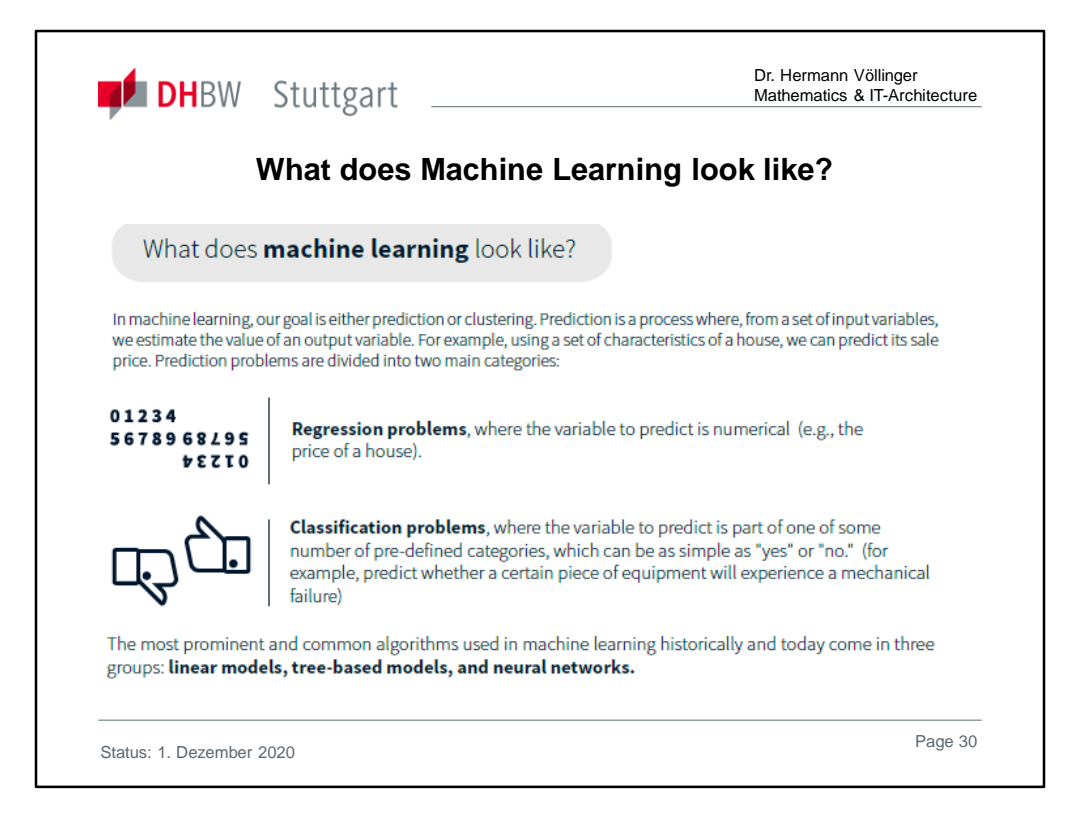

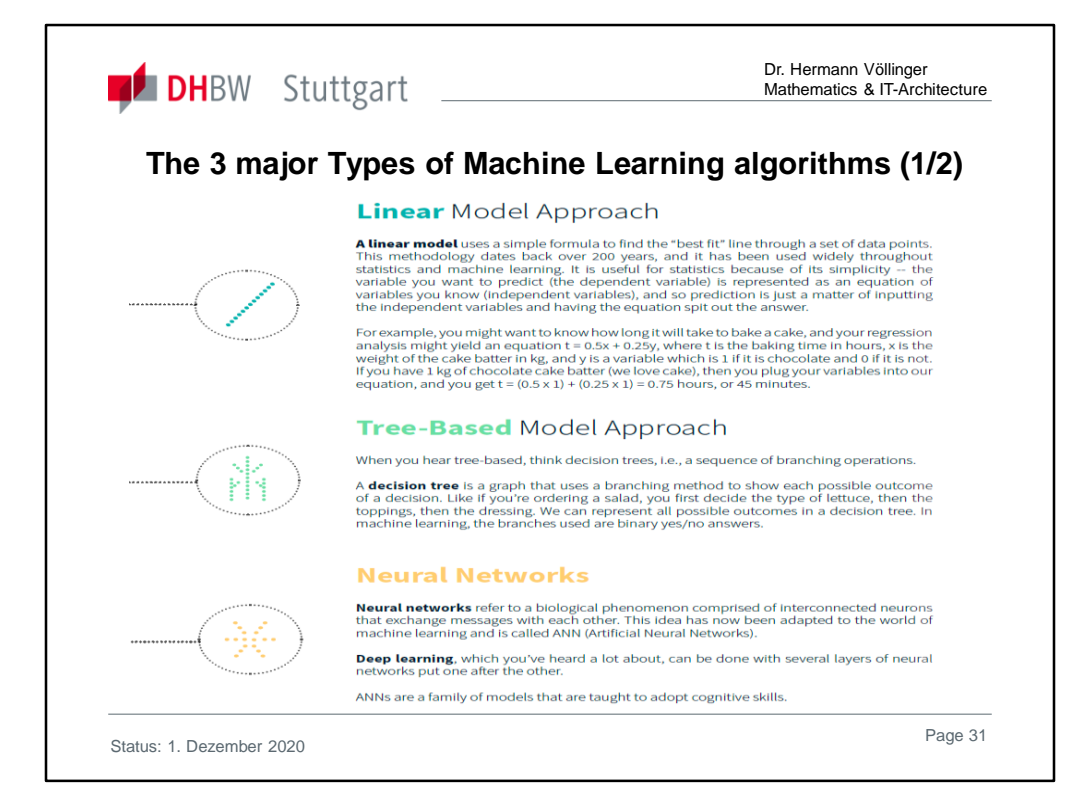

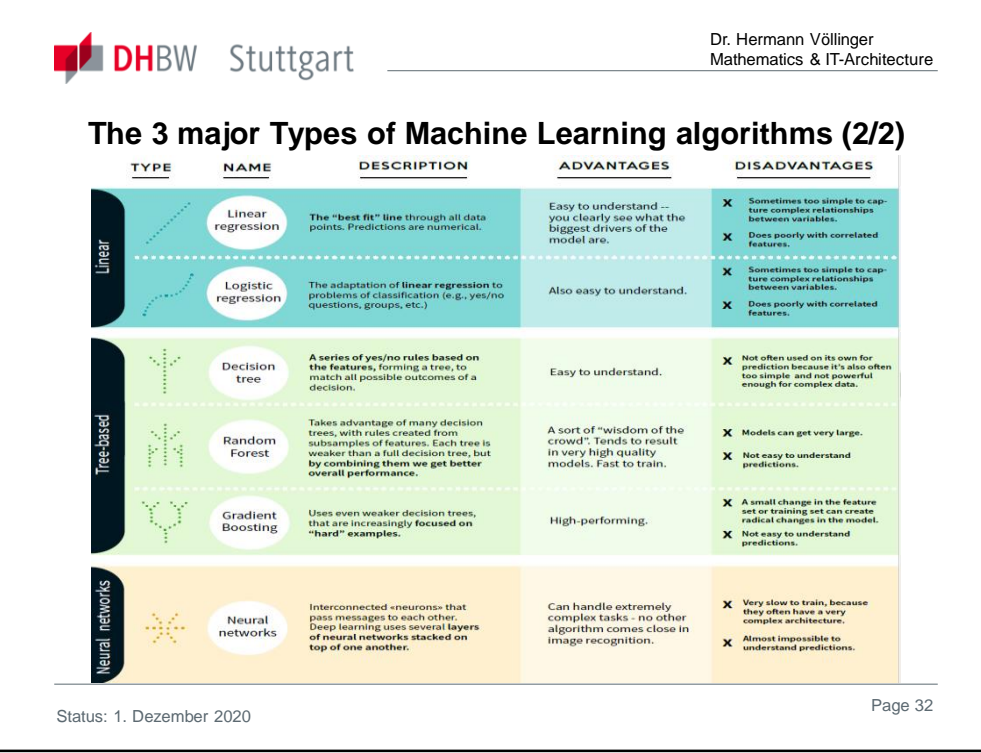

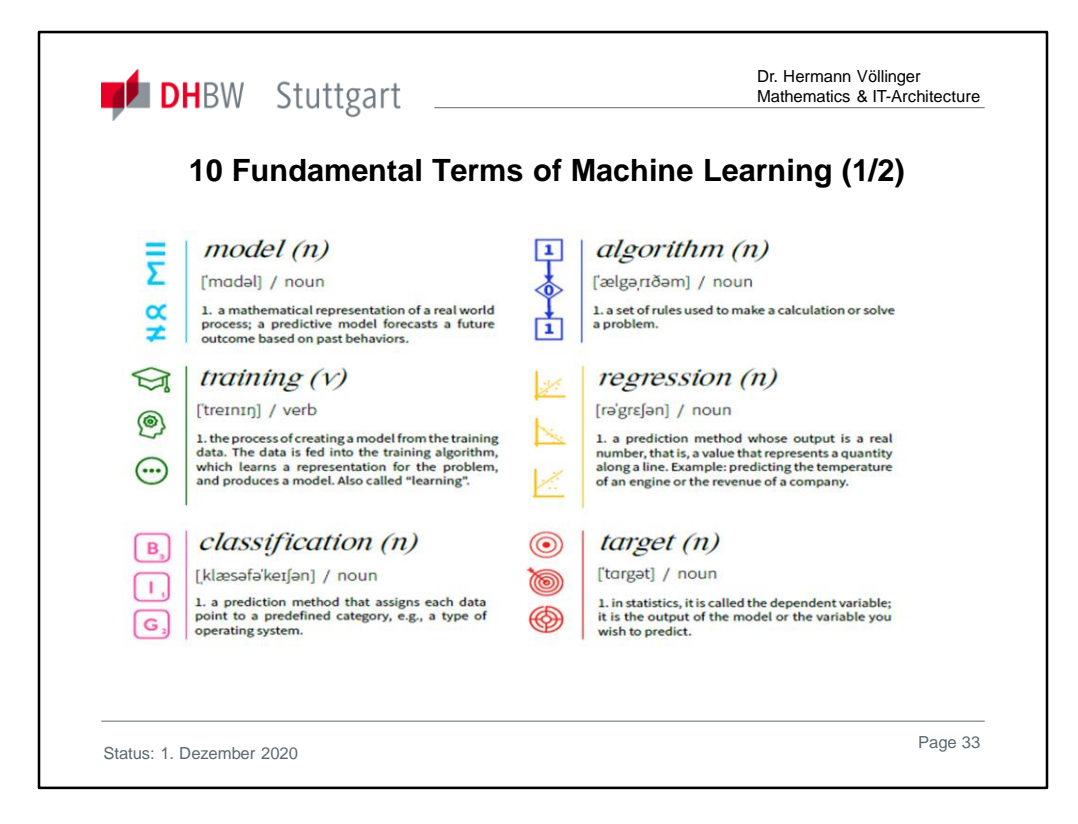

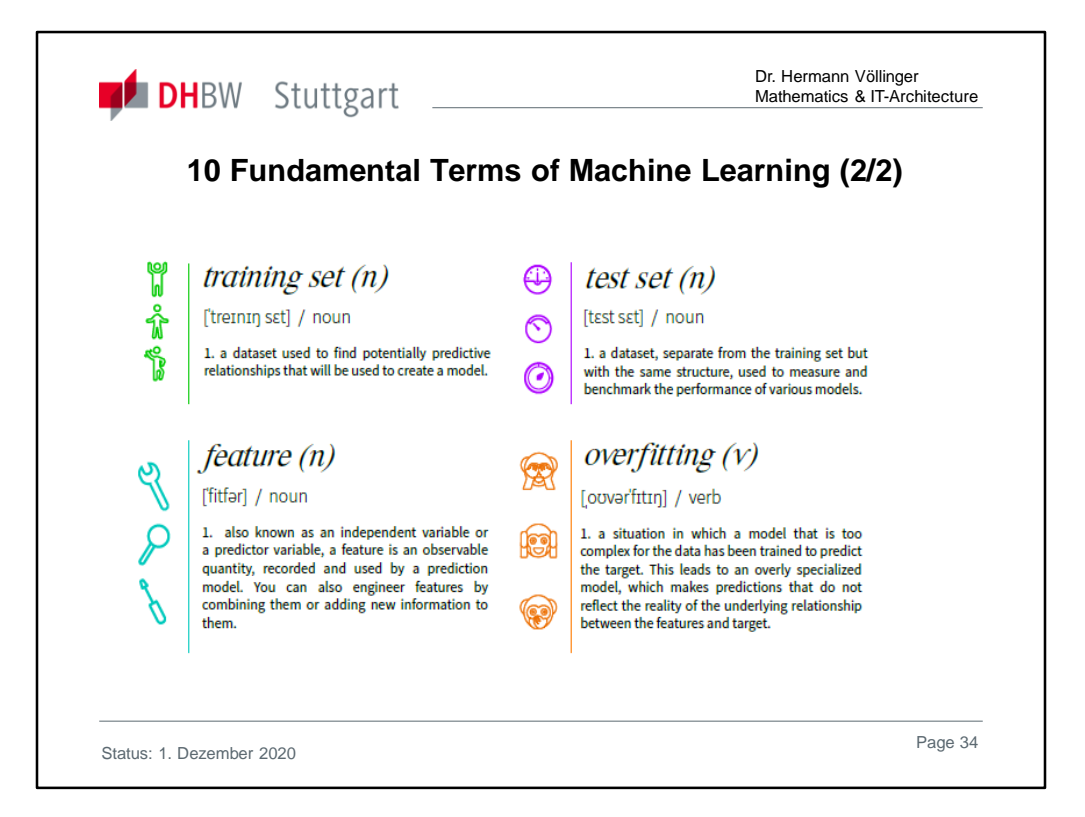

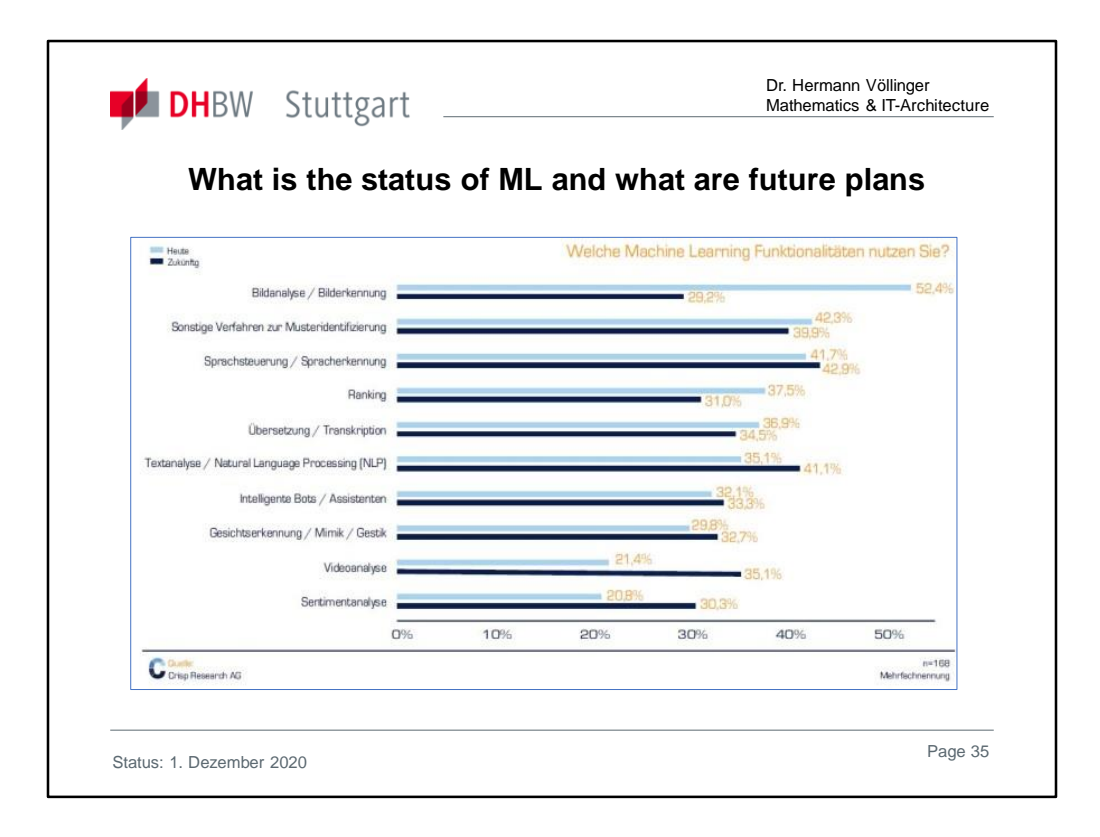

Today, **machine-learning algorithms** are mainly used in the field of image analysis and recognition. In the future, speech recognition and processing will become more important. The processing and analysis of large amounts of data is a core task of such a digital infrastructure platform.

Therefore, IT managers must ensure that their IT can handle different artificial intelligence processes. Server, storage and network infrastructures must be designed for new ML-based workloads. Data management must also be prepared so that MLas-a-Service offerings in the cloud can be used. In the context of ML, alternative hardware components such as GPU-based clusters from Nvidia, Google's Tensor Processing Unit (TPU) or IBM's TrueNorth processor have become popular in recent months.

Companies have to decide whether they want to invest themselves or use the services of corresponding cloud providers. One of the major uses for ML is speech recognition and processing. Amazon Alexa is currently moving into households, Microsoft, Google, Facebook and IBM have invested here a large part of their research and development funds and purchased specialist firms.

It can be foreseen that natural language communication becomes more natural at the customer interface. The operation of digital products and enterprise IT solutions will also be possible via voice command. This affects both the customer frontend and the IT backend.

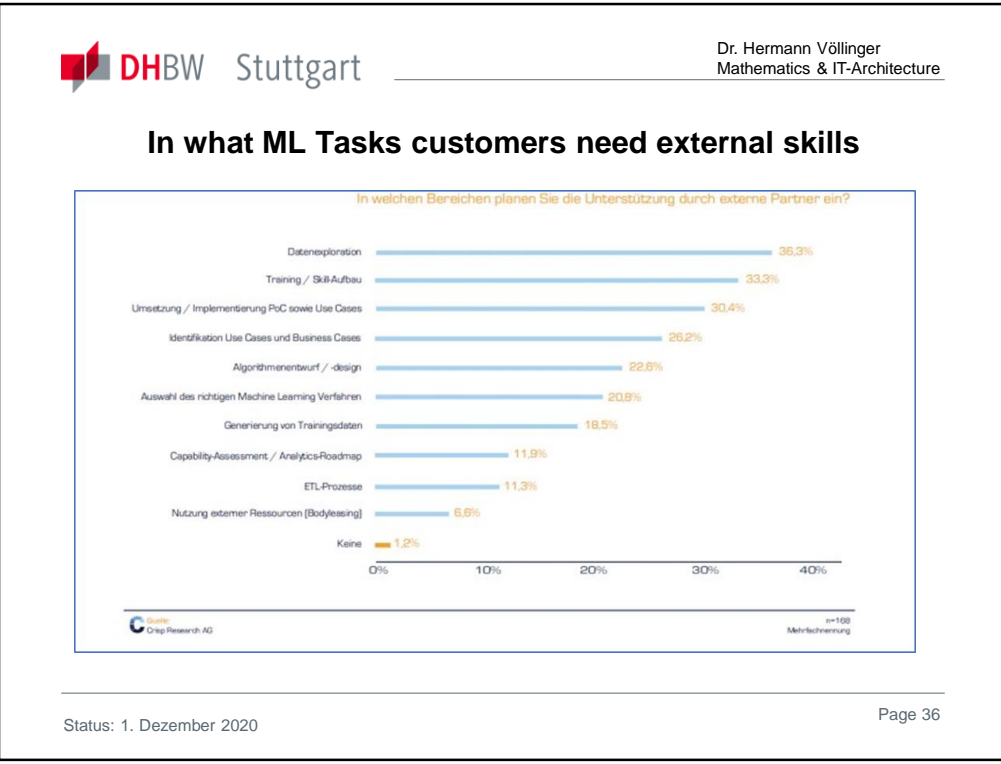

With large cloud providers including ML services and products in their service portfolio, it's relatively easy for users to get started. Amazon Machine Learning, Microsoft Azure Machine Learning, IBM Bluemix, and Google Machine Learning provide cost-effective access to related services through the public cloud.

So users do not need their own supercomputers, statistical experts or dedicated infrastructure management. You can start with a few commands about the APIs of the big public cloud providers.

They will find various machine learning techniques, services and tools such as graphical programming models and storage services.

The more they get involved, the greater the risk of vendor lock-ins. Therefore, users should think about their strategy before starting. IT service providers and managed service providers can also deploy and operate ML systems and infrastructures, making independence from the public cloud providers and their SLAs equally possible.
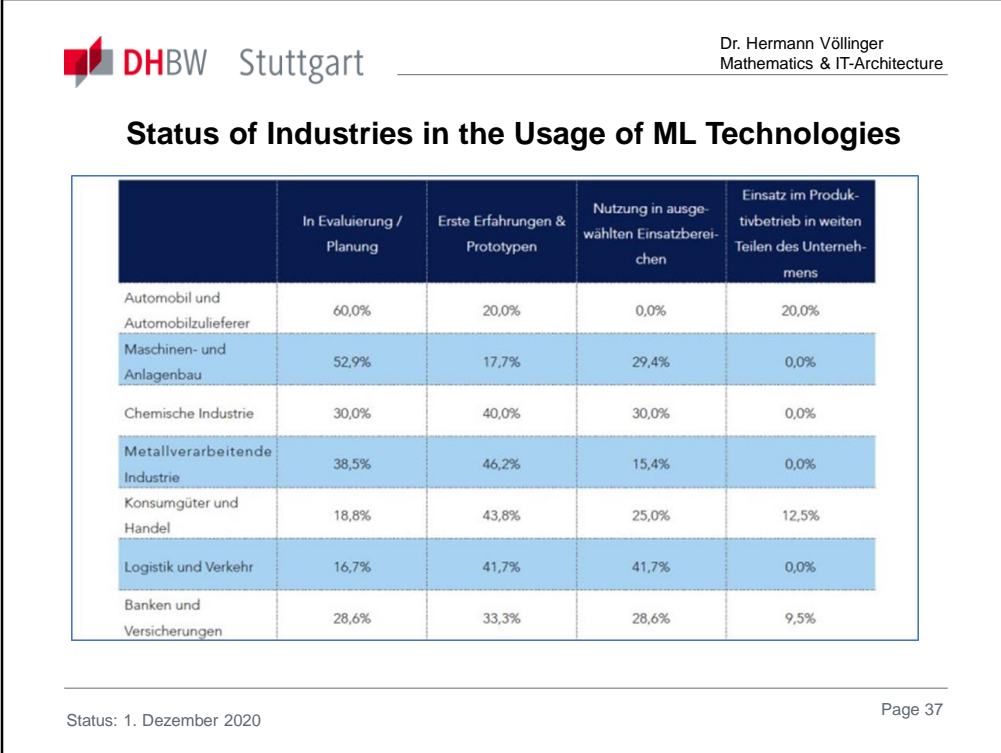

The **usage behavior of ML** is very different not only between, but also within the industries. In the automotive industry, for example, there are big gaps between the pioneers and the latecomers. Real-time image and video analysis and statistical methods and mathematical models from machine learning and deep learning are widely used for the development and production of selfdriving cars. Some methods are also used to detect manufacturing defects.

The share of innovators, who already use ML to a large extent, is the largest in the automotive industry at around 20 percent. In contrast, however, there are 60 percent who deal with ML but are still in the evaluation and planning phase. Thus, it turns out that in the automotive industry, some lighthouses shape the picture, but from a nationwide adaptation, there is no question.

The mechanical and plant engineering companies also have half (53 percent) in the evaluation and planning phase. Nearly one-third use ML productively in selected applications and 18 percent are currently building prototypes. Next are the commercial and consumer goods companies, which are 44 percent to test ML in initial projects and prototypes. This is not surprising given that these companies usually have well-maintained data sets and a lot of experience in business intelligence and data warehouses. If they succeed in measurably improving pricing strategies, product availability or marketing campaigns, ML is seen as a welcome innovation tool for existing big-data strategies.

The same applies to the IT, telecoms and media industries: there ML processes have long been used, for example, for playing online advertising, calculating purchase probabilities (conversion rates) or personalizing web content and shopping recommendations. For professional service providers, measuring and improving customer loyalty, quality of service and on-time delivery play an important role, as these are the competitive differentiating factors.

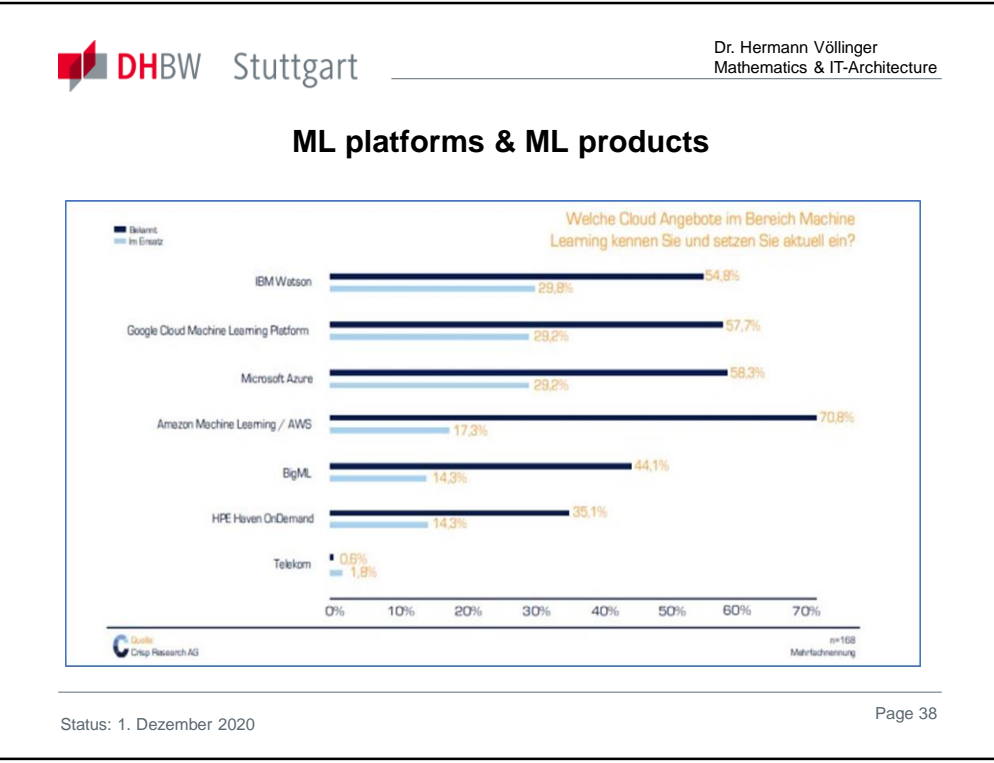

When it comes to **selecting platforms and products**, solutions from the public cloud play an increasingly important role (ML as a Service). In order to avoid complexity and because the major cloud providers are also the leading innovators in this field, many users are choosing these cloud solutions. While 38.1 of the respondents prefer solutions from the public cloud, 19.1 percent choose proprietary solutions from selected providers and 18.5 percent open source alternatives. The rest either follow a hybrid strategy (15.5 percent) or have not yet formed an opinion (8.8 percent).

Among the **cloud-based solutions** AWS (https://aws.amazon.com/de/machine-learning/) has the highest level of awareness: 71 percent of the decision makers indicate that they Amazon in this context is known. Even Microsoft, Google and IBM are the survey respondents to more than two-thirds in the ML environment. Interestingly enough, only 17 percent of respondents use AWS cloud services in the context of evaluation, design and production operations for ML. About one third of the respondents in each case deal with IBM Watson ML (https://www.ibm.com/cloud/machine-learning), Microsoft Azure ML Studio (https://azure.microsoft.com/en-us/services/machine-learning-studio) or the Google Cloud ML Platform (https://cloud.google.com/ml-engine/docs/tensorflow/technical-overview). The analysts believe that this has a lot to do with the manufacturers' marketing efforts. Accordingly, IBM and Microsoft are investing heavily in their cognitive and AI strategies. Both have strong SME and wholesale distribution and a large network of partners. Google, however, owes its position to the image as a huge data and analytics machine, which drives the market through many innovations - such as Tensorflow, many ML-APIs and their own hardware. After all, HP Enterprise with "Haven on Demand" is also one of the relevant ML players and is used by 14%.

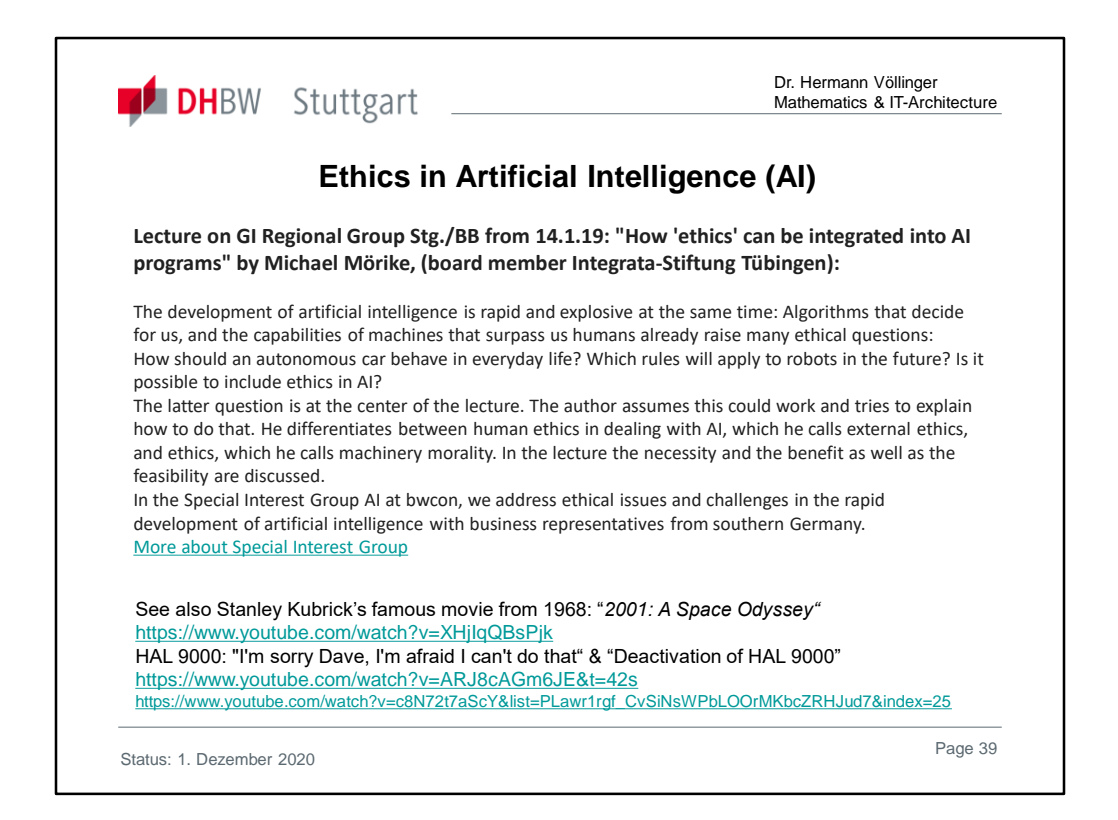

Ethics of AI and ML is very important and should also be mentioned in a lecture about ML. Better understanding ML methods give the students also the ability to better understand and evaluate the ethical aspects of the technology. Examples such as these cause skepticism as to whether algorithms judge more objectively than humans. They are only as good as the developers who program them - and how the data they are fed with. Therefore, they must be understandable, because AI does not always have to be intelligent, let alone meaningful. On the other hand, people are mistaken. Especially in the area of personnel decisions on the stomach are made or the applicants are preferred, who are similar to the hiring person. Intelligent programs can counteract if they have been cleverly designed and scrutinized. You can give applicants a chance that would never have been invited. So there is no simple solution. Which program is clever and which tasks it should and is supposed to take over - that is why people still have to decide.

Consider an Interview with Carsten Kraus: "Deep Neural Networks könnten eigene Moralvorstellungen entwickeln"

https://ecommerce-news-magazin.de/e-commerce-news/e-commerceinterviews/interview-mit-carsten-kraus-deep-neural-networks-koennten-eigenemoralvorstellungen-entwickeln/

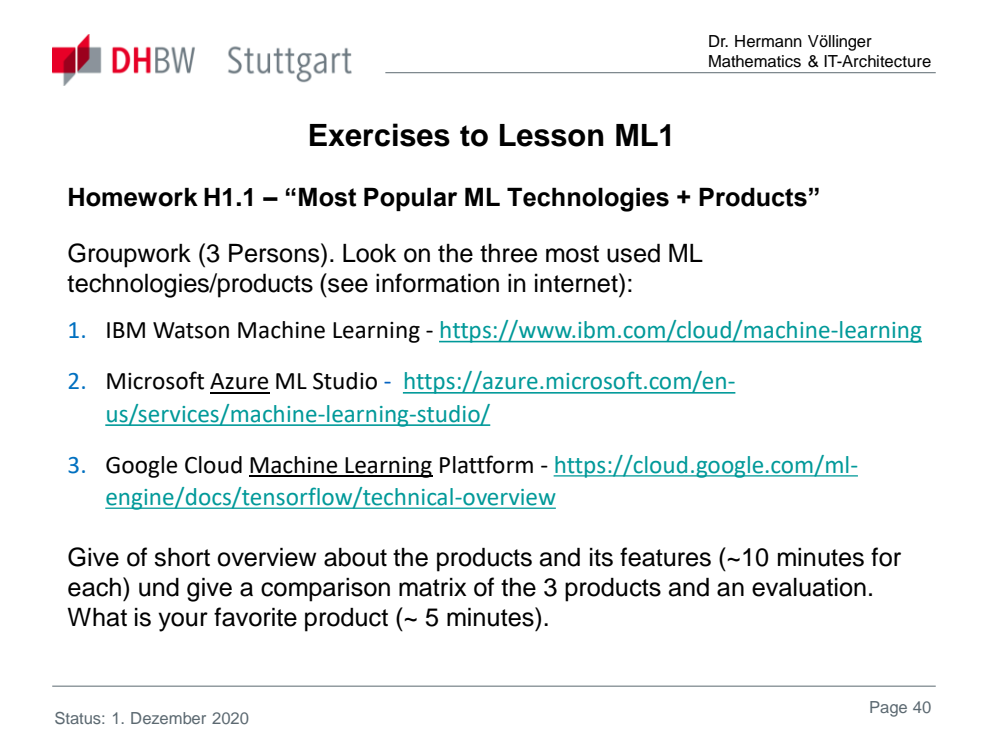

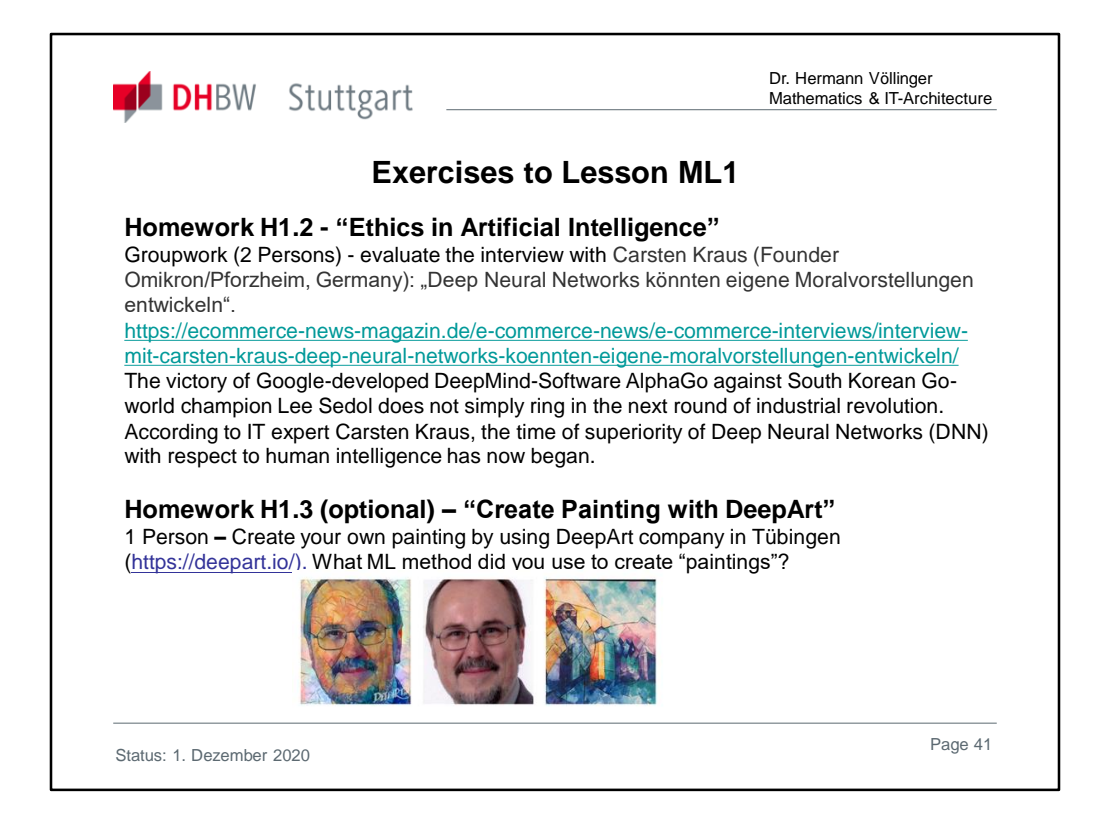

Not only in Silicon Valley, but also in the northern Black Forest, the artificial intelligence is driven forward. The medium-sized company Omikron wrestles with Google for specialists and sells its search technology to the greats: Renault, Fresenius and Siemens rely on the machine learning from Pforzheim.

Omikron founder Carsten Kraus understood early on how to make calculating machines more efficient and intelligent. As a gifted prodigy, he founded the company during school hours. The startup mentality he has preserved until today.

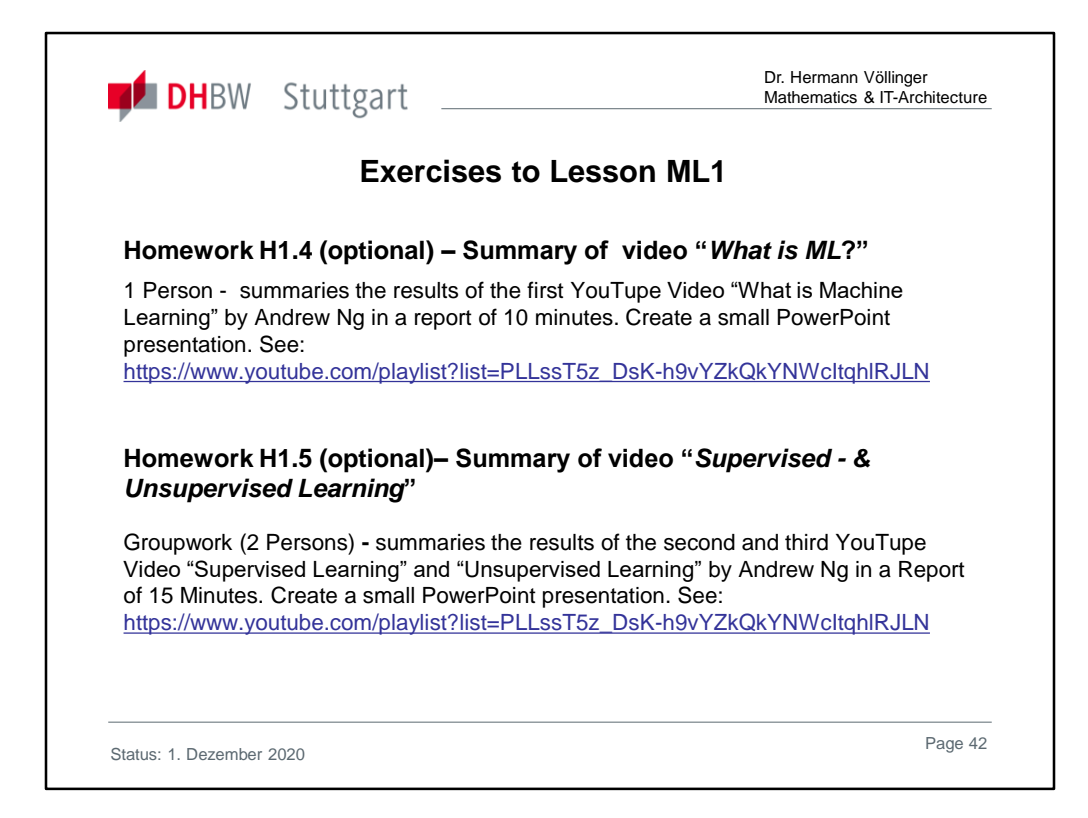

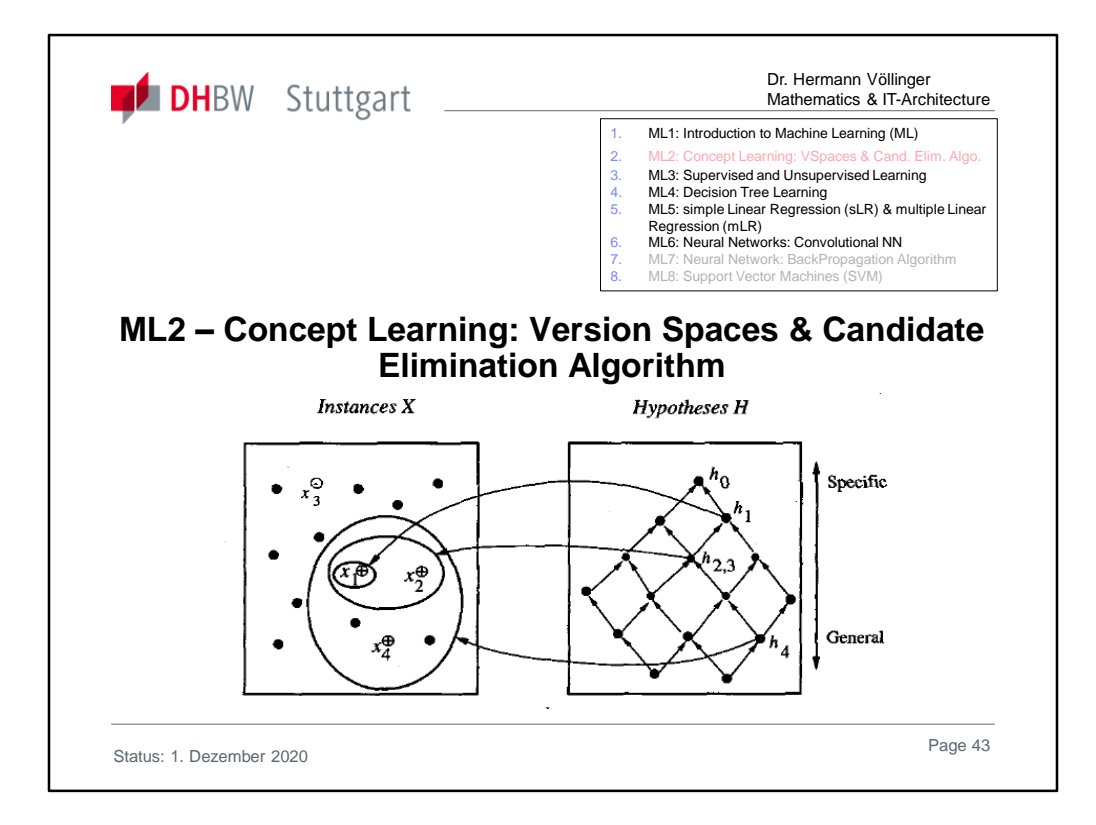

### **References**:

- T. Mitchell, 1997, Chapter 2.
- P. Winston, "Learning by Managing Multiple Models", in P. Winston, *Artificial Intelligence*, Addison-Wesley Publishing Company, 1992, pp. 411-422.

## See also:

http://www2.cs.uregina.ca/~dbd/cs831/notes/ml/vspace/3\_vspace.html

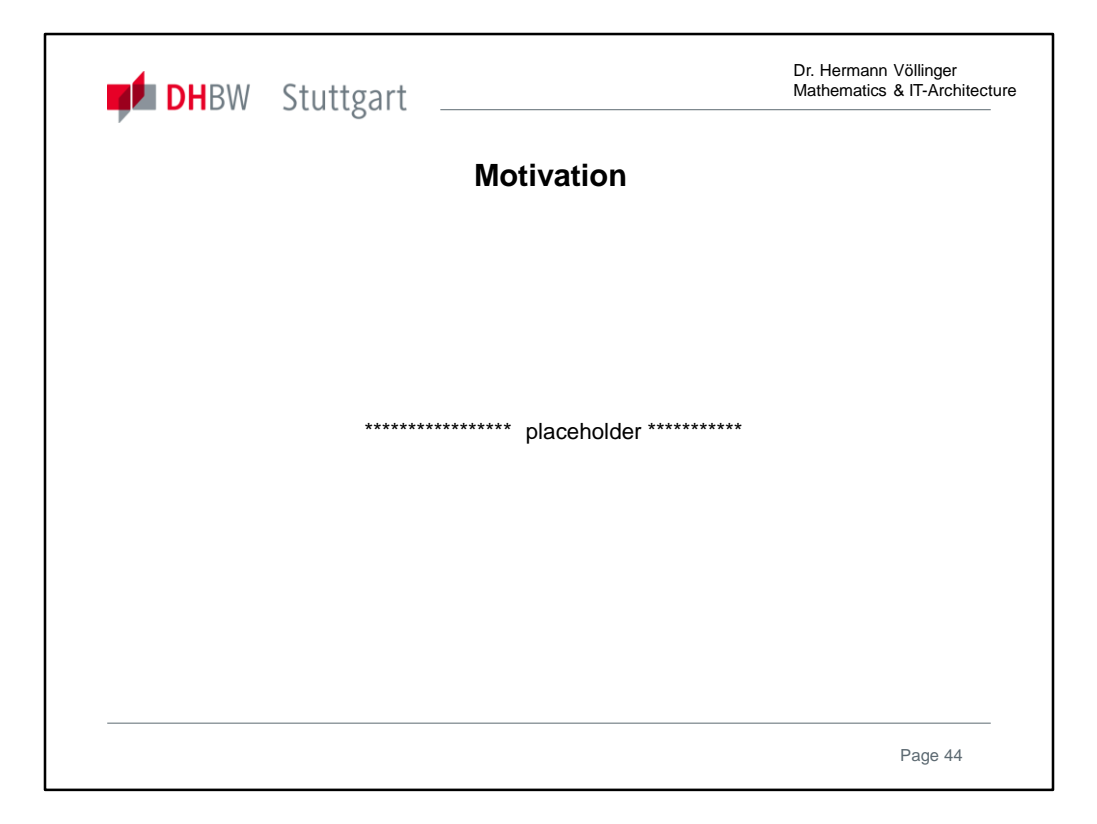

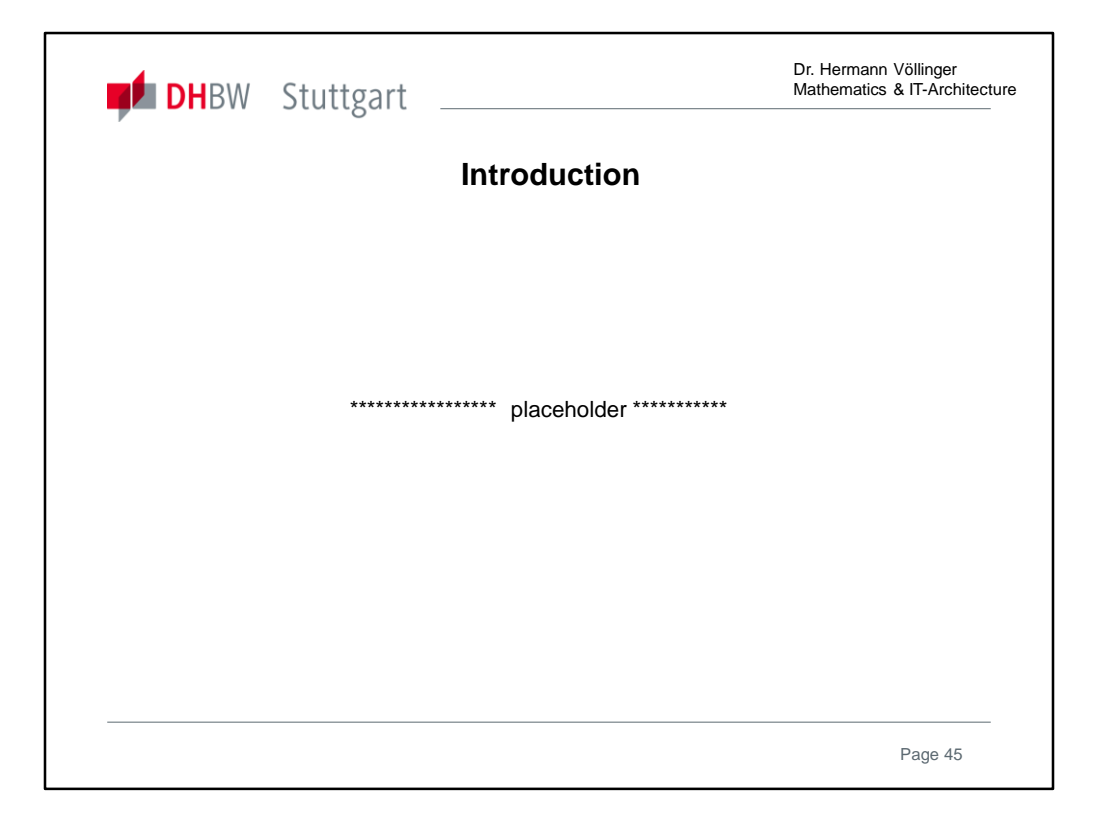

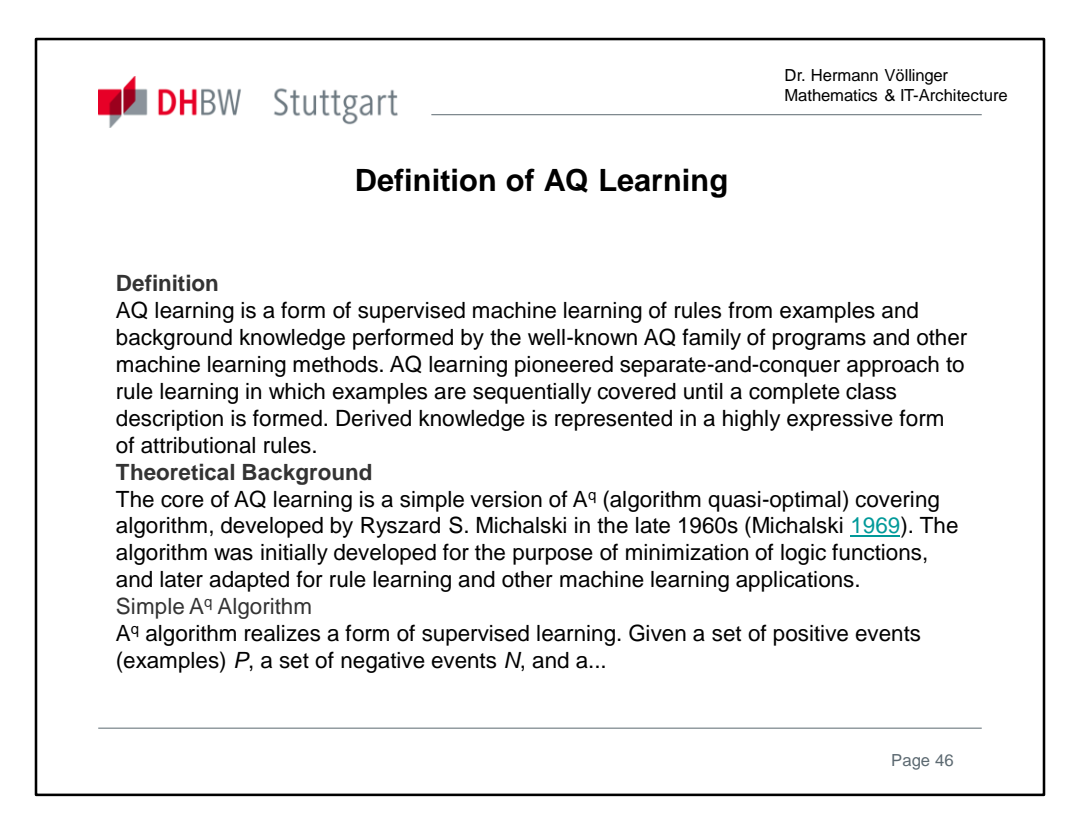

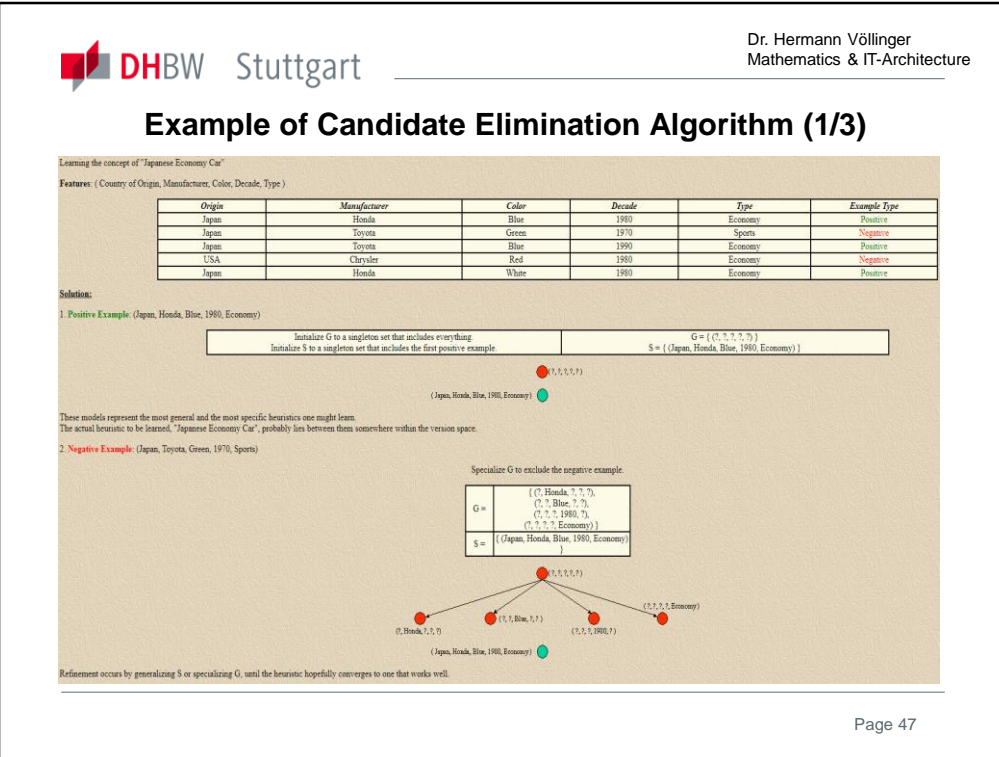

https://onlinelibrary.wiley.com/doi/abs/10.1002/wics.78

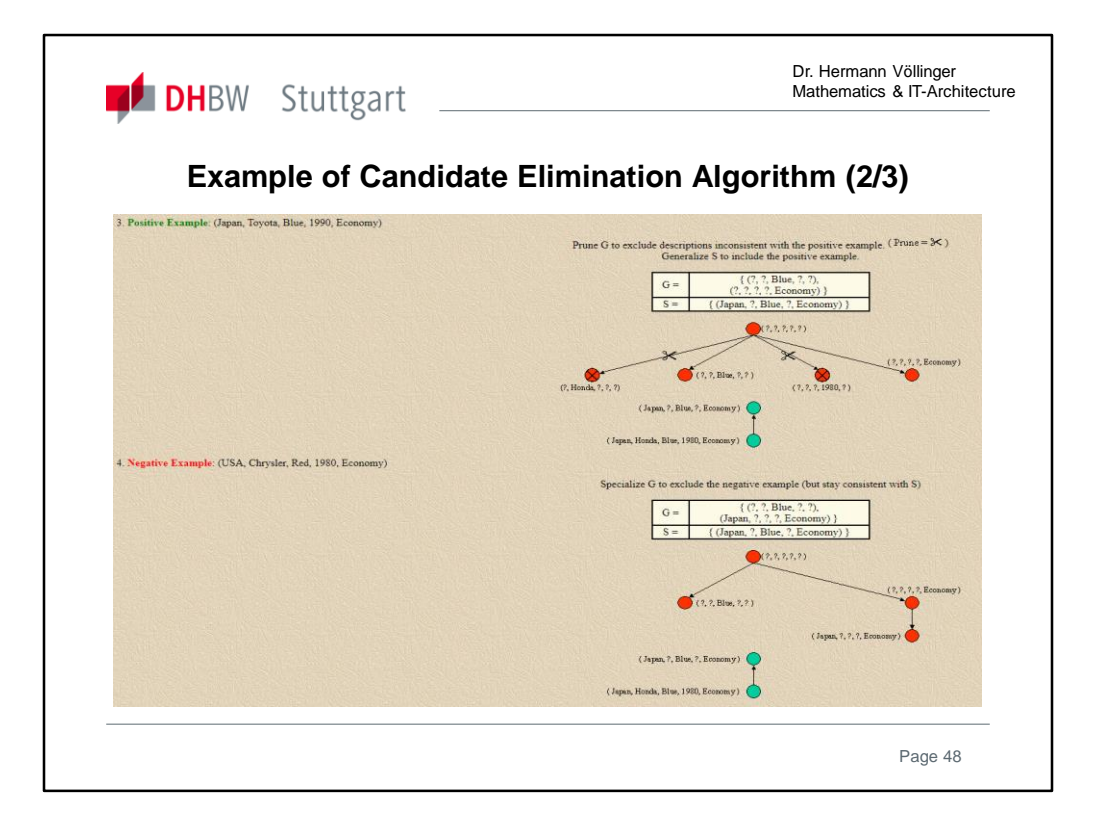

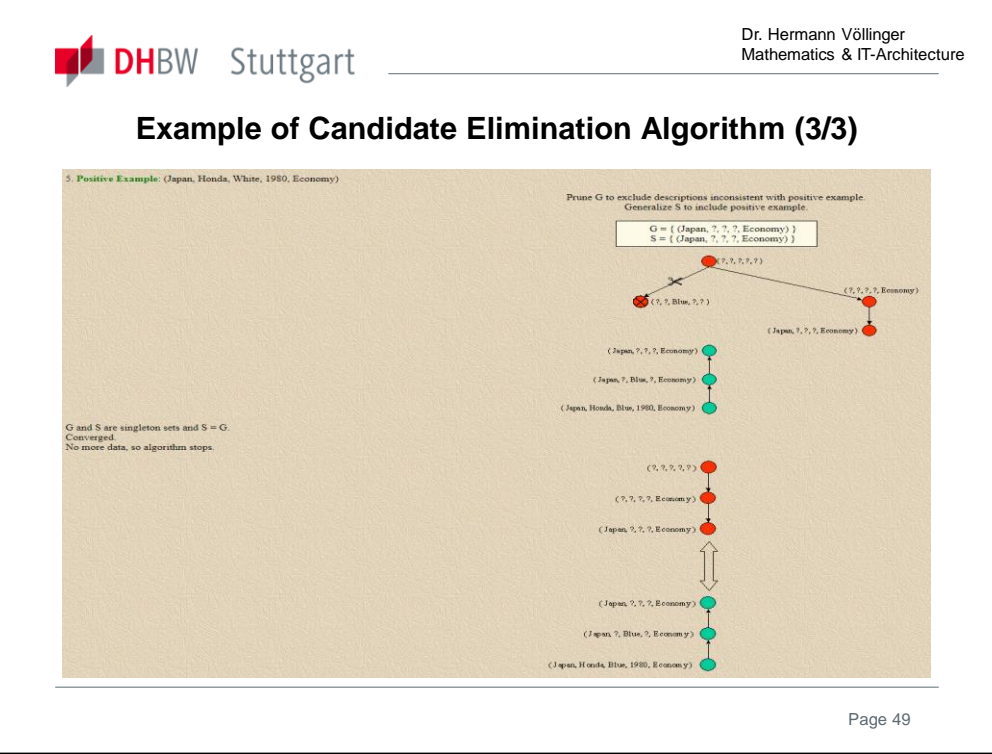

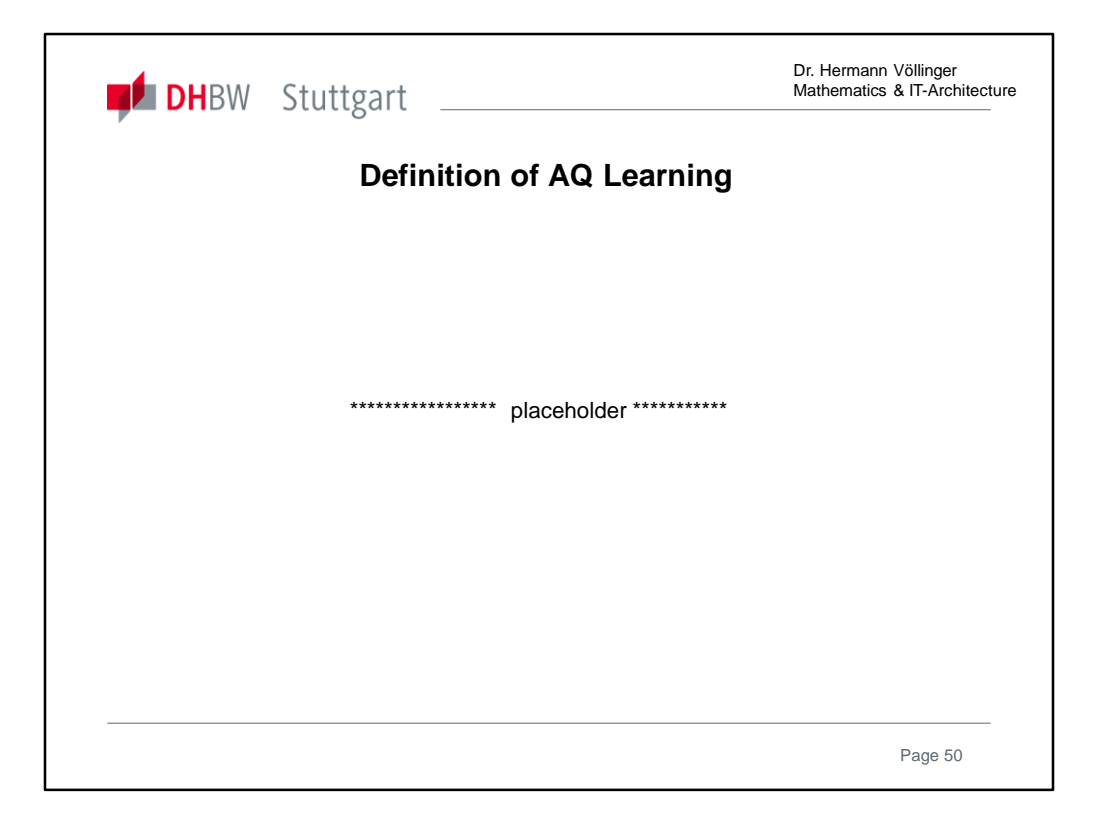

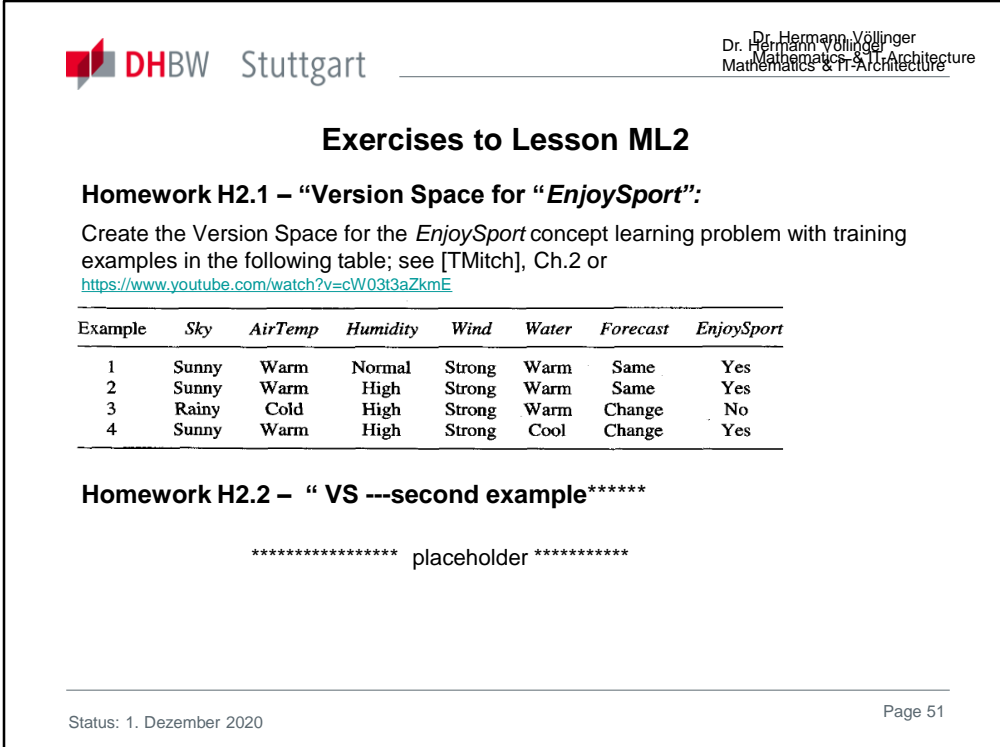

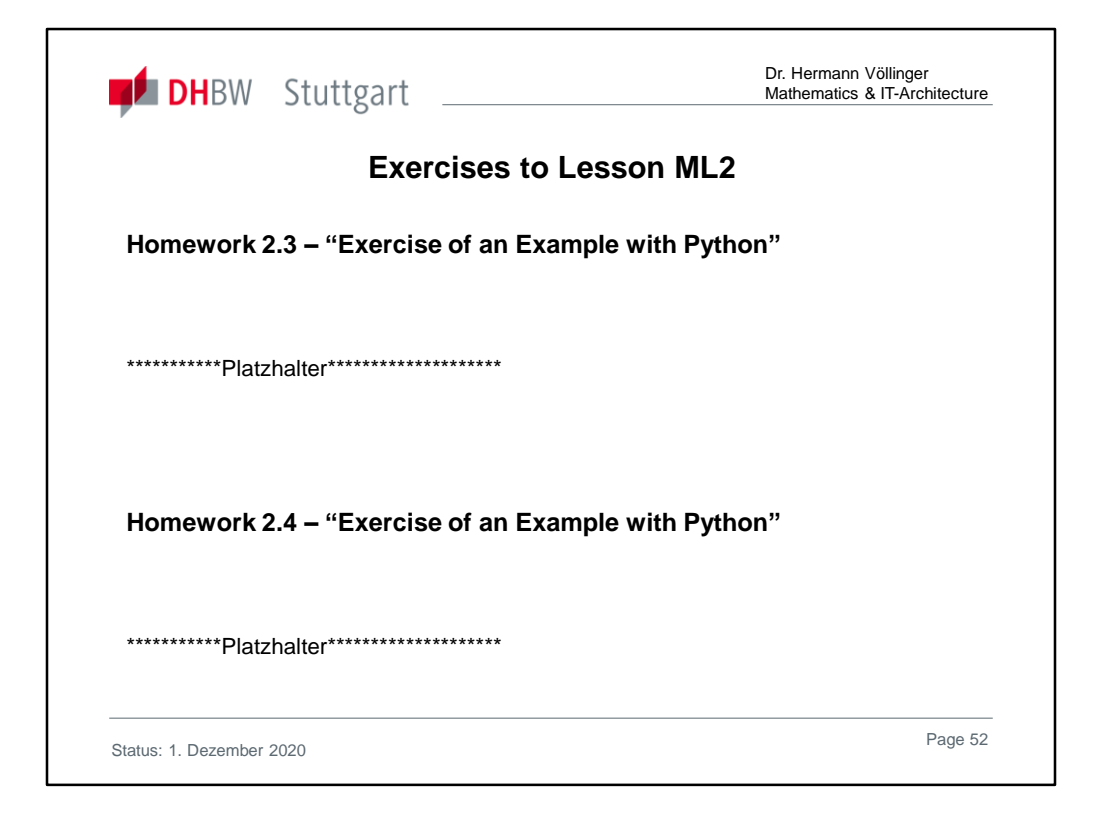

Solutions are found in Ref. **[HVö-4]:** "Exercises2Lecture.pdf"

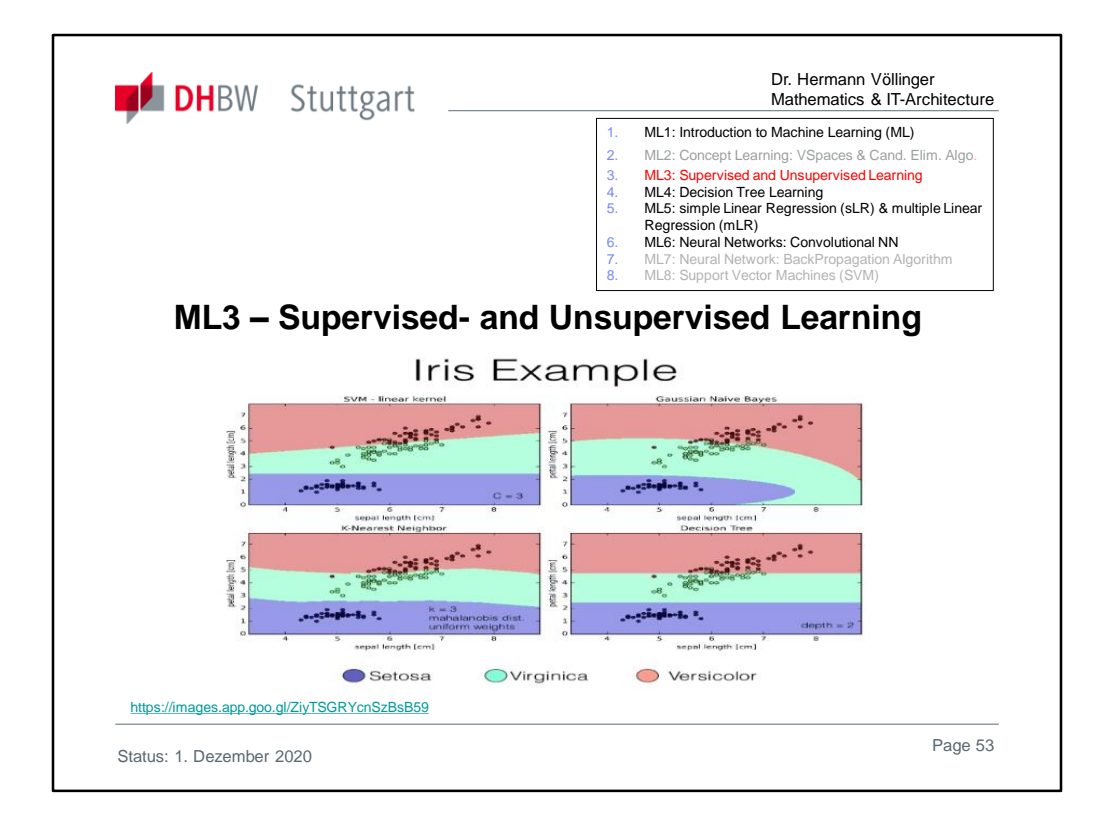

In the ML3 Chapter we list the most common concepts and algorithms of SuperVised- (SVL) and UnSuperVised Learning (USVL):

In esp. under SVL we see Classification methods like Lazy Learning ( Rote Learning, kNN Algorithm, etc. ) and Bayes Learning for Text Classification and also Regression methods (i.e. simple linear regression).

In USVL we discuss Clustering- (i.e. K-Means Clustering) and Association Algorithms (i.e. Predictive Market Basket Analysis).

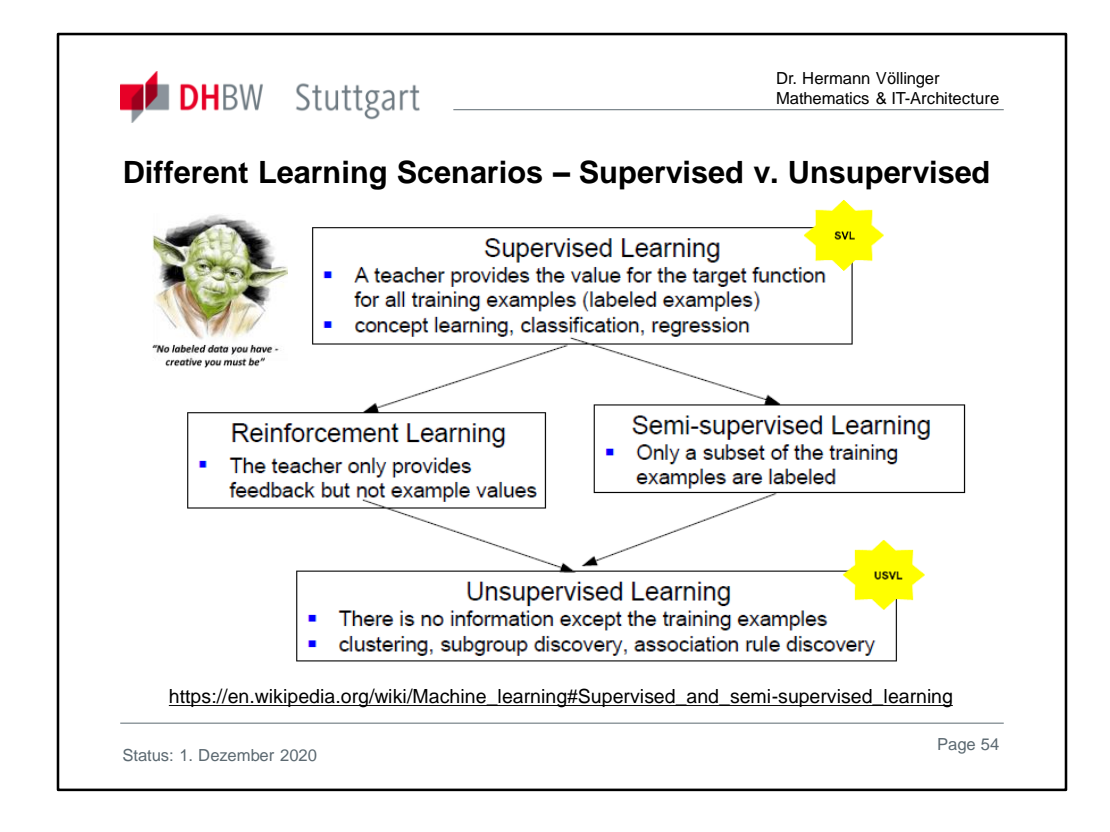

**Supervised**: All data is labeled and the algorithms learn to predict the output from the input data.

**Unsupervised**: All data is unlabeled and the algorithms learn to inherent structure from the input data.

**Semi-supervised**: Some data is labeled but most of it is unlabeled and a mixture of supervised and unsupervised techniques can be used.

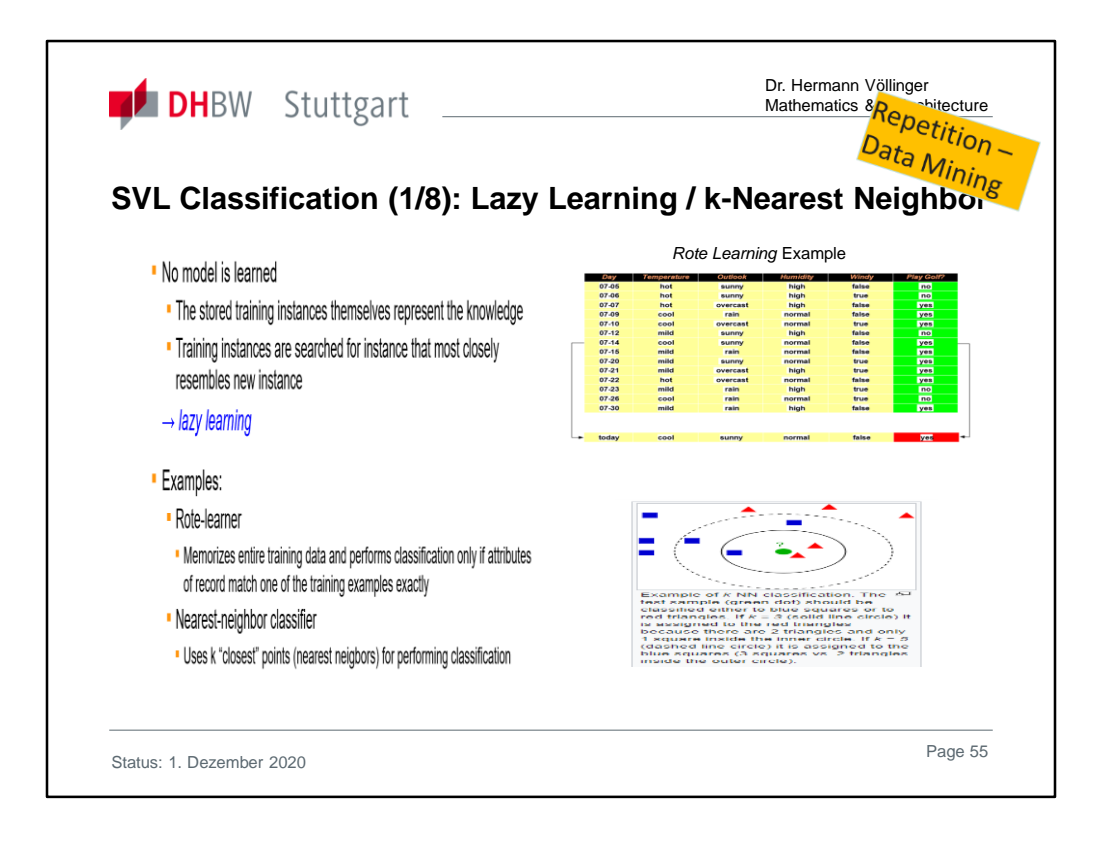

In machine learning, Lazy Learning is a learning method in which generalization of the training data is, in theory, delayed until a query is made to the system, as opposed to in eager learning, where the system tries to generalize the training data before receiving queries.

Rote learning is a memorization technique based on repetition. The idea is that one will be able to quickly recall the meaning of the material the more one repeats it. Some of the alternatives to rote learning include meaningful learning, associative learning, and active learning.

The primary motivation for employing lazy learning, as in the K-nearest neighbors algorithm, used by online recommendation systems ("people who viewed/purchased/listened to this movie/item/tune also ...") is that the data set is continuously updated with new entries (e.g., new items for sale at Amazon, new movies to view at Netflix, new clips at Youtube, new music at Spotify or Pandora). Because of the continuous update, the "training data" would be rendered obsolete in a relatively short time especially in areas like books and movies, where new bestsellers or hit movies/music are published/released continuously. Therefore, one cannot really talk of a "training phase".

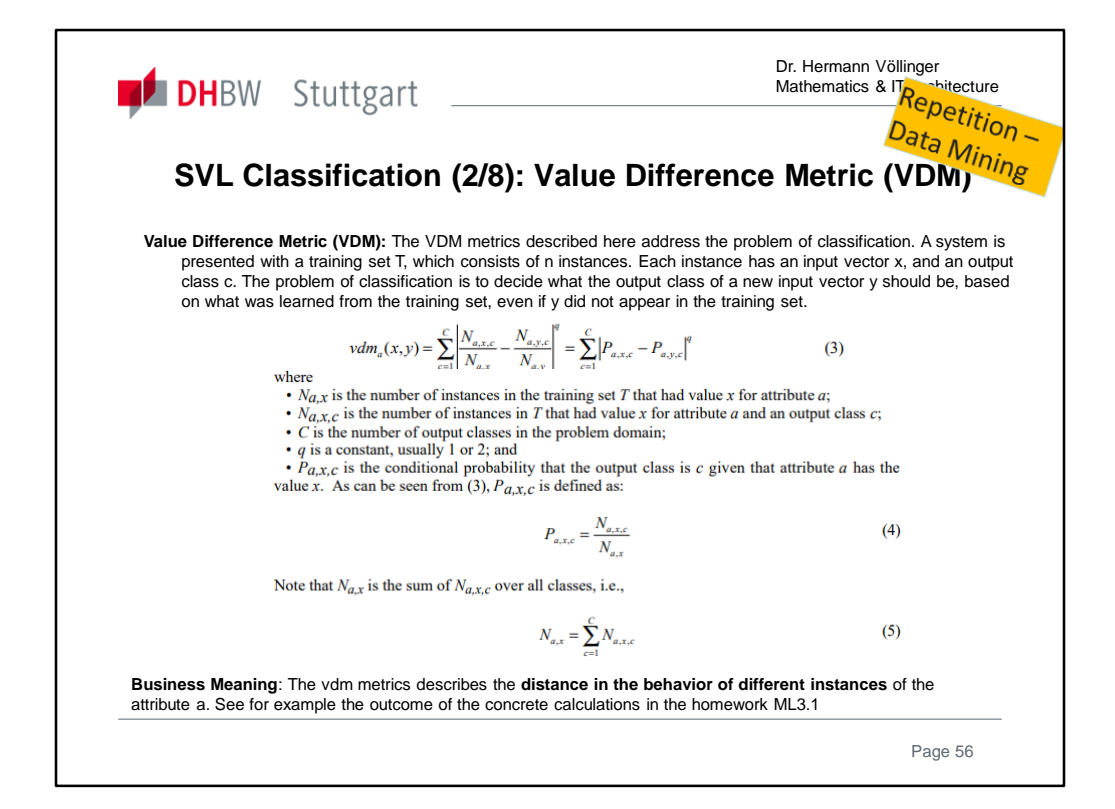

https://pdfs.semanticscholar.org/f72c/bf9f16f244f5643273fa04c25e2697fe66b 9.pdf

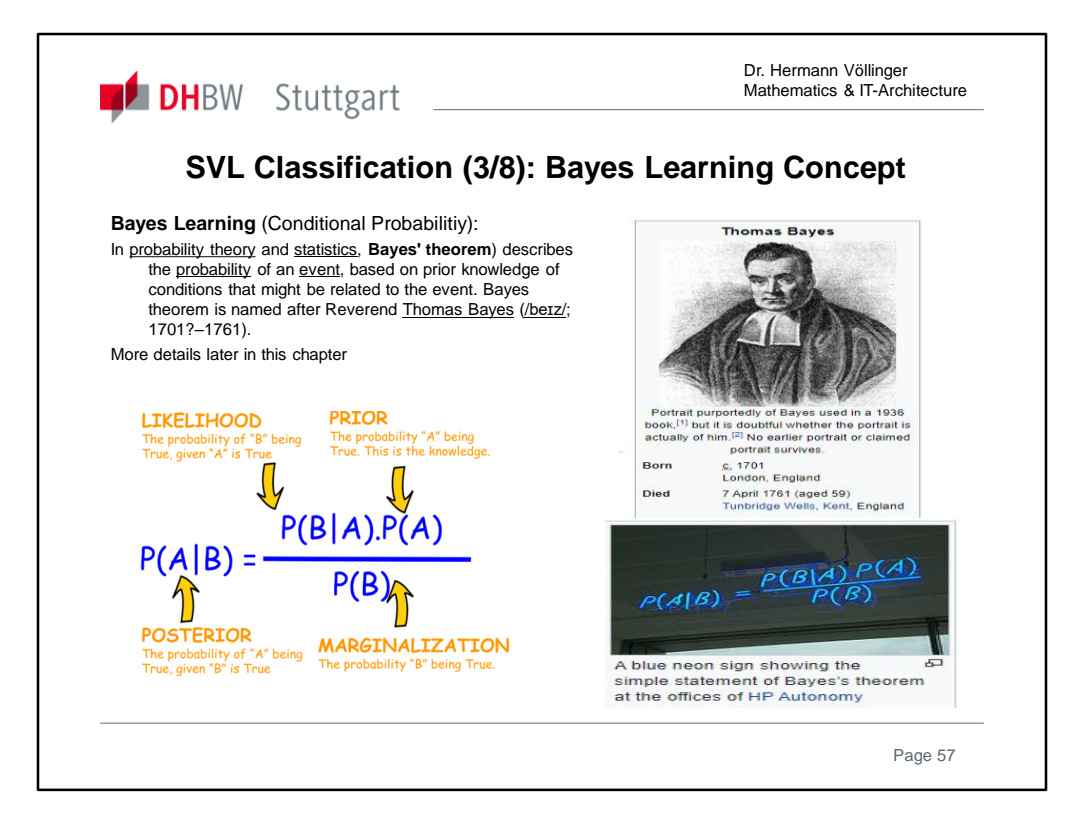

### **Example:** see https://en.wikipedia.org/wiki/Bayes%27\_theorem

A particular test for whether someone has been using cannabis is 90% sensitive and 80% specific, meaning it leads to 90% true "positive" results (meaning, "Yes he used cannabis") for cannabis users and 80% true negative results for non-users-- but also generates 20% false positives for non-users. **Q.:** Assuming 5% of people actually do use cannabis, what is the **probability** that a random person who tests positive is really a cannabis user?

**Solution**: Let P(User|Positive) mean "the probability that someone is a cannabis user given that he tests positive". Then we can write withy the formula above:

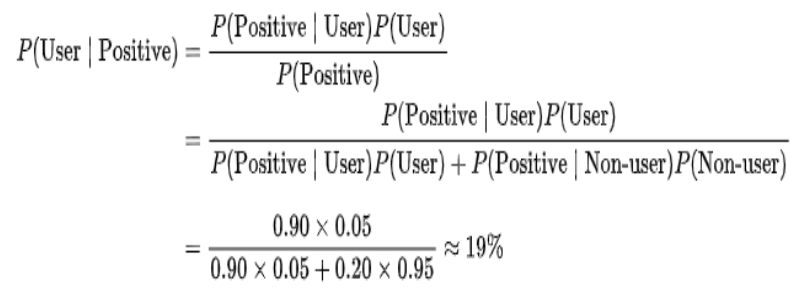

Test with Confusion-Matrix

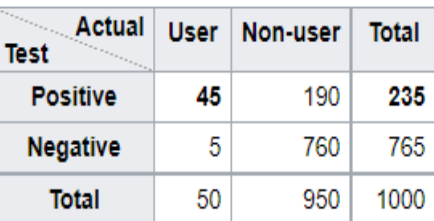

90% sensitive, 80% specific: 45/235 ≈ 19%

**Remark:** *Bayes Learning* is called *Naive Bayes* when the value of a particular feature is independent of the value of any other feature, given the class variable. For example, a fruit may be considered to be an apple if it is red, round, and about 10 cm in diameter. A naive Bayes classifier considers each of these features to contribute independently to the probability that this fruit is an apple, regardless of any possible *correlations* between the color, roundness, and diameter features.

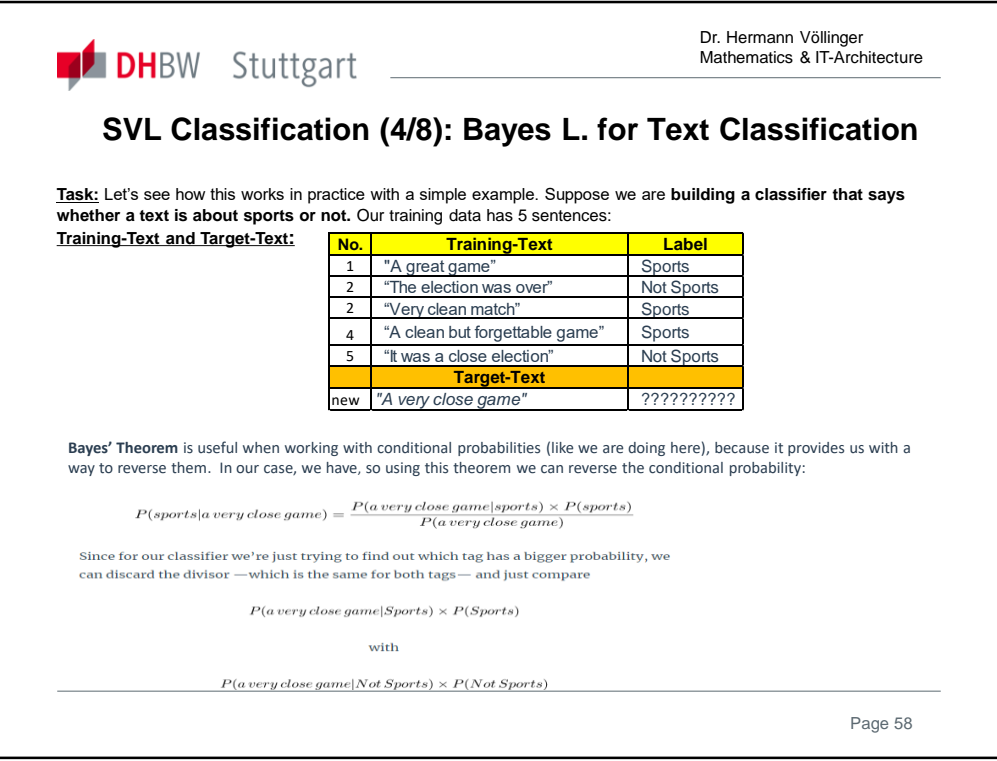

### **More details:**

https://medium.com/analytics-vidhya/naive-bayes-classifier-for-text-classification-556fabaf252b#:~:text=The%20Naive%20Bayes%20classifier%20is,time%20and%20less%20 training%20data.

The Naive Bayes classifier is a simple classifier that classifies based on probabilities of events. It is the applied commonly to text classification. Though it is a simple algorithm, it performs well in many text classification problems.

Other Pros include less training time and less training data. That is, less CPU and Memory consumption.

As with any machine learning model, we need to have an existing set of examples (training set) for each category (class*).*

Let us consider sentence classification to classify a sentence to either 'Sports' or 'Not Sports'. In this case, there are two classes ("Sports" and "Not Sports"). With the training set, we can train a Naive Bayes classifier which we can use to automatically categorize a new sentence.

#### Important Use-Case**: Recognizing Spam-Mail**

Consider the problem of classifying documents by their content, for example into spam and non-spam e-mails. See also: *Example2 of the ML Definition* by Tom Mitchel **(**Chapter ML1).

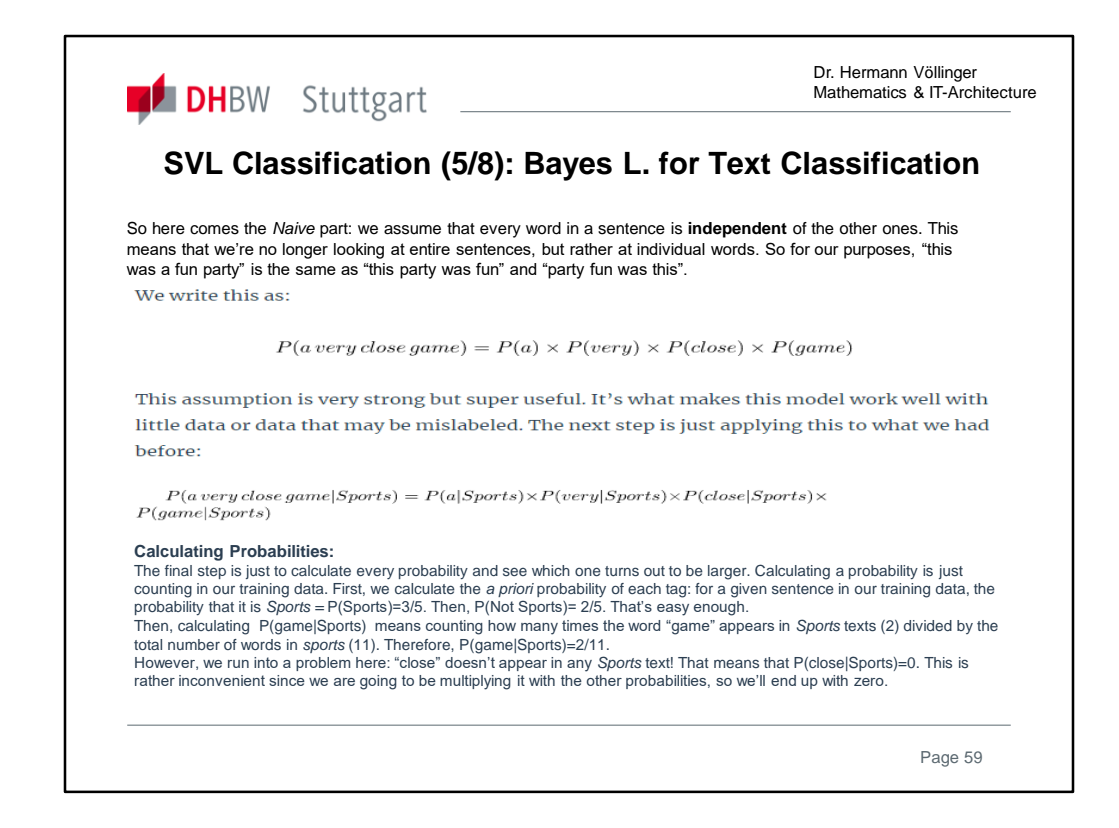

One can also write a **Jupyter Notebook** to automat the calculations: To find the total number of times a word appears in a class, we can use CountVectorizer from sklearn. CountVectorizer gives Term-Document Matrix (TDM) for each class. A term-document matrix (TDM) consists of a list of word frequencies appearing in a set of documents. Next, let's compute the Term-Document Matrix (TDM) for 'Sports' class.

We follow the description of the above link (page before):

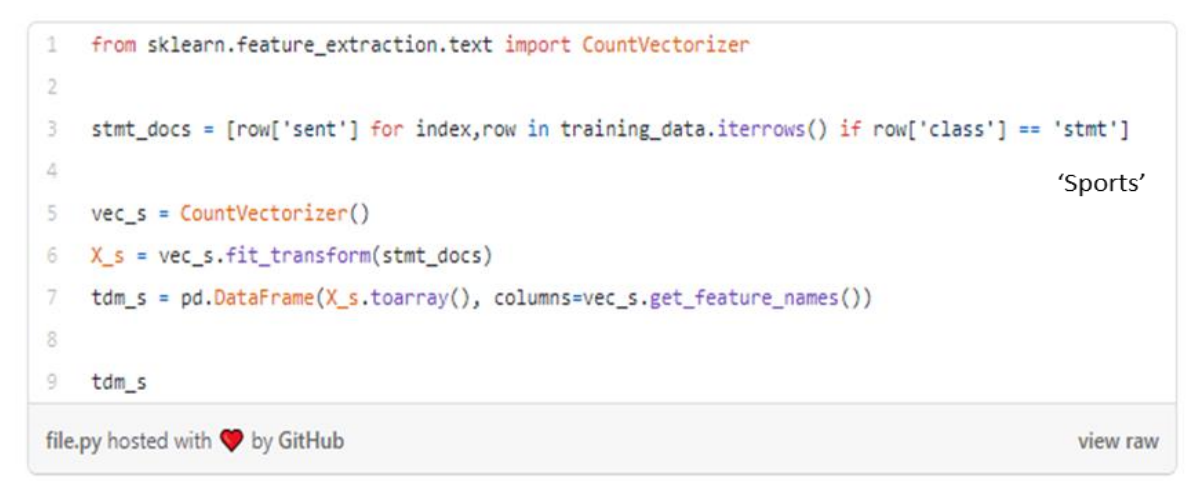

See also: https://towardsdatascience.com/introduction-to-na%C3%AFve-bayesclassifier-fa59e3e24aaf

Status: 1 December 2020 Page: 59

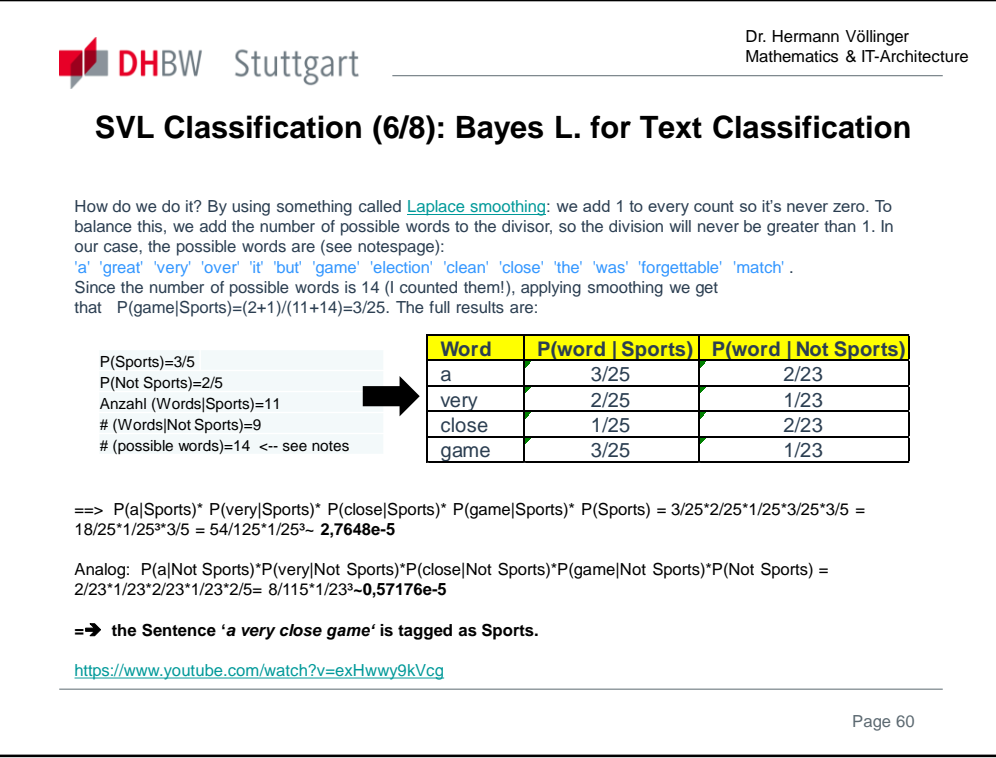

From Wikipedia, the free encyclopedia

In statistics, additive smoothing, also called Laplace smoothing<sup>[1]</sup> (not to be confused with Laplacian smoothing as used in image processing), or Lidstone smoothing, is a technique used to smooth categorical data. Given an observation  $\mathbf{x} = (x_1, x_2, \ldots, x_d)$ from a multinomial distribution with  $N$  trials, a "smoothed" version of the data gives the estimator:

$$
\hat{\theta}_i = \frac{x_i + \alpha}{N + \alpha d} \qquad (i = 1, \ldots, d),
$$

where the "pseudocount"  $\alpha > 0$  is a smoothing parameter.  $\alpha = 0$  corresponds to no smoothing. (This parameter is explained in § Pseudocount below.) Additive smoothing is a type of shrinkage estimator, as the resulting estimate will be between the empirical probability (relative frequency)  $x_i/N$ , and the uniform probability  $1/d$ . Invoking Laplace's rule of succession, some authors have argued<sup>[citation needed]</sup> that  $\alpha$  should be 1 (in which case the term add-one smoothing<sup>[2][3]</sup> is also used)<sup>[further explanation needed], though in</sup> practice a smaller value is typically chosen.

To calculate the number of positive words, see the following table:

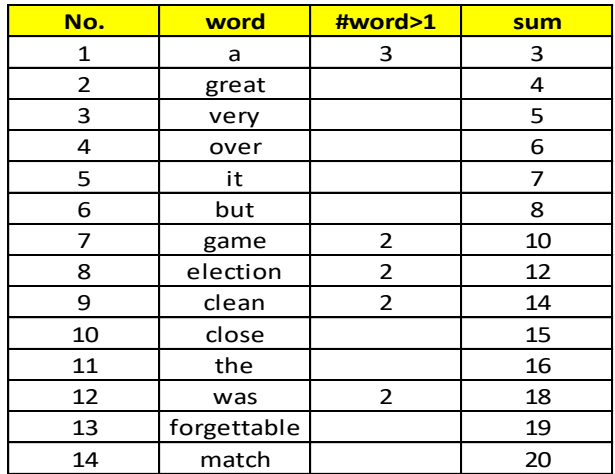

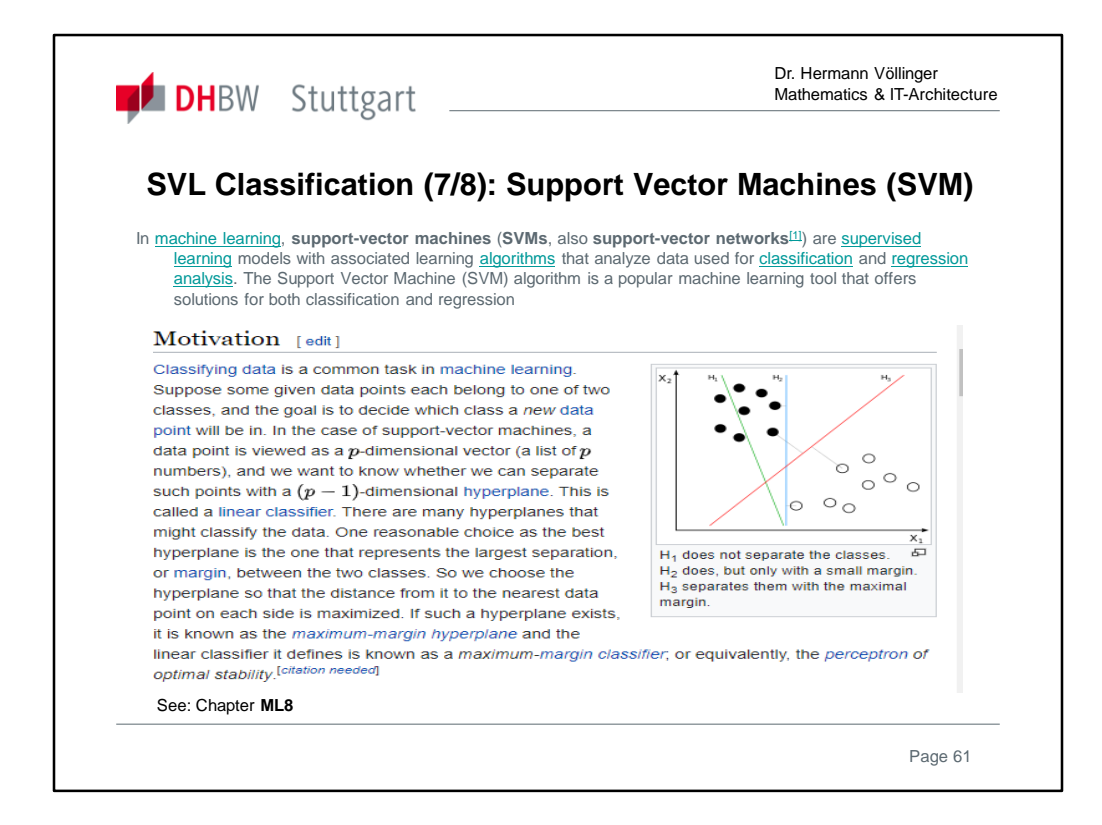

In machine learning, **support-vector machines** (**SVMs**, also **support-vector networks**[1]) are supervised learning models with associated learning algorithms that analyze data used for classification and regression analysis. The Support Vector Machine (SVM) algorithm is a popular machine learning tool that offers solutions for both classification and regression problems. Developed at AT&T Bell Laboratories by Vapnik with colleagues (Boser et al., 1992, Guyon et al., 1993, Vapnik et al., 1997), it presents one of the most robust prediction methods, based on the statistical learning framework or VC theory proposed by Vapnik and Chervonekis (1974) and Vapnik (1982, 1995). Given a set of training examples, each marked as belonging to one or the other of two categories, an SVM training algorithm builds a model that assigns new examples to one category or the other, making it a non-probabilistic binary linear classifier (although methods such as Platt scaling exist to use SVM in a probabilistic classification setting). An SVM model is a representation of the examples as points in space, mapped so that the examples of the separate categories are divided by a clear gap that is as wide as possible. New examples are then mapped into that same space and predicted to belong to a category based on the side of the gap on which they fall.

In addition to performing linear classification, SVMs can efficiently perform a non-linear classification using what is called the kernel trick, implicitly mapping their inputs into highdimensional feature spaces….

More details: https://en.wikipedia.org/wiki/Support\_vector\_machine

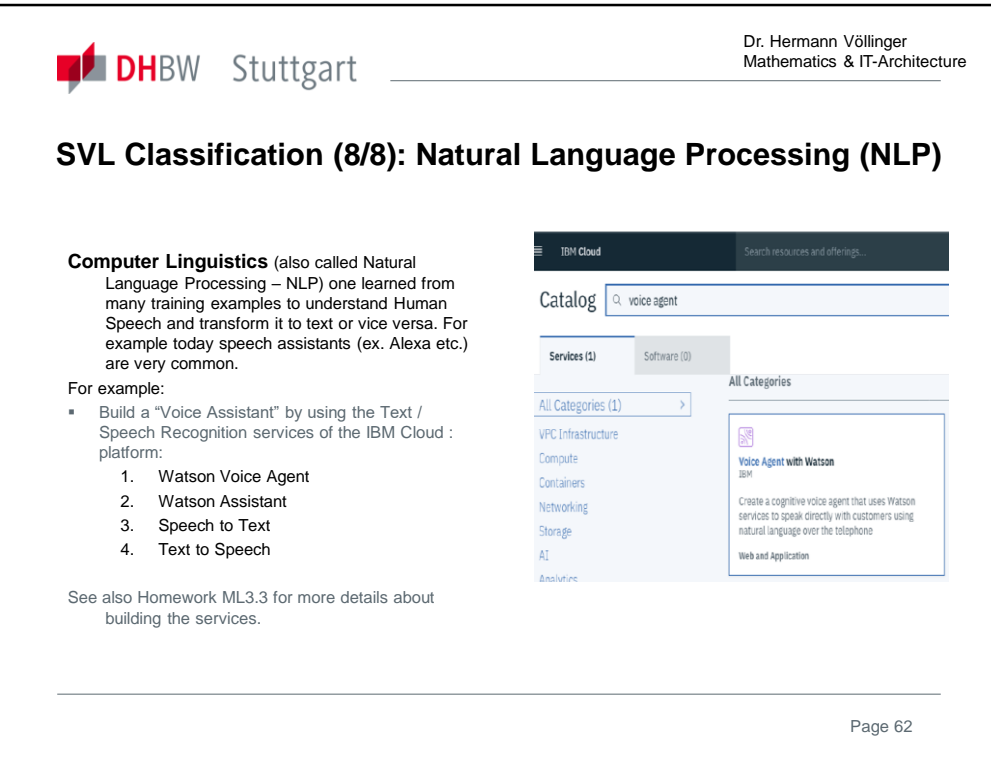

Log in into IBM Cloud and follow the tutorial descriptions (see links): **Create a "Voice Agent" by running the following steps:**

- Set up the requires IBM Cloud Services
- Configure the TWILIO Account
- Configure the Voice Agent on the IBM Cloud and import Skill by uploading either *skill-banking-balance-enquiry.json* or *skill-pizza-order-booktable.json*

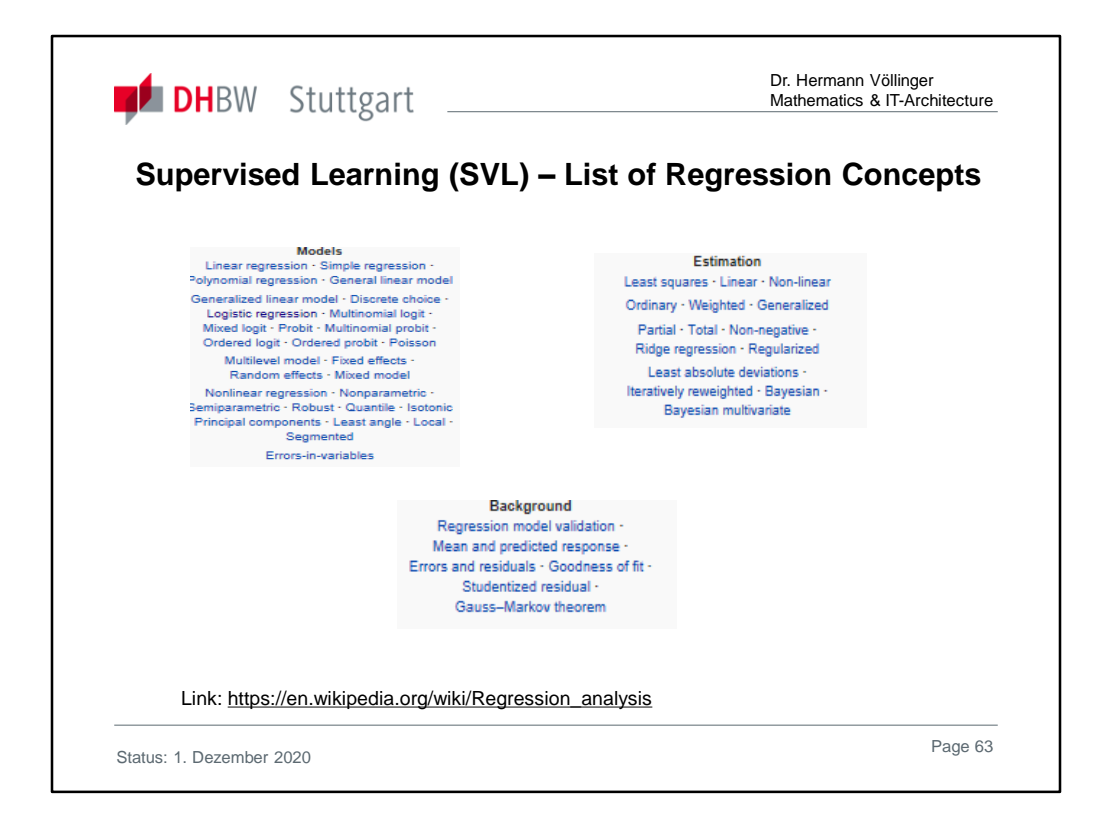

In statistical modeling, regression analysis is a set of statistical processes for estimating the relationships among variables. It includes many techniques for modeling and analyzing several variables, when the focus is on the relationship between a dependent variable and one or more independent variables (or 'predictors'). More specifically, regression analysis helps one understand how the typical value of the dependent variable (or 'criterion variable') changes when any one of the independent variables is varied, while the other independent variables are held fixed.

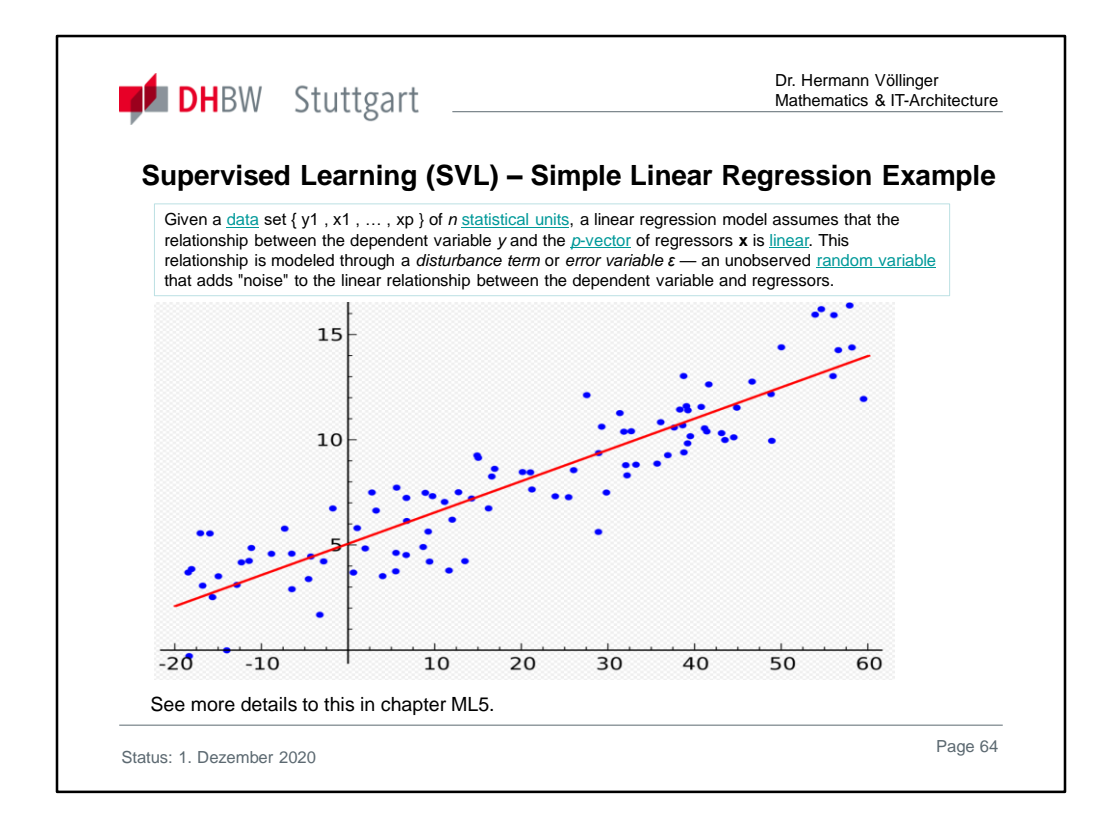

See chapter ML5

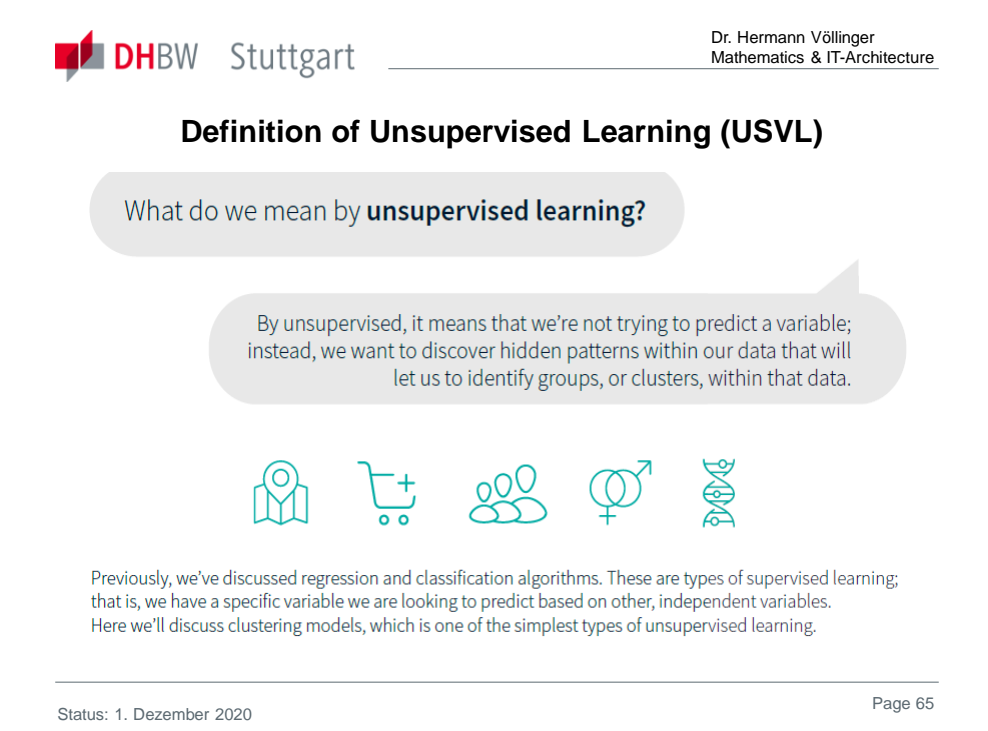

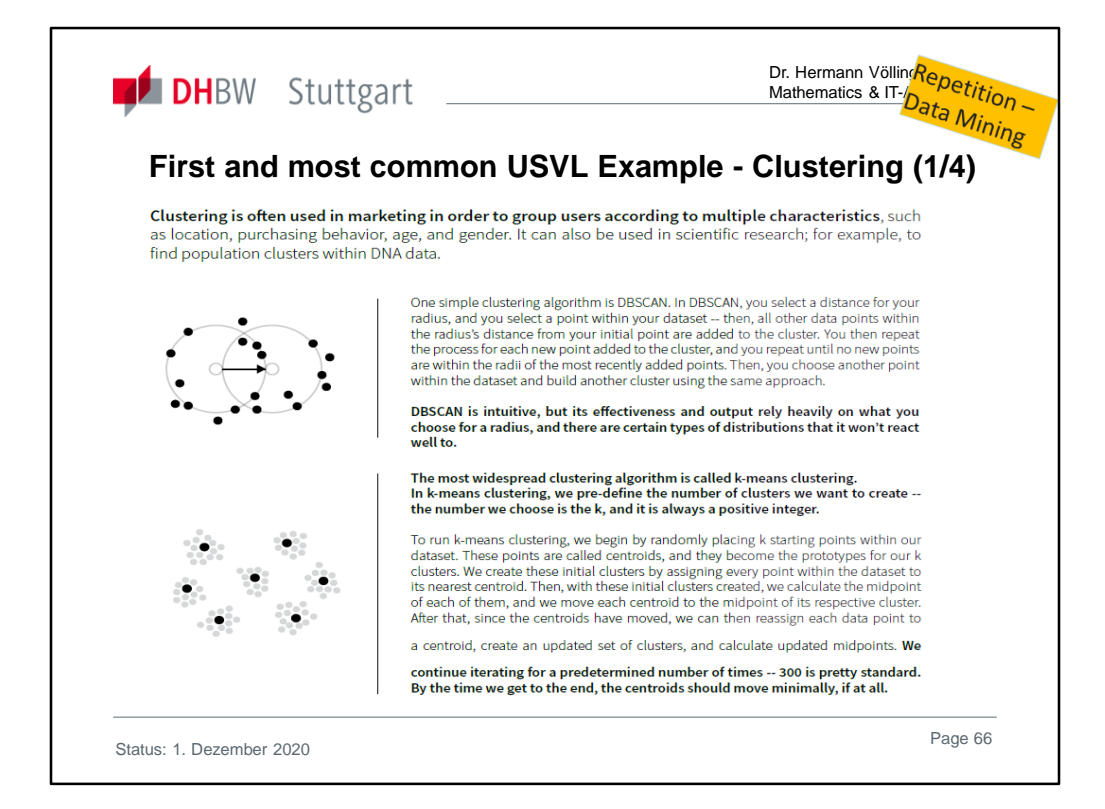

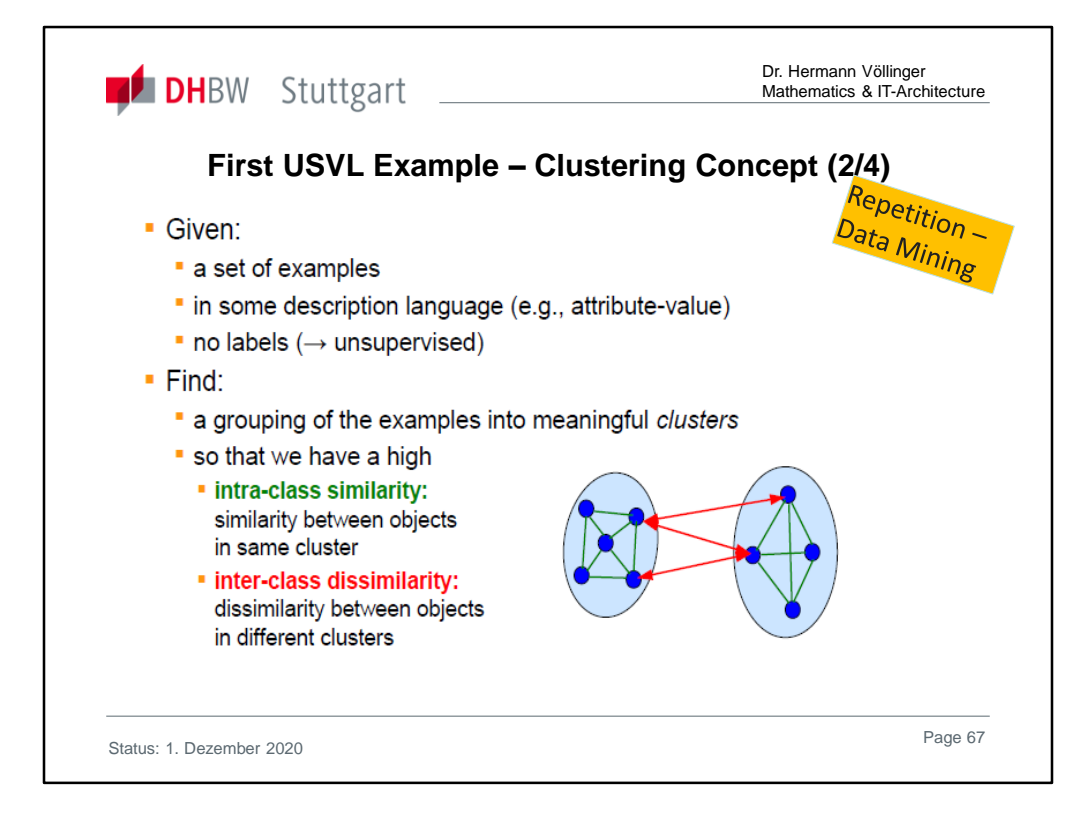

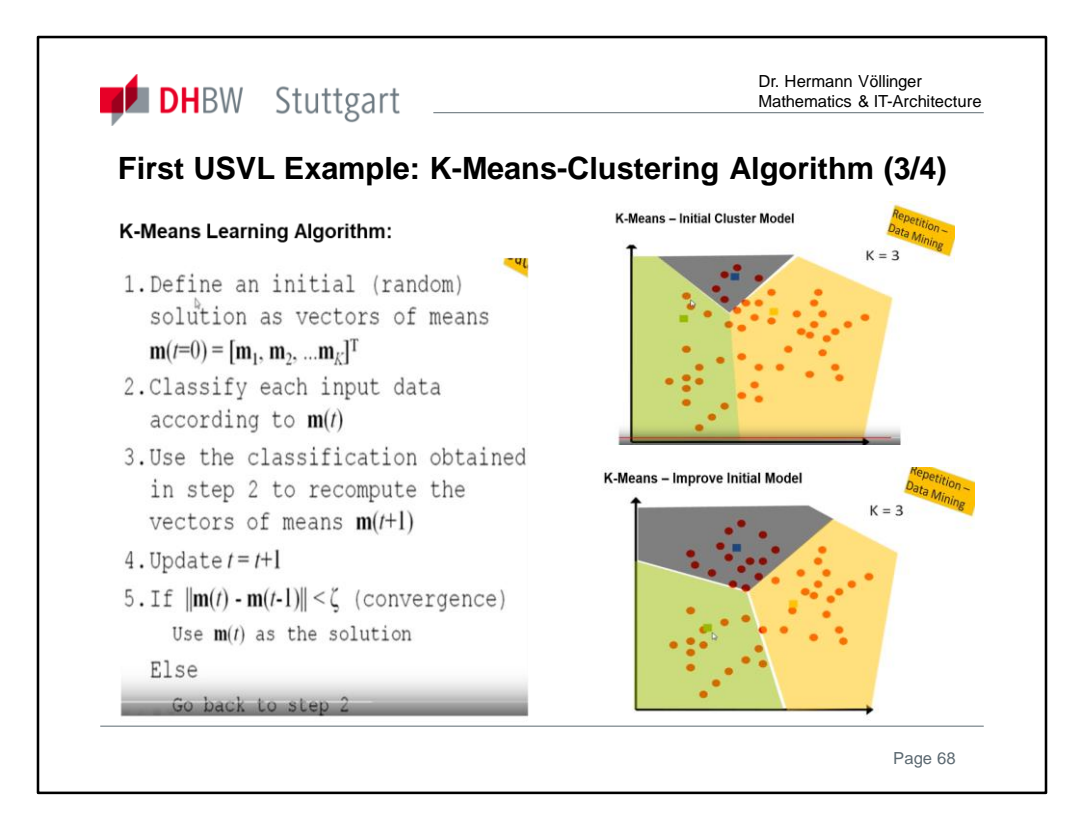

**K-means Clustering** is one of the simplest and popular unsupervised machine learning algorithms. Typically, unsupervised algorithms make inferences from datasets using only input vectors without referring to known, or labelled, outcomes. The objective of Kmeans is simple: group similar data points together and discover underlying patterns. To achieve this objective, K-means looks for a fixed number (k) of clusters in a dataset. A cluster refers to a collection of data points aggregated together because of certain similarities. You'll define a target number k, which refers to the number of centroids you need in the dataset. A centroid is the imaginary or real location representing the center of the cluster. Every data point is allocated to each of the clusters through reducing the in-cluster sum of squares.

In other words, the **K-means algorithm identifies k number of centroids**, and then allocates every data point to the nearest cluster, while keeping the centroids as small as possible. The 'means' in the K-means refers to averaging of the data; that is, finding the centroid. More details:

**K-means algorithm:** Let's see the steps on how the K-means machine learning algorithm works using the Python. We'll use the Scikit-learn library and some random data to illustrate a K-means clustering ….See more details under:

https://towardsdatascience.com/understanding-k-means-clustering-in-machinelearning-6a6e67336aa1

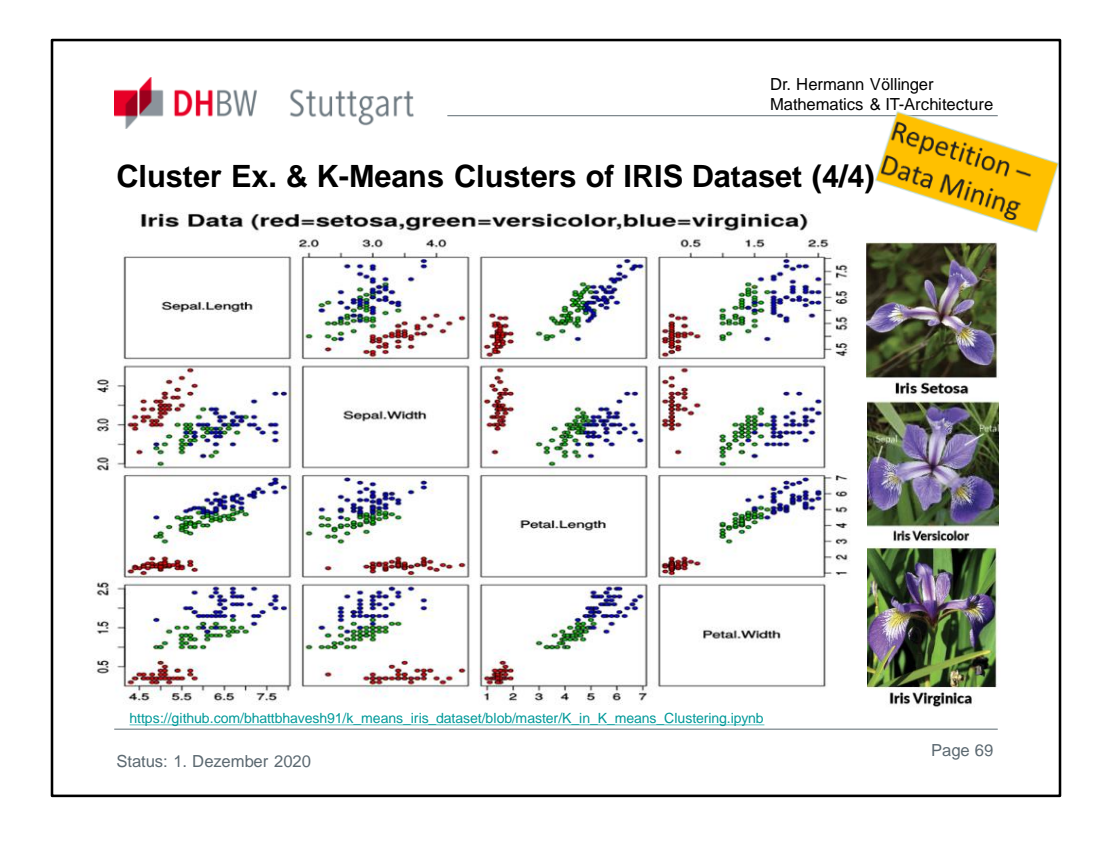

**How the K-means algorithm works:** To process the learning data, the K-means algorithm in data mining starts with a first group of randomly selected centroids, which are used as the beginning points for every cluster, and then performs iterative (repetitive) calculations to optimize the positions of the centroids It halts creating and optimizing clusters when either: The centroids have stabilized — there is no change in their values because the clustering has been successful. The defined number of iterations has been achieved.

**K-means Clusters of IRIS Dataset:** The Iris dataset contains the data for 50 flowers from each of the 3 species - Setosa, Versicolor and Virginica.

http://www.lac.inpe.br/~rafael.santos/Docs/CAP394/WholeStory-Iris.html

The data gives the measurements in centimeters of the variables sepal length and width and petal length and width for each of the flowers. Goal of the study is to perform exploratory analysis on the data and build a K-means clustering model to cluster them into groups. Here we have assumed we do not have the species column to form clusters and then used it to check our model performance. Since we are not using the species column we have an unsupervised learning method. Develop a Python program by using the Scikit-learn library can bee see under:

https://github.com/bhattbhavesh91/k means iris dataset/blob/master/K in K means Clustering.ipynb

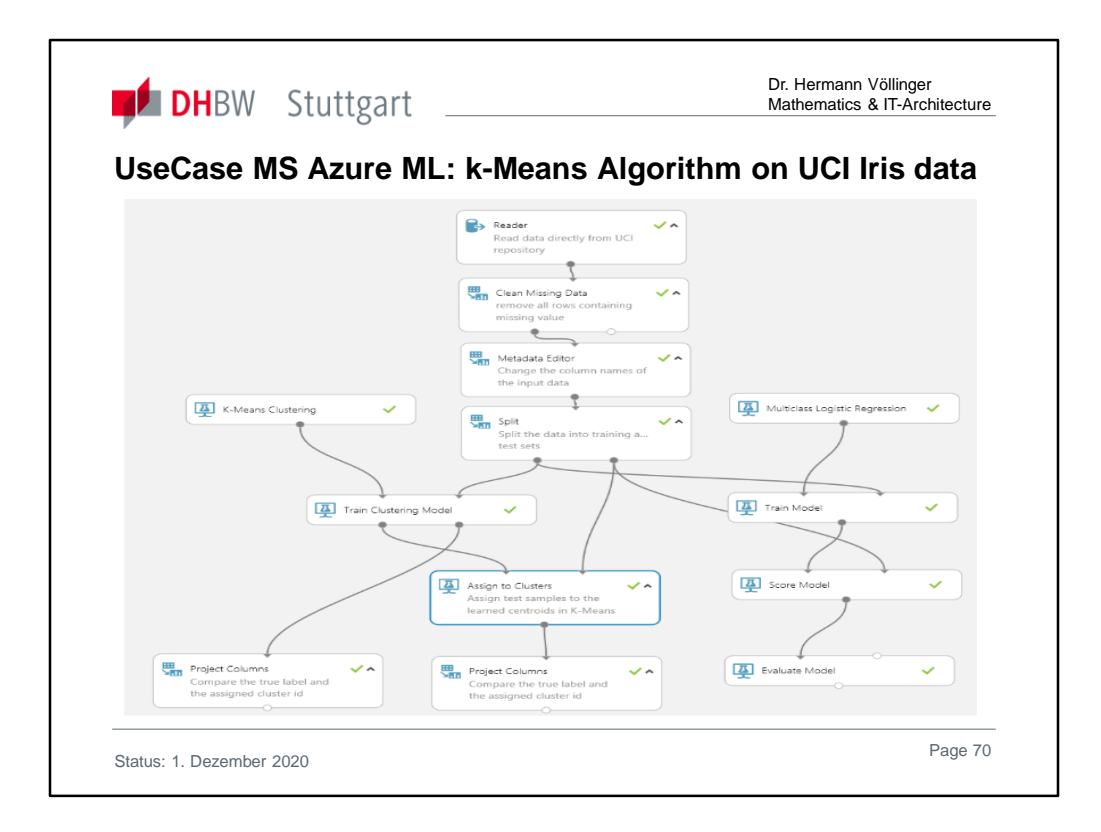

# YouTupe videos:

https://www.youtube.com/watch?v=Cifl6cuEwMw https://www.youtube.com/watch?v=nnp77iFxjrE https://www.youtube.com/watch?v=pH3hQc585WQ

**Use Case Description**:

https://gallery.azure.ai/Experiment/a7299de725a141388f373e9d74ef2f86

This sample demonstrates how to perform clustering using k-means algorithm on the UCI Iris data set. Also we apply multi-class Logistic regression to perform multi-class classification and compare its performance with k-means clustering.

**Clustering: Group Iris Data**

This sample demonstrates how to perform clustering using the k-means algorithm on the UCI Iris data set. In this experiment, we perform k-means clustering using all the features in the dataset, and then compare the clustering results with the true class label for all samples. We also use the **Multiclass Logistic Regression** module to perform multiclass classification and compare its performance with that of k-means clustering. **Data**

We used the Iris data set, a well-known benchmark dataset for multiclass classification from the UCI repository. This dataset has 150 samples with 4 features and 1 label (the last column). All features are numeric except that the label, which is a string.

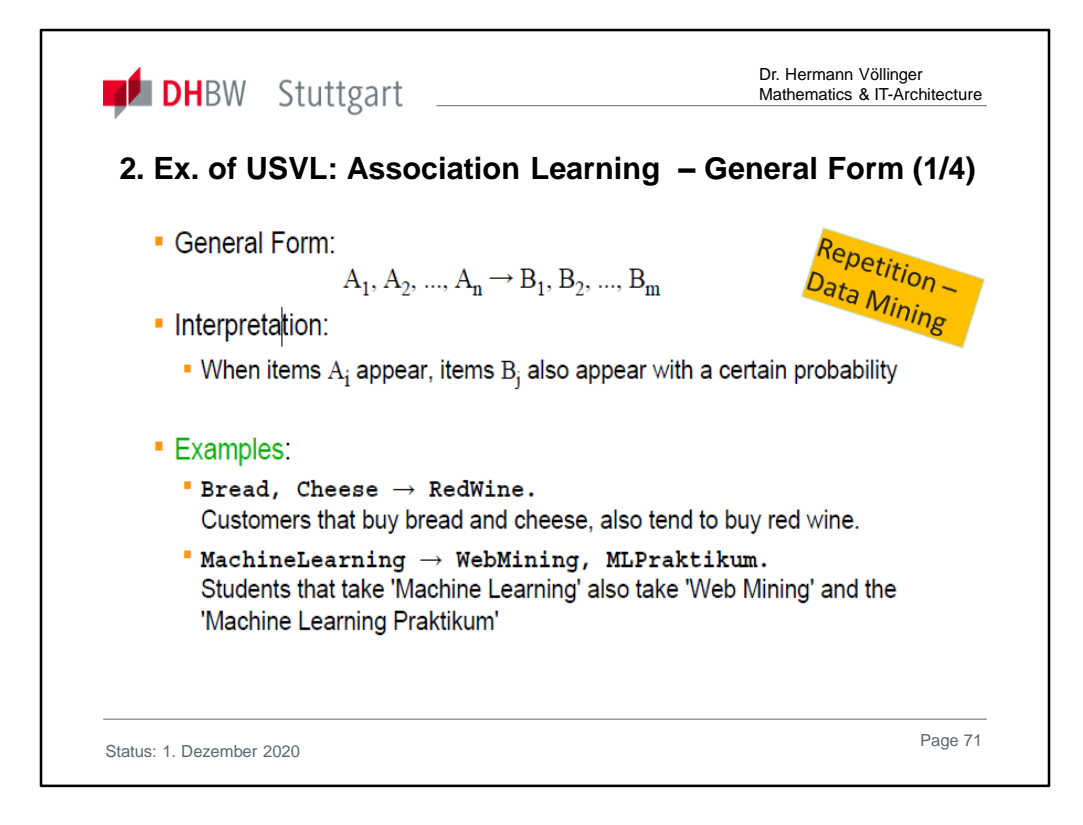

# **What is Association Learning?**

Association learning is a rule based machine learning and data mining technique that finds important relations between variables or features in a data set. Unlike conventional association algorithms measuring degrees of similarity, association rule learning identifies hidden correlations in databases by applying some measure of interestingness to generate an association rule for new searches.

# **Practical Uses of Association Learning**

• **Basket data analysis** – Whether planning product placement in a storefront, running a marketing campaign or designing a business catalog, association mining is a useful tool to take the guesswork out of what your customers are looking for.

• **Web usage mining and intrusion detection** – Finding these hidden correlations is a powerful predictive tool to discover brand new security threats and network performance issues that haven't been analyzed first by a human.

• **Bioinformatics** – From biology to engineering and everything in between, association mining is one of the go-to foundational tools for spotting overlooked and potentially useful techniques.

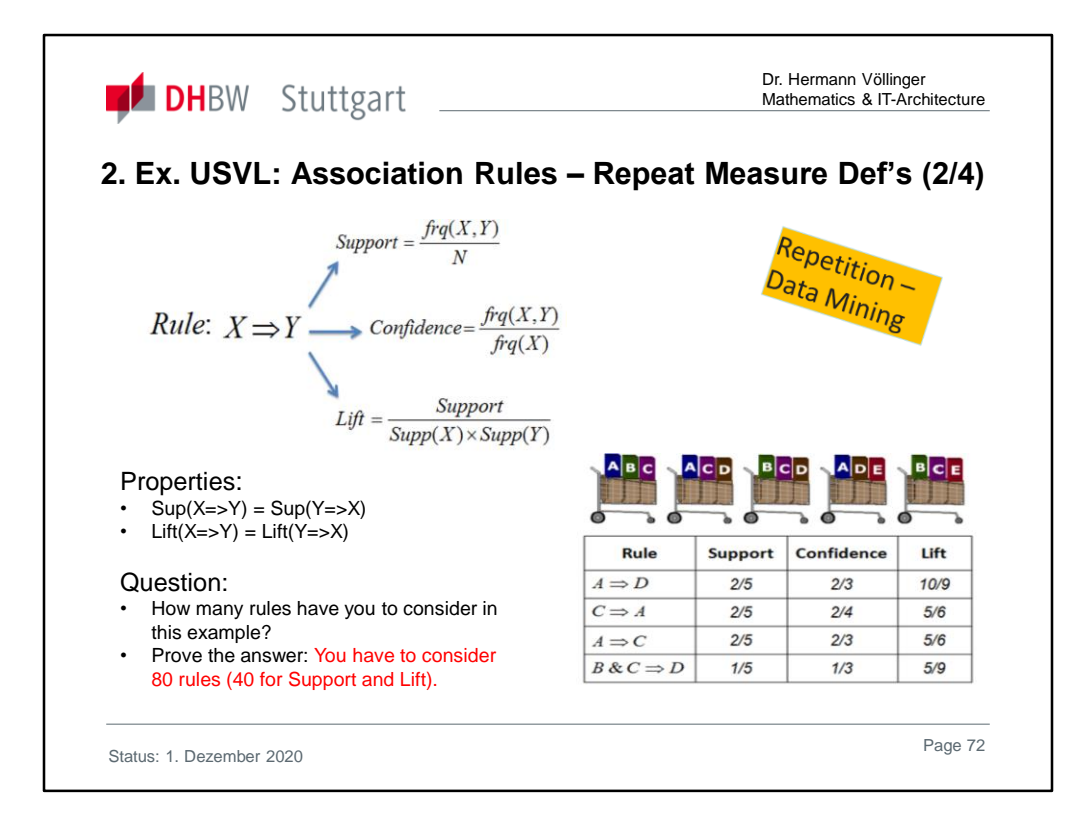

## $N=5$

Support (A=>D):= frq(A,D)/5=2/5 Support (C=>A):= frq(C,D)/5=2/5 Support (A=>C):= frq(A,C)/5=2/5 Support (B&C=>D):= frq(B&C,D)/5=1/5

```
Confidence(A=>D):=frq(A,D)/frq(A)=(2/5)/(3/5)=2/3
Confidence(C=>A):=frq(C,A)/frq(C)=(2/5)/(4/5)=2/4=1/2
Confidence(A=>C):=frq(A,C)/frq(A)=(2/5)/(3/5)=2/3
Confidence(B&C=>D):=frq(B&C,D)/frq(B&C)=(1/5)/(3/5)=1/3
```

```
Lift(A=>D):=Sup(A=>D)/(Sup(A)*Sup(D))=(2/5)/(3/5*3/5)=(2/5)/(9/25)=2/(9/5)=10/9
Lift(C=>A):=Sup(C=>A)/(Sup(C)*Sup(A))=(2/5)/(4/5*3/5)=(2/5)/(12/25)=2/(12/5)=10/1
2 = 5/6Lift(A=>C):=Sup(A=>C)/(Sup(A)*Sup(C))=(2/5)/(3/5*4/5)=(2/5)/(12/25)=2/(12/5)=10/1
2 = 5/6Lift(B&C=>D):=Sup(B&C=>D)/(Sup(B&C)*Sup(D))=(1/5)/(3/5*3/5)=(1/5)/(9/25)=1/(9/
5)=5/9
```
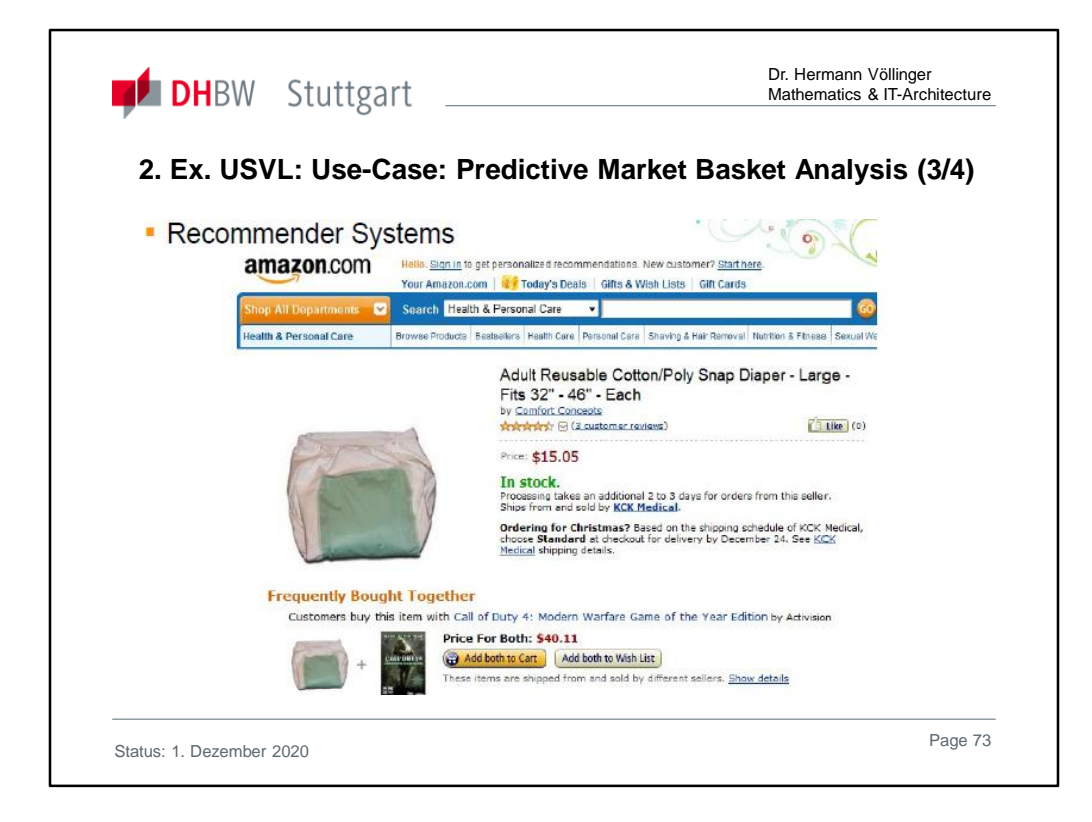

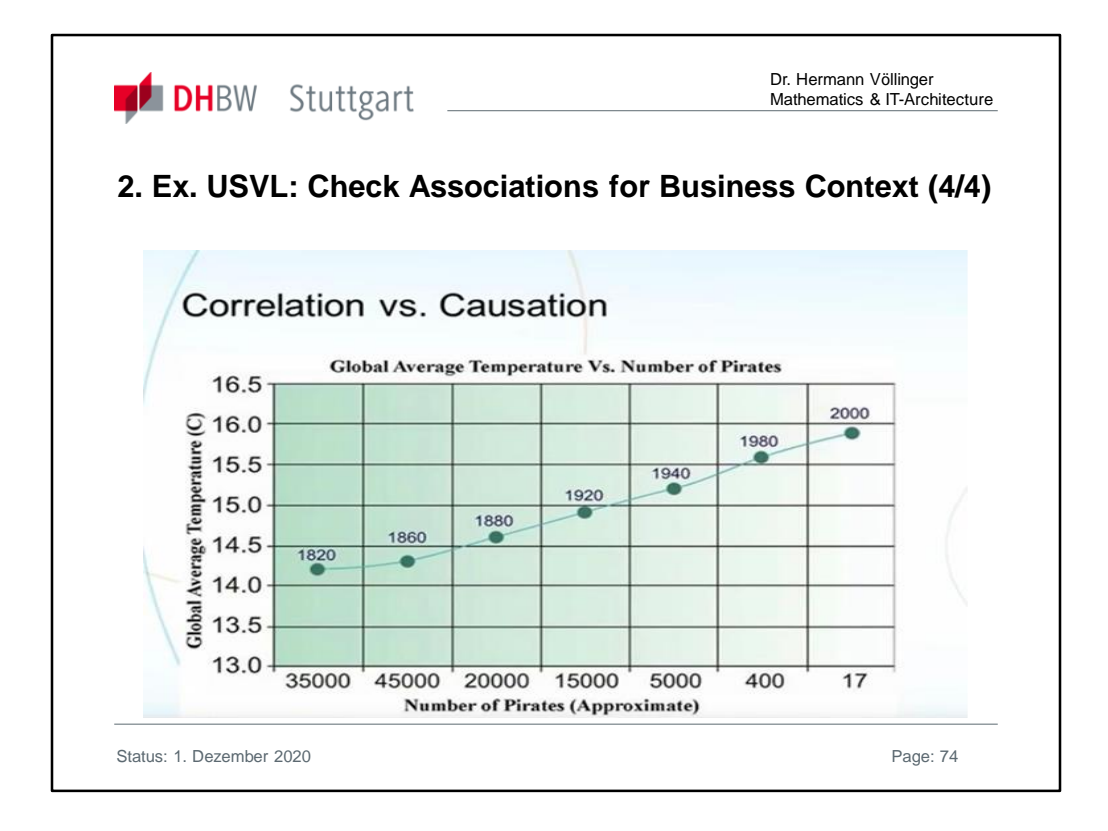

The diagram (example) suggests that the temperature of the ocean depends on the number of pirates on the oceans. One might come to the conclusion: "Let's increase the number of pirates and the temperature of the oceans will drop again".

It is therefore always to check by business experts, which metrics are only in a correlation and which have a causal business context.

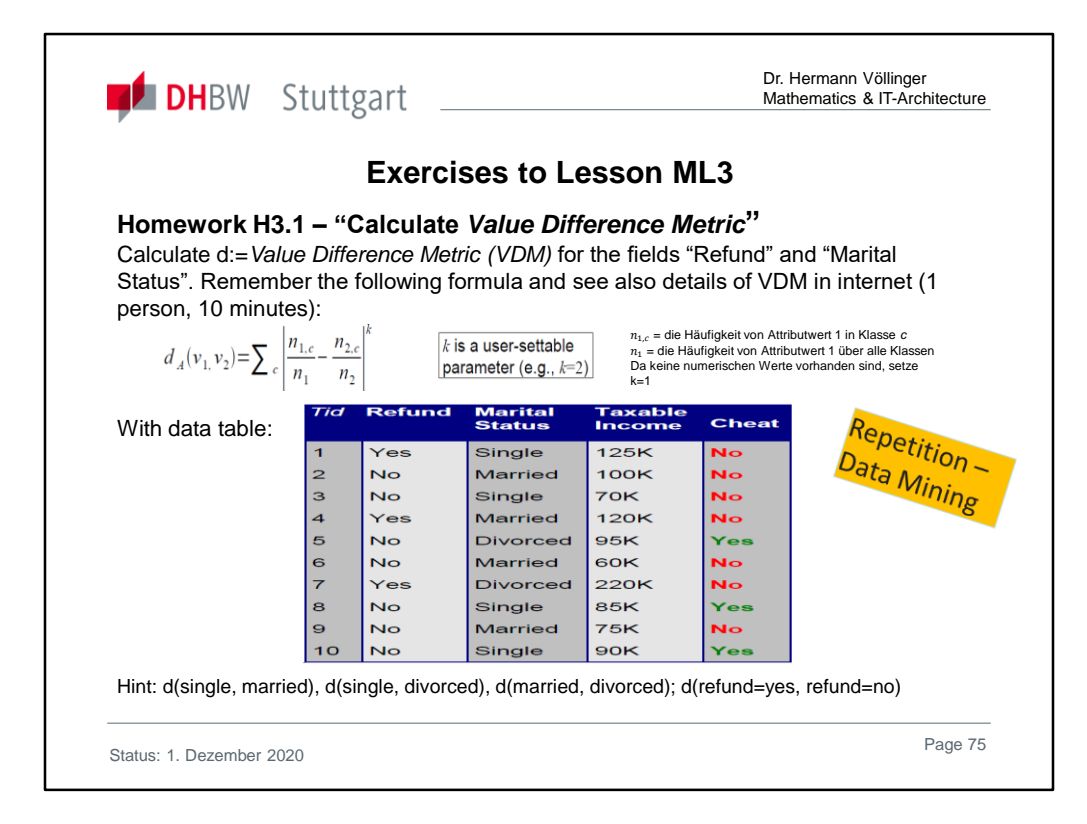

# d(single, married), d(single, divorced), d(married, divorced);

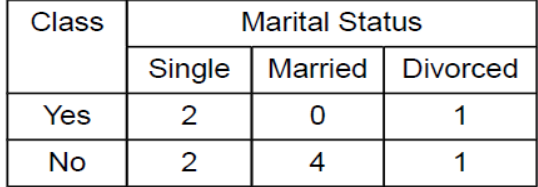

d(refund=yes; refund=no)

Complete solutions are found in "Exercises2Lecture.pdf"

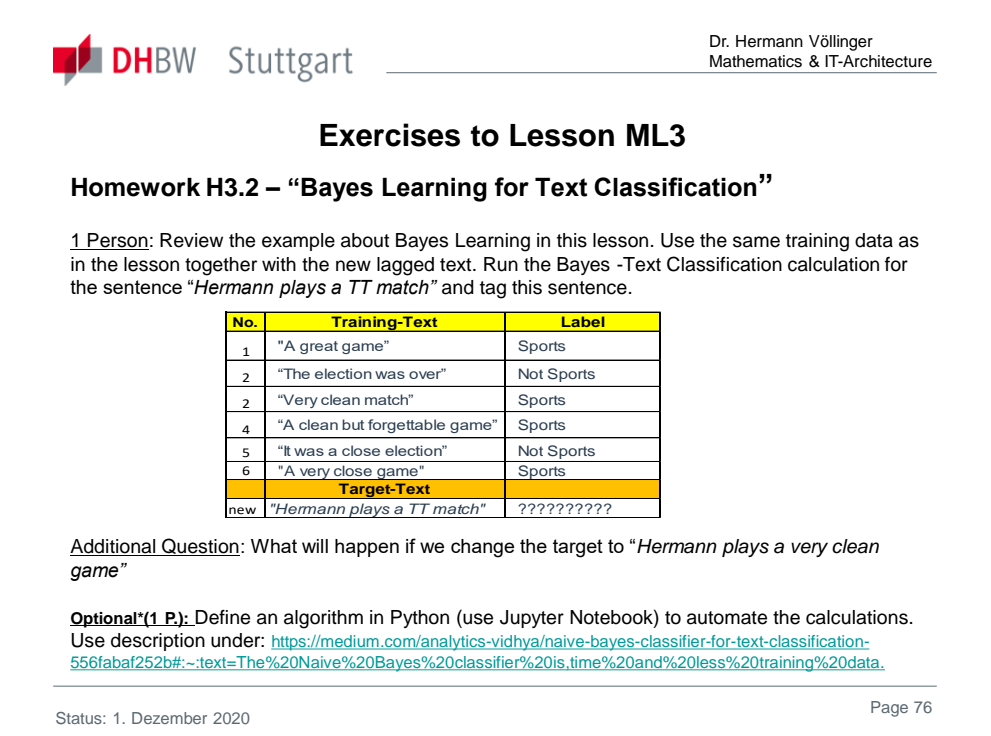

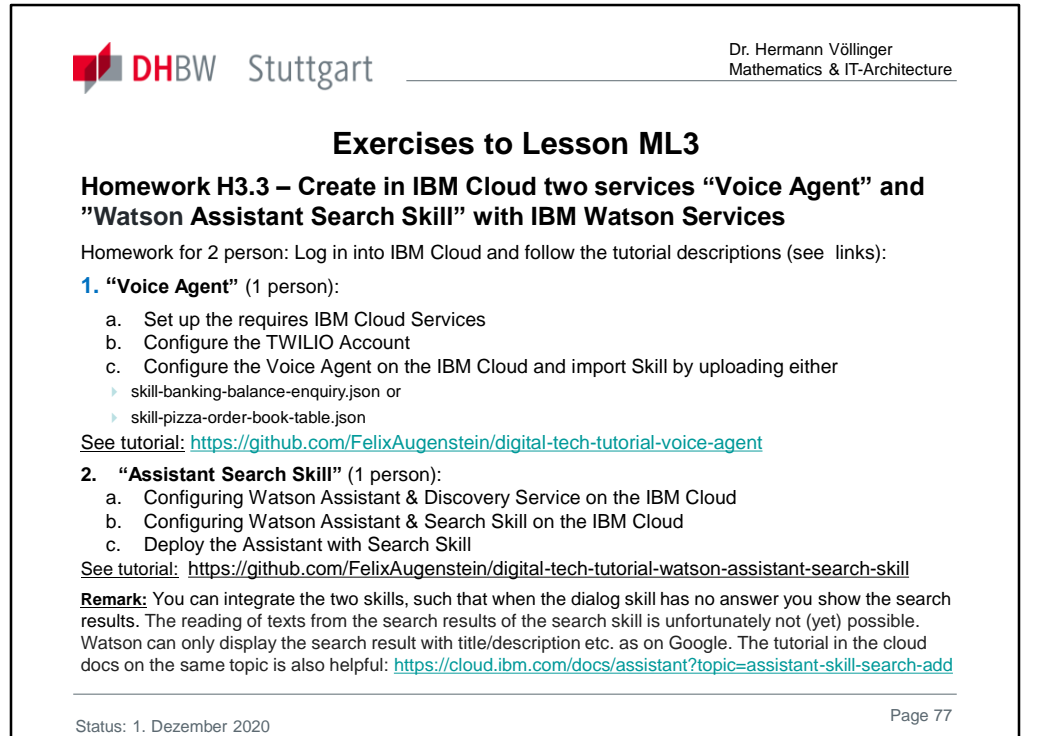

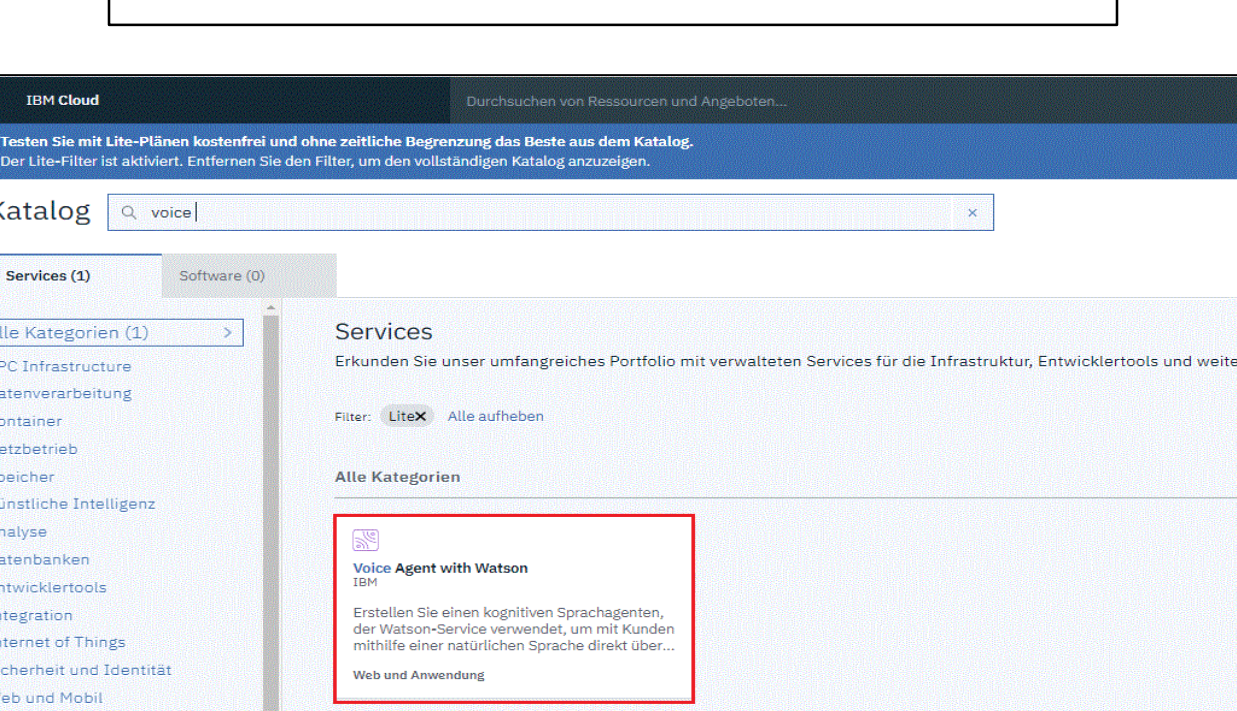

A further example of a Finance Chatbot is **BOTTO** which runs von MS Azure from Fiducia AG (Karlsruhe). See a presentation from Fiducia and Adesso (Dortmund):

https://www.adesso.de/adesso/adesso-de/branchen/bankenfinanzdienstleister/sonderthemen/forum-banken/praesentation-chatbot-botto-g-weber-fiduciagad-it-ag.pdf

μ

Web und Anwendung (1)

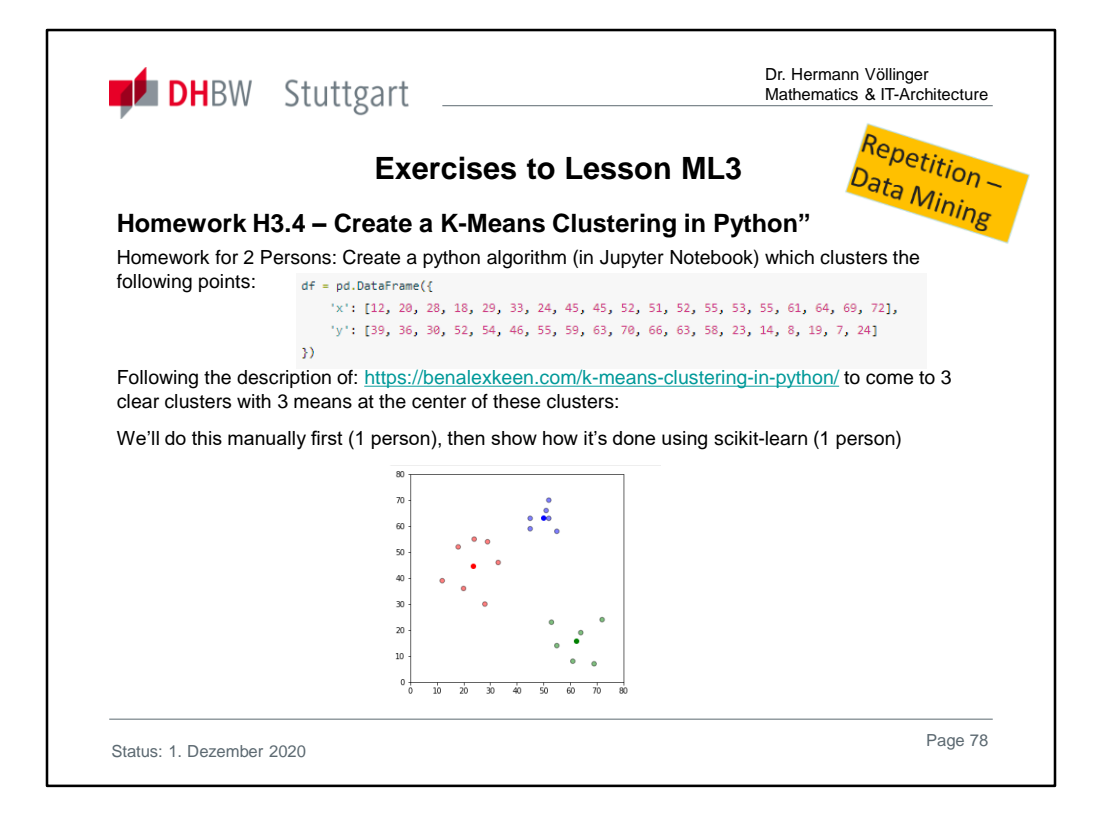

Repeat *K-Means* clustering (DM lesson or internet). Describe and explain the 4 necessary steps to reach the final cluster

- 1. The centroids.
- 2. Assigning the first clusters.
- 3. Calculating the center of gravity and interacting.
- 4. The final clusters.

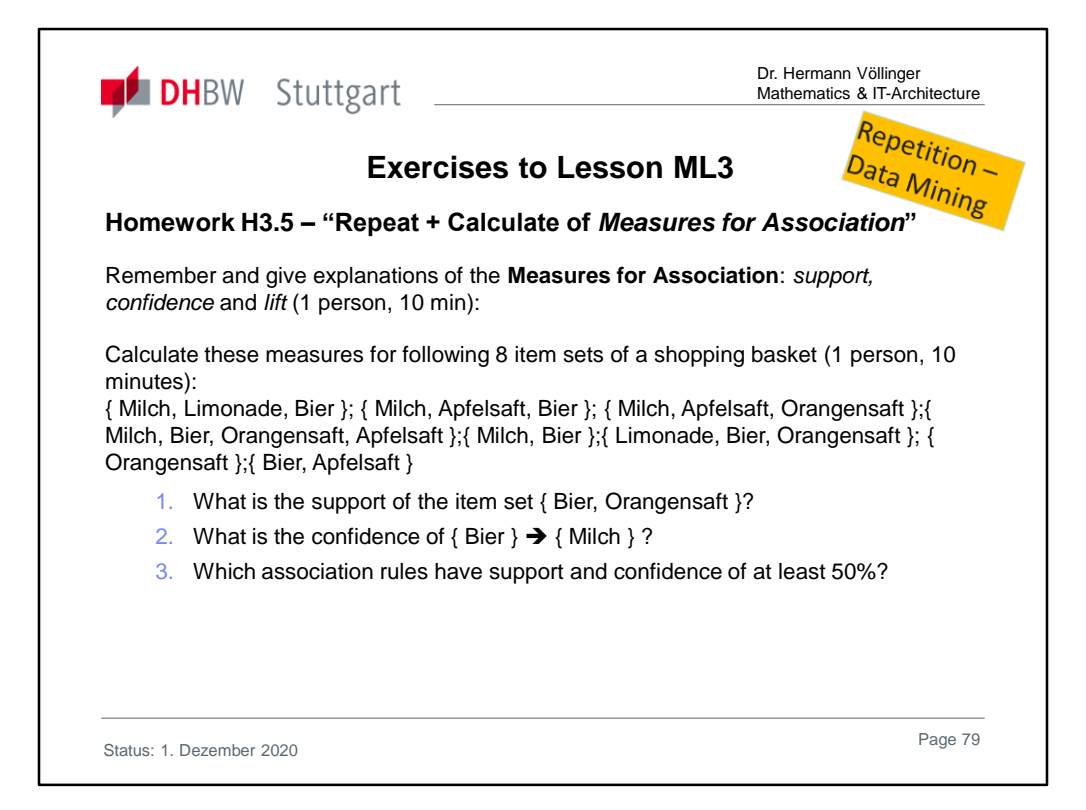

Complete solutions are found in "Exercises2Lecture.pdf"

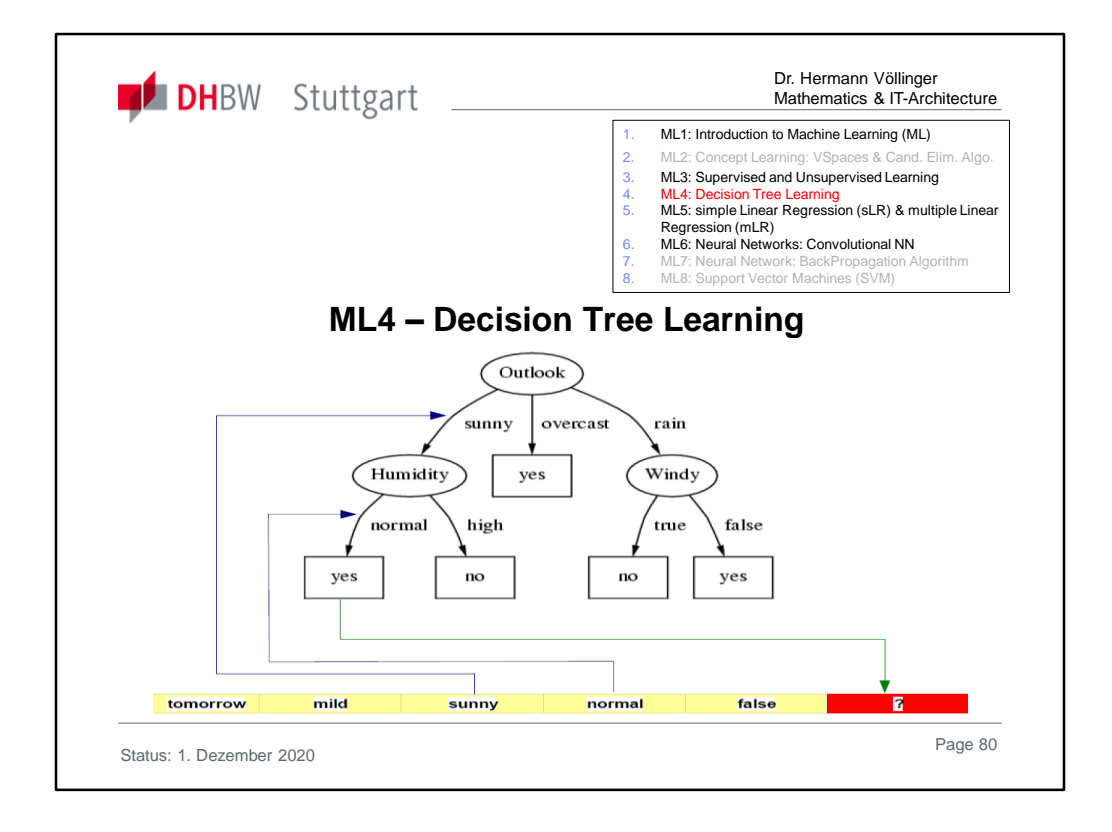

**Decision tree learning** uses a **decision tree** as a **predictive model** which maps observations about an item to conclusions about the item's target value. It is one of the predictive modelling approaches used in **statistics**, **data mining** and **machine learning**. Tree models where the target variable can take a finite set of values are called **classification trees**. In these tree structures, leaves represent class labels and branches represent conjunctions of features that lead to those class labels. Decision trees where the target variable can take continuous values (typically real numbers) are called **regression trees**.

In decision analysis, a decision tree can be used to visually and explicitly represent decisions and decision making. In data mining, a decision tree describes data but not decisions; rather the resulting classification tree can be an input for decision making.

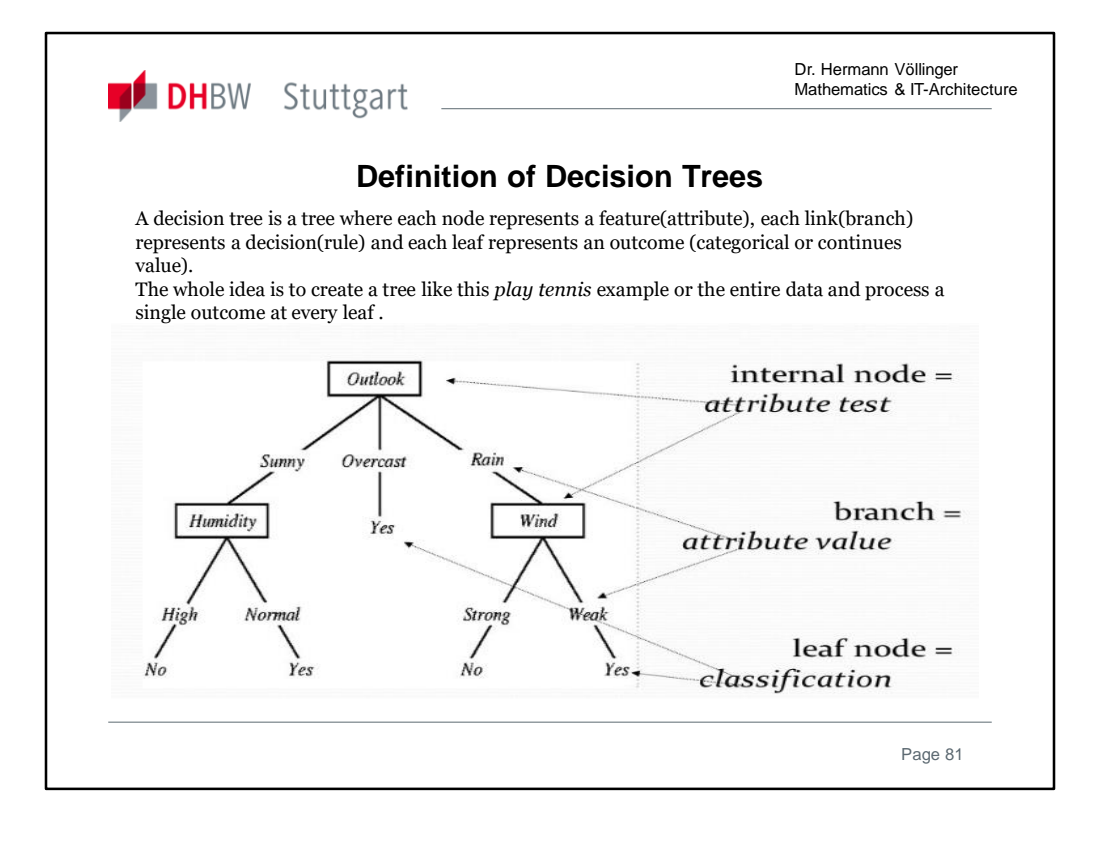

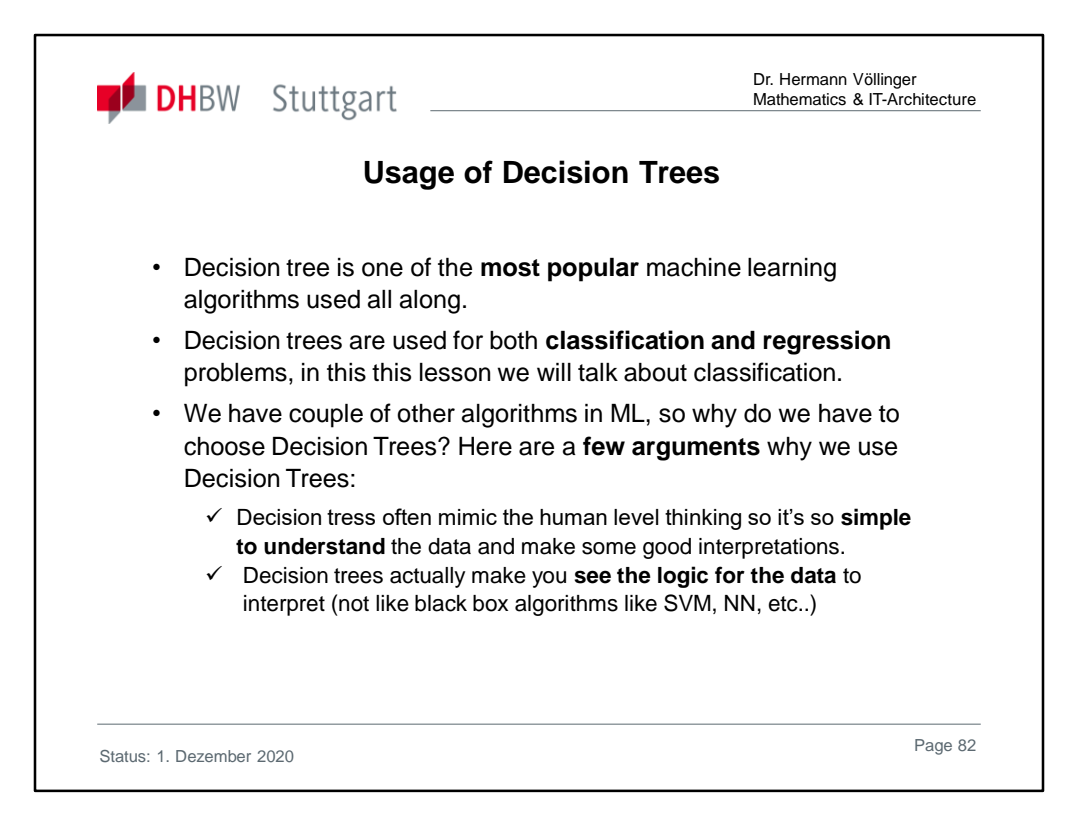

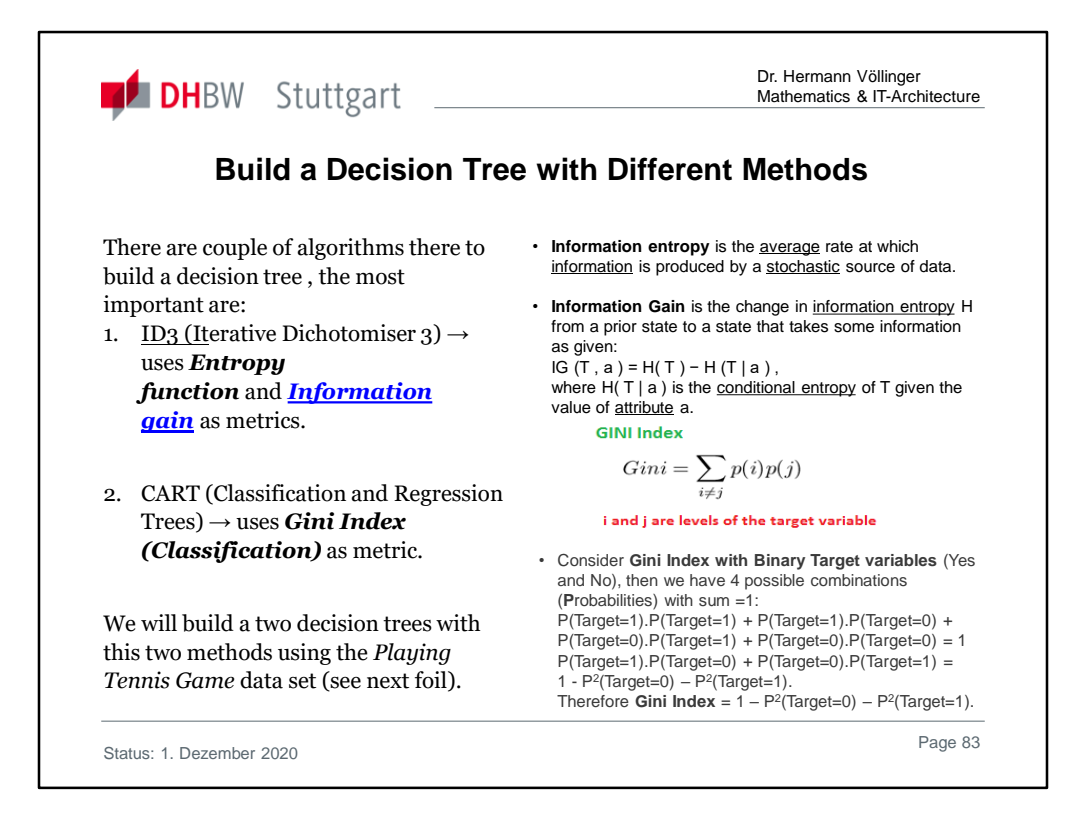

# **What are the differences between ID3, C4.5 and CART?**

- **ID3**, or Iterative Dichotomizer, was the first of three Decision Tree implementations developed by Ross Quinlan (Quinlan, J. R. 1986. Induction of Decision Trees. Mach. Learn. 1, 1 (Mar. 1986), 81-106.)
- **CART**, or *Classification And Regression Trees* is often used as a generic acronym for the term Decision Tree, though it apparently has a more specific meaning. In sum, the CART implementation is very similar to C4.5; the one notable difference is that CART constructs the tree based on a numerical splitting criterion recursively applied to the data, whereas C4.5 includes the intermediate step of constructing rule sets.
- **C4.5**, Quinlan's next iteration. The new features (versus ID3) are: (i) accepts both continuous and discrete features; (ii) handles incomplete data points; (iii) solves overfitting problem by (very clever) bottom-up technique usually known as "pruning"; and (iv) different weights can be applied the features that comprise the training data. Of these, the first *three* are very important--and (i) would suggest that any DT implementation you choose have all three. The fourth (differential weighting) is much less important.

**What is Gini index (**source wikipedia): In economics, the **Gini coefficient,** sometimes called the **Gini index** or **Gini ratio**, is a measure of statistical dispersion intended to represent the income or wealth distribution of a nation's residents, and is the most commonly used measurement of inequality. It was developed by the Italian statistician and sociologist Corrado Gini (1864-1965) and published in his 1912 paper "*Variability and Mutability"*. [1][2]

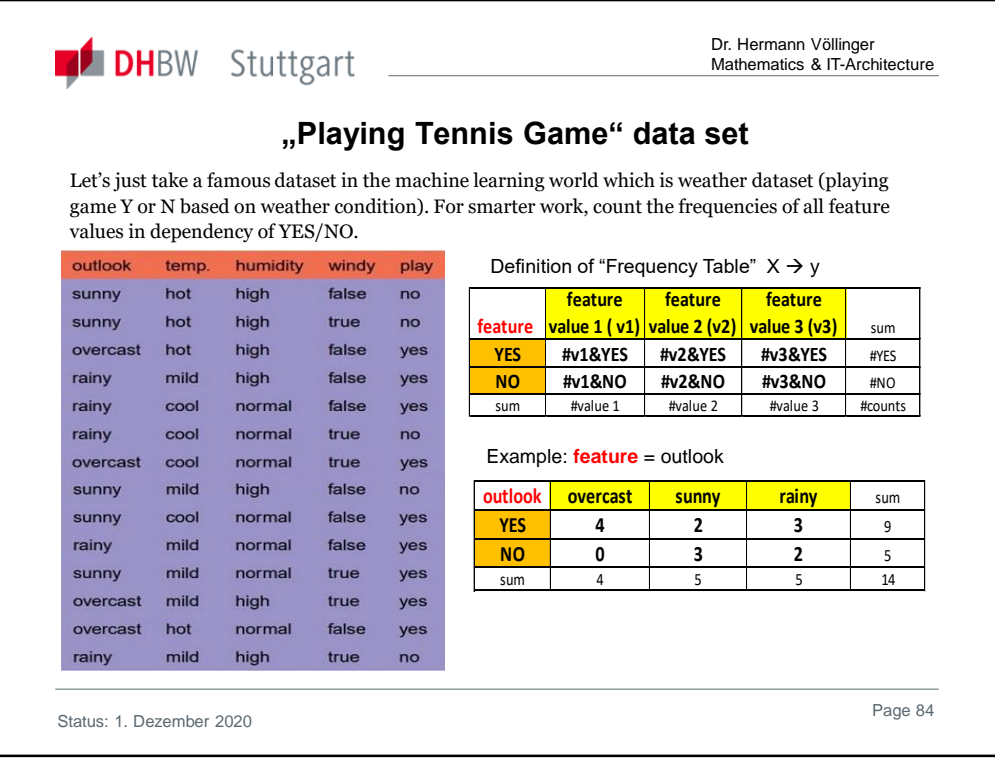

We have four X values (also called "features")= {outlook, temp, humidity, windy} being categorical and one y value ("target")= {play Y or N} also being categorical. So we need to learn the mapping (what machine learning always does) between X and y. To better work with the data set we have first to summaries the number of results (yes/no) in the target variable y="play" for each value of all features (attributes) X={outlook; temp.; humidity; windy}:

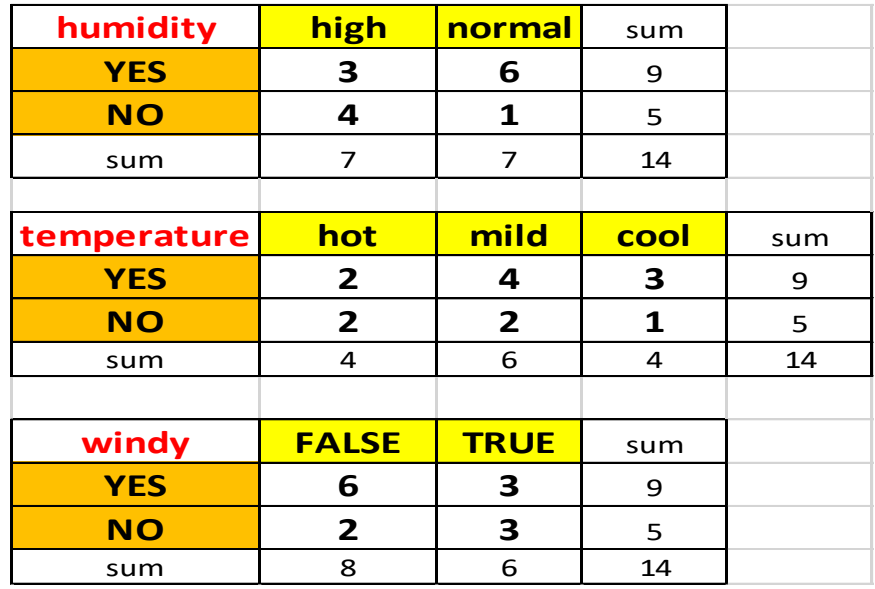

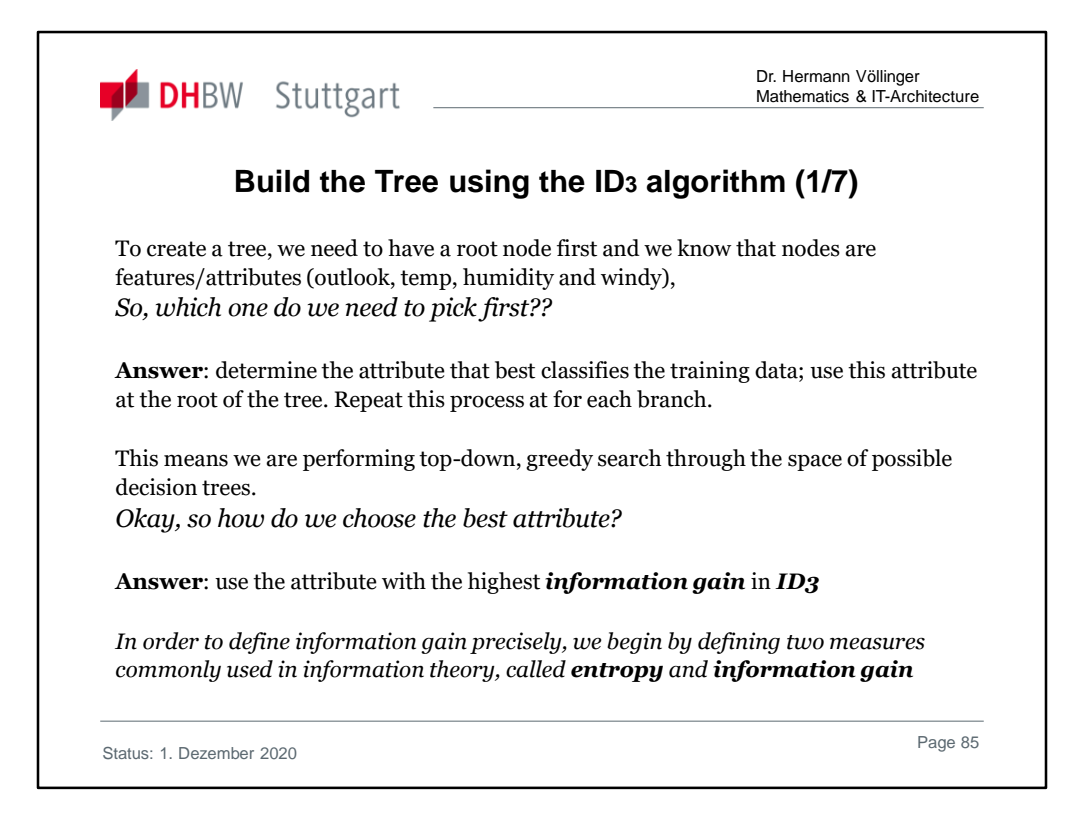

# **Lets first start with the ID3 algorithm:**

- 1. Definition of the Root value: defined by the highest Information Gain in ID3.
	- a) We need the two measures "Entropy of a Dataset S"=H(S) & "Information Gain"=IG.
	- b) …. see next slides

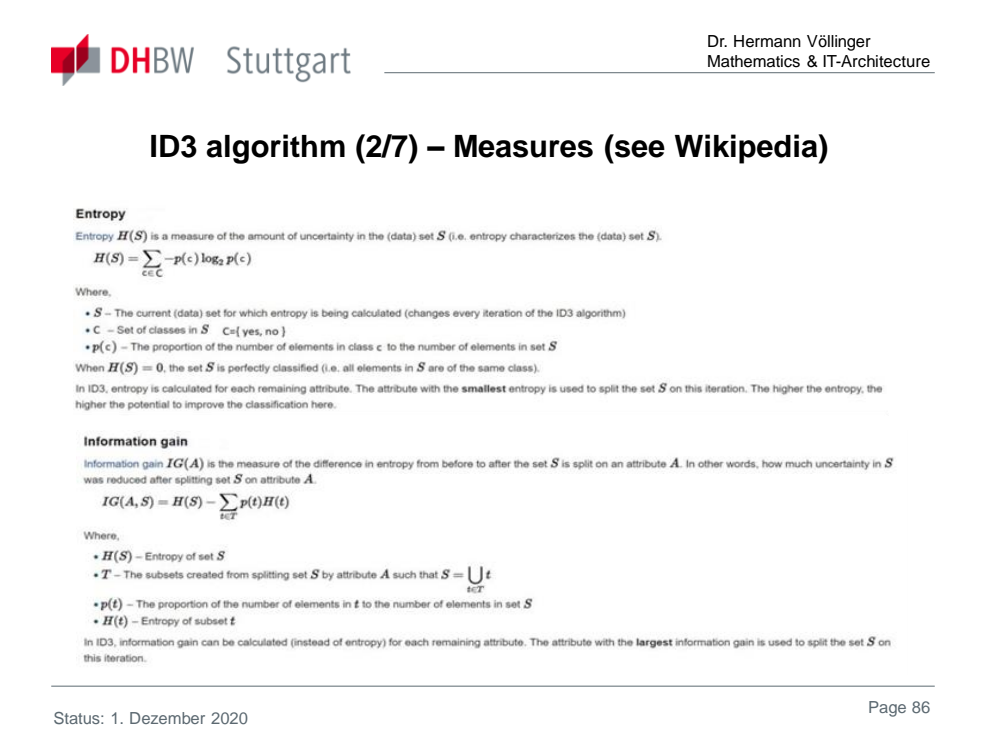

Remarks: Entropy for a binary classification problem

- If all examples are positive or all are negative then entropy will be *zero* i.e. low.
- If half of the examples are of positive class and half are of negative class then entropy is **one** i.e. high

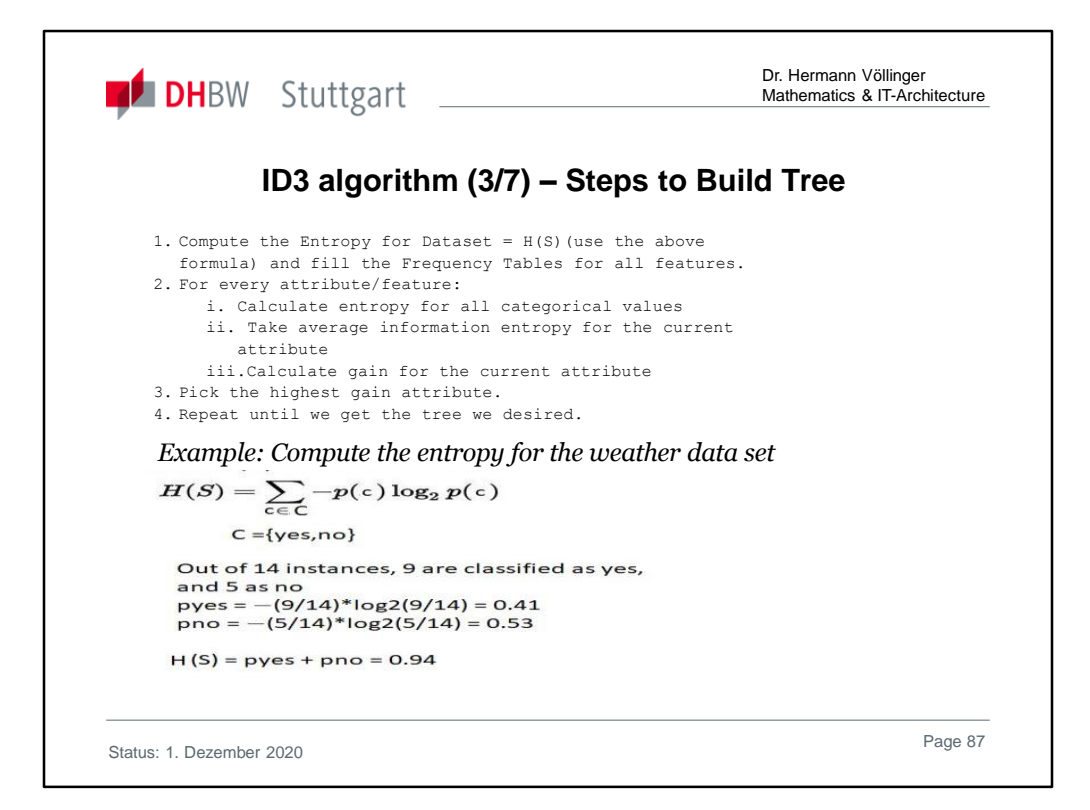

#### See the calculation of the measure IG(S,Outlook) for the "Playing Tennis" data:

- 1. Step: Calculate total entropy
	- For this, the total number of yes/no events must be counted.

$$
H(S) = -\left(\frac{9}{14}log_2\left(\frac{9}{14}\right) + \frac{5}{14}log_2\left(\frac{5}{14}\right)\right)
$$
  

$$
\approx 0.940
$$

2. Step: Calculate Information Gain for each feature Calculate entropy for each classification:

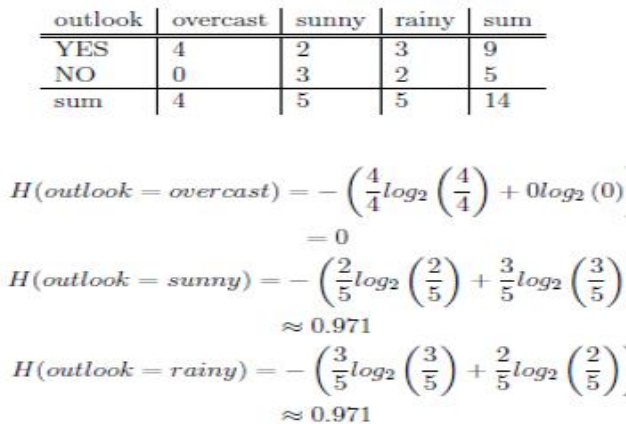

feature's information gain:

$$
IG(S, A_{outlook}) = 0.94 - \left(\frac{4}{14}0 + \frac{5}{14}0.971 + \frac{5}{14}0.971\right) = 0.246
$$

Status: 1 December 2020 Page: 87

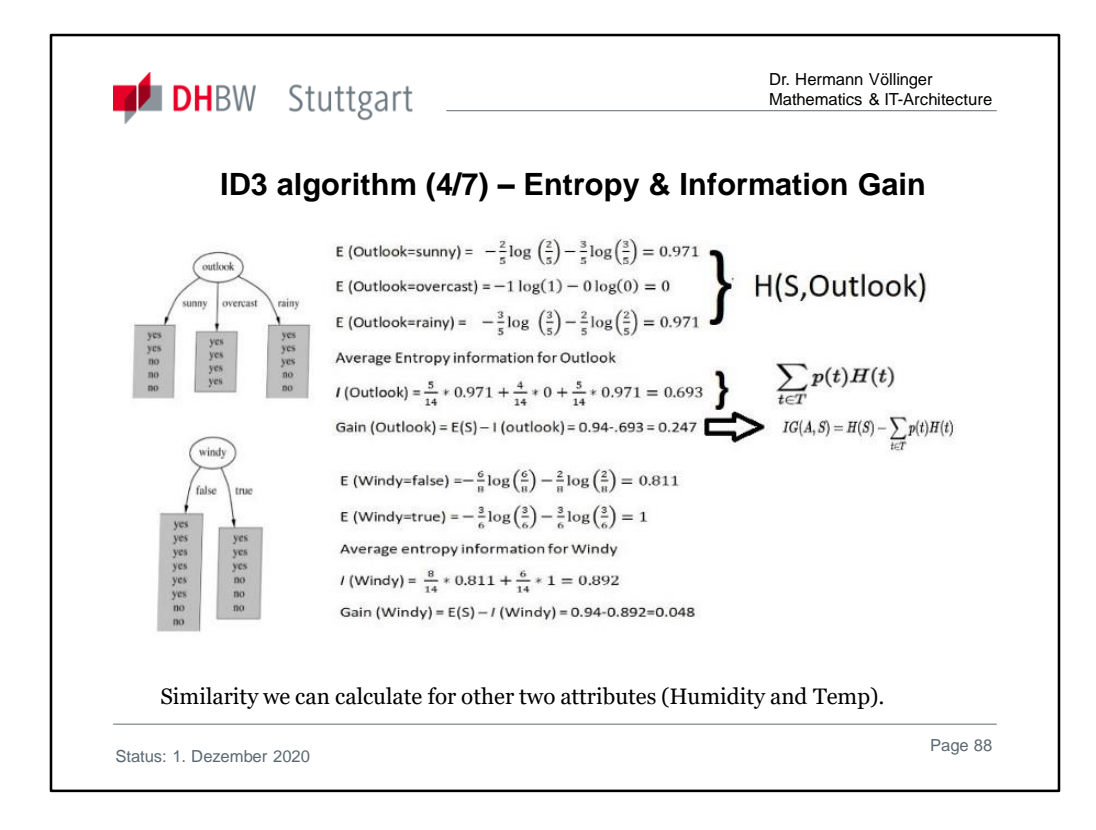

# Detailed calculations are found in "Exercises2Lecture.pdf" See for example the calculation of IG(S,T Temperature):

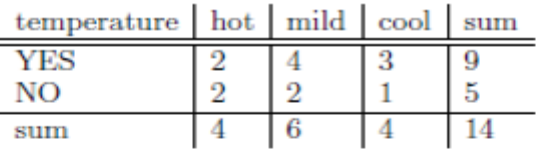

$$
H(temp = hot) = -\left(\frac{2}{4}log_2\left(\frac{2}{4}\right) + \frac{2}{4}log_2\left(\frac{2}{4}\right)\right)
$$
  

$$
= 1
$$
  

$$
H(temp = mild) = -\left(\frac{4}{6}log_2\left(\frac{4}{6}\right) + \frac{2}{6}log_2\left(\frac{2}{6}\right)\right)
$$
  

$$
\approx 0.918
$$
  

$$
H(temp = cool) = -\left(\frac{3}{4}log_2\left(\frac{3}{4}\right) + \frac{1}{4}log_2\left(\frac{1}{4}\right)\right)
$$
  

$$
\approx 0.811
$$

Which results in: IG(S, Temp) = 0.94 –(4/14)\*1 - (6/14)\*0.918 - (4/14)\*0.811  $~^{\sim}$  0,02914

Status: 1 December 2020 Page: 88

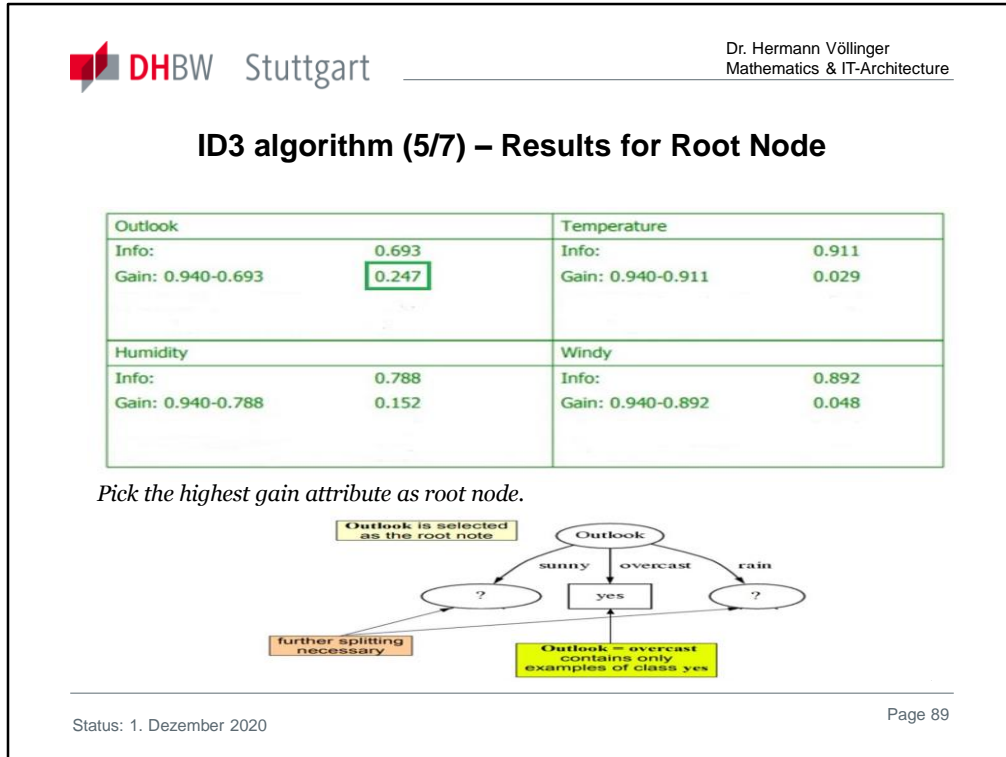

Detailed calculations are found in "Exercises2Lecture.pdf"

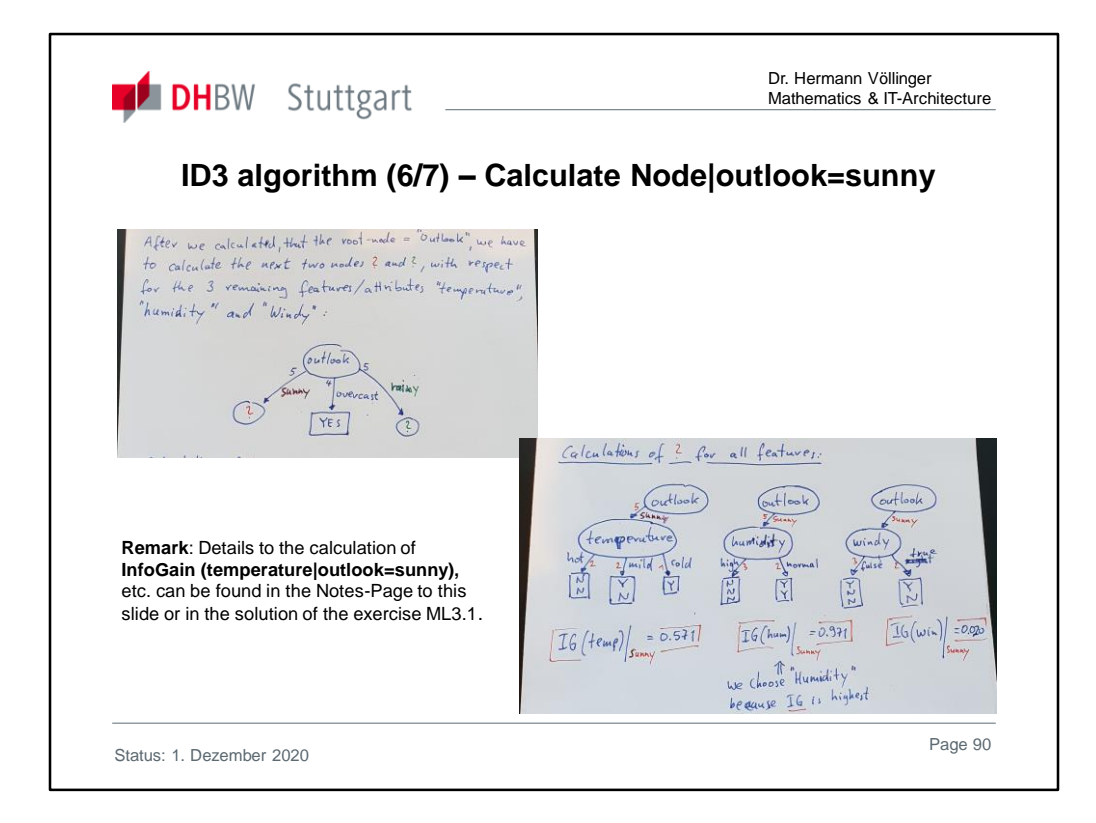

Detailed calculations are found in "Exercises2Lecture.pdf"

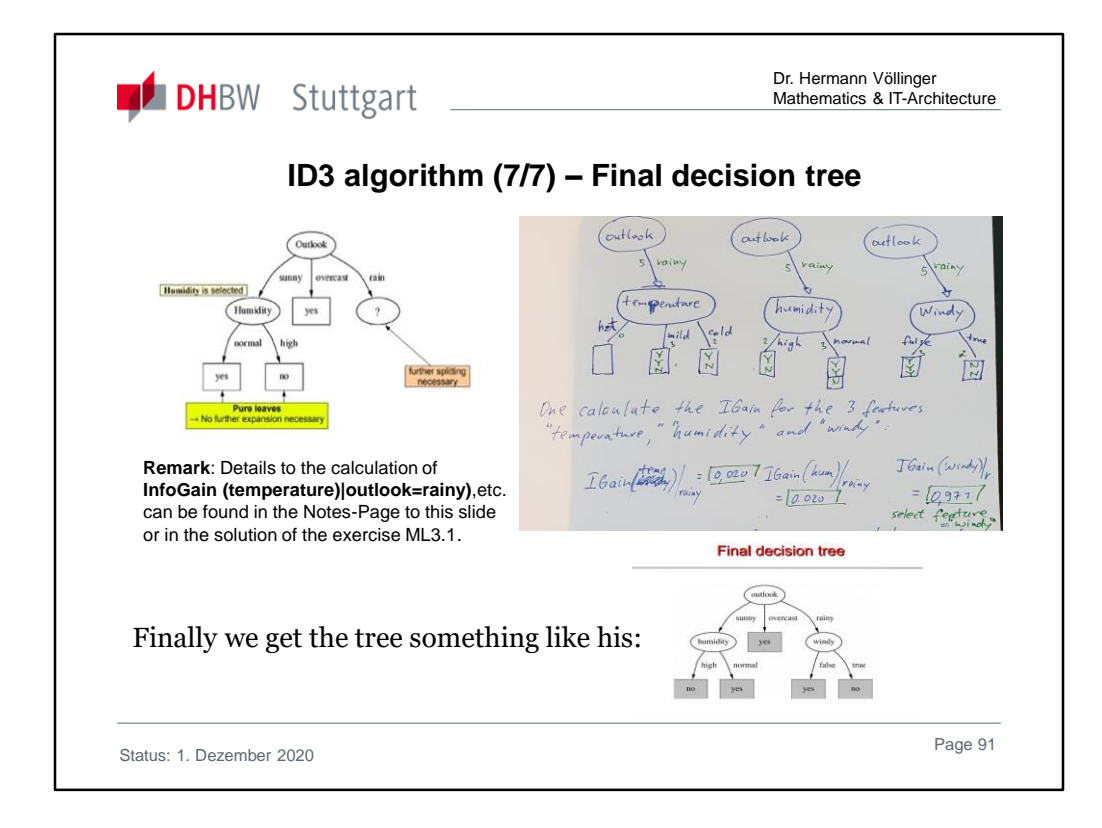

Detailed calculations are found in "Exercises2Lecture.pdf"

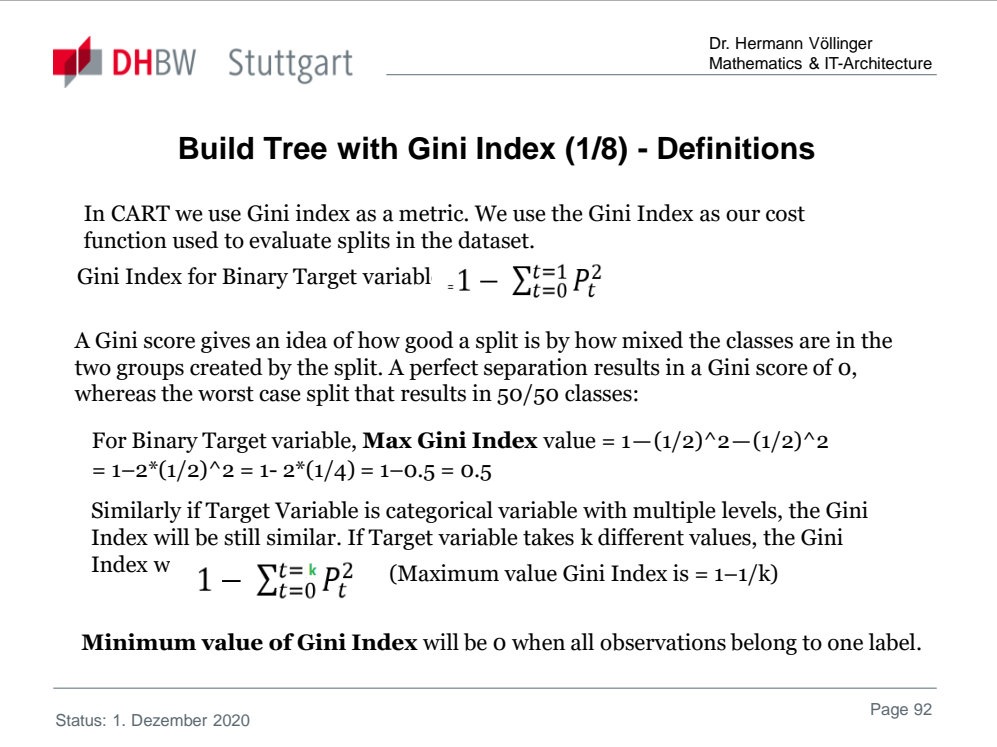

GINI Index is also used in Data Mining lecture and is therefore a repeating of the concepts. By using a different example like the DM lecture the GINI measure is better understood.

Compare also the following YouTupe video "Gini index based Decision Tree" about the calculation of a Gini index based Decision Tree:

https://www.youtube.com/watch?v=2lEcfRuHFV4

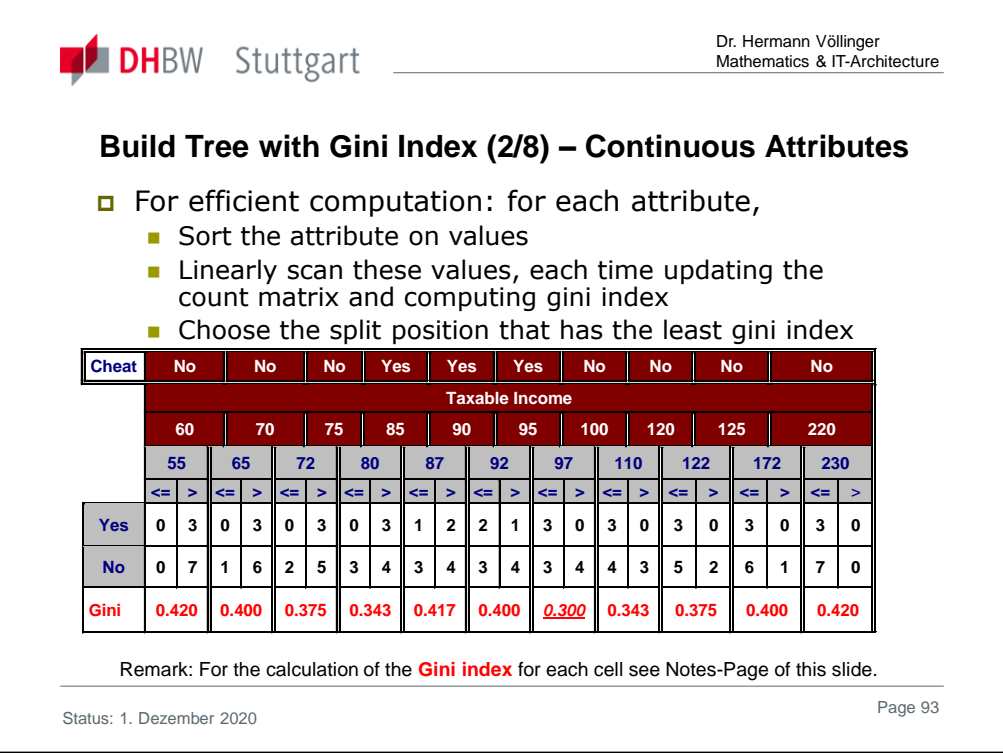

```
First calculate the Gini-Index of the first cell, we write: Gini (55):
Gini(55) = Frq(<=55)*Gini(<=55)+Frq(>55)*Gini(>55) where Frq(X):=#(values in X)/#(values in 
cell). We calculate: Gini \leq 55 = 1-0^2-0^2=1Gini(>55)=1-(3/10)²-(7/10)²=(100-9-49)/100=42/100=0.42
=➔ Gini(55)=0/10*1+10/10*0.42=0.420
Second cell: Gini (65): We calculate: Gini(<=65)=1-0²-1²=0
Gini(>65)=1-(3/9)<sup>2</sup>-(6/9)<sup>2</sup>=(81-9-36)/81=36/81=4/9
=➔ Gini(65)=1/10*0+9/10*4/9=0.400
Similar: Gini(72)=2/10*(1-0²-1²)+8/10*(1-(3/8)²-(5/8)²)=4/5*(64-9-
25)/64=4/5*30/64=3/8=0.375
Gini(80)=3/10*(1-0-1²)+7/10*(1-(3/7)²-(4/7)²)=7/10*(49-9-16)/49=7/10*24/49=12/35=0.343
Gini(87)=4/10*(1-(1/4)²-(3/4)²)+6/10*(1-(2/6)²-(4/6)²)=4/10*(16-1-9)/16+6/10*(36-4-16)/36 
=3/20+4/15=(9+16)/60=25/60=5/12=0.417
Gini(92)=5/10*(1-(2/5)²-(3/5)²)+5/10*(1-(1/5)²-(4/5)²)=5/10*(25-4-9)/25+5/10*(25-1-16)/25 
=5/10*12/25+5/10*8/25=6/25+4/25=10/25=40/100=0.400
Gini(97)=6/10*(1-(3/6)²-(3/6)²)+4/10*(1-(0/4)²-(4/4)²)=6/10*(1-1/4-1/4)+4/10*0 
=6/10*1/2=3/10=0.300
Per symmetry of the cell values you can see, that: Gini(110)=Gini(80)=0.343; 
Gini(122)=Gini(72)=0.375; Gini(172)=Gini(65)=0.400 and Gini(230)=Gini(55)=0.420
```
**Result:** the best **split value is 97,** as this has the lowest **Gini-Index.** 

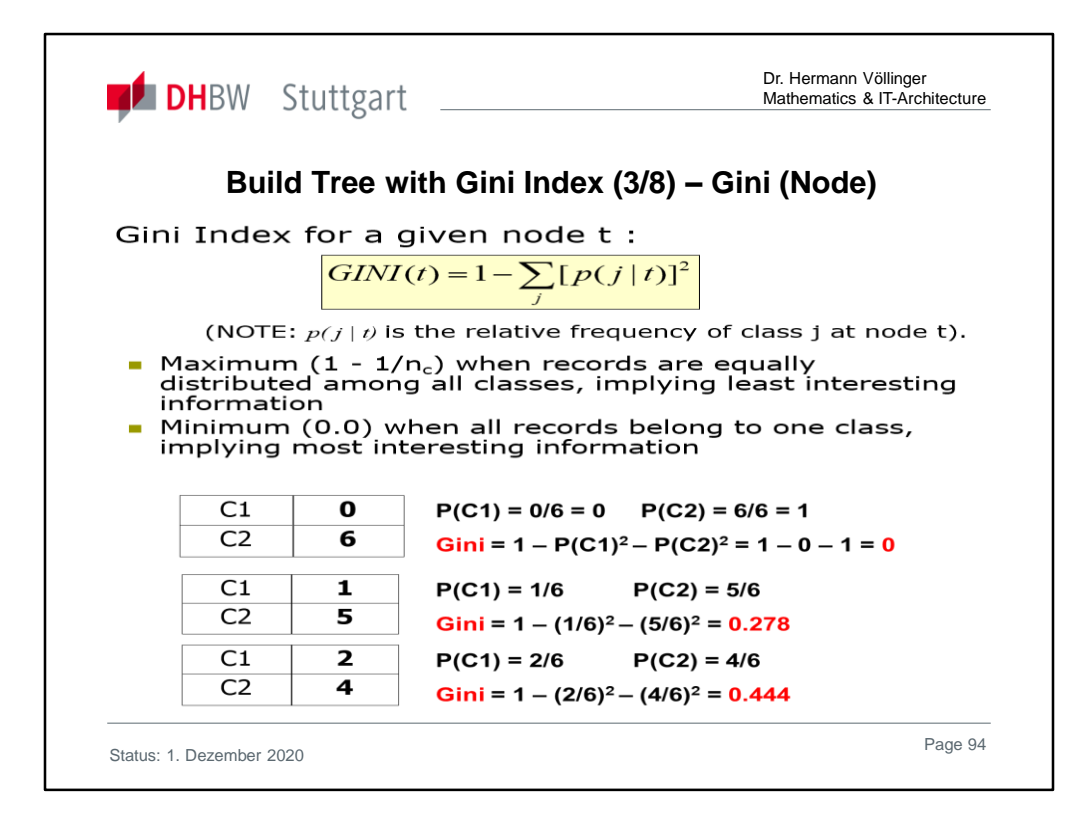

Calculate the **Gini Index** of each of the attributes/features of "**Play Tennis"** example. Use the Frequency Table  $X\rightarrow Y$ :

**Gini (outlook)** = 4/14\***Gini(overcast**) + 5/14\***Gini(sunny)** + 5/14\***Gini(rainy)** = 4/14\*(1-  $(4/4)^{2}-(0/4)^{2}$  + 5/14\* $(1-(2/5)^{2}-(3/5)^{2})$  + 5/14\* $(1-(3/5)^{2}-(2/5)^{2})$  $= 4/14*(1-1-0) + 5/14*(25/25-4/25-9/25) + 5/14*(25/25-9/25-4/12)$ = 4/14\*0 + 5/14\*(12/25) + 5/14\*12/25 = 10/14 \* 12/25 = 2/7 \* 6/5 = 12/35 = **~ 0.343**

**Gini (temp)** = 4/14\***Gini(hot)** + 6/14\***Gini(mild)** + 4/14\***Gini(cold)** = 4/14\*(1-  $(2/4)^{2}-(2/4)^{2}$  + 6/14\*(1-(4/6)<sup>2</sup>-(2/6)<sup>2</sup>) + 4/14\*(1-(3/4)<sup>2</sup>-(1/4)<sup>2</sup>)  $= 4/14*(1-1/4-1/4) + 6/14*(36/36-16/36-4/36) + 4/14*((16-9-1)/16)$  $= 4/14*1/2 + 6/14*(16/36) + 4/14*6/16 = 1/7 + 4/21 + 3/28 = 37/84 = 0.44$ 

Analogous**: Gini(windy) ~ 0,428; Gini(humidity) ~ 0,367** (see slide p.68)

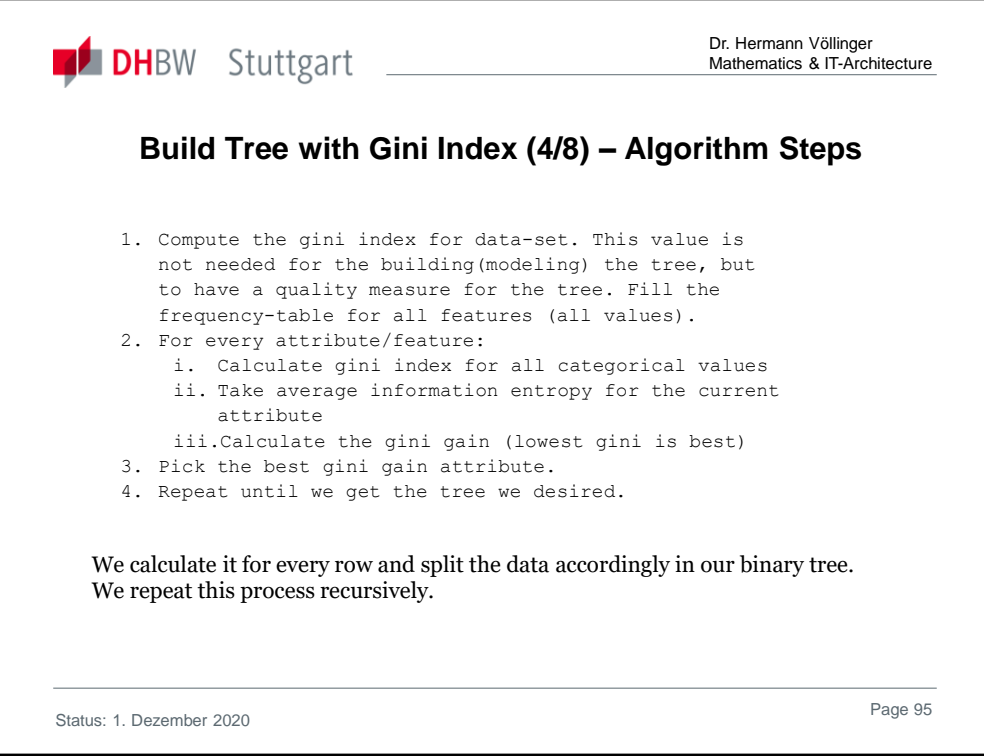

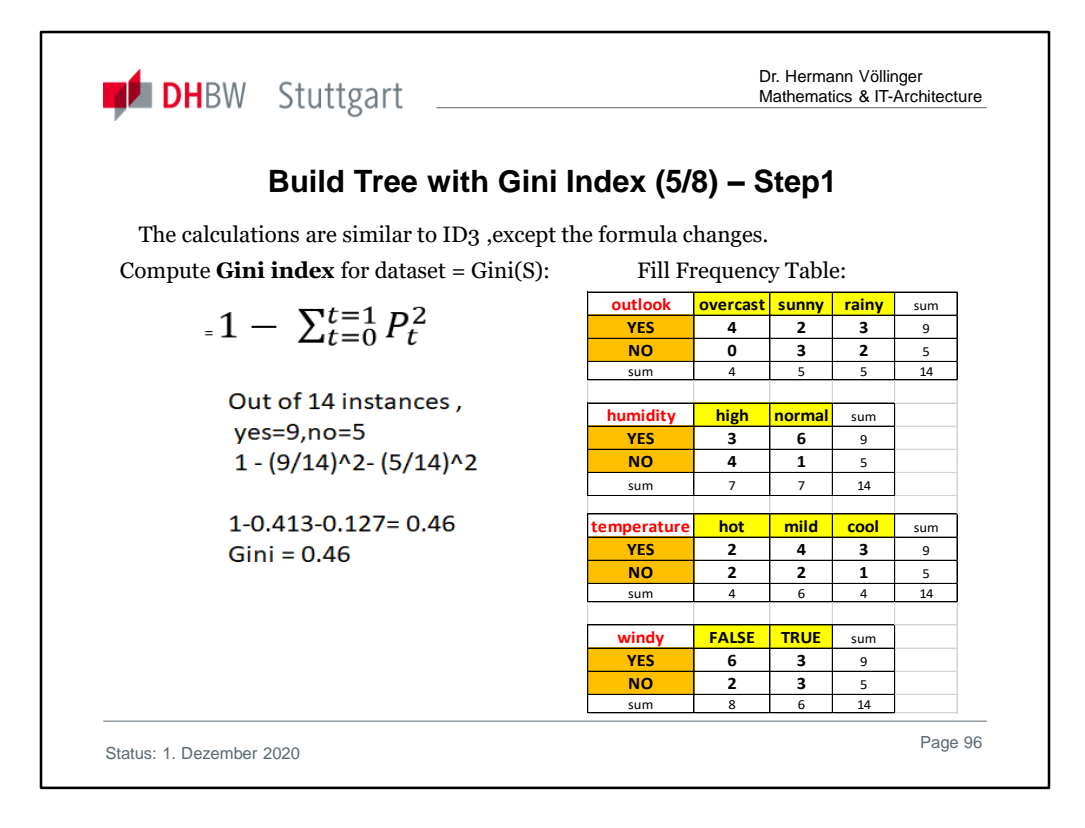

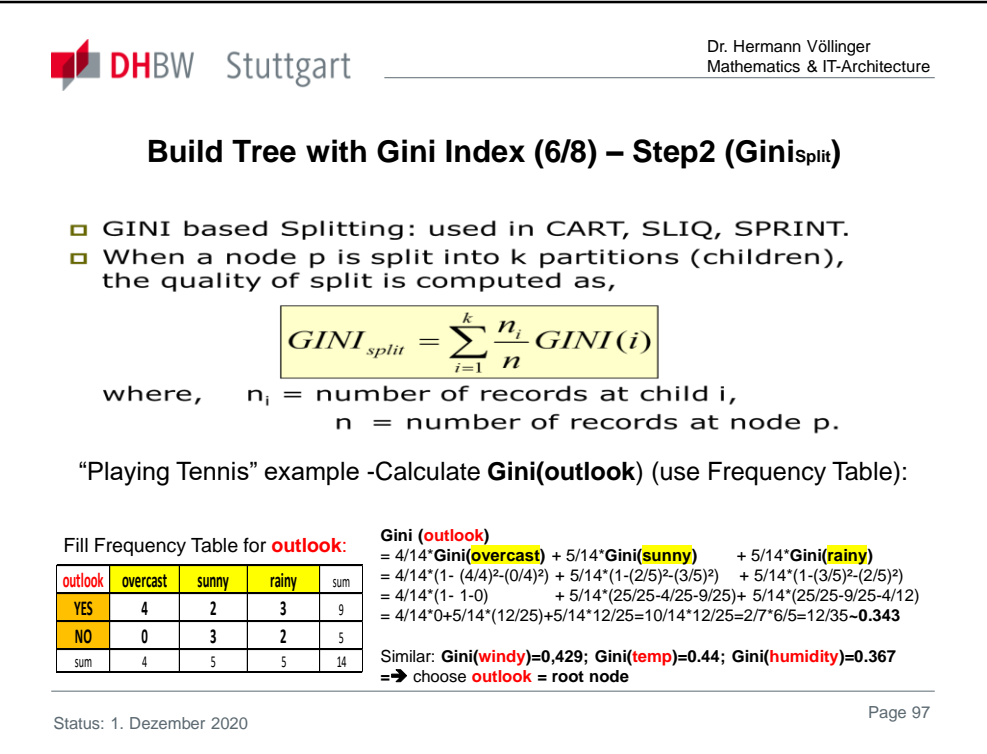

Calculate the **Gini Index** of each of the attributes/features of "**Play Tennis"** example. Use the Frequency Table  $X \rightarrow Y$ :

# **Gini (temp)**

```
= 4/14*Gini(hot) + 6/14*Gini(mild) + 4/14*Gini(cold) 
= 4/14*(1-(2/4)^{2}-(2/4)^{2})+6/14*(1-(4/6)^{2}-(2/6)^{2}) +4/14*(1-(3/4)^{2}-(1/4)^{2})= 4/14*(1-1/4-1/4) + 6/14*(36/36-16/36-4/36) + 4/14*(16/16-9/16-1/16) = 4/14*1/2+ 6/14*(16/36) + 4/14*6/16 = 1/7 + 4/21 + 3/28 = 37/84 = ~ 0.44
Gini(windy)
= 8/14*Gini(false) + 6/14*Gini(true) 
= 8/14*(1-(6/8)^{2}-(2/8)^{2}) + 6/14*(1-(3/6)^{2}-(3/6)^{2})= 8/14*(16/16 - 9/16 - 4/16) + 6/14*(1-1/4 - 1/4) = 3/14*10/16 + 6/14*1/2= 3/14 + 3/14 = 6/14 = 3/7 = ~ 0.429
Gini(humidity)
= 7/14*Gini(high) + 7/14*Gini(normal) 
= 7/14*(1-(3/7)^{2}-(4/7)^{2}) + 7/14*(1-(6/7)^{2}-(1/7)^{2})= 7/14*(49/49-9/49-16/49) + 7/14*(49/49-36/49-1/4) = 7/14*24/49 + 7/14*12/49 = 12/49+ 6/49 = 18/49 = -0,367
```
# **=**➔ **outlook = root note**

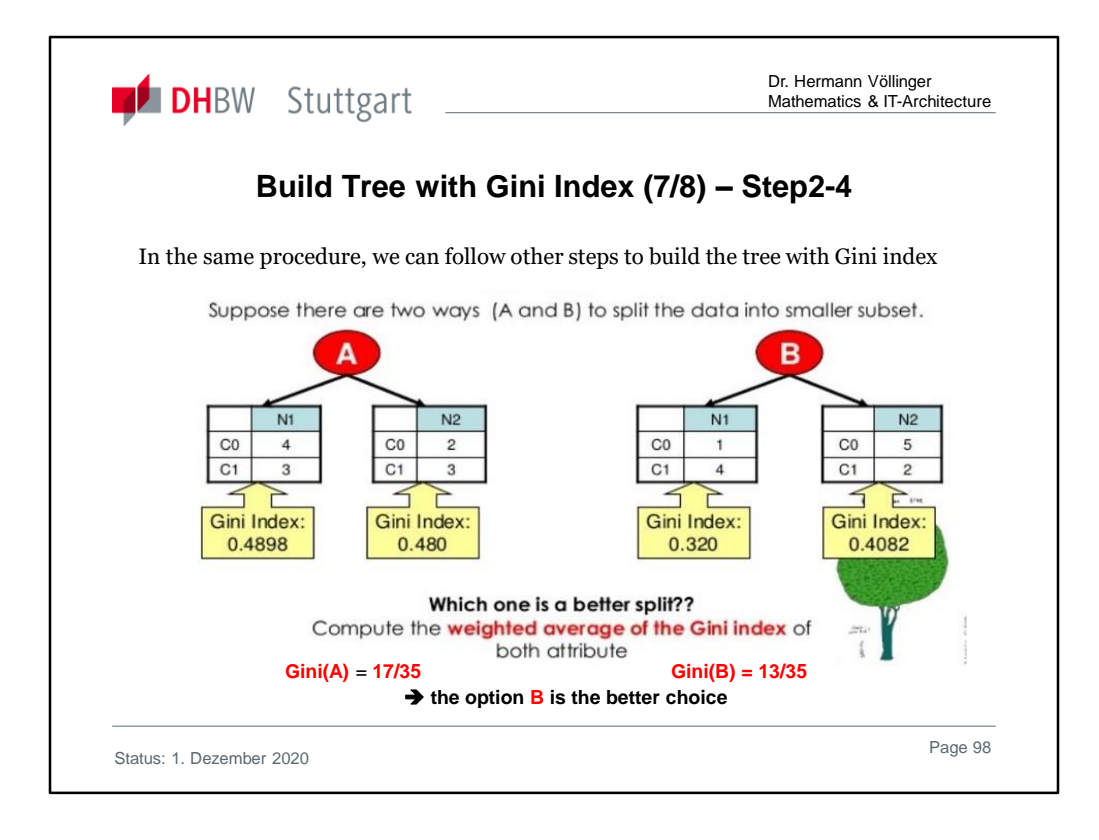

#### **Calculate the above numbers:**

#### **Case A:**

Gini (N1) =  $1 - (4/7)^2 + (3/7)^2 = 49/49 - 16/49 - 9/49 = 24/49$  ~0.4898 Gini (N2) =  $1 - (2/5)^2 + (3/5)^2 = 25/25 - 4/25 - 9/25 = 12/25 = 0.48$ 

**Gini(A)** = 7/12 \* 24/49 + 5/12 \* 12/25 =shorten= 2/7 + 1/5 = **17/35** 

#### **Case B:**

Gini (N1) =  $1 - (1/5)^2 + (4/5)^2 = 25/25 - 1/25 - 16/25 = 8/25 = 0.32$ Gini (N2) =  $1 - (5/7)^2 + (2/7)^2 = 49/49 - 25/49 - 4/49 = 20/49$  ~0.4082

 $\Rightarrow$  Gini(B) = 5/12 \* 8/25 + 7/12 \* 20/49 = shorten = 2/15 + 5/21 = 14/105 + 25/105 = 39/105 = **13/35**

**==**➔ **option B is the better choice.** 

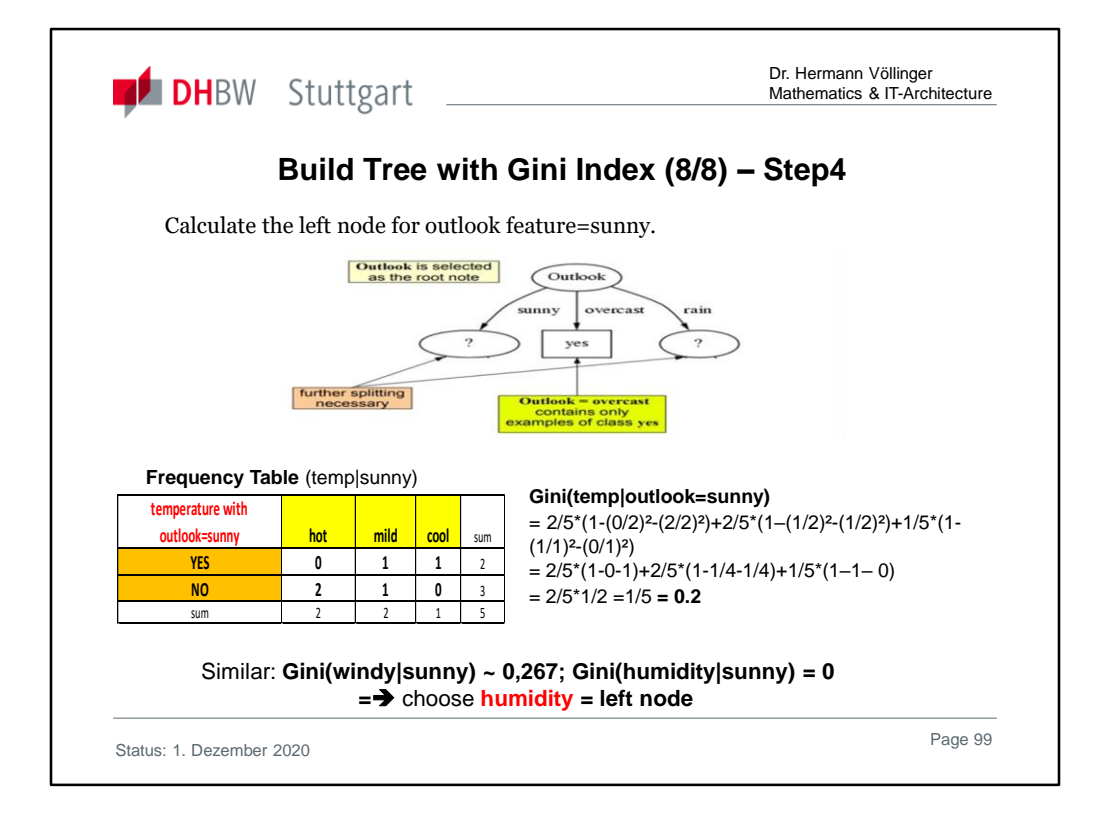

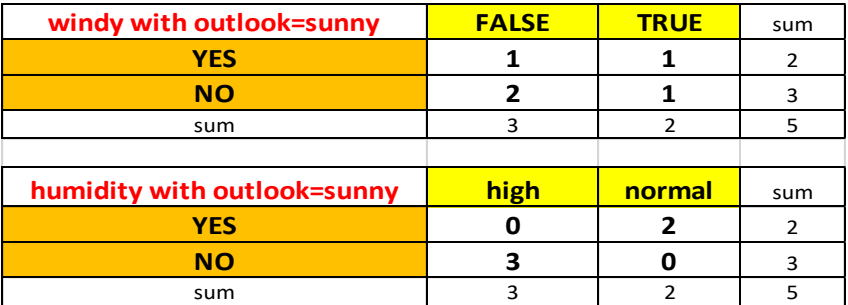

# **Gini(windy|sunny)**

 $= 3/5*(1-(1/3)^2-(2/3)^2) + 2/5*(1-(1/2)^2-(1/2)^2)$   $= 3/5*(9/9 -$ 1/9 - 4/9) + 2/5\*(1-1/4-1/4)=3/5\*4/9+2/5\*1/2=7/15 = ~**0.267**

#### **Gini(humidity|sunny)**

 $= 3/5*(1-(0/3)^2-(3/3)^2) + 2/5*(1-(2/2)^2-(0/2)^2)=3/5*(1-0-1)+2/5*(1-1-0) = 0$ 

#### ➔ **Humidity is the left node**

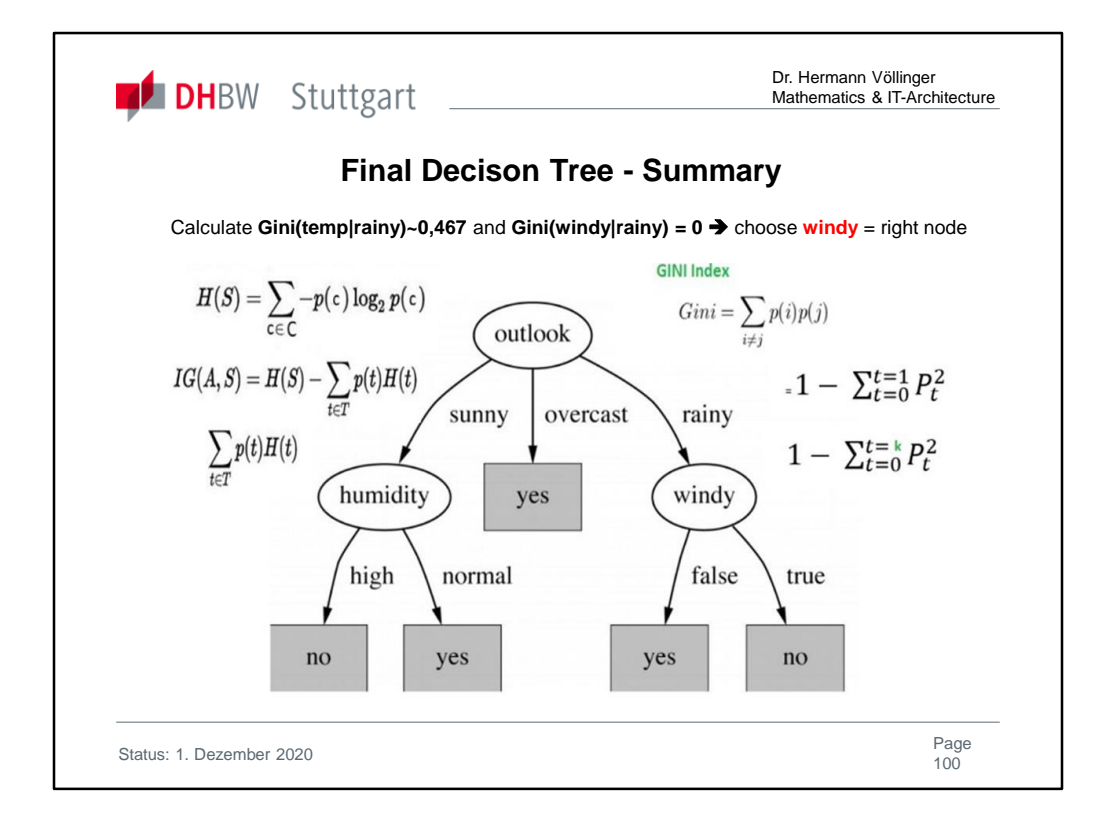

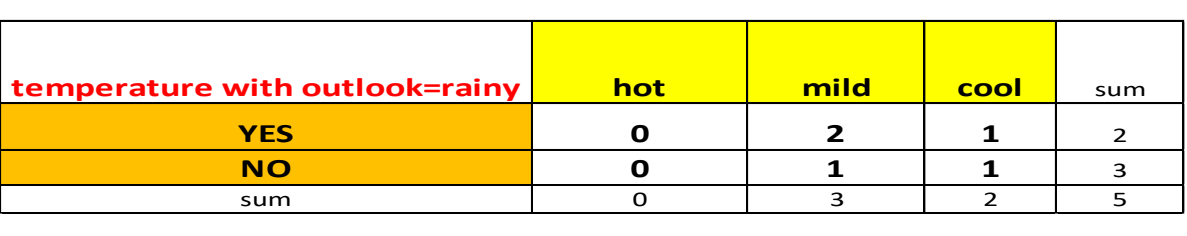

#### **Gini(temp|rainy)**

 $= 0^* + 3/5^*(1-(2/3)^2-(1/3)^2) + 2/5^*(1-(1/2)^2-(1/2)^2) = 3/5^*(4/9) + 2/5^*1/2$ = 4/15 +3/15 = 7/15 = ~**0.467**

**Remark\***: there is no data record for the value "hot"  $\rightarrow$  Training Set is to small.

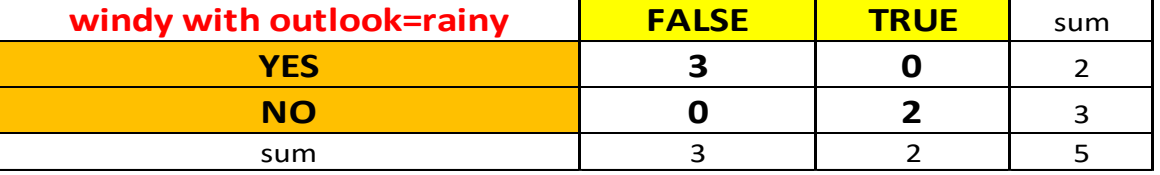

### **Gini(windy|rainy)**

 $= 3/5*(1-(3/3)^{2}-(0/3)^{2}) + 2/5*(1-(0/2)^{2}-(2/2)^{2}) = 3/5*(1-1-0) + 2/5*(1-0-1) = 3/5*0 +$  $2/5*0 = 0$ 

➔ **Windy is the right node** 

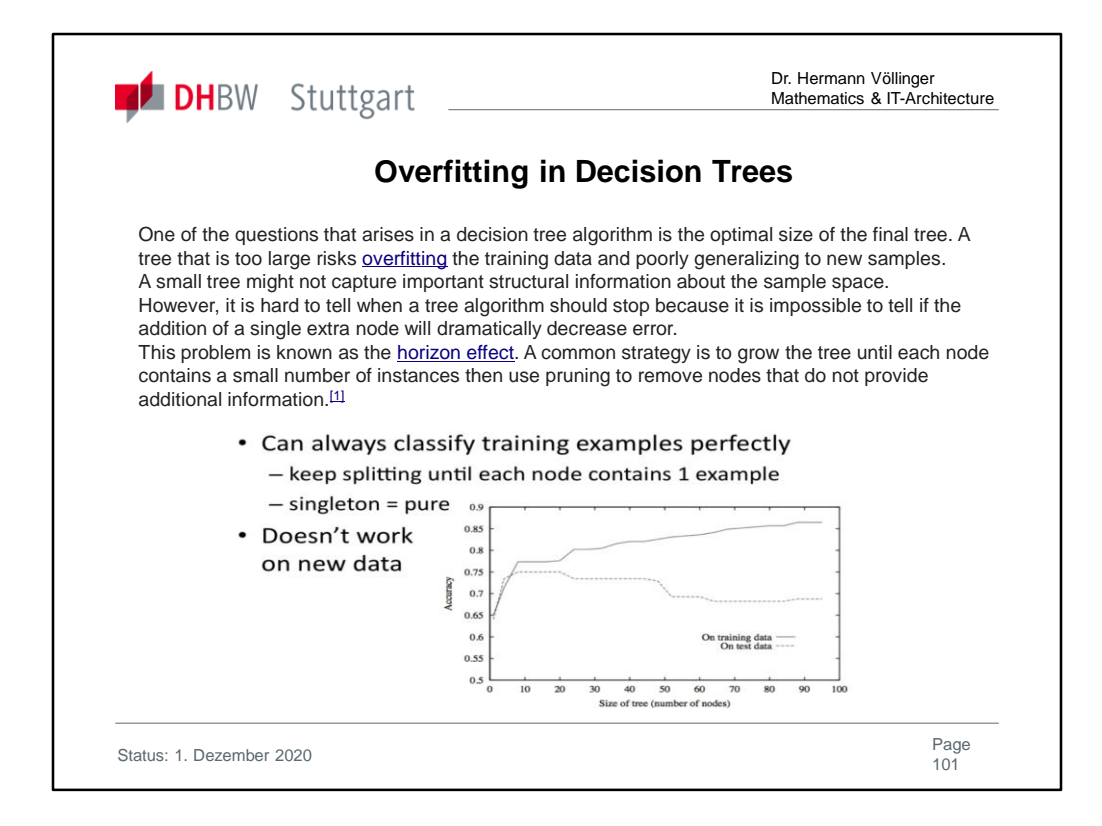

**Overfitting and Pruning** shows limitations of ML Decisions Tree methods and give the reason to consider special ML methods for special problems. A ML method with fits all applications did not exist.

In statistics, **overfitting** is "the production of an analysis that corresponds too closely or exactly to a particular set of data, and may therefore fail to fit additional data or predict future observations reliably". $[1]$ 

An **overfitted model** is a statistical model that contains more parameters than can be justified by the data.<sup>[2]</sup>

The essence of overfitting is to have unknowingly extracted some of the residual variation (i.e. the noise) as if that variation represented underlying model structure.

See also for more details:

https://www.youtube.com/watch?v=i\_0-5rdxsfg

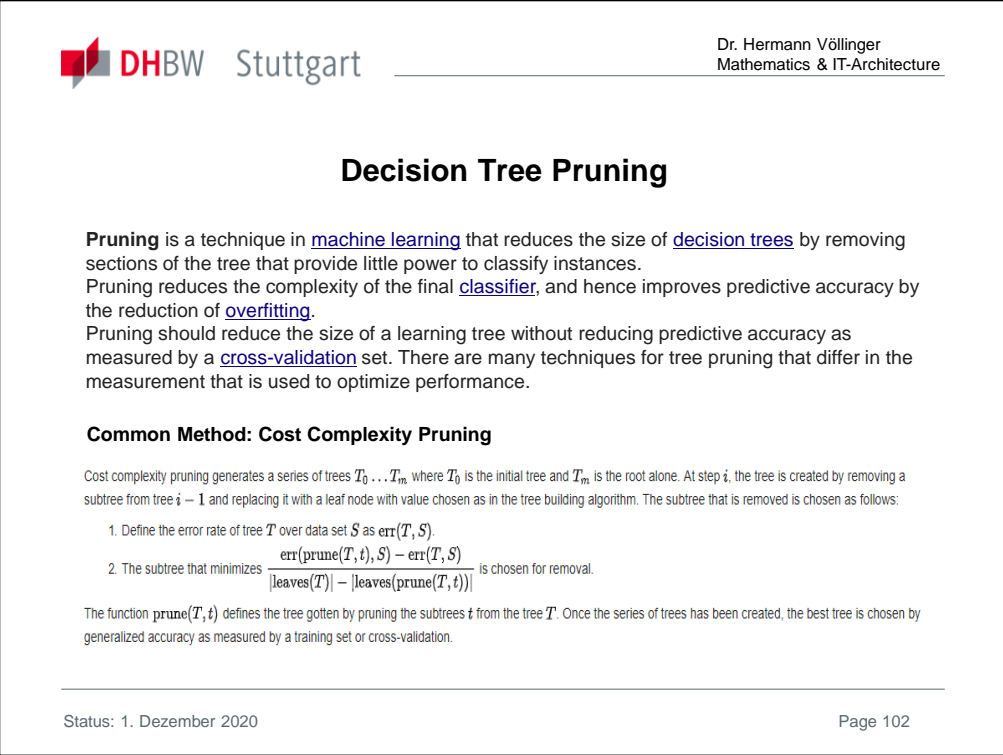

To lessen the chance of, or amount of, overfitting, several techniques are available (e.g. model comparison, cross-validation, regularization, early stopping, pruning, Bayesian priors, or dropout).

The basis of some techniques is either (1) to explicitly penalize overly complex models or (2) to test the model's ability to generalize by evaluating its performance on a set of data not used for training, which is assumed to approximate the typical unseen data that a model will encounter.

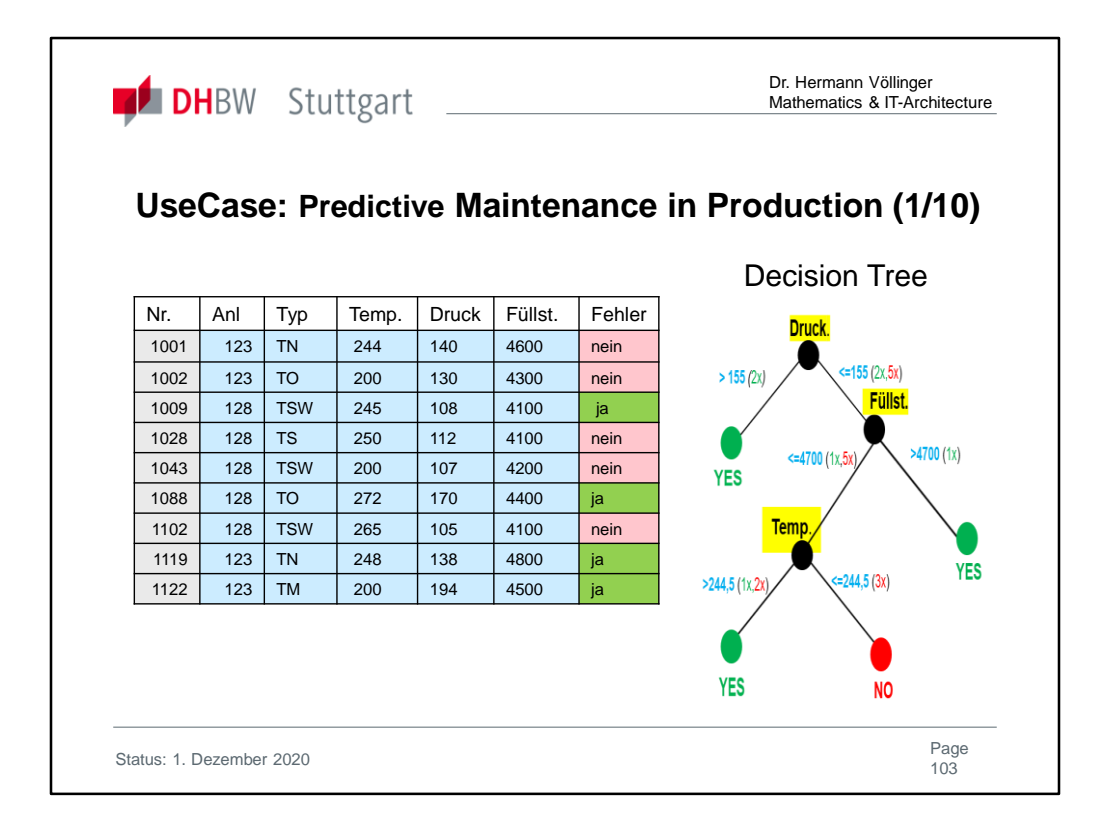

The use case for Predictive Analysis (Maintenance) is a concrete project of IBM and BMW with the goal to improve the quality of production processes.

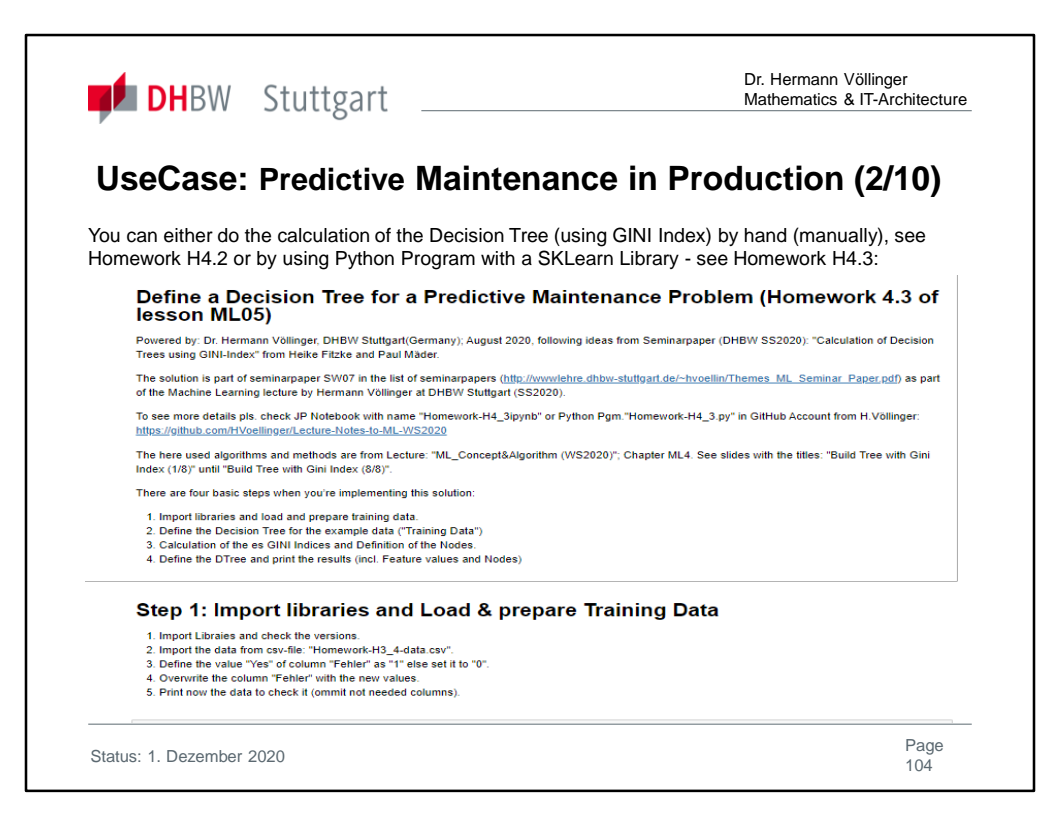

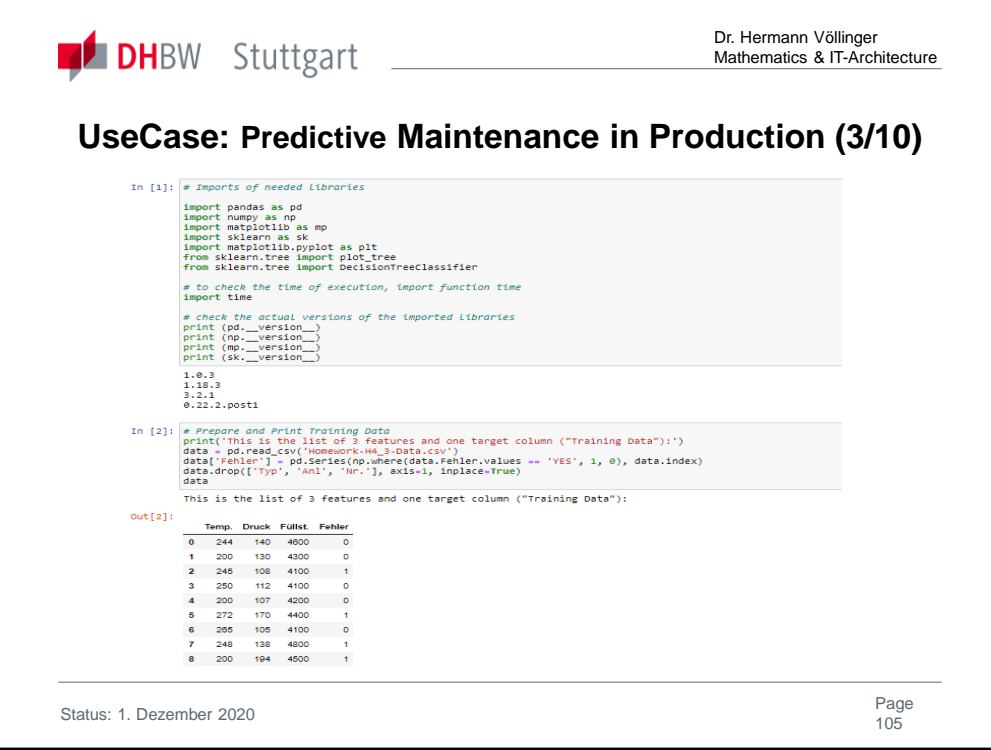

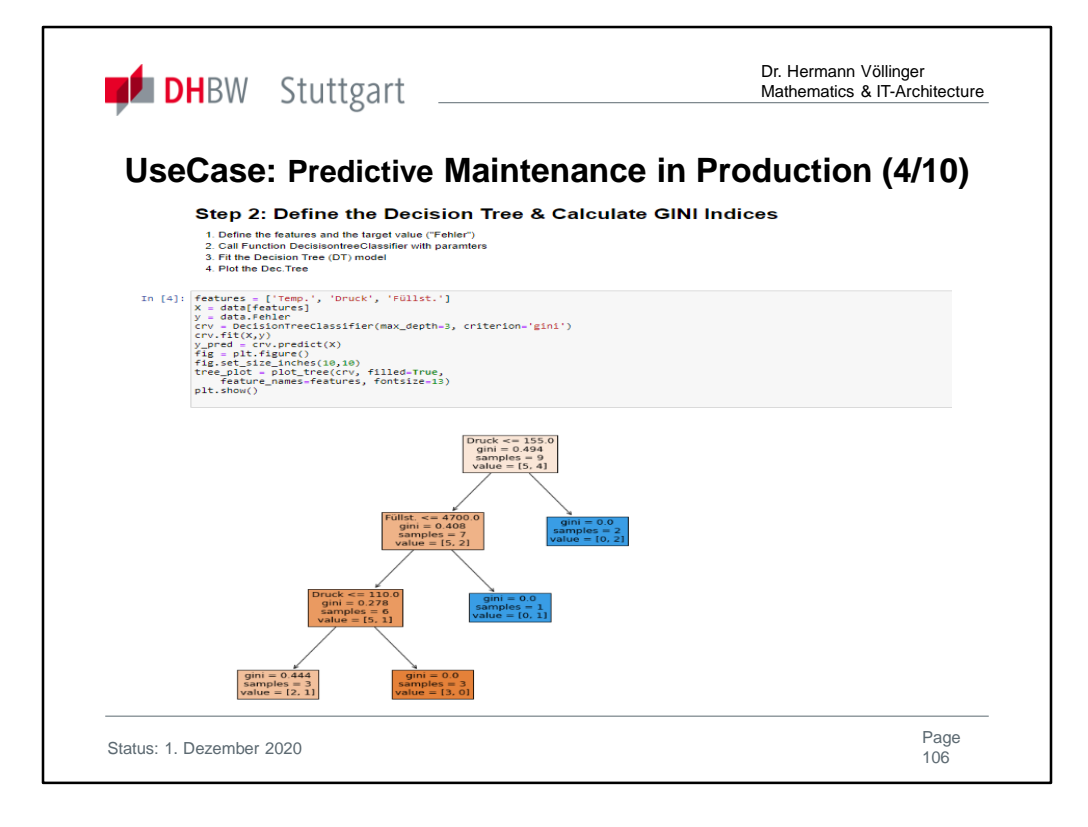

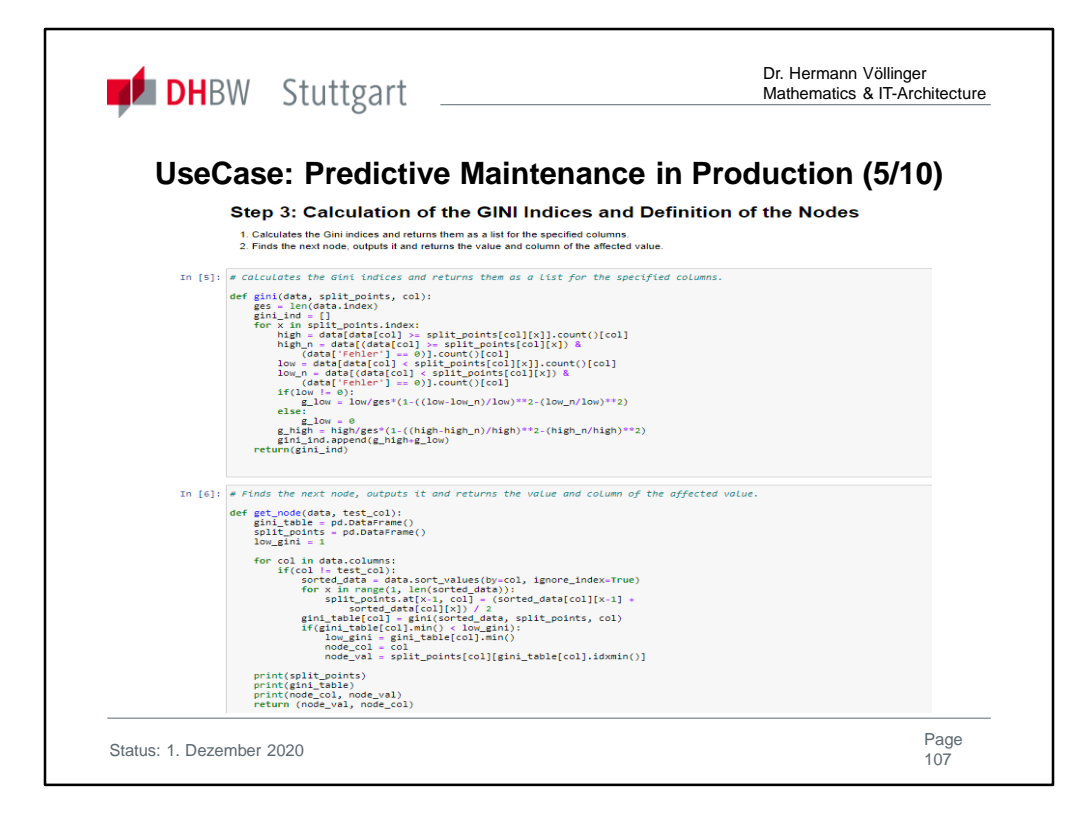

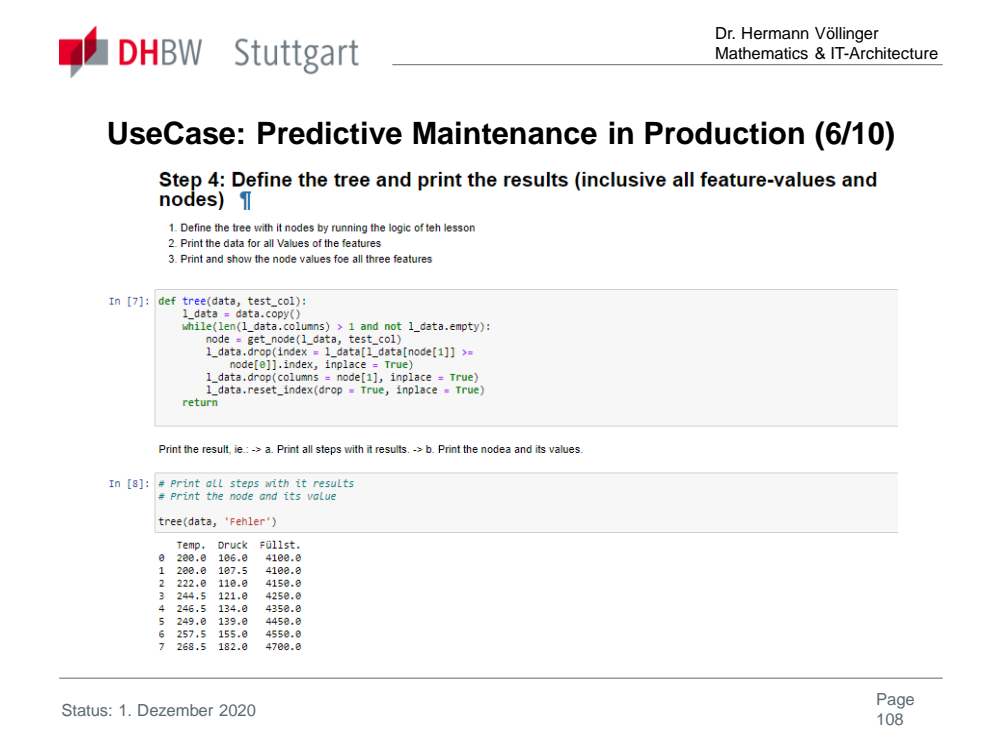
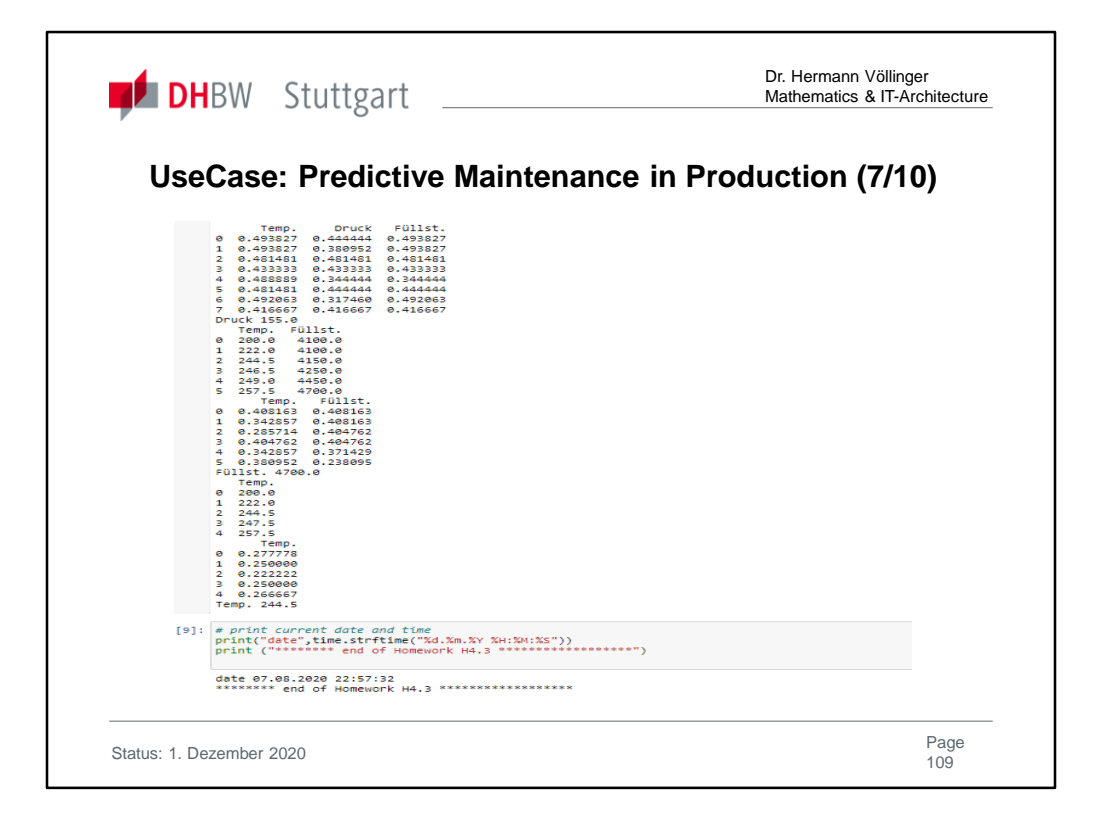

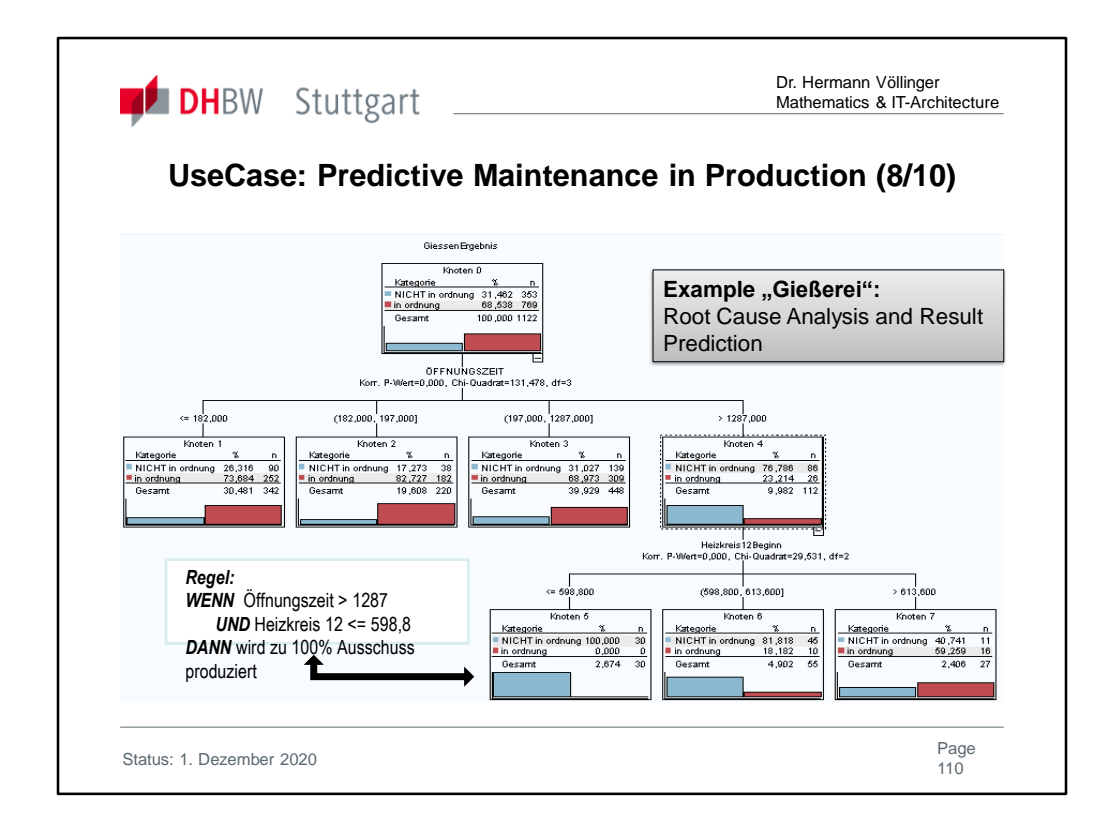

Another link to the paper you will find in: https://nbn-resolving.org/urn:nbn:de:gbv:ilm1-2008000255

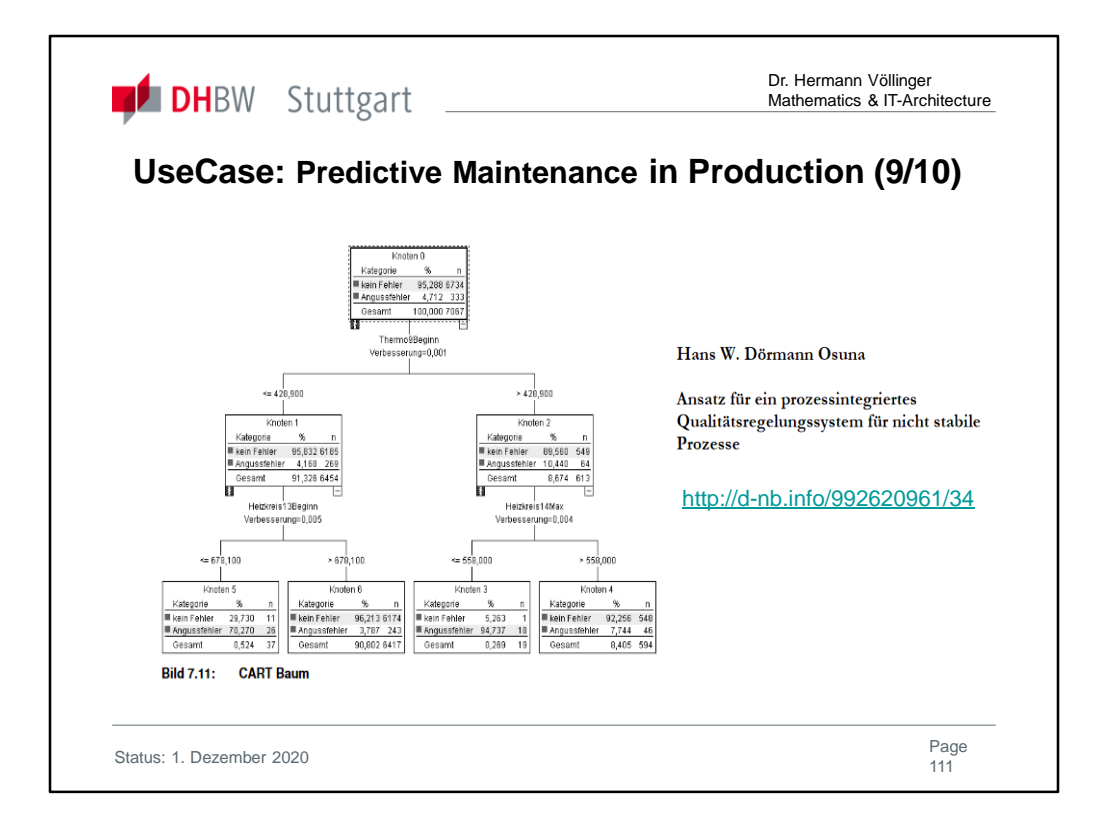

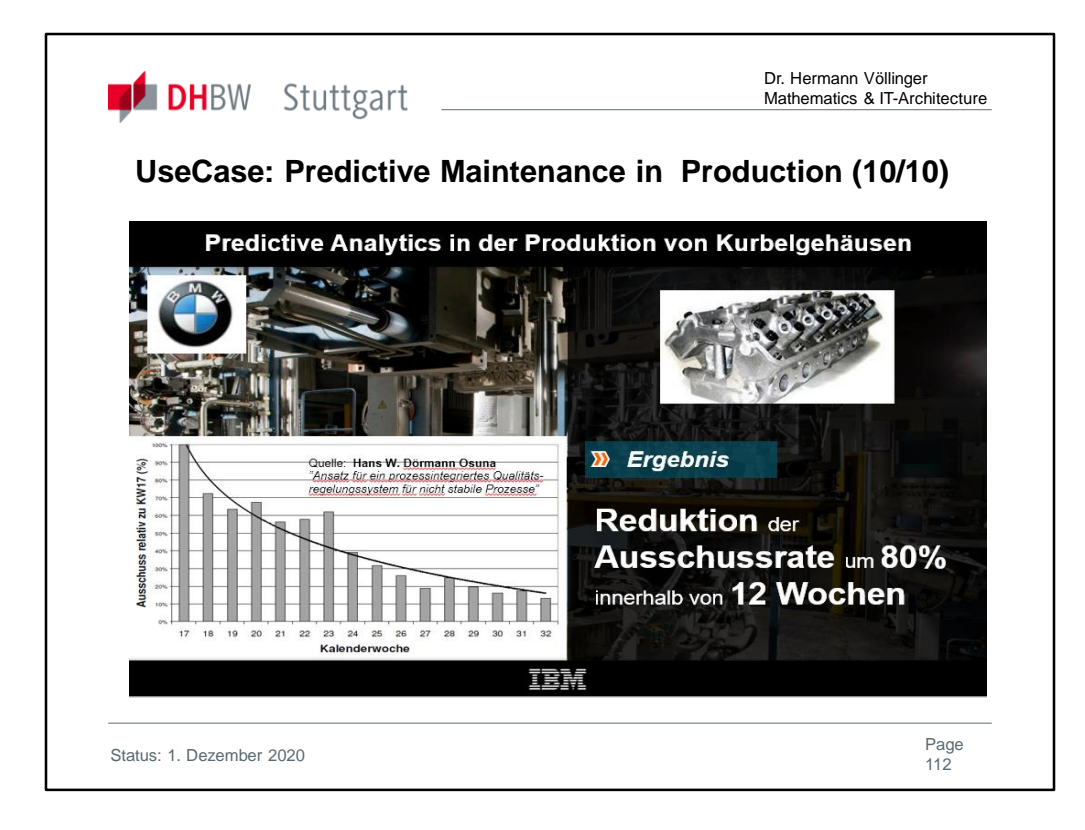

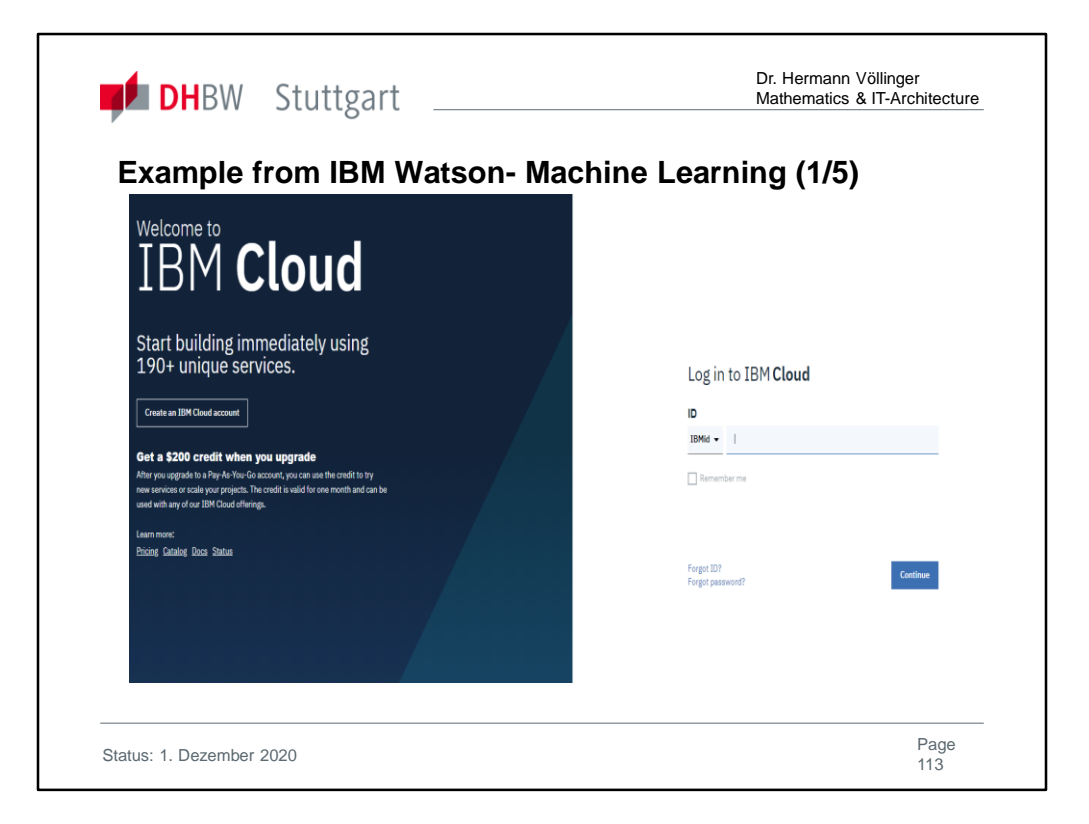

https://console.bluemix.net/dashboard/apps/?cm\_mmc=Email\_Nurtur e- - Cloud Platform- - WW WW- -LoginBodyLoginButton&cm\_mmca1=000002FP&cm\_mmca2=10001675 &cm\_mmca3=M00010245&cvosrc=email.Nurture.M00010245&cvo\_ca mpaign=Cloud\_Platform-WW\_WW

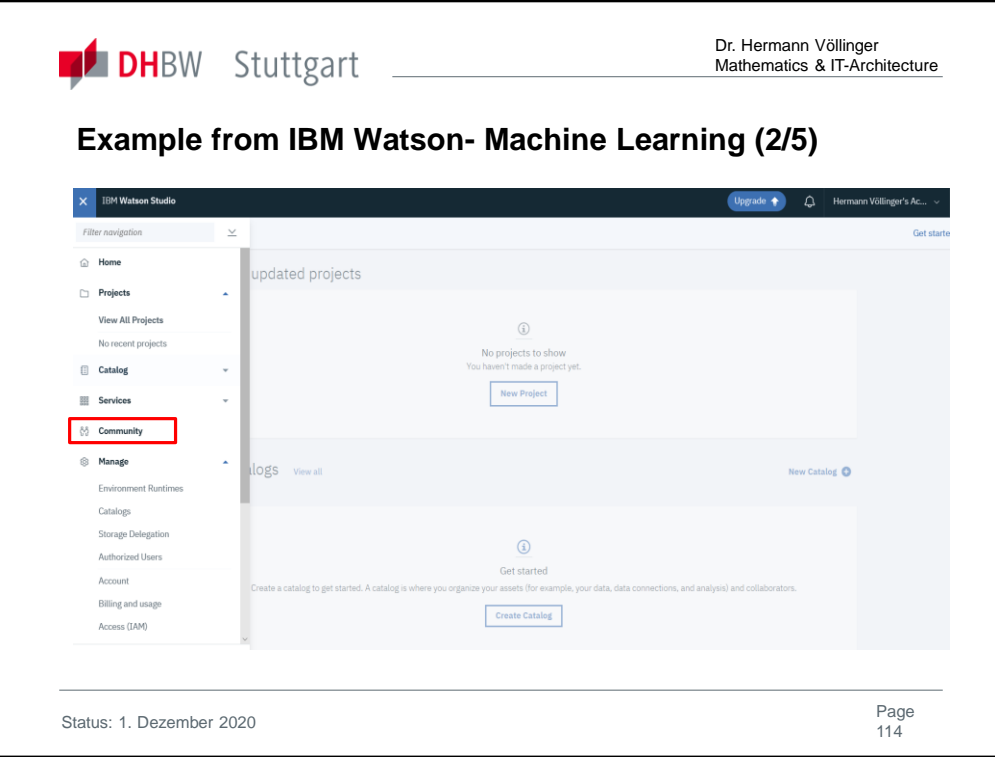

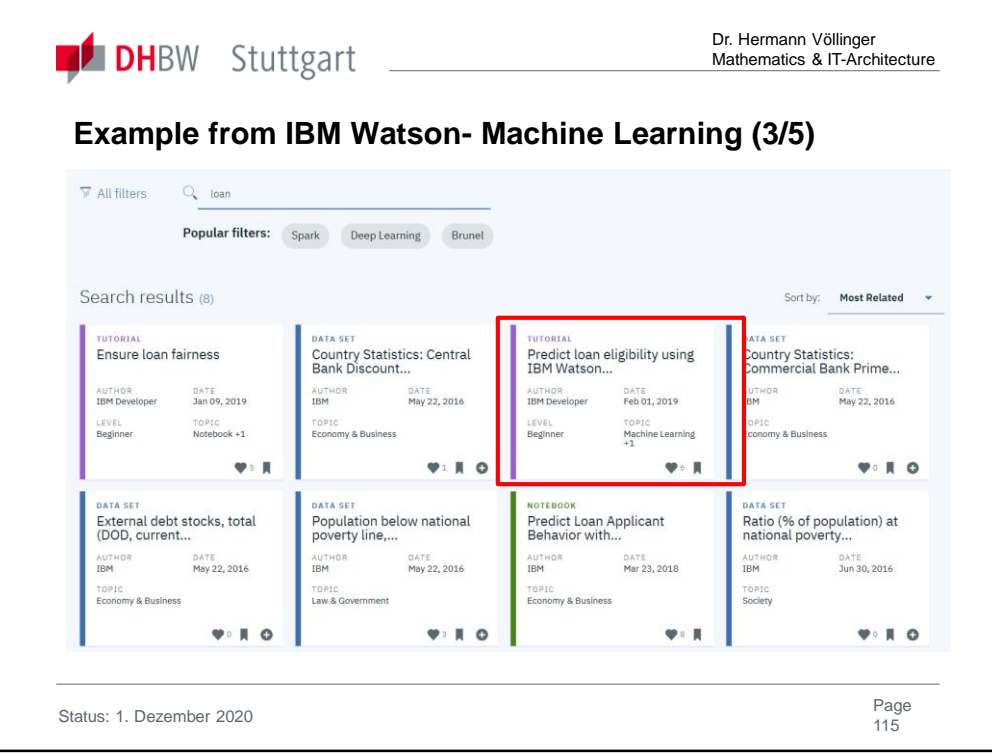

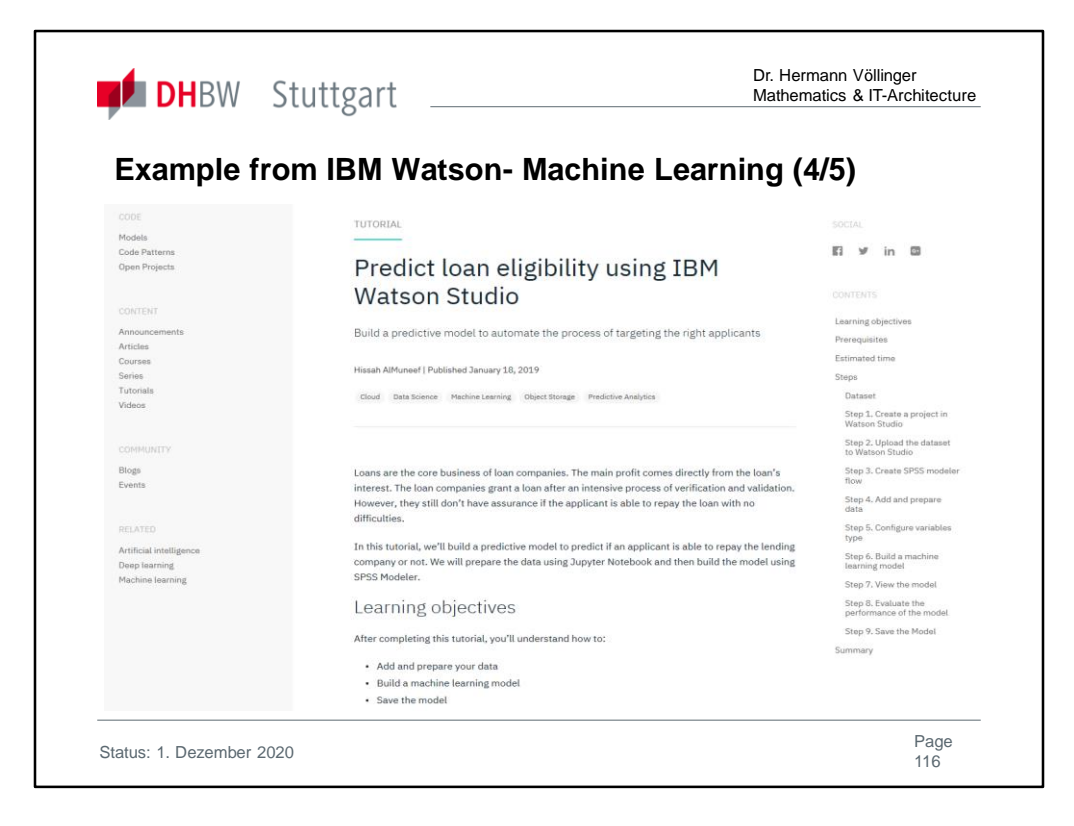

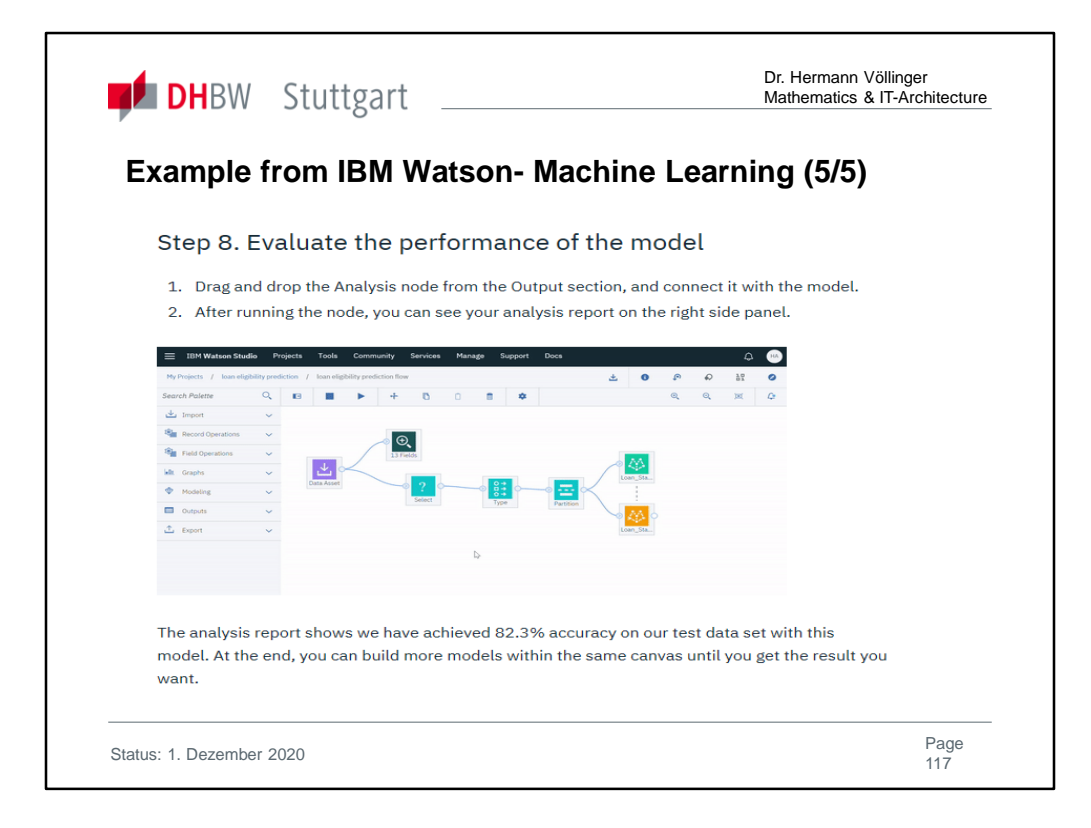

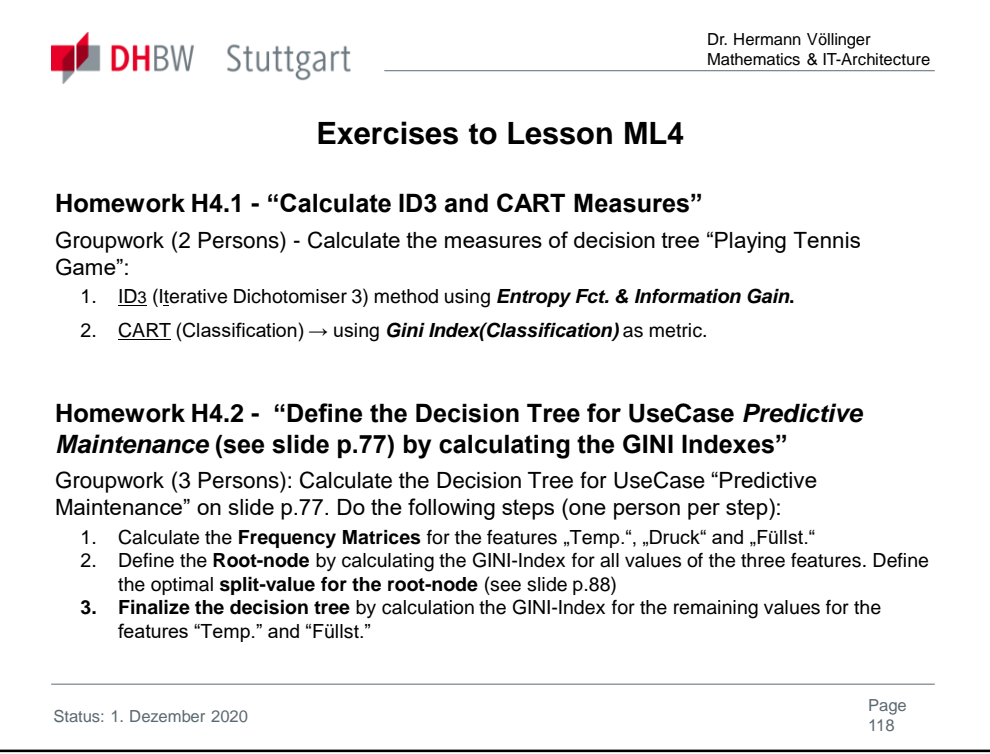

Solutions are found in Ref. **[HVö-4]:** "Exercises2Lecture.pdf" See also for Jupyter Notebooks for Homework 4.2 in **[HVö-6]:** GitHUb/HVoellinger: https://github.com/HVoellinger/Lecture-Notes-to-ML-WS2020

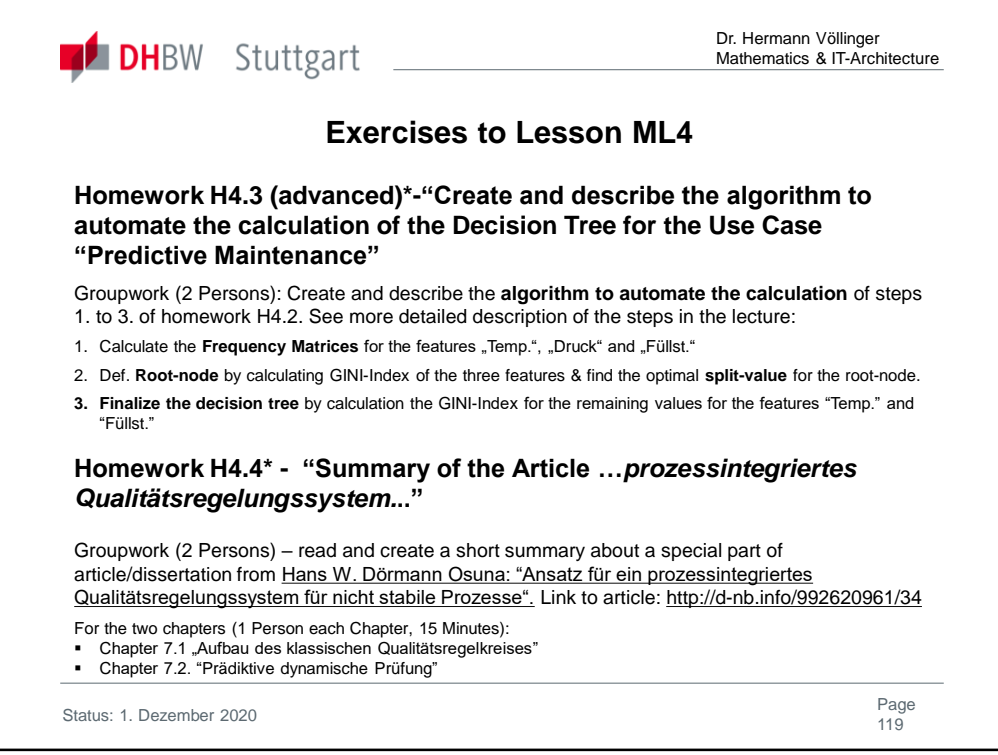

Solutions are found in Ref. **[HVö-4]:** "Exercises2Lecture.pdf"

Hint to H4.3: See also for Jupyter Notebooks for Homework H4.3 with the name "*ML4-Homework-H4\_3.ipynb"* in **[HVö-6]:** GitHUb/HVoellinger: https://github.com/HVoellinger/Lecture-Notes-to-ML-WS2020

Hint to H4.4\*: Another link to the paper you will find in: https://nbn-resolving.org/urn:nbn:de:gbv:ilm1-2008000255

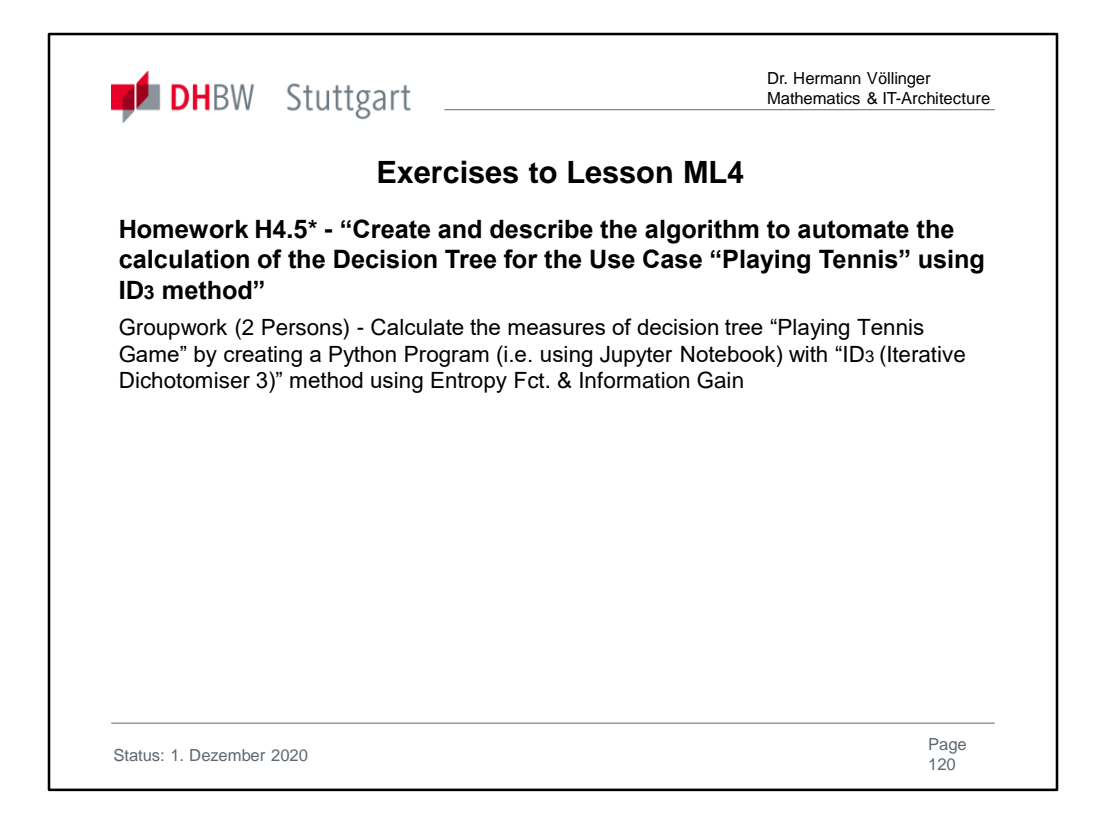

## Solutions are found in Ref. **[HVö-4]:** "Exercises2Lecture.pdf"

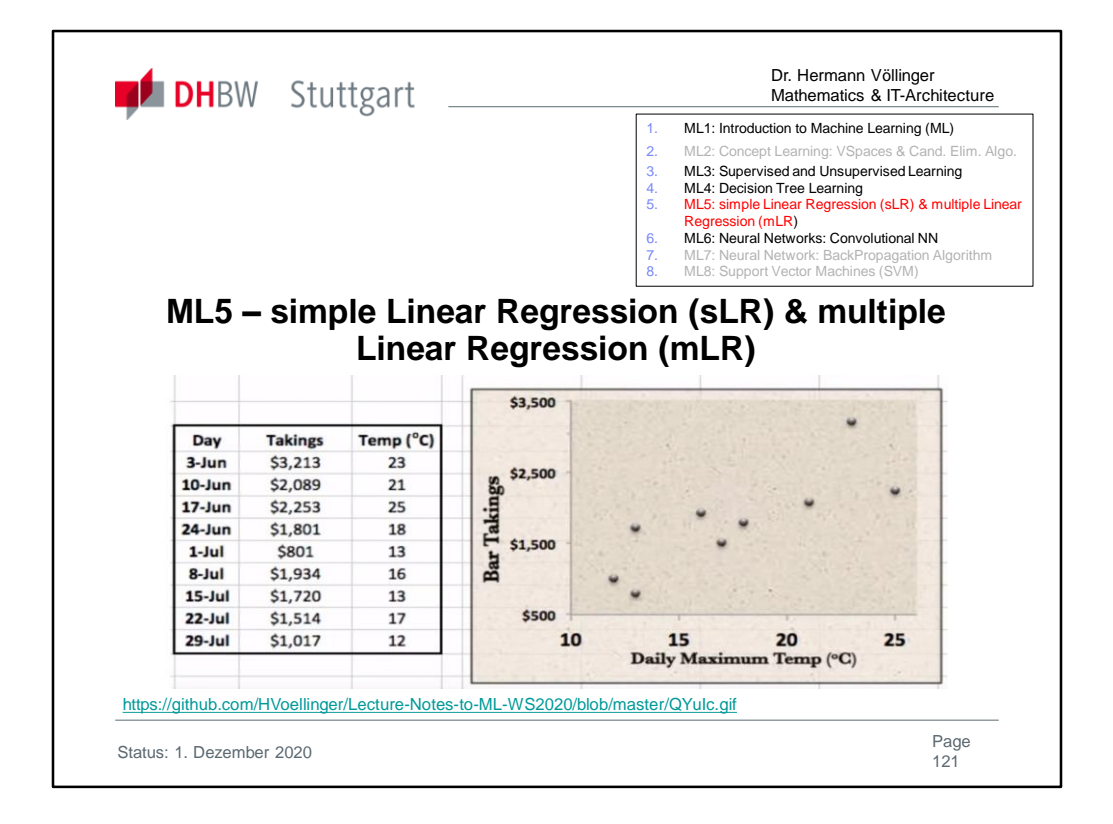

Regression methods are supporting the concept of building a "good" model, when you only know test data (or measurement points). It also shows how to calculate the error and to give you therefore a measure for the quality of the model. The concepts use well-known mathematics (Linear Algebra and n-dim. Geometry).

For more details see also the following YouTupe video: https://www.youtube.com/watch?v=aq8VU5KLmkY

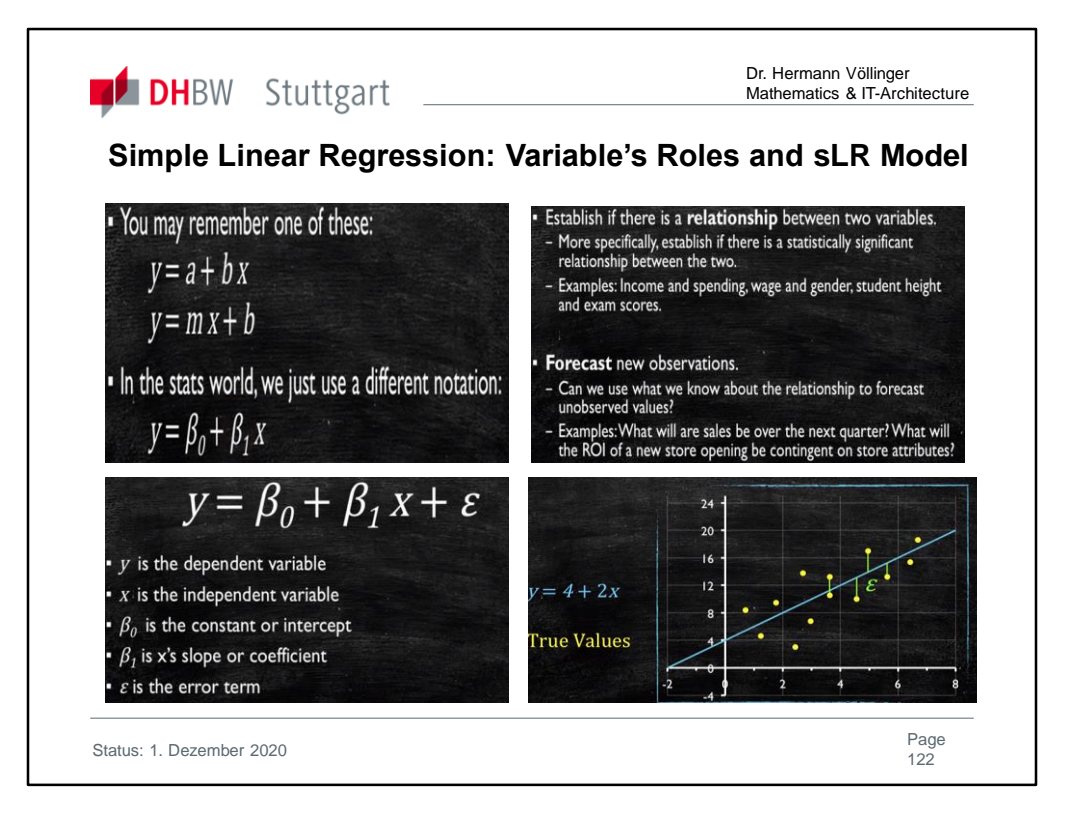

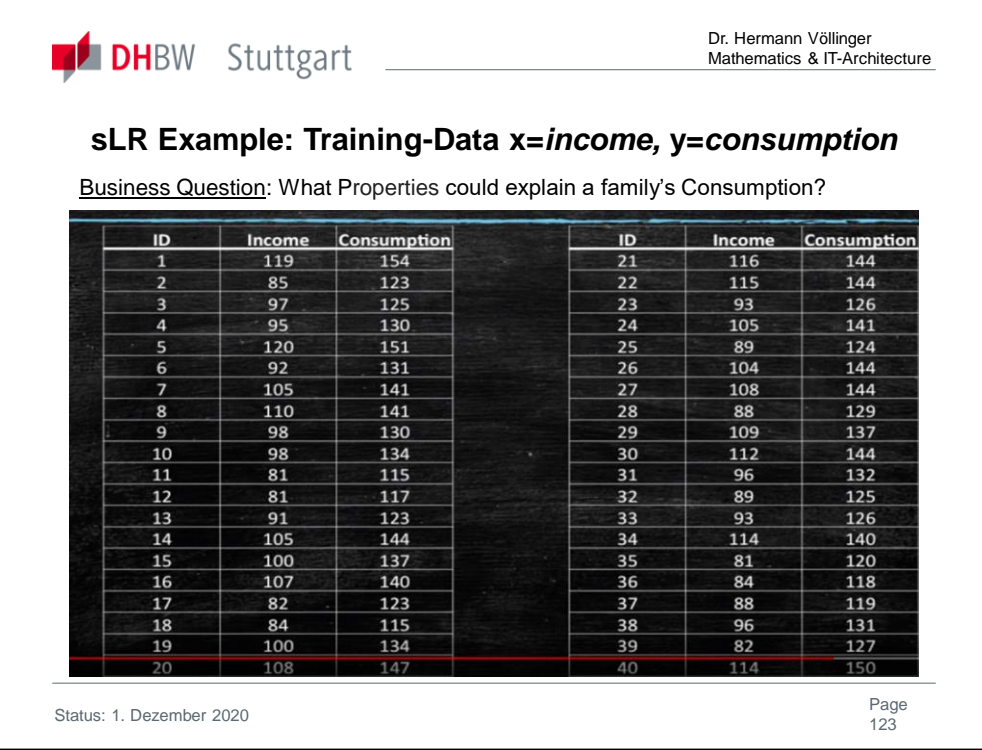

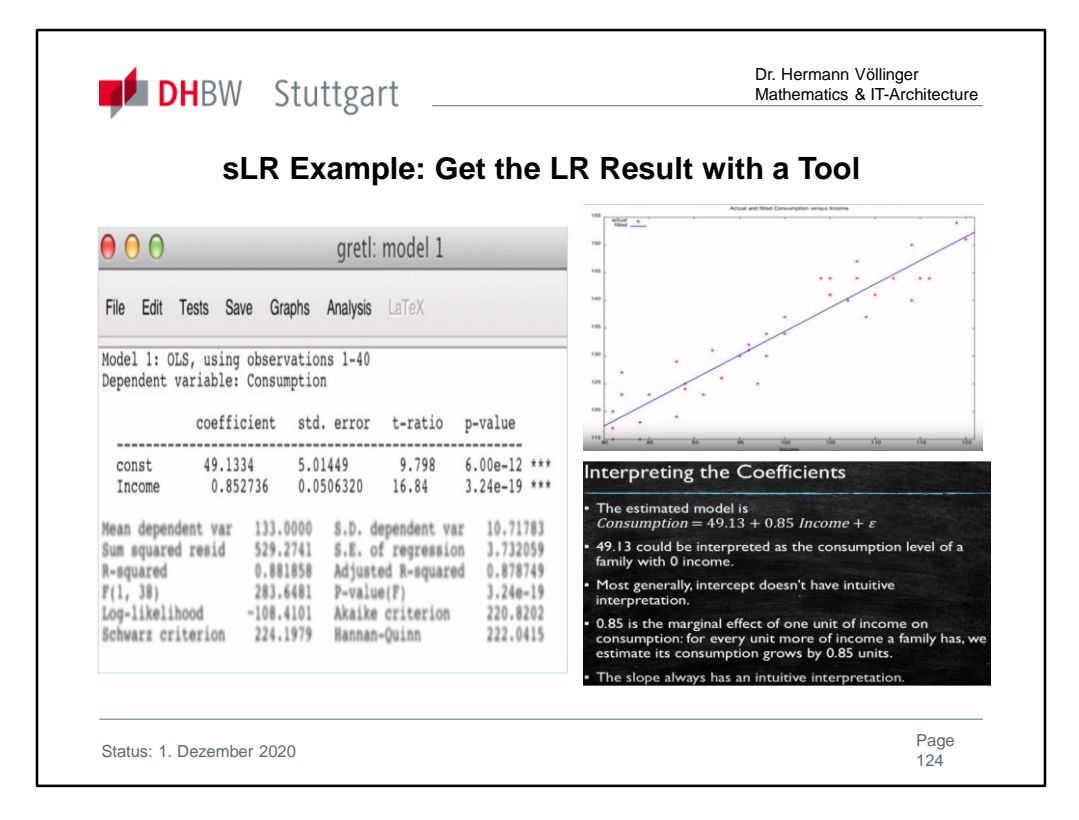

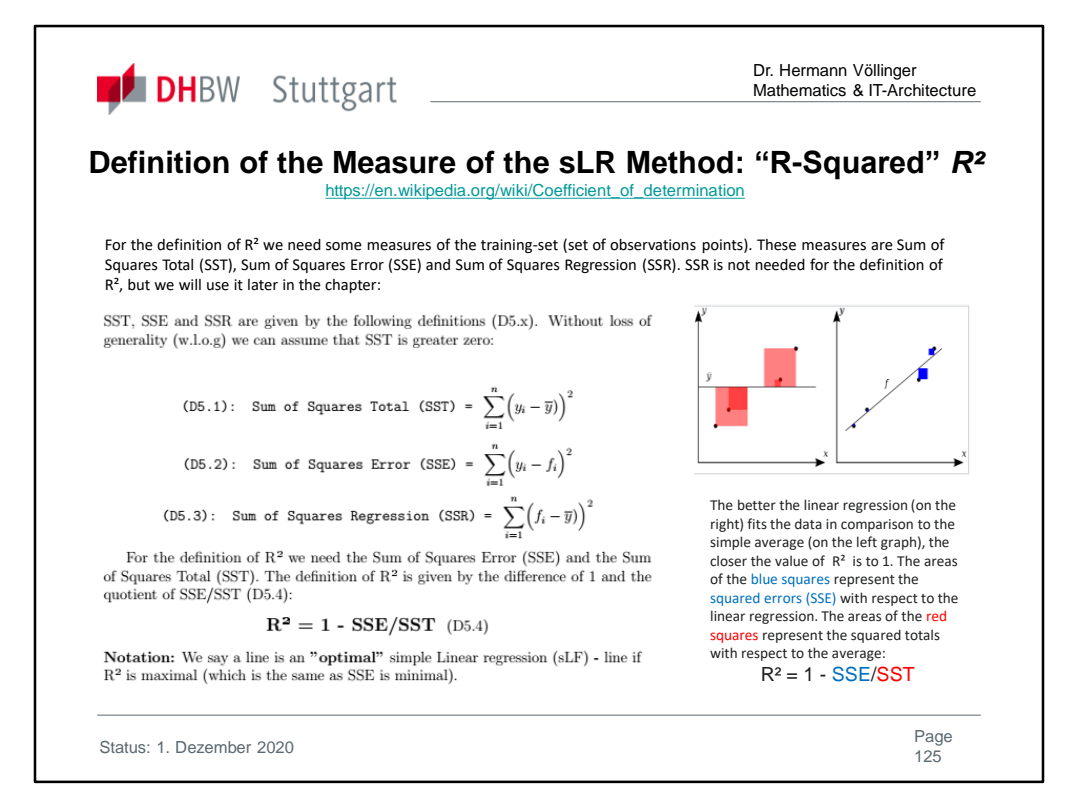

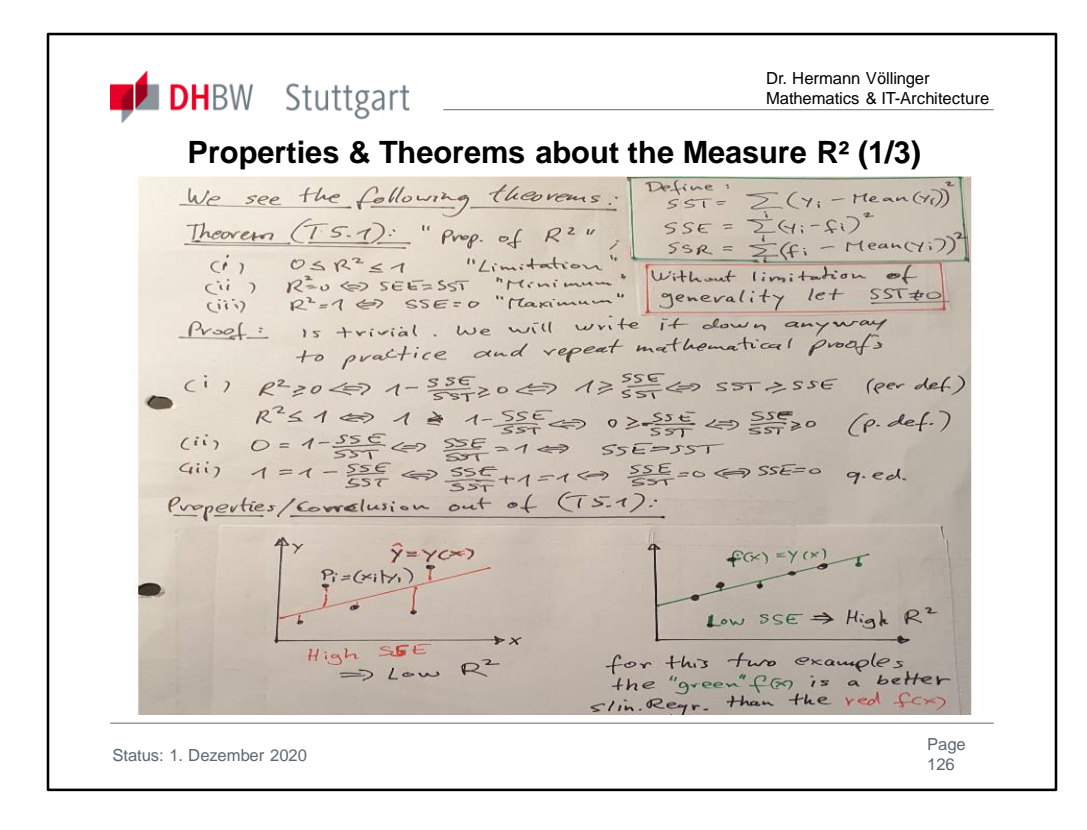

The question is how well the independent variables are suited to explain the variance of the dependent or to predict their values. This is where the  $R<sup>2</sup>$  comes into play. It is a measure that can not be less than 0 and not greater than 1. Since the  $R<sup>2</sup>$  is a share value, it is also often given in percent.

If a regression has an  $R<sup>2</sup>$  close to 0, it means that the chosen independent variables are not well suited to predict the dependent variable. One speaks then also of a bad model adaptation ("poor model fit").

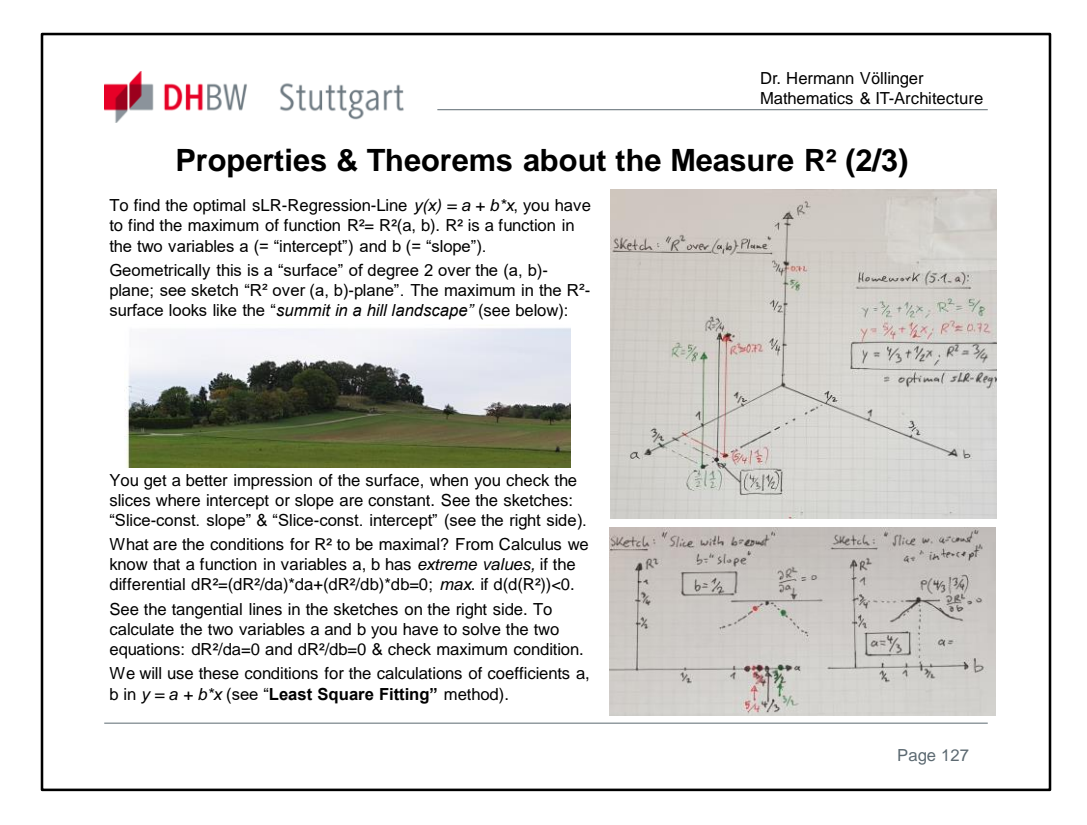

In the **homework** we will try to visualize the "R²-mountain landscape

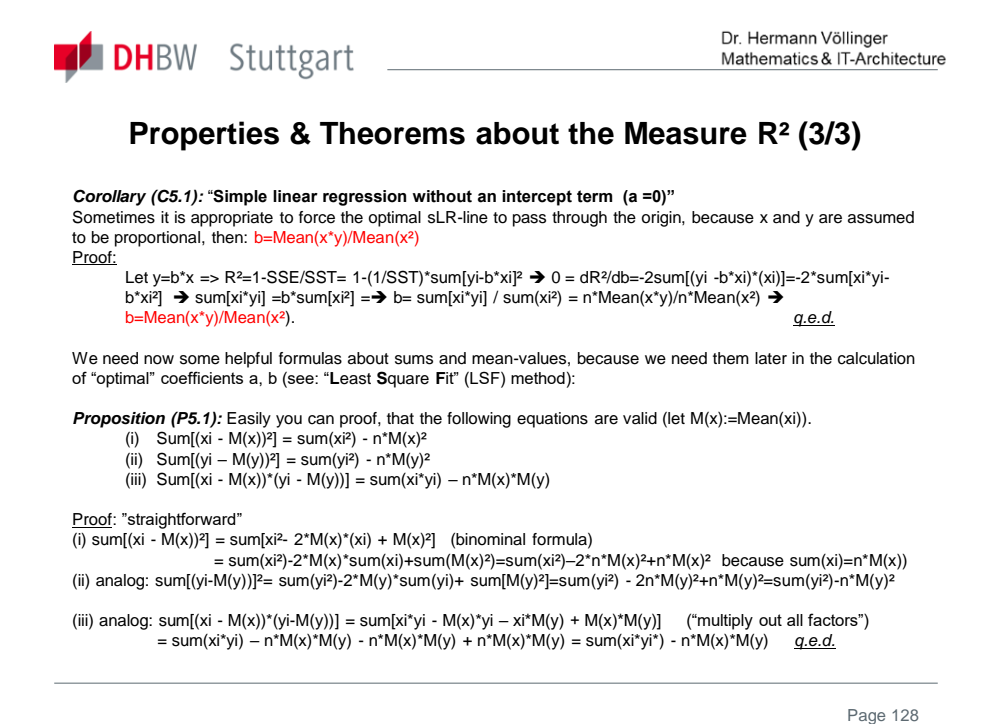

Unformangen fin Prop. (P5.1): in *Prop(PS.)*, we have seen:  $(\frac{1}{11})^2 \sum (x_i - \overline{x})^2 = \sum [x_i^2] - h \cdot \overline{x}^2$ <br> $(\frac{1}{11})^2 \sum (x_i - \overline{x})^2 = \sum [x_i^2] - n\overline{x}^2$  $(iii): \text{Im}(\mathbf{X}_i \cdot \mathbf{X})(i \cdot \mathbf{Y}) = \text{Im}(\mathbf{X}_i)$ Per definition: (a):  $\Sigma$ [x]= $h$ \*  $(b): \prod y_i^3 = h\sqrt{2}$  $(6):$   $\sum [x, x] = n \cdot \overline{x}$ Conclusion of Comparison: Conclusion of Comparison:<br>(1) b(a):  $u \cdot \overline{x^2} = n\overline{x}^2 + \overline{2(x_1 - \overline{x})^2} = n\overline{x}^2 + \overline{(x_1 - \overline{x})^2} \cdot n$  $x^2 = h \times \frac{2}{\sqrt[3]{t}} = \frac{1}{x^2 + \sqrt{x^2 - x^2}}$  (I)  $(iij l(b))$ :  $\overline{y^2}$  =  $\overline{y}^2$  +  $\overline{(y_i-\overline{y})^2}$  (II)  $\frac{\gamma}{\gamma} = \frac{1}{x} \frac{1}{x} + \frac{1}{x} \frac{1}{x} \frac{1}{x} \frac{1}{x}$ <br>  $\frac{\gamma}{\gamma} = \frac{1}{x} \cdot \frac{1}{y} + \frac{1}{x} \frac{1}{x} \frac{1}{x} \frac{1}{x} \frac{1}{y} \frac{1}{y} \frac{1}{y}$ 

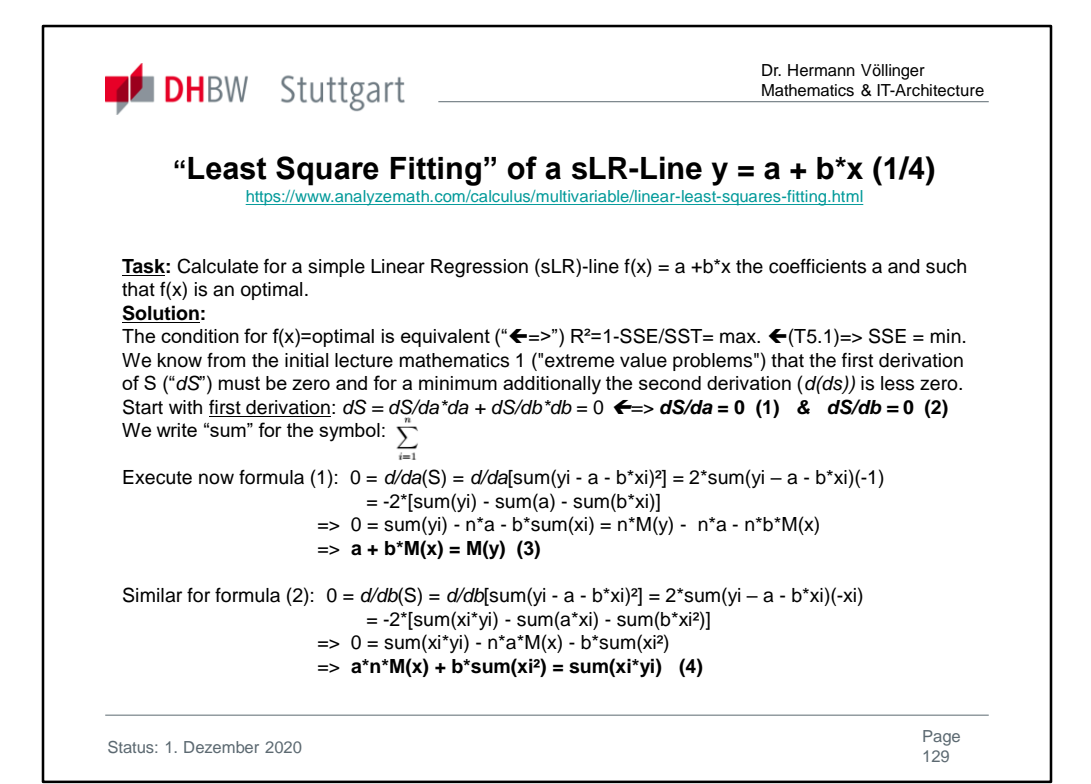

 $adj(A) = C$  "Adjogate Matrix"  $C = (-1)^{i+j} H_{ij}$  )  $1 \le i, j \le n$  :  $H_{ij} = det.$  of  $(n \times n) \times (n \times n)$ <br>  $H_{ik} + i \times f_{i}$  and deleting vou Bse: A= 3x3 Matrix & column j<br>
Symmetrisch (a b c)<br>  $A = \begin{pmatrix} a & b & c \\ b & d & e \end{pmatrix}$ <br>  $C = \begin{pmatrix} r|d\rho\\ r|e f| & -|b\rho\\ -|b\rho| & f| & c \end{pmatrix} + |c\rho|$ <br>  $+ |a\rho|$ <br>  $+ |a\rho|$ <br>  $+ |a\rho|$ <br>  $+ |a\rho|$  $F<$ =  $\begin{pmatrix} af-e^2 & ec-bf & be-dd \\ ec-bf & af-c^2 & bc-ae \\ be-cd & bc-ae & ad-b^2 \end{pmatrix}$  symmetrised  $(a)$  $A^{-1} = \frac{1}{det A}(adj A)$ ; A wre bei (1)  $\det A = a \cdot \left| \begin{array}{c} d & e \\ e & f \end{array} \right| - b \left| \begin{array}{c} b & c \\ e & f \end{array} \right| + c \left| \begin{array}{c} b & c \\ d & e \end{array} \right|$ =  $a(df-e^{2}) - b(bf-ec) + c(be-cd)$ 

Status: 1 December 2020 Page: 129

Status: 1. Dezember 2020 Dr. Hermann Völlinger Mathematics & IT-Architecture Page 130 **"Least Square Fitting" of a sLR-Line y = a + b\*x (2/4)**

Check that above formulas define a Hamiltonian:  
\nWe have seen that R<sup>2</sup> = max. 49555=5 min  
\nWe see : 
$$
\frac{2}{0a}(5) := 5a = \frac{2}{0a}[2(t_1-a-bx_1)^2]
$$
  
\n= -2.  $2\sqrt{(1-a-bx_1)}$   
\n $= -2 \cdot 2\sqrt{(1-a-bx_1)^2}$   
\n $= -2 \cdot 2\sqrt{(1-a-bx_1)^2}$   
\n $= -2 \cdot 2\sqrt{(1-a-bx_1)^2}$   
\nTo proof that S = min. you have to show:  
\n $\frac{3}{0a}a = 3ab = 5ba^25bb > 0$  ;  $5aa := \frac{3}{0a}(5a) = \frac{36}{0a}$   
\n $\frac{5aa}{0a} = \frac{3}{0a}(-2)2(t_1-a-bx_1^2) + \frac{3}{0a}(-2.2t_1 + 2an + 2b2x_1)$   
\n $= 0 + 2an + 0 \ge 0$   
\n $\frac{5ab}{0} = \frac{3}{0b}[f2]2(x_1x_1 - ax_1 - bx_1^2) = \frac{3}{0b}(22)2x_1x_1 + 2a2x_1 + 2b2x_1$   
\n $= 0 + 2.2x_1^2 + 0 \overline{F_2}x_1$ ;  $\frac{2(x_1-x_1^2 + bx_1^2 - 8)}{2x_1^2 + 0} = 0 + 2x_1x_1 - 2x_1^2$   
\n $\frac{5ab}{0} = \frac{3}{0a}[(-2)2(x_1x_1 - ax_1 - bx_1^2)] = 0 + 22x_1 + 0 = 2n \ge 0$   
\n $\frac{5ba}{15a} = \frac{3}{0a}[(-2)2(x_1x_1 - ax_1 - bx_1^2)] = 0 + 2x_1 + 0 = 2n \ge 0$ 

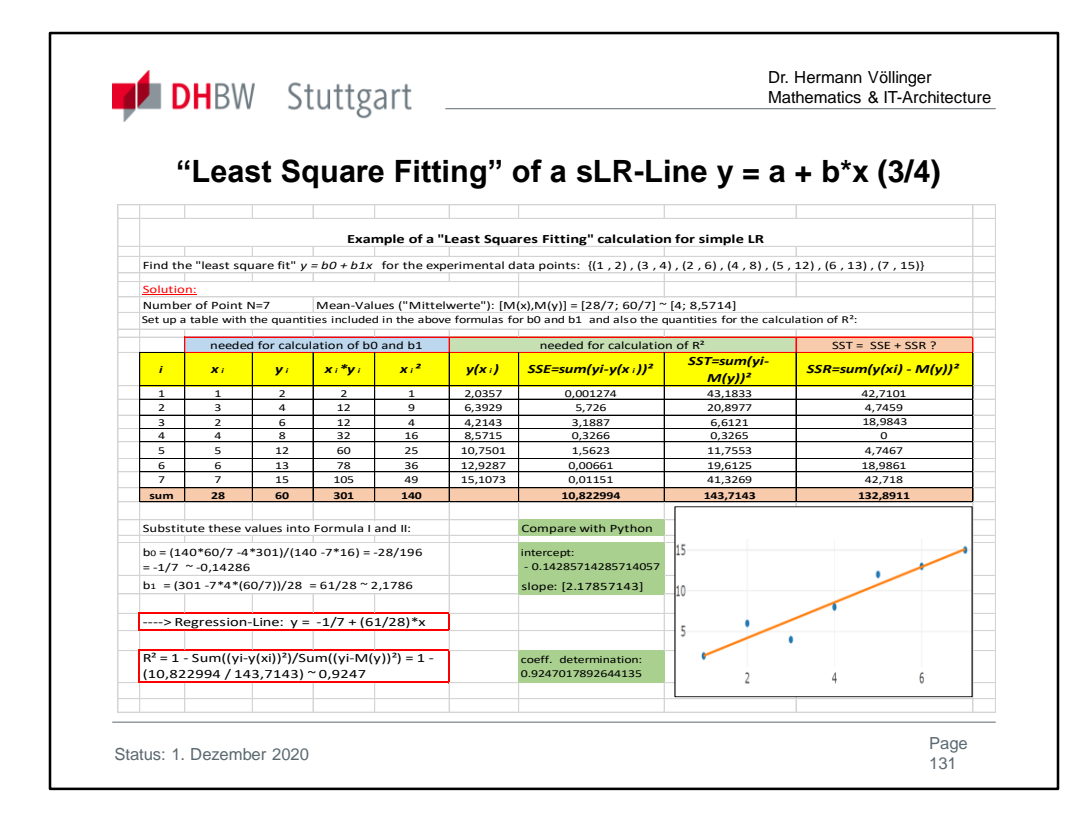

Let 
$$
z = \sqrt{y}
$$
 and  $\overline{z} = \sqrt{y}$  and  $\overline{z} = \sqrt{y}$  and  $\overline{z} = \sqrt{y}$ .

\n(1)  $\overline{z} = \frac{\overline{y} - \sum x_i^2 - \overline{x} \cdot \sum x_i^2 y_i}{\sum x_i^2 - n \overline{x}^2}$  and  $\overline{y} = \frac{\overline{y} \cdot \sum (x_i - \overline{x})^2 + n \overline{x}^2}{\sum (x_i - \overline{x})^2 - \sum (x_i - \overline{x})^2]}$ 

\n(*Psi*, *ii*)  $\overline{z} = \frac{\overline{y} \cdot \sum (x_i - \overline{x})^2 + n \overline{x}^2 - \overline{x} \cdot \sum n \overline{x} \overline{x} + \sum (x_i - \overline{x})^2 \cdot \sum (x_i - \overline{x})^2]}{\sum (x_i - \overline{x})^2}$ 

\n(*Esi*, *iii*)  $\overline{z} = \frac{\sum (x_i - \overline{x})^2 + n \overline{x} \overline{y} - \sum (x_i - \overline{x})^2}{\sum (x_i - \overline{x})^2}$  and  $\overline{z} = \frac{\sum (x_i - \overline{x})^2 \cdot \sum (x_i - \overline{x})^2}{\sum (x_i - \overline{x})^2}$ 

\n(*iv*)  $\overline{z} = \frac{\sum (x_i - \overline{x})^2 \cdot \sum (x_i - \overline{x})^2}{\sum (x_i - \overline{x})^2}$  and  $\overline{z} = \frac{\sum (x_i - \overline{x})^2 \cdot \sum (x_i - \overline{x})^2}{\sum (x_i - \overline{x})^2}$ 

\n(*v*)  $\overline{z} = \frac{\sum (x_i - \overline{x})^2}{\sum (x_i - \overline{x})^2}$  and  $\overline{z} = \frac{\sum (x_i - \overline{x})^2}{\sum (x_i - \overline{x})^2}$ 

\n(*v*)  $\overline{z} = \frac{\sum (x_i - \overline{x})^2}{\sum (x_i - \overline{x})^2}$  and  $\overline{z} = \frac{\sum ($ 

Status: 1 December 2020 Page: 131

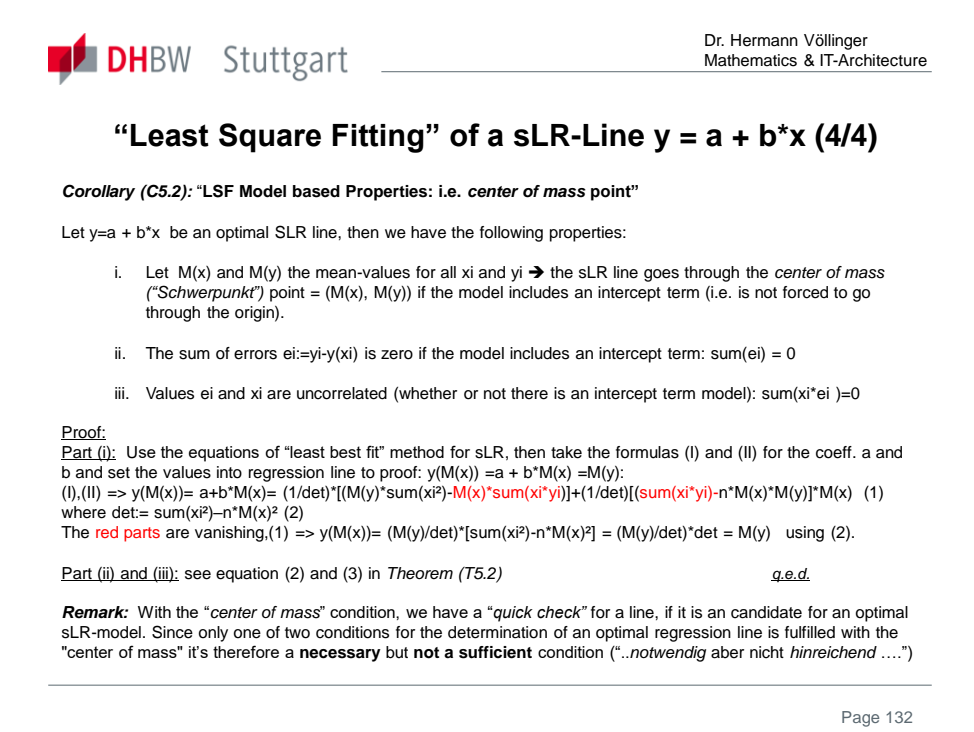

Dr. Hermann Völlinger **DHEW Stuttgart** \_\_\_\_\_\_\_\_ Mathematics & IT-Architecture **Remark & Theorem to the "SST=SSR+SSE" Condition (1/3)** https://math.stackexchange.com/questions/709419/prove-sst-ssessr Sometimes in the literature or in YouTube videos you see the formula: "**SST=SSR+SSE**" (SSE,SST see slides before, and SSR := Sumi(f(xi) – Mean(yi))<sup>2</sup>). Wikipedia (https://en.wikipedia.org/wiki/Coefficient\_of\_determination): .. In some cases the total sum of squares equals the sum of the two other sums of squares defined above...". We can prove that his formula is true, if we have the "optimal" Regression-Line. (Take Care!). **Theorem (T5.2):** Let  $y(x) = a + bx$  be a regression-line with a=intercept and b=slope, with  $b \ll 0$  then:  $y(x)$  is optimal =  $>$  SST = SSR + SSE (Equation (E5.1)) Proof: Proof that SST=SSR+SSE under the condition:  $y(x)$  is optimal  $\leftarrow \rightarrow dR^2/da=0$  and  $dR^2/db=0$  for  $y(x)$ .<br>  $\left\{\ell + \frac{1}{\gamma} \sum \gamma_i \left( \frac{\ell \mu_{\text{out}} - \nu \alpha (\mu \hat{\mathcal{E}})}{\ell \mu_{\text{out}} - \nu \alpha (\mu \hat{\mathcal{E}})} \right), \quad \int_{\ell}^{\infty} \frac{\rho \alpha + b \cdot \gamma_i}{\rho \$ We calculate/transform SST using mathematics (Analysis"): We calculate /tvans form SST using mathematics (Analysis) =<br>
SST =  $\sum (Y_1 - \overline{Y})^2 = \sum_{\zeta} (Y_1 - \overline{Y_1})^2 + \sum_{\zeta} (Y_1 - \overline{Y_1})^2$ <br>
So we have to  $\beta$ voo $\int$ :(1)  $\sum (Y_1 - \overline{Y_1})^2 = 7556$ <br>  $\beta^2 = \max_{\zeta \in \zeta} \frac{25}{\zeta}$  (T Page 133

Details to Theorem(T5.2) see: https://www.youtube.com/watch?v=-fP7VasT1Oc

See also: https://math.stackexchange.com/questions/709419/prove-sst-ssessr

# **Mathematik1 / Lehr- und Lerneinheiten**

## **Angewandte Mathematik**

- Grundlagen der Differential und Integralrechnung reeller Funktionen mit mehreren Veränderlichen sowie von Differentialgleichungen und Differentialgleichungssystemen
- Numerische Methoden und weitere Beispiele mathematischer Anwendungen in der Informatik

## **Statistik**

- Deskriptive Statistik
- Zufallsexperimente, Wahrscheinlichkeiten und Spezielle Verteilungen
- Induktive Statistik
- Anwendungen in der Informatik

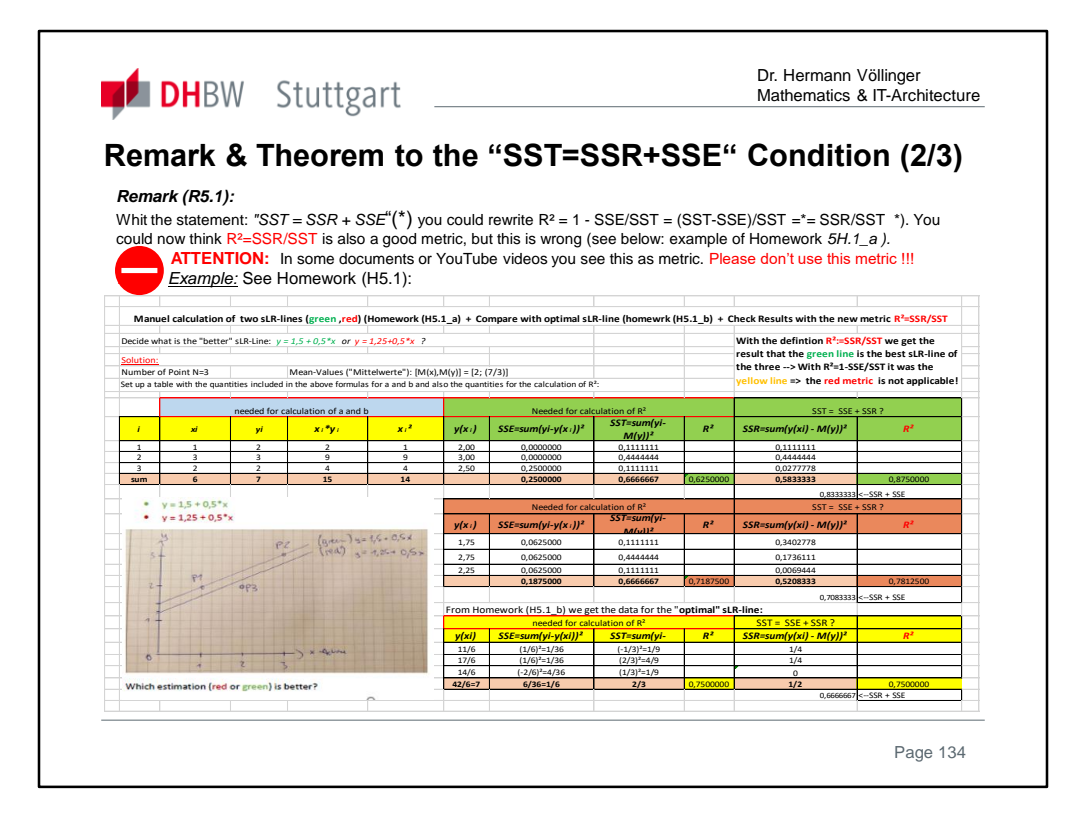

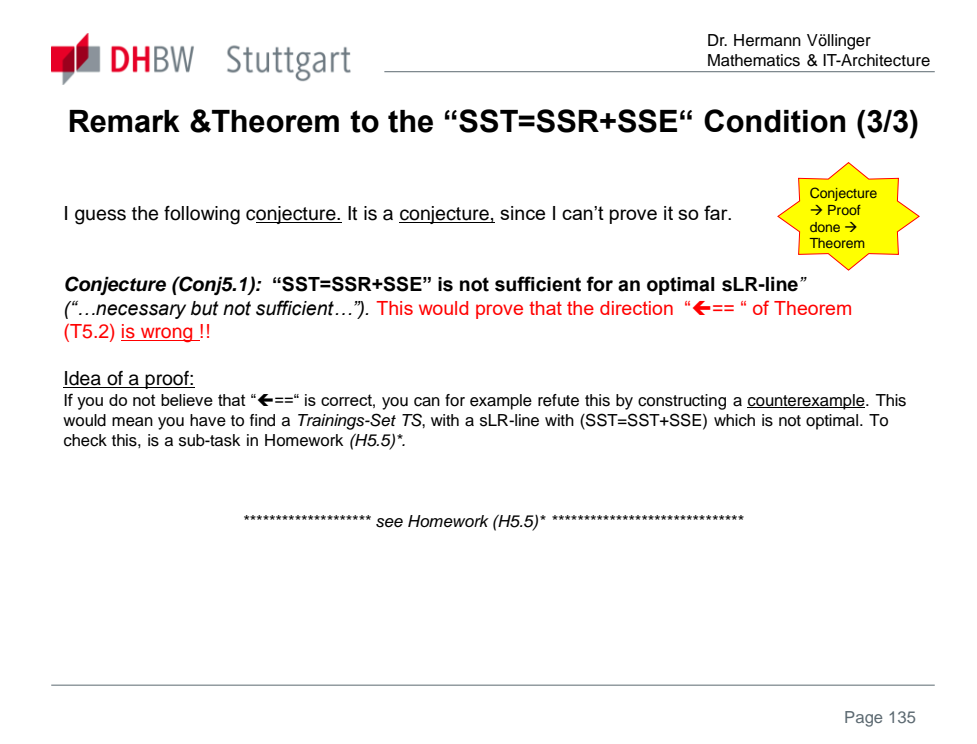

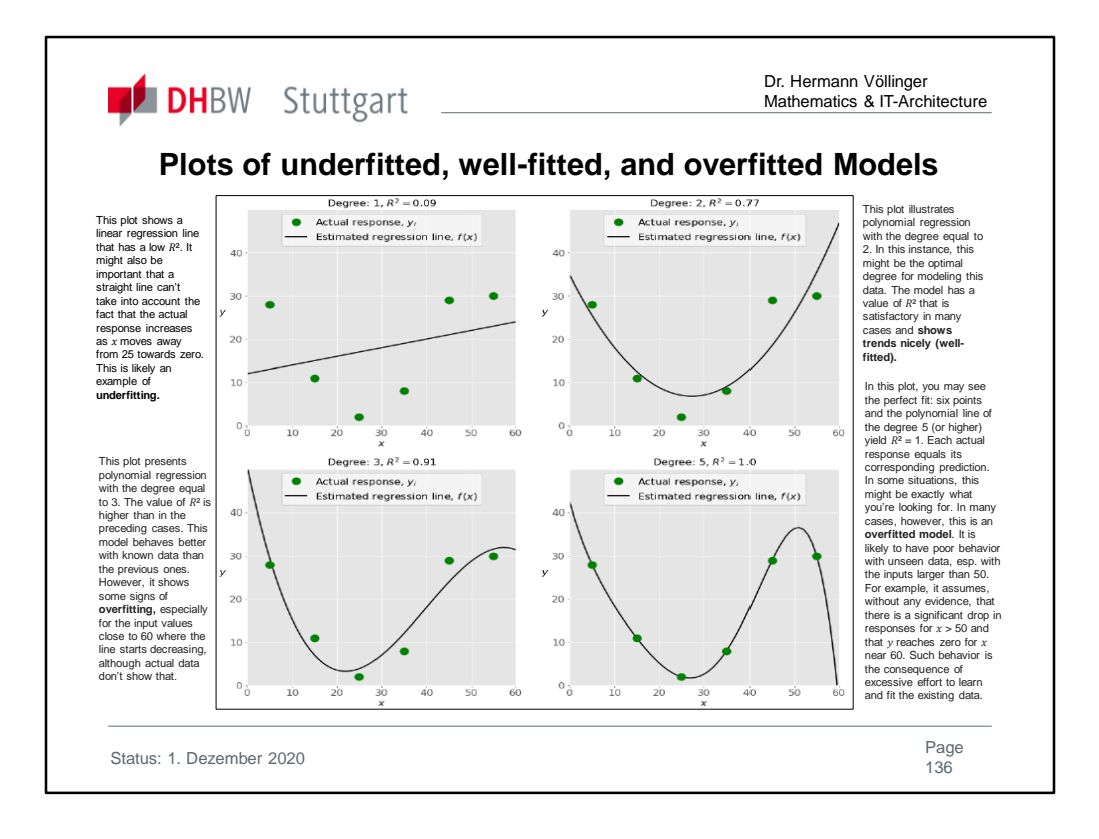

## **Underfitting and Overfitting**

**Underfitting** occurs when a model can't accurately capture the dependencies among data, usually as a consequence of its own simplicity. It often yields a low  $R^2$  with known data and bad generalization capabilities when applied with new data. **Overfitting** happens when a model learns both dependencies among data and random fluctuations. In other words, a model learns the existing data too well. Complex models, which have many features or terms, are often prone to overfitting. When applied to known data, such models usually yield high  $R<sup>2</sup>$ . However, they often don't generalize well and have significantly lower  $R^2$  when used with new data. **Polynomial Regression**: You can regard this as a generalized case of linear regression. In other words, in addition to linear terms like  $b_1x_1$ , your regression function f can include non-linear terms such as  $b_2x_1^2$ ,  $b_3x_1^3$ , or even  $b_4x_1x_2$ ,  $b_5x_1^2x_2$ , and so on. In the case of two variables and the polynomial of degree 2, the regression function has this form:  $f(x_1, x_2) = b_0 + b_1x_1 + b_2x_2 + b_3x_1^2 + b_4x_1x_2 + b_5x_2^2$ . The simplest example of such estimated regression function is a polynomial of degree 2:  $f(x) = b_0 + b_1x + b_2x^2$ . One very important question that might arise when you're implementing polynomial regression is related to **the choice of the optimal degree of the polynomial regression function**. There is no straightforward rule for doing this. It depends on the case. You should, however, be aware of two problems that might follow the choice of the degree: **underfitting** and **overfitting**.

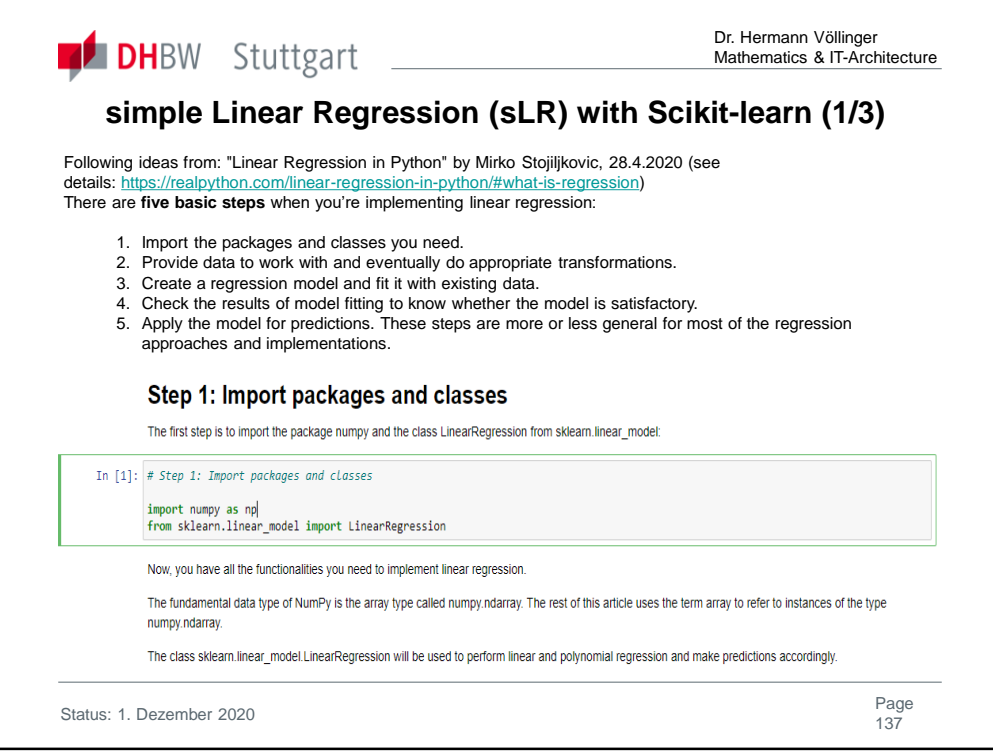

**Scikit-learn** (formerly **scikits.learn** and also known as **sklearn**) is a free software machine learning library for the **Python programming language**.<sup>[3]</sup> It features various classification, regression and clustering algorithms including support vector machines, random forests, gradient boosting, *k*means and DBSCAN, and is designed to interoperate with the Python numerical and scientific libraries NumPy and SciPy.

See also: "scikit-learn *Machine Learning in Python".* https://scikitlearn.org/stable/

Complete solution you will find under: https://github.com/HVoellinger/Lecture-Notes-to-ML-WS2020 "sLR Example\_Lecture-ML5.ipynb"

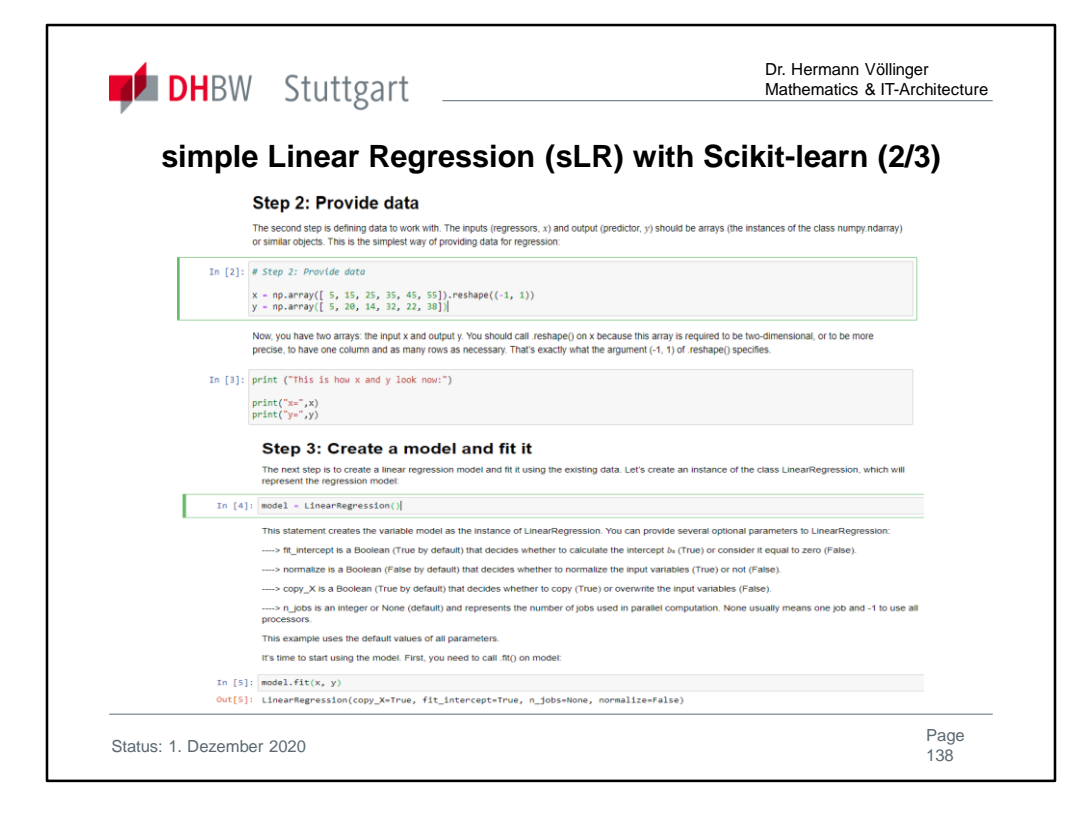

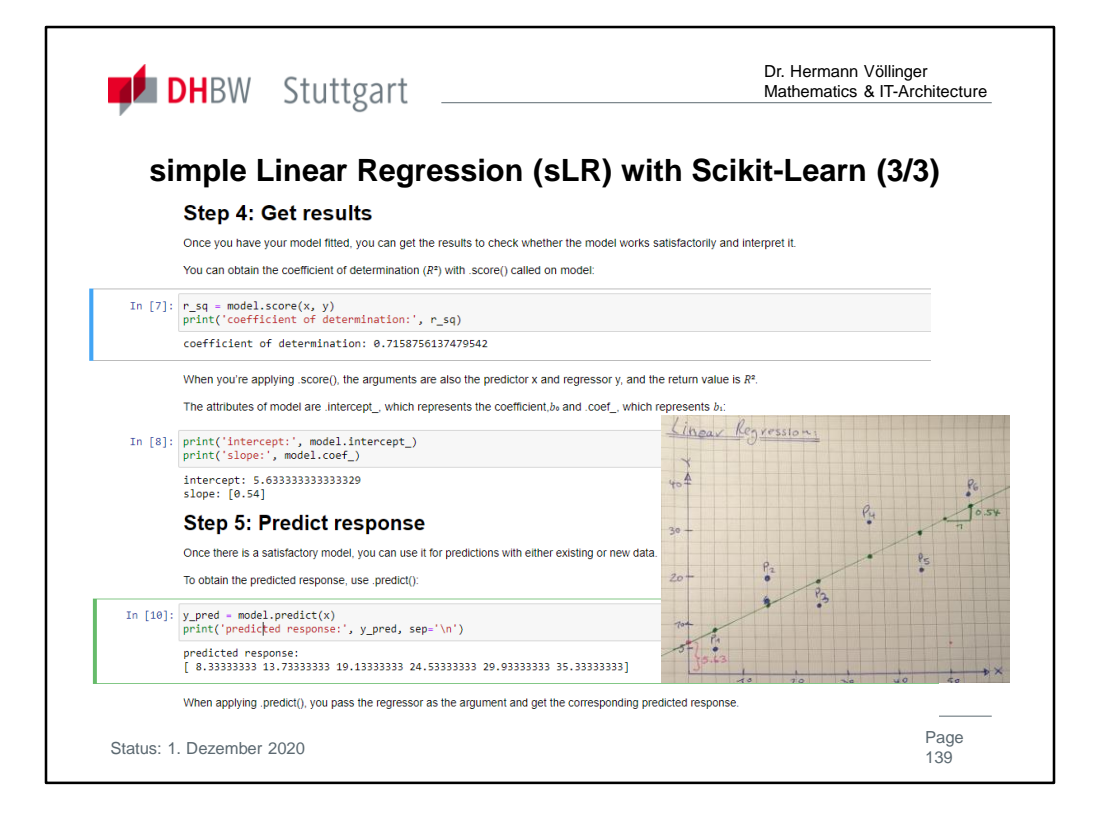

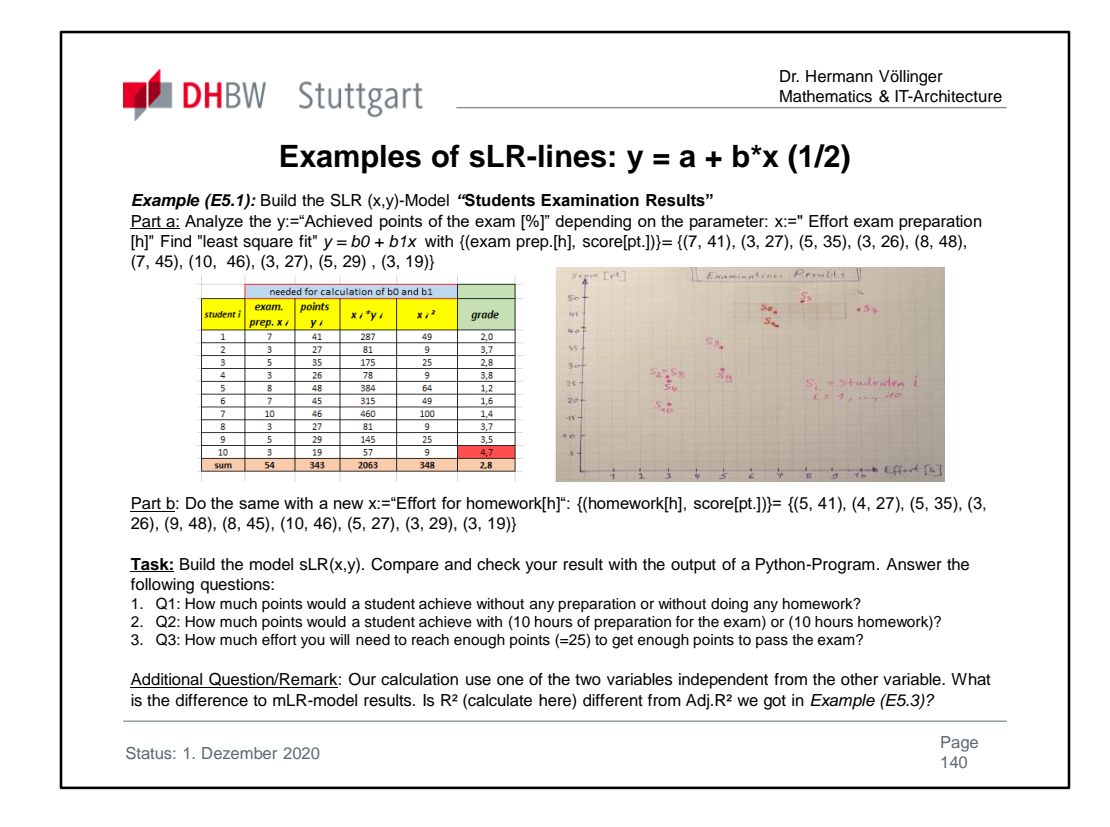

Example (E5.1)-First Part: {(exam prep.[h], score[pt.])} = {(7, 41), (3, 27), (5, 35), (3, 26), (8, 48), (7, 45), (10, 46), (3, 27), (5, 29) , (3, 19)}

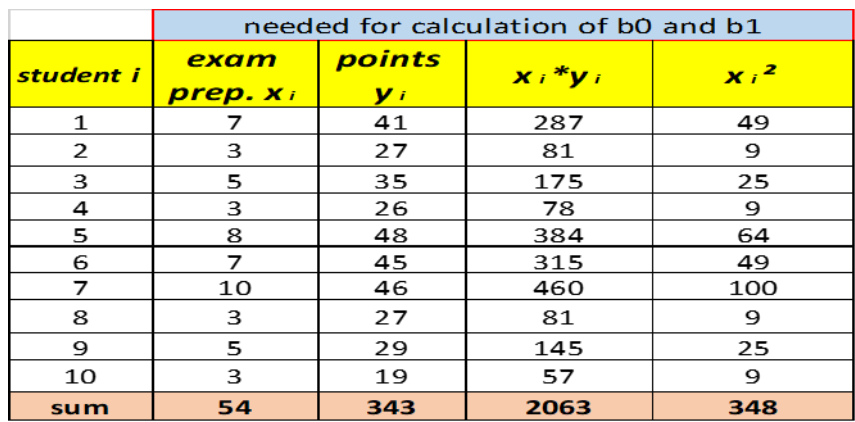

Second Part: similar to first part build the above table with the new data: {(homework[h], score[pt.])}= {(5, 41), (4, 27), (5, 35), (3, 26), (9, 48), (8, 45), (10, 46), (5, 27), (3, 29), (3, 19)}

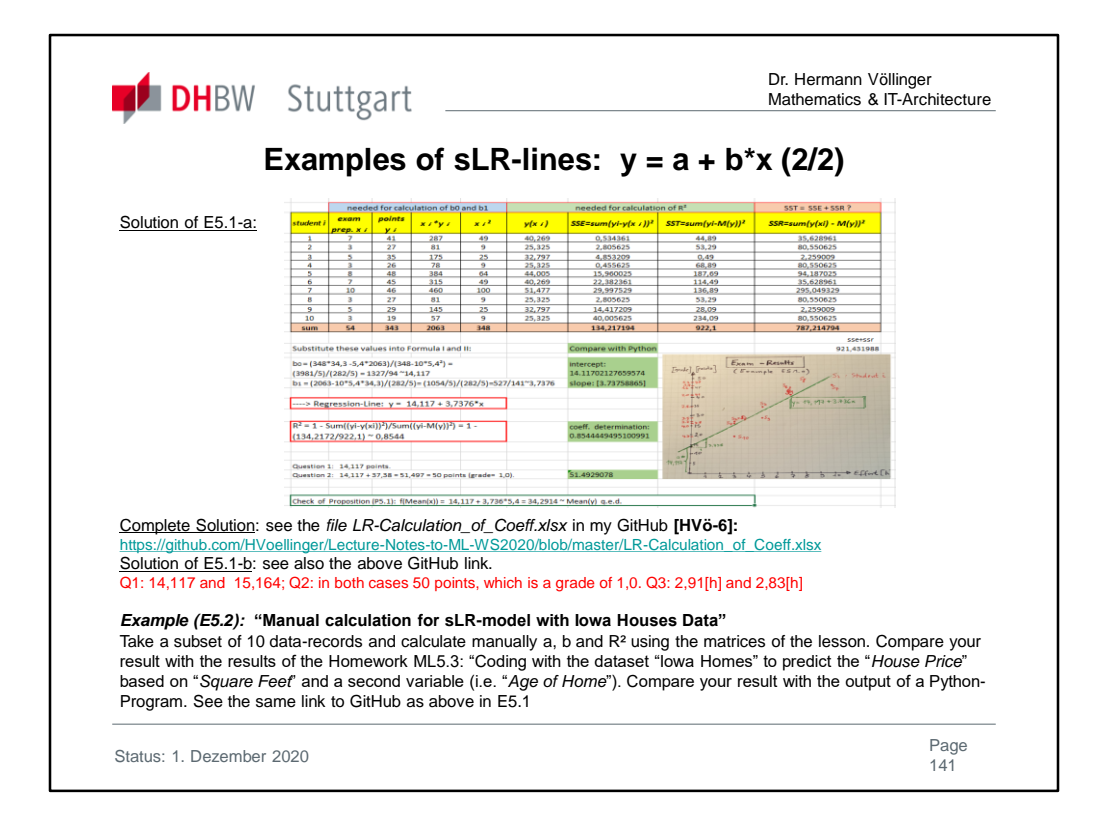

Example (E5.2): See Homework H5.3

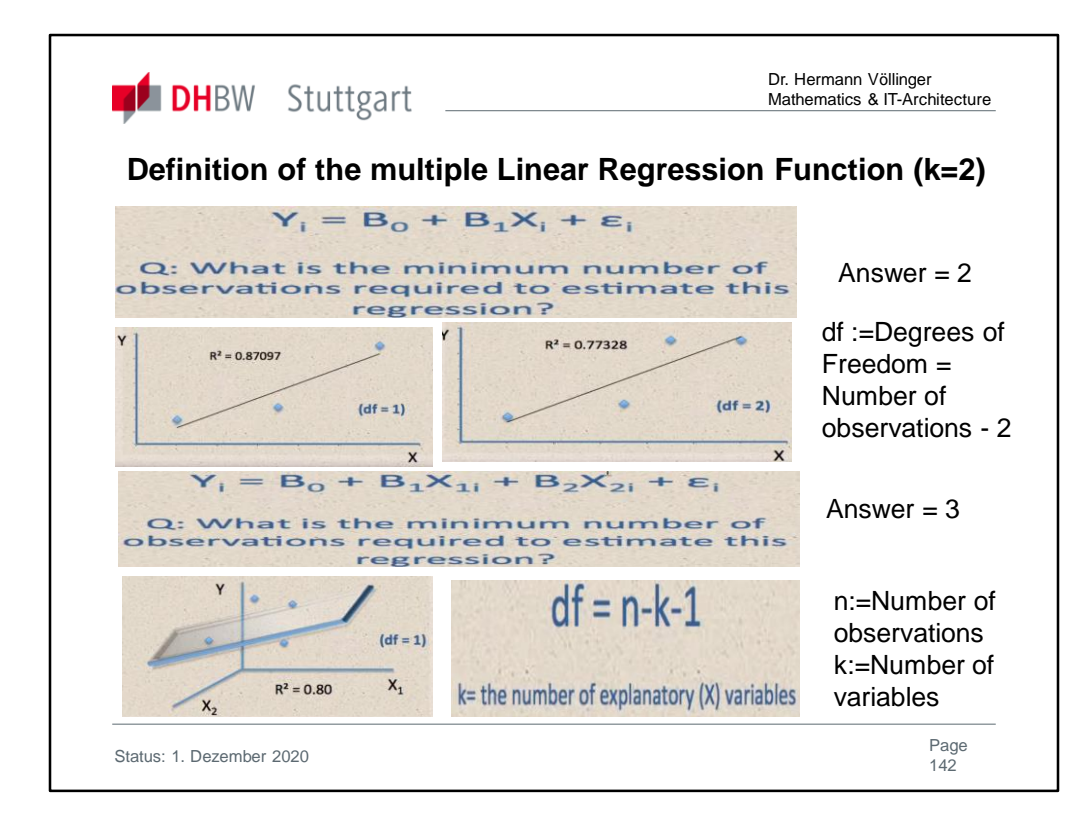

Multiple or multivariate linear regression is a case of linear regression with two or more independent variables.

If there are just two independent variables, the estimated regression function is  $f(x_1, x_2) = b_0 + b_1x_1 + b_2x_2$ . It represents a regression plane in a three-dimensional space. The goal of regression is to determine the values of the

weights  $b_0$ ,  $b_1$ , and  $b_2$  such that this plane is as close as possible to the actual responses.

The case of more than two independent variables is similar, but more general. The estimated regression function is  $f(x_1, ..., x_r) = b_0 + b_1x_1 + ... + b_rx_r$ , and there are  $r + 1$ weights to be determined when the number of inputs is  $r$ .

See also the YouTupe Video: "Regression II: Degrees of Freedom EXPLAINED | Adjusted R-Squared" : https://www.youtube.com/watch?v=4otEcA3gjLk

Consider also the YouTupe video from Andrew Ng: "Lecture 4.1 - Linear Regression With Multiple Variables" and following Lectures 4.x: https://www.youtube.com/watch?v=Q4GNLhRtZNc&list=PLLssT5z\_DsKh9vYZkQkYNWcItqhlRJLN&index=18

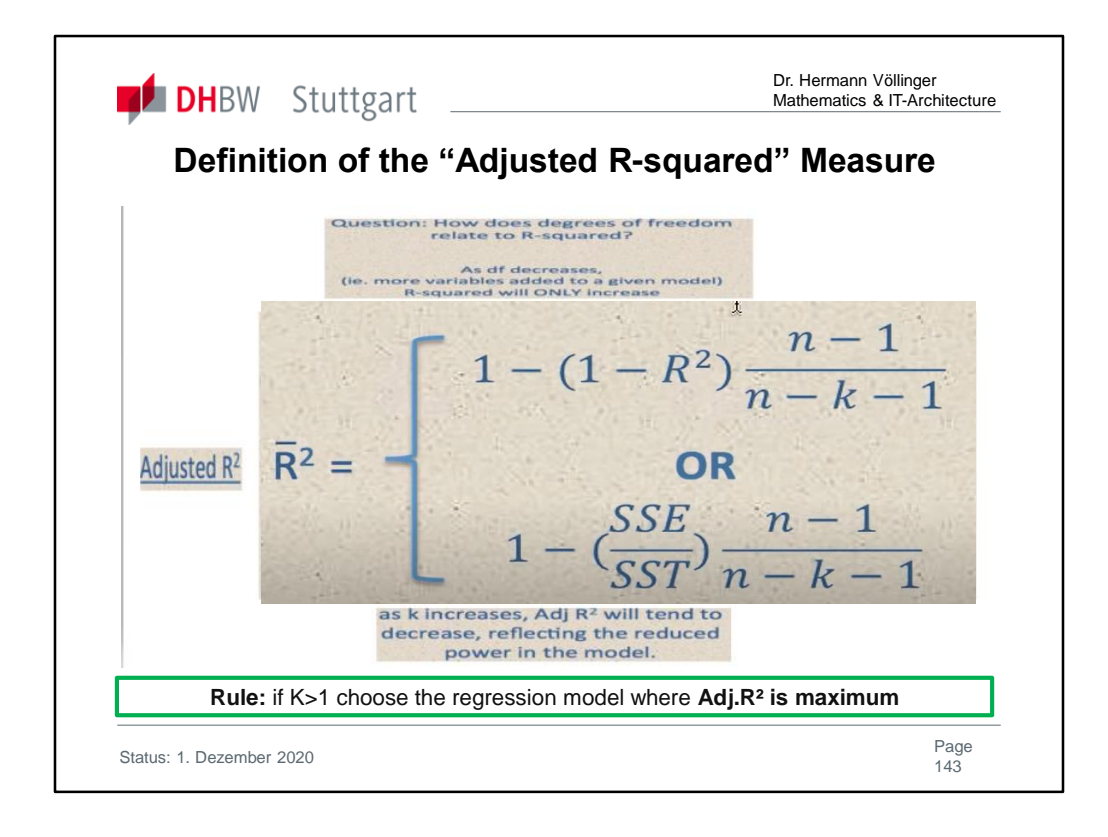

**R²** only works as intended in a **simple linear regression** model with one explanatory variable. With multiple regression made up of several independent variables  $(k>1)$ , the R-Squared must be adjusted.

The **adjusted R²** compares the descriptive power of regression models that include diverse numbers of predictors. Every predictor added to a model increases  $R<sup>2</sup>$  and never decreases it. Thus, a model with more terms may seem to have a better fit just for the fact that it has more terms, while the adjusted R-squared compensates for the addition of variables and only increases if the new term enhances the model above what would be obtained by probability and decreases when a predictor enhances the model less than what is predicted by chance.

➔ **Rule:** if K>1 choose the regression model where **Adj.R² is max.** In an overfitting condition, an incorrectly high value of  $R<sup>2</sup>$ , which leads to a decreased ability to predict, is obtained. This is not the case with the adjusted R².

For more **detailed interpretation** about the differences of R-² and Adj.-R², see also the YouTupe Video: "Regression II: Degrees of Freedom EXPLAINED | Adj. R<sup>2</sup>": https://www.youtube.com/watch?v=4otEcA3gjLk

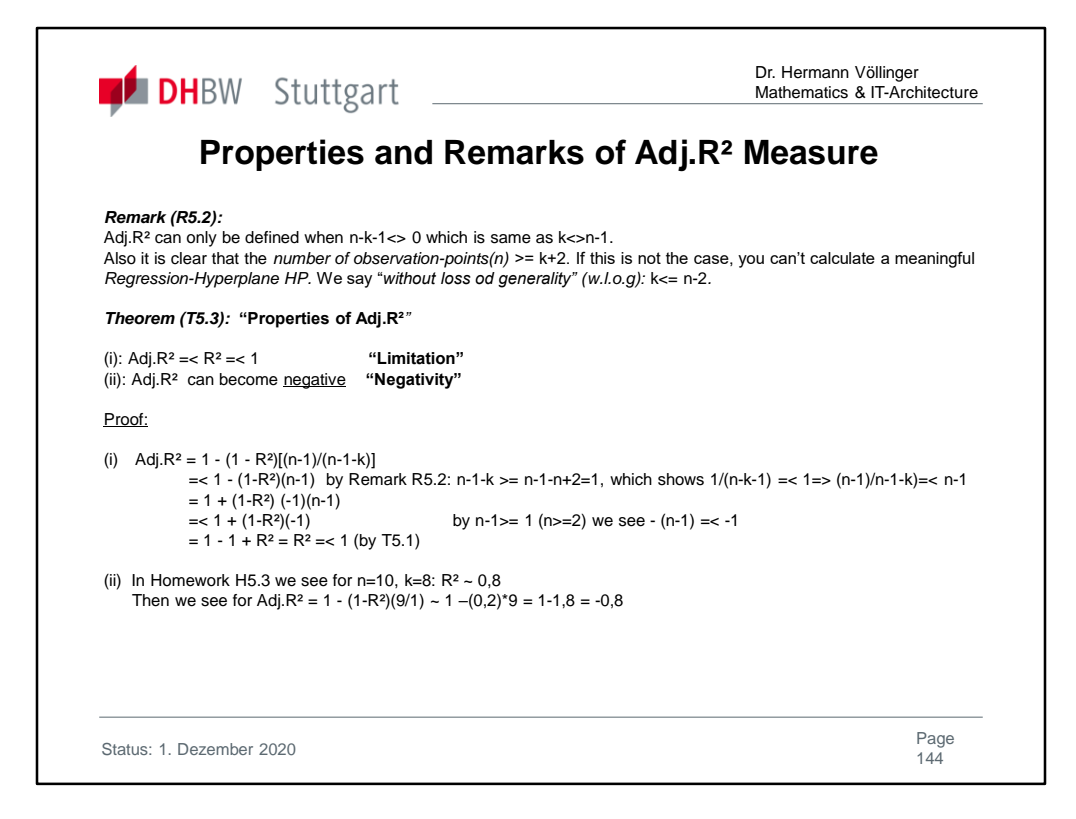
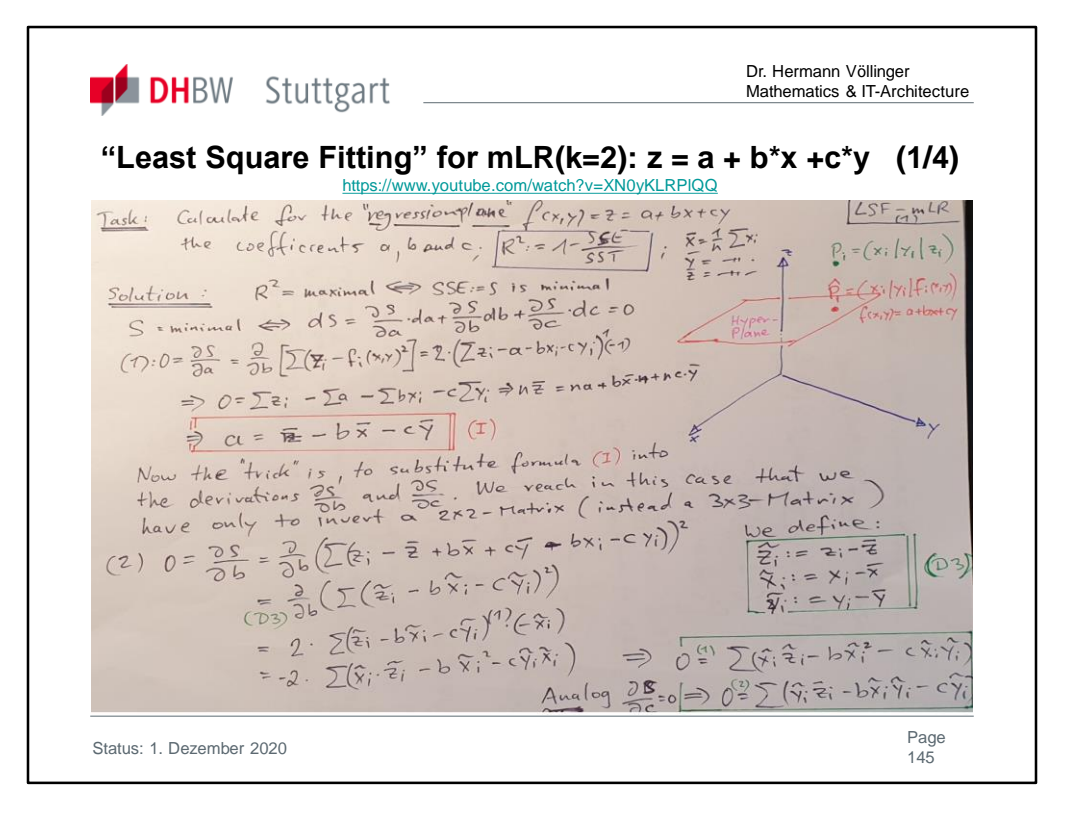

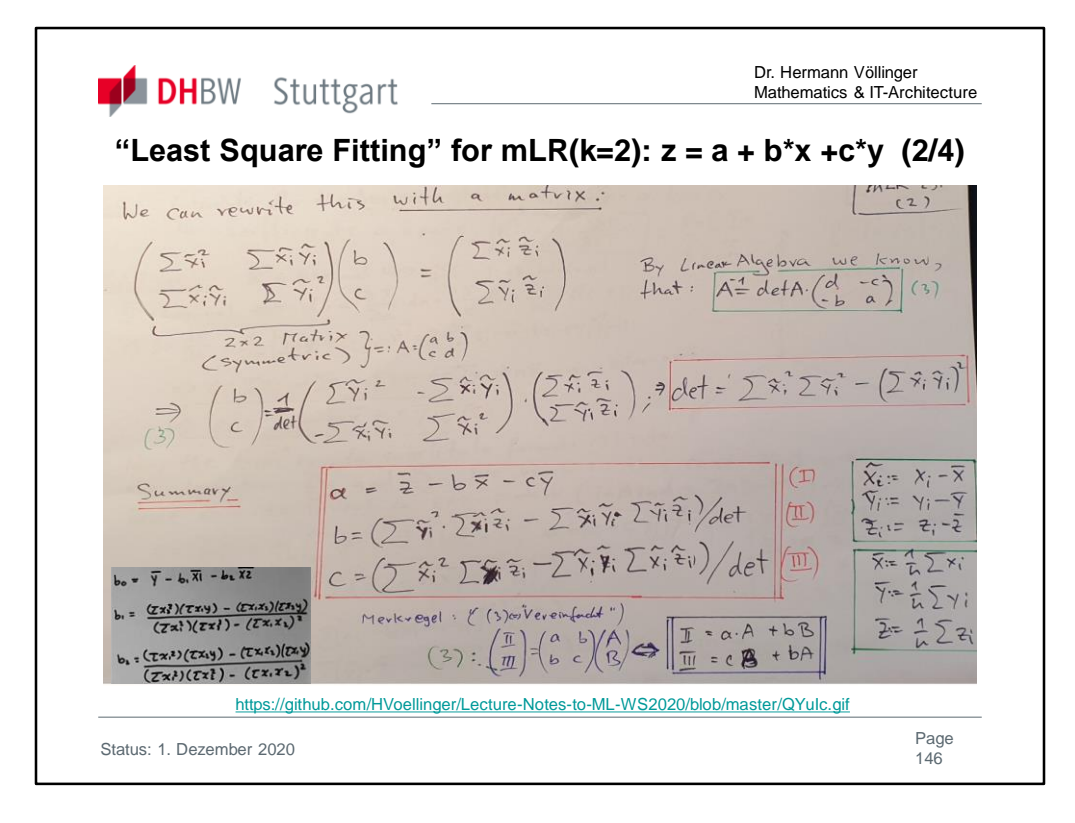

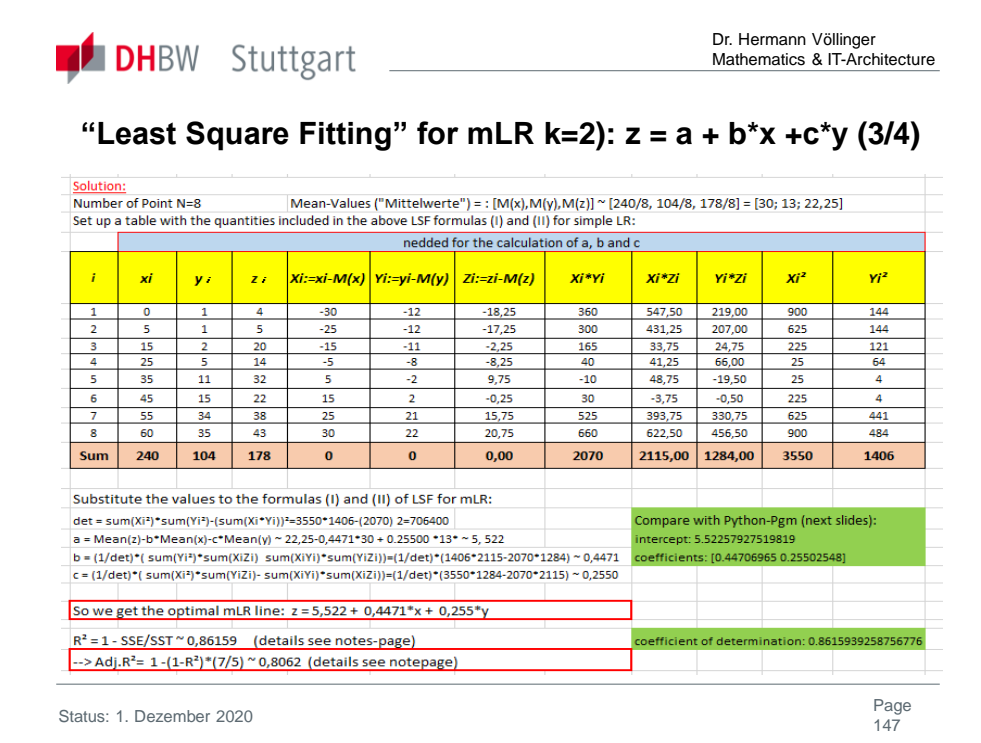

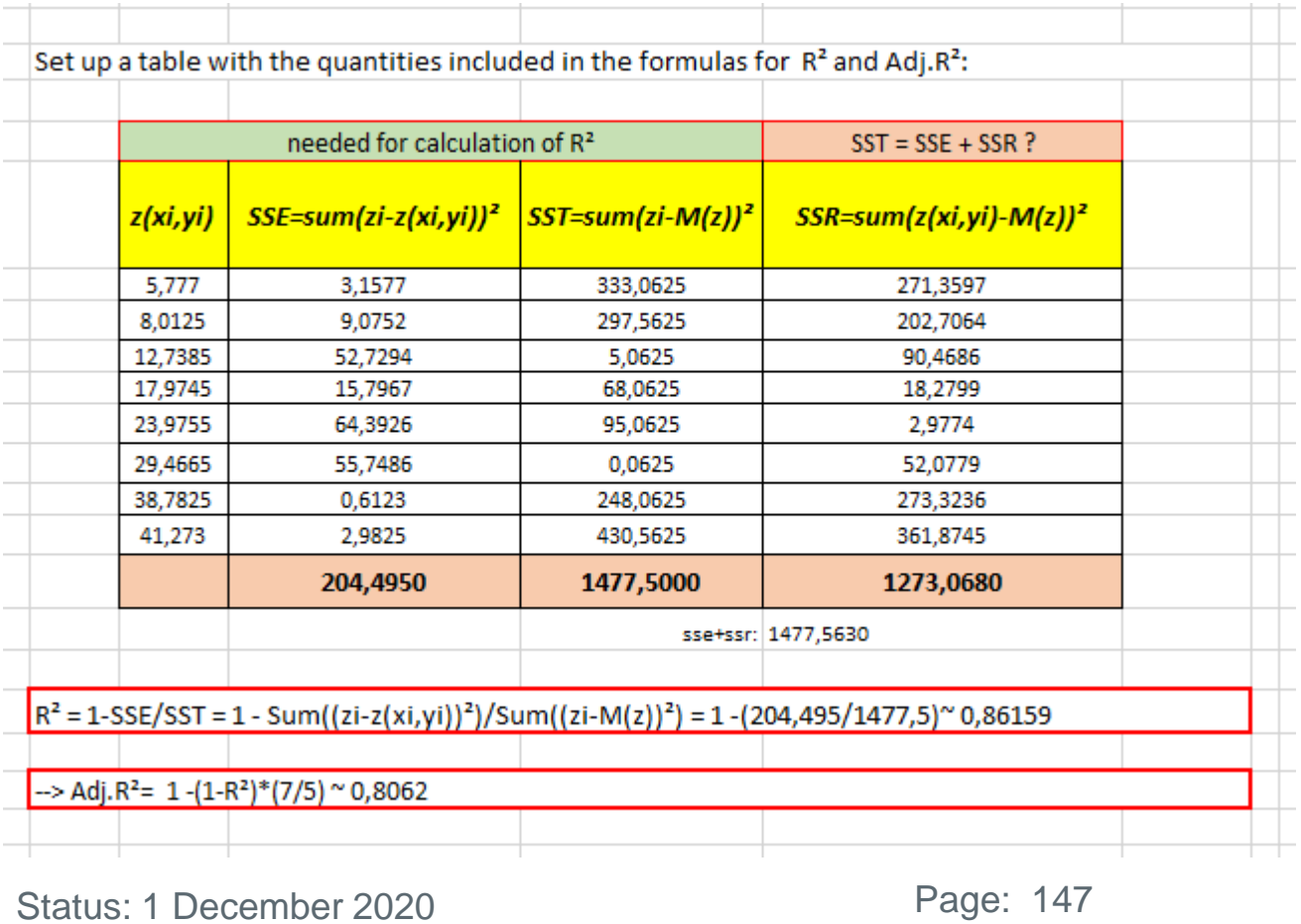

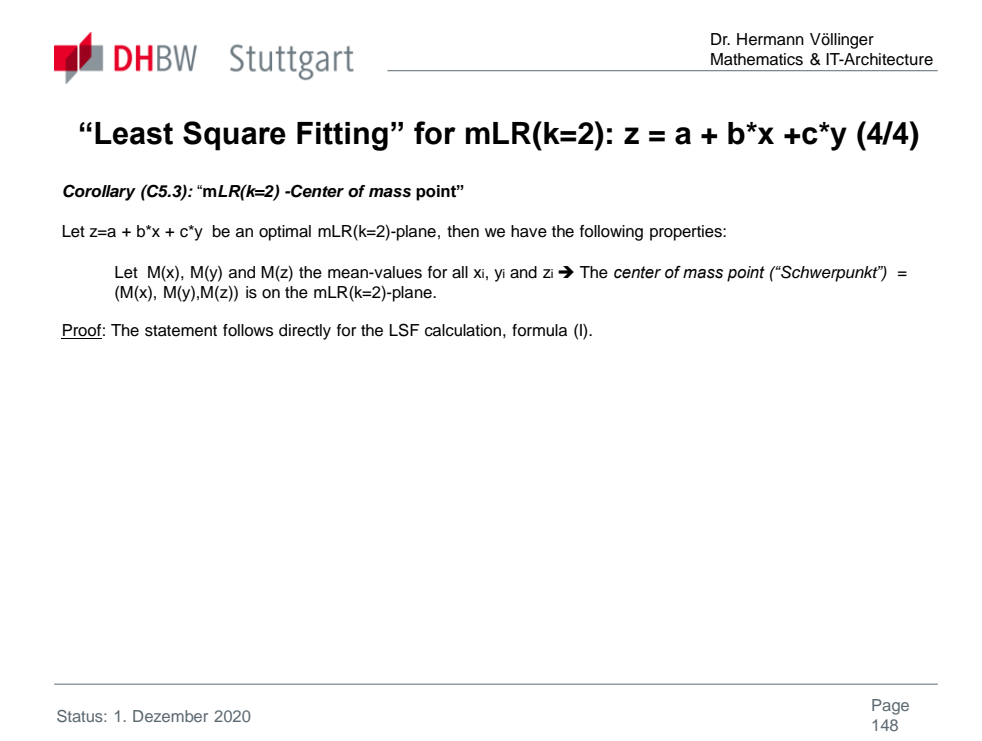

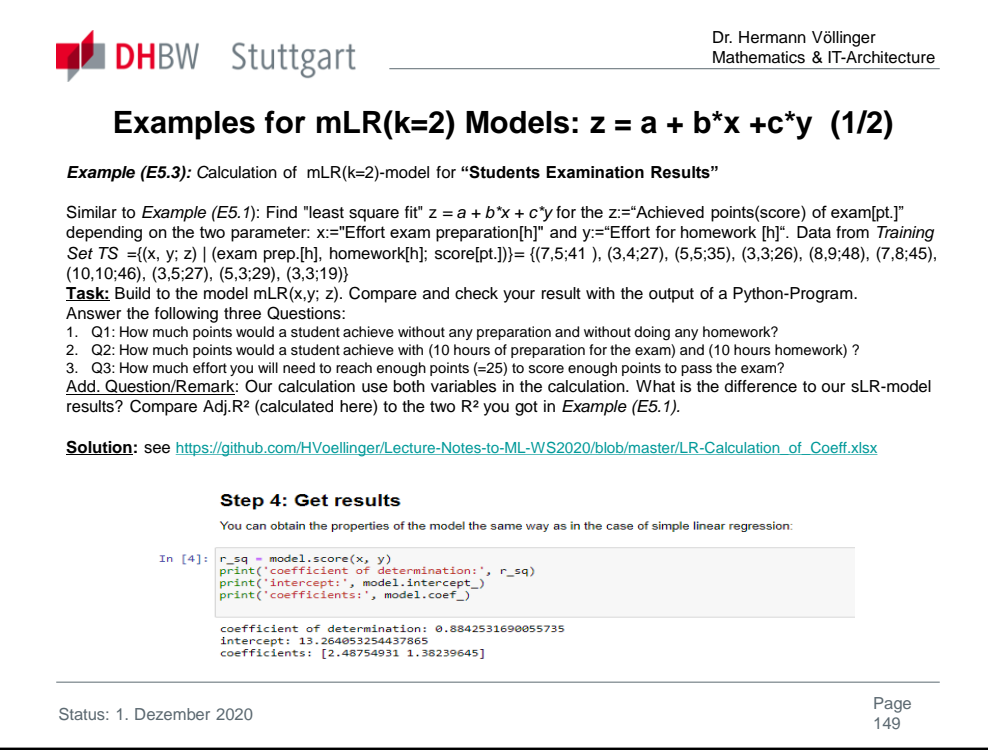

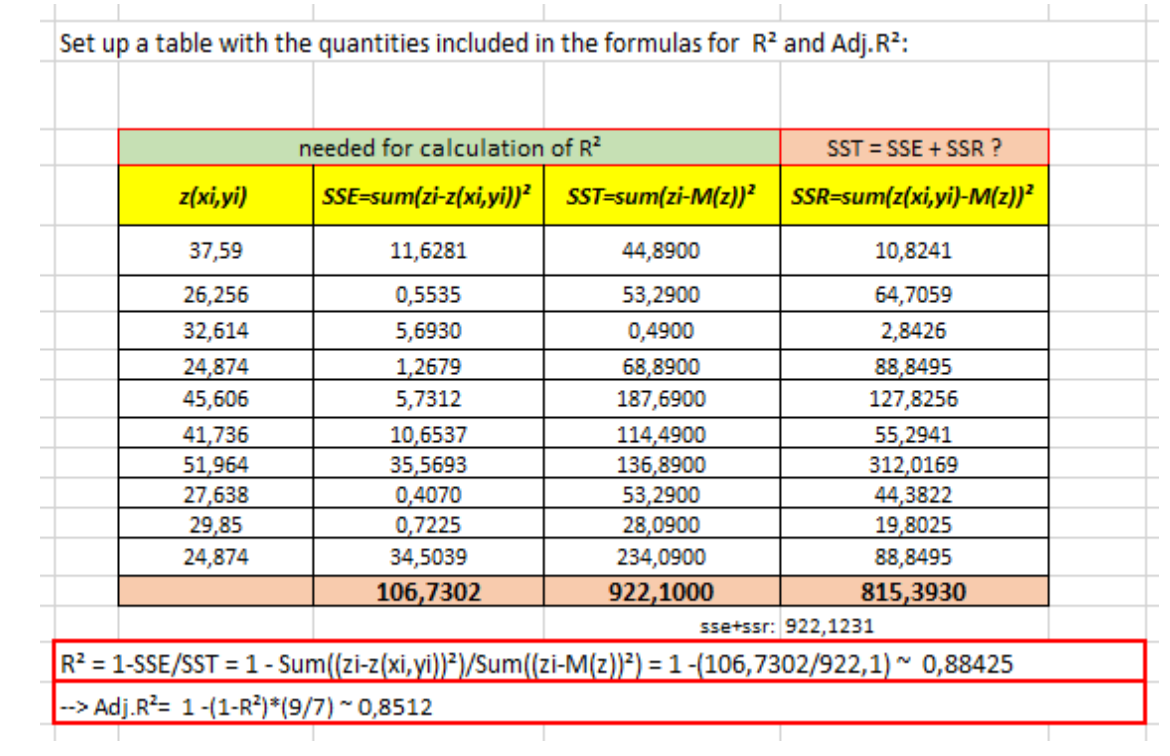

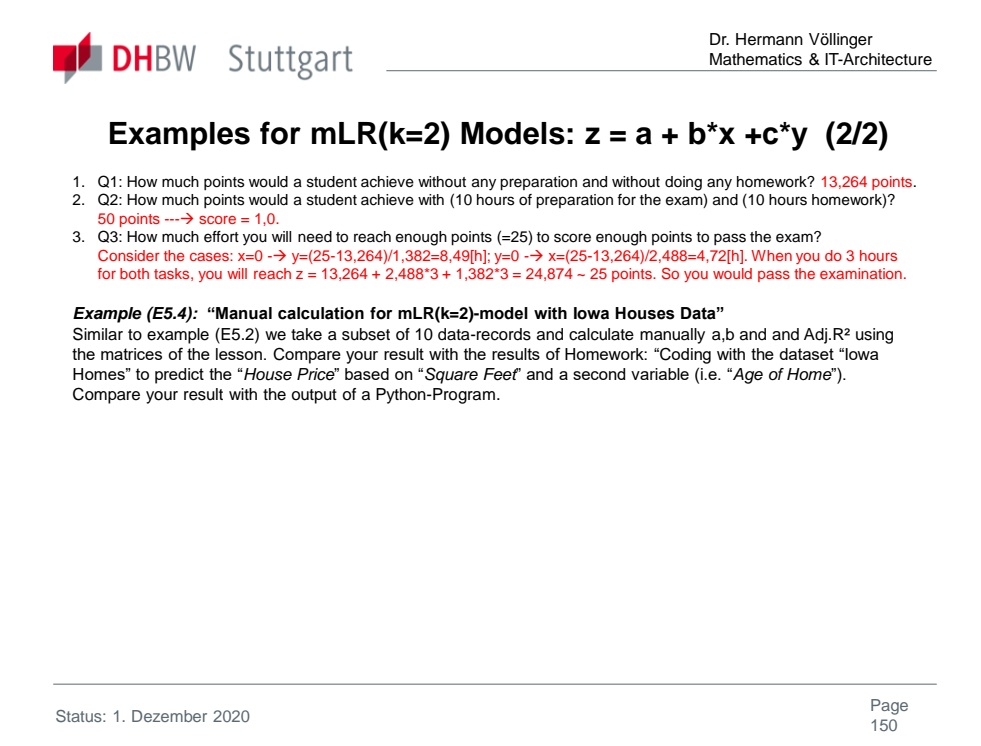

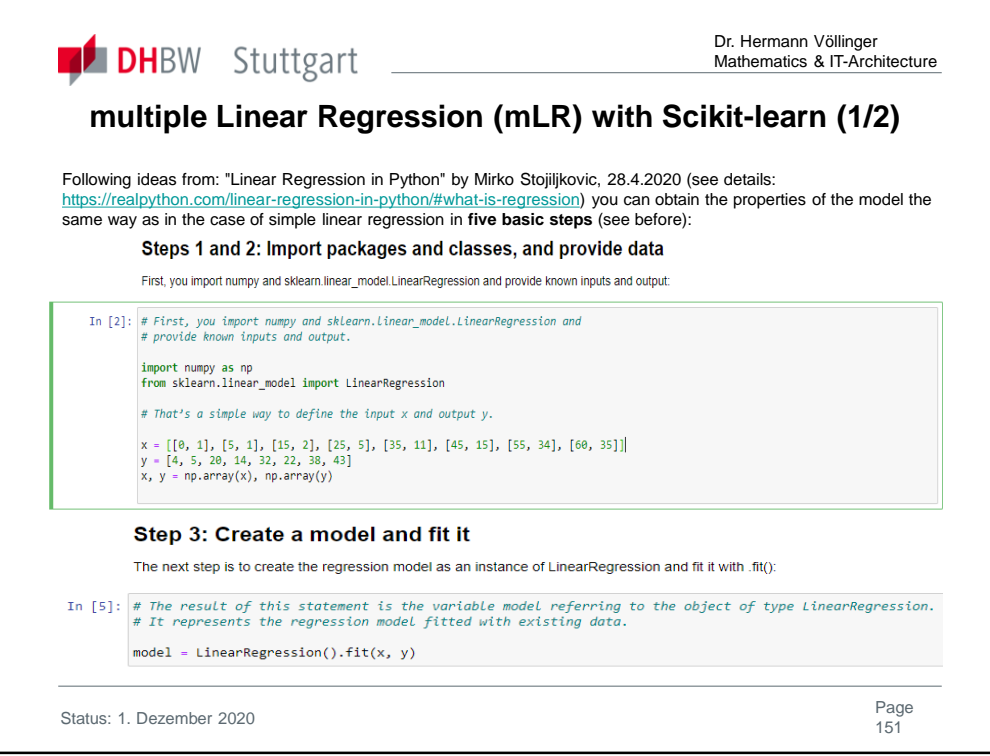

**Scikit-learn** (formerly **scikits.learn** and also known as **sklearn**) is a free software machine learning library for the **Python programming language**.<sup>[3]</sup> It features various classification, regression and clustering algorithms including support vector machines, random forests, gradient boosting, *k*means and DBSCAN, and is designed to interoperate with the Python numerical and scientific libraries NumPy and SciPy.

See also: "scikit-learn *Machine Learning in Python".* https://scikitlearn.org/stable/

Complete solution you will find under: https://github.com/HVoellinger/Lecture-Notes-to-ML-WS2020 "mLR - Example for ML05.ipynb"

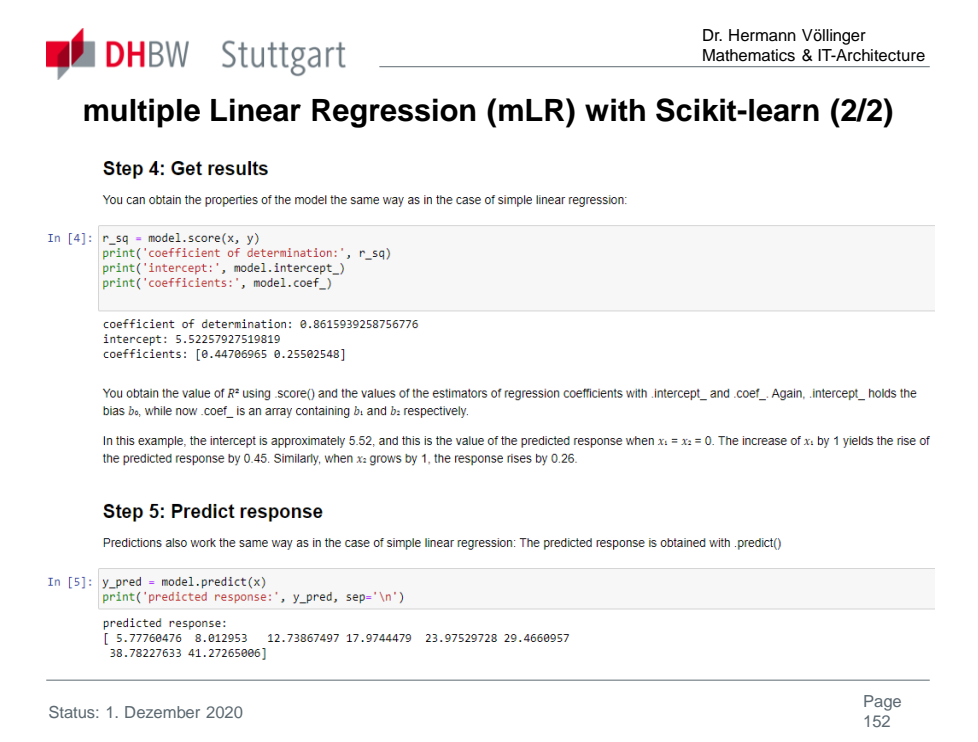

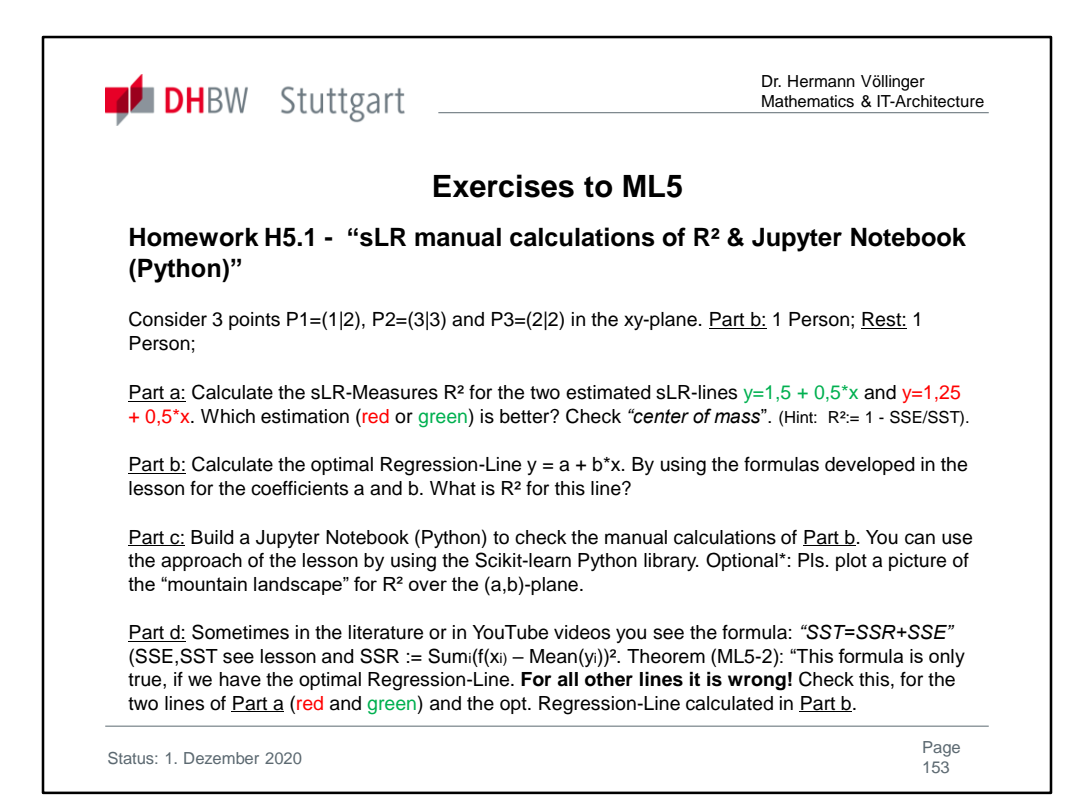

Solutions of Homework 5.1 are found in "Exercises2Lecture.pdf" **Check your results:**

**Part a**:  $R^2 = 5/8 = 0.625$ ;  $R^2 = 23/32 = 0.71875$ 

 $\Rightarrow$  y=1,25+0.5\*x is the better regression model.

**Part b**:  $y=4/3 + 0.5*x$  is the Regression-Line.  $R^2 = 3/4$ .

Part c: See in GitHub https://github.com/HVoellinger/Lecture-Notes-to-ML-WS2020

 $\Rightarrow$  the Jupyter Notebook "Homework-ML5\_1c-LinReg.ipynb"

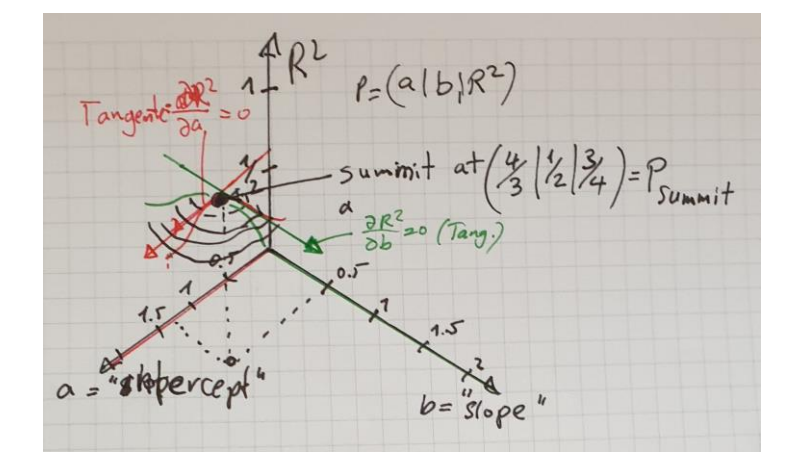

### **Part d**:

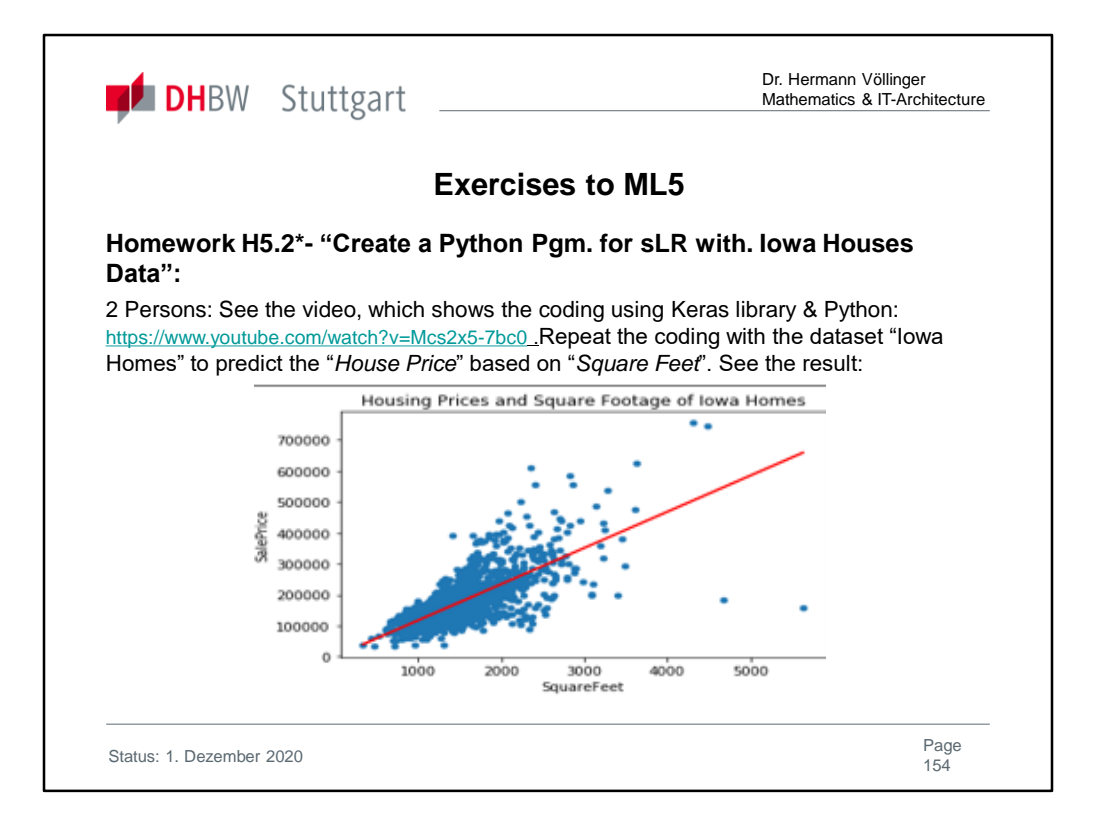

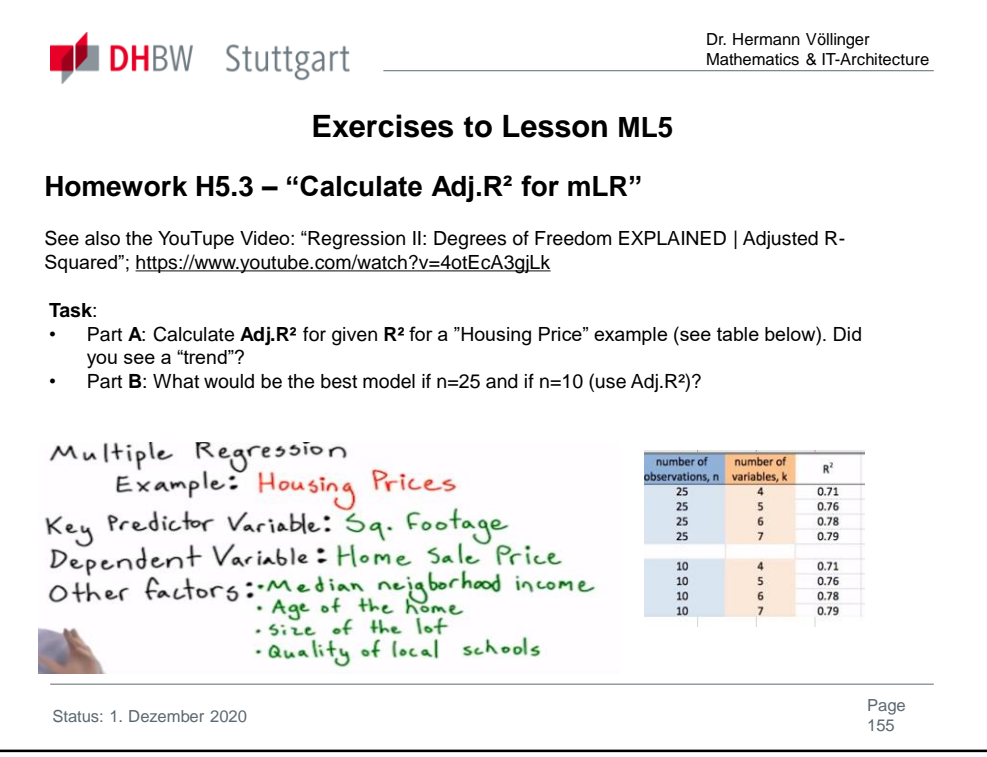

# Part A: Check your results:

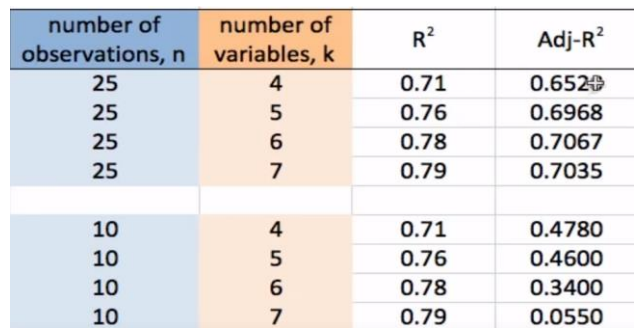

Complete solutions are found in "Exercises2Lecture.pdf"

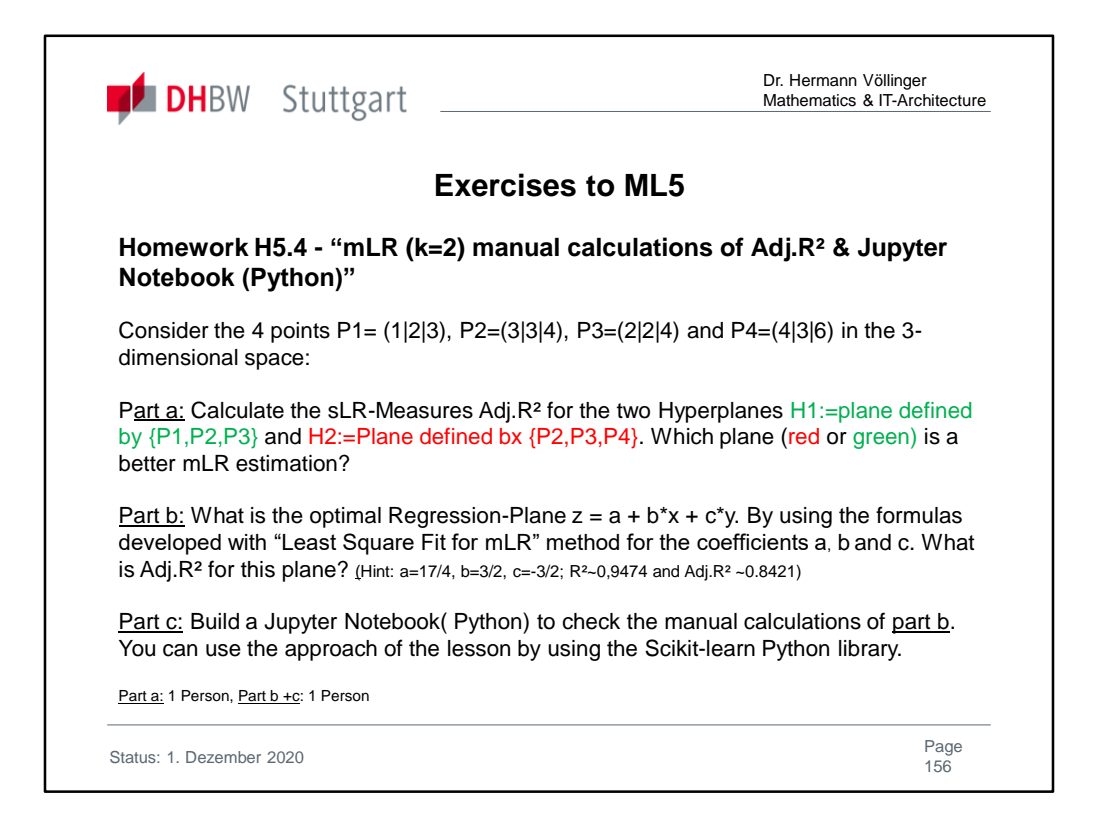

Solutions of Homework 5.4 are found in "Exercises2Lecture.pdf" **Check your results:**

**Part a**:  $z = 4 + x - y$ ,  $z = 4 + 2x - 2y$ ;  $R^2 = R^2 = 15/19 \Rightarrow \text{Adj}R^2$  is also equal for both planes=7/19 (no decision about better plan is possible).

**Part b**:  $z = 17/4 + (3/2)*x - (3/2)*y$  is the optimal Regression-Plane. AdjR<sup>2</sup> ~ 0.8421

Part c: See in GitHub https://github.com/HVoellinger/Lecture-Notes-to-ML-WS2020  $\Rightarrow$  the Jupyter Notebook "Homework-ML5 4c-LinReg.ipynb"

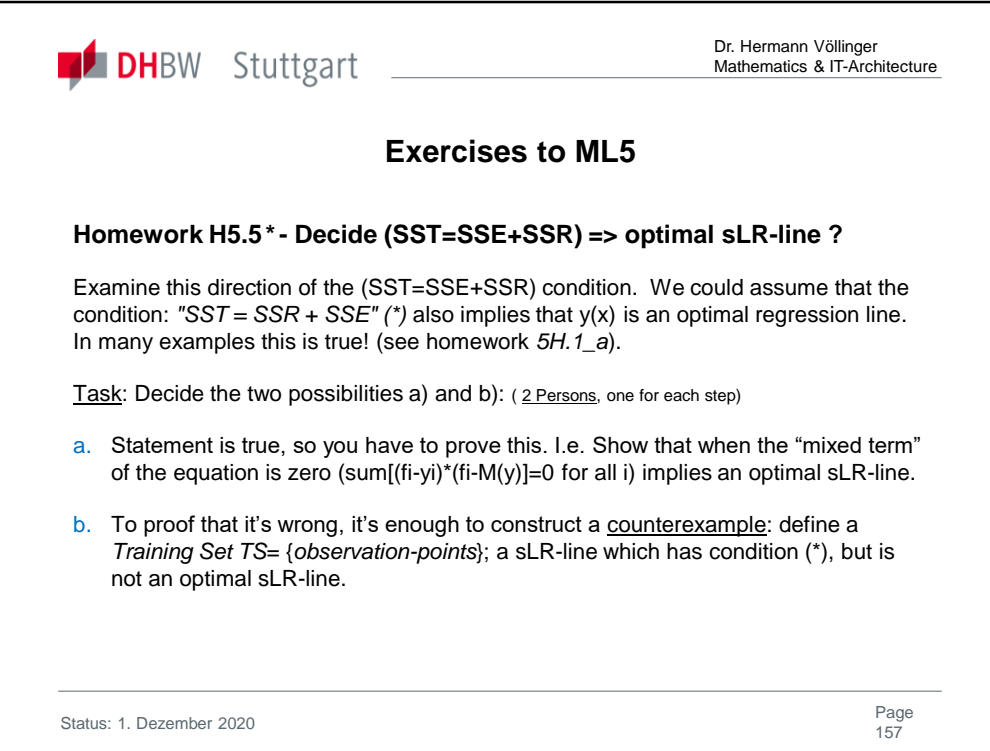

Solutions of Homework H5.5 are found in "Exercises2Lecture.pdf"

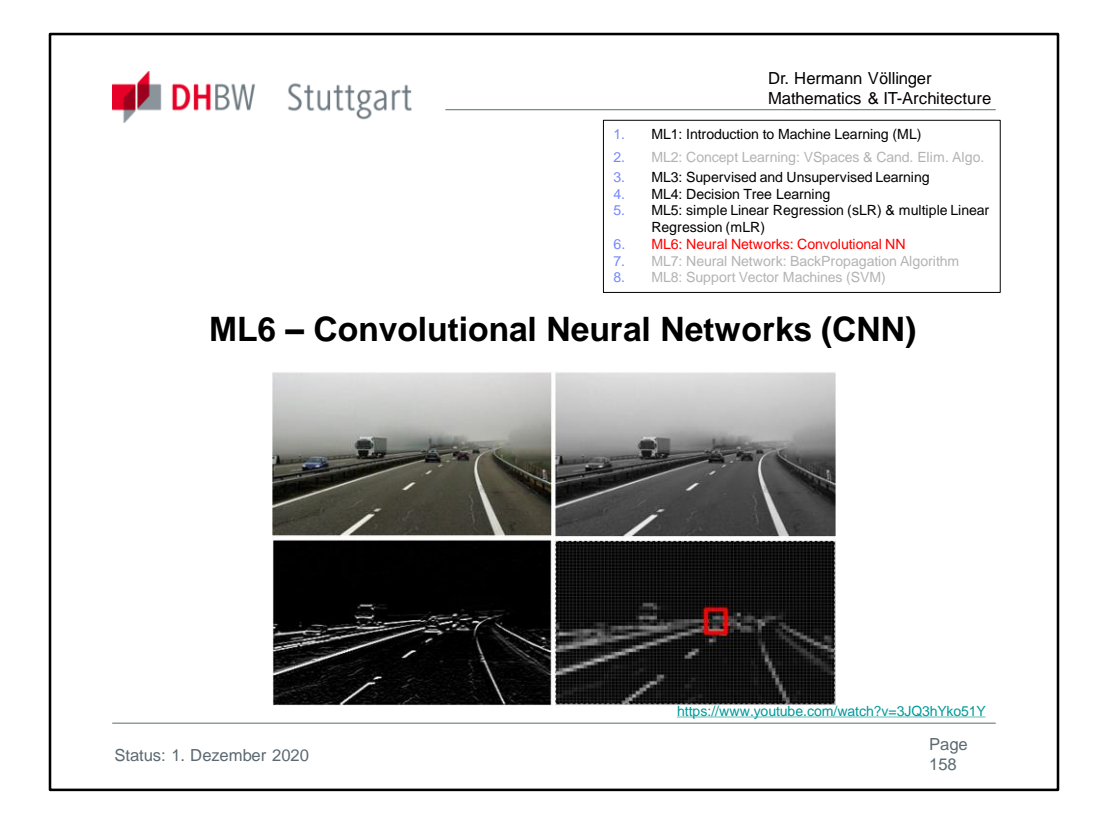

### See the also the following documents/scripts:

• Scikit-learn 0.23.1 **"** Ch. 1.17. Neural network models (supervised)" https://scikitlearn.org/stable/modules/neural\_networks\_supervised.html?highlight=back %20propagation

#### See also YouTube videos:

- Neural Network 3D Simulation: https://www.youtube.com/watch?v=3JQ3hYko51Y
- "Convolutional Neural Networks (CNNs) explained" https://www.youtube.com/watch?v=YRhxdVk\_sIs
- "Convolutional Neural Network Tutorial (CNN) | How CNN Works | Deep Learning Tutorial | Simplilearn" https://www.youtube.com/watch?v=Jy9-aGMB\_TE

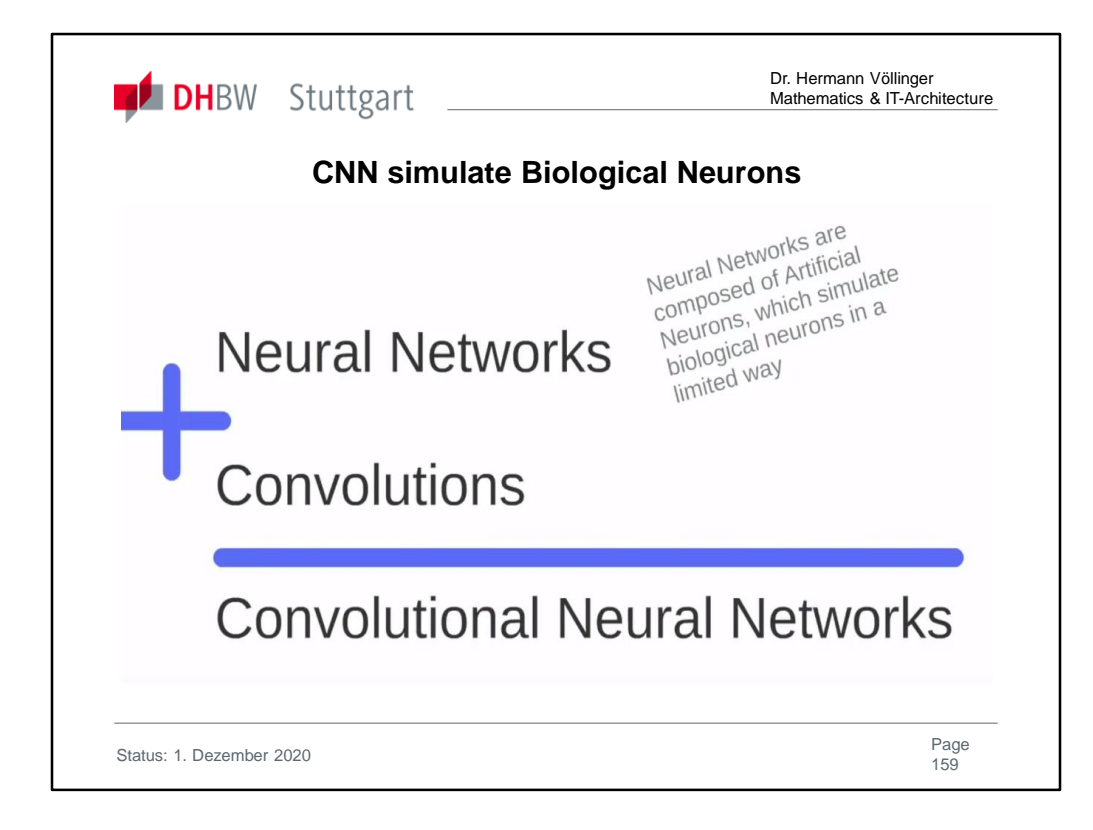

For more details see:

https://www.youtube.com/watch?v=oI2rvjbzVmI

CNN is the result of two elements: well-known algorithm of artificial neural networks plus a set of operations that we will call convolution. By combining these two kinds of ideas here we get the convolutional neural networks or simply CNN.

Recalling the concept neuro networks are composed of artificial neurons which simulate biological neurons in a limited way.

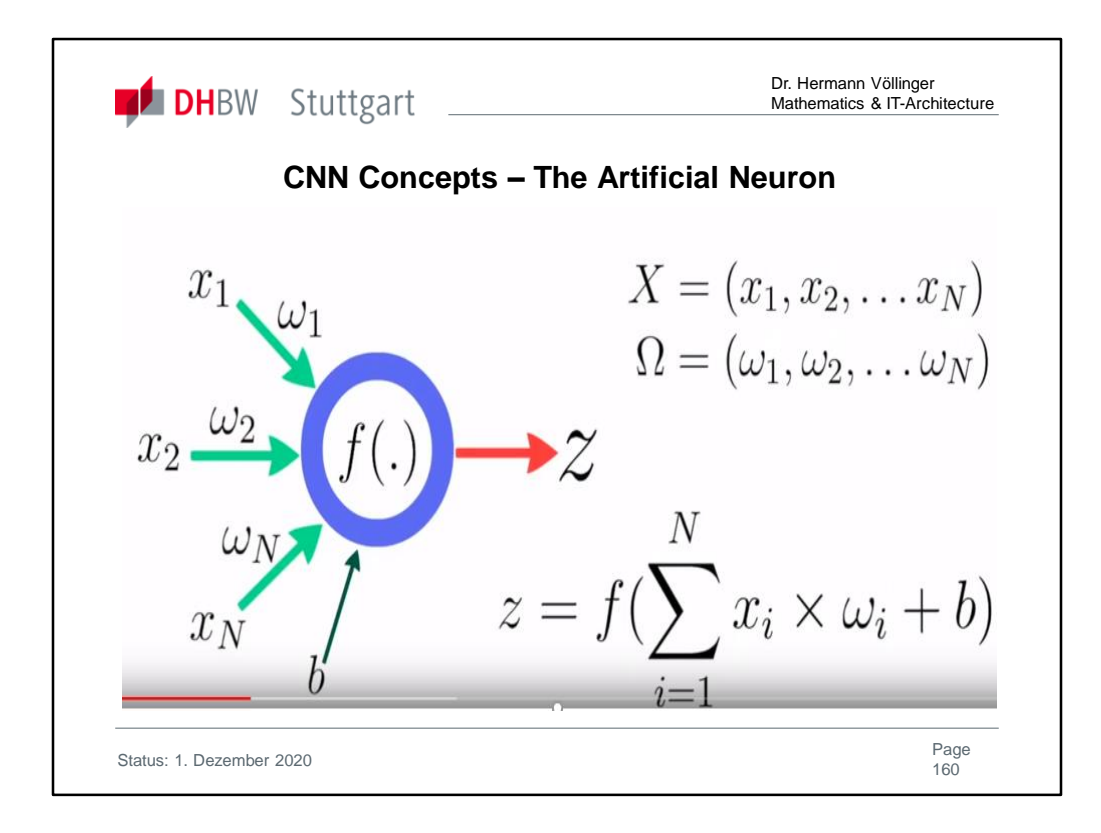

Let's just take a look at the artificial neuron.

What we have here is a set of elements that are represented by the set of inputs of x1,x2 up to xN which are connected to an activation function f(.).

The connection between the input and the activation function is drawn by a set of weights which are represented by Omega1, Omega2 up to OmegaN.

Besides this we have a bias, which is the letter b. After applying the output of the activation function is represented by the letter z. Z is a function applied to the input weighted by all these elements plus the bias. In this we connect some input and have a single output.

Remark: bias is a constant distortion.

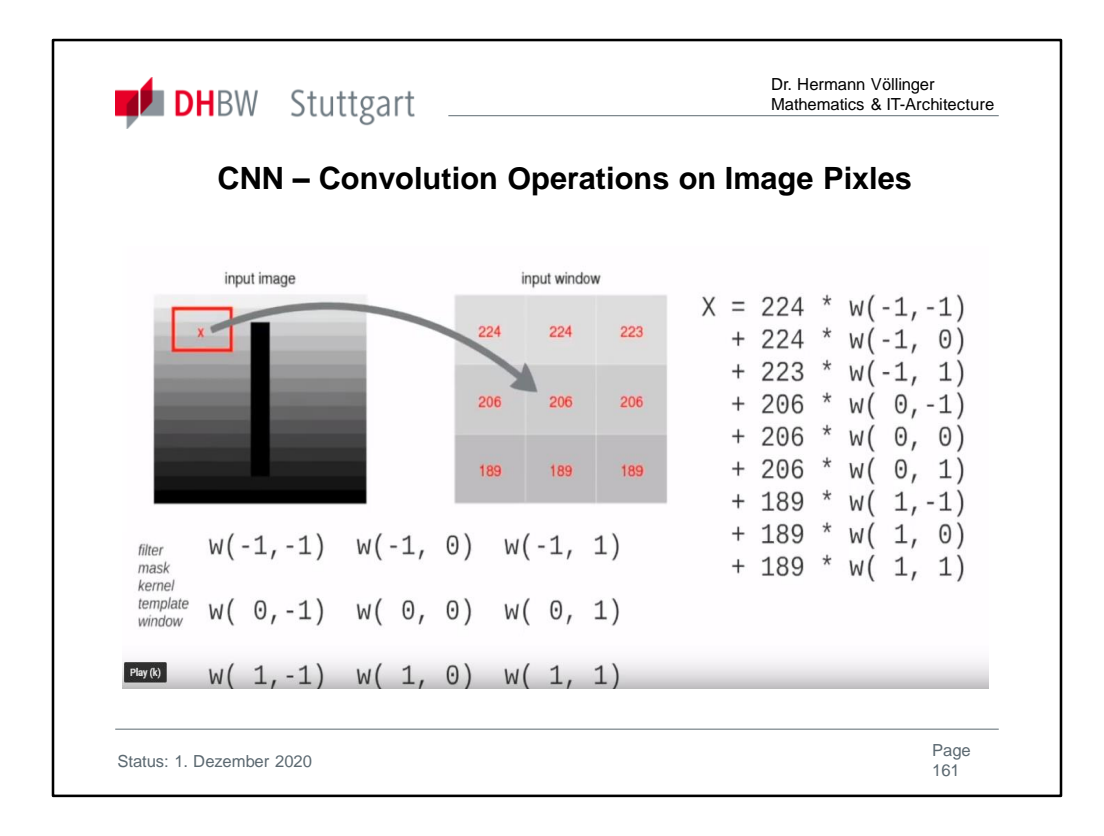

The other concept is the convolution operation: we have a single input image and we apply some filter or can be called mask care node template or even window and by applying this we can see that this red square is represented in this input window so all these values pixels of the image in that position and by applying a filter which we can represent here by Omega at these nine pixels of the image in that position pixels of the image in that position.

For these three by three positions we obtain an output value by combining the input window or the input image weighted by all that values inside the filter. The result of the convolution in this position X will be the result of the sum (see right side of the picture)

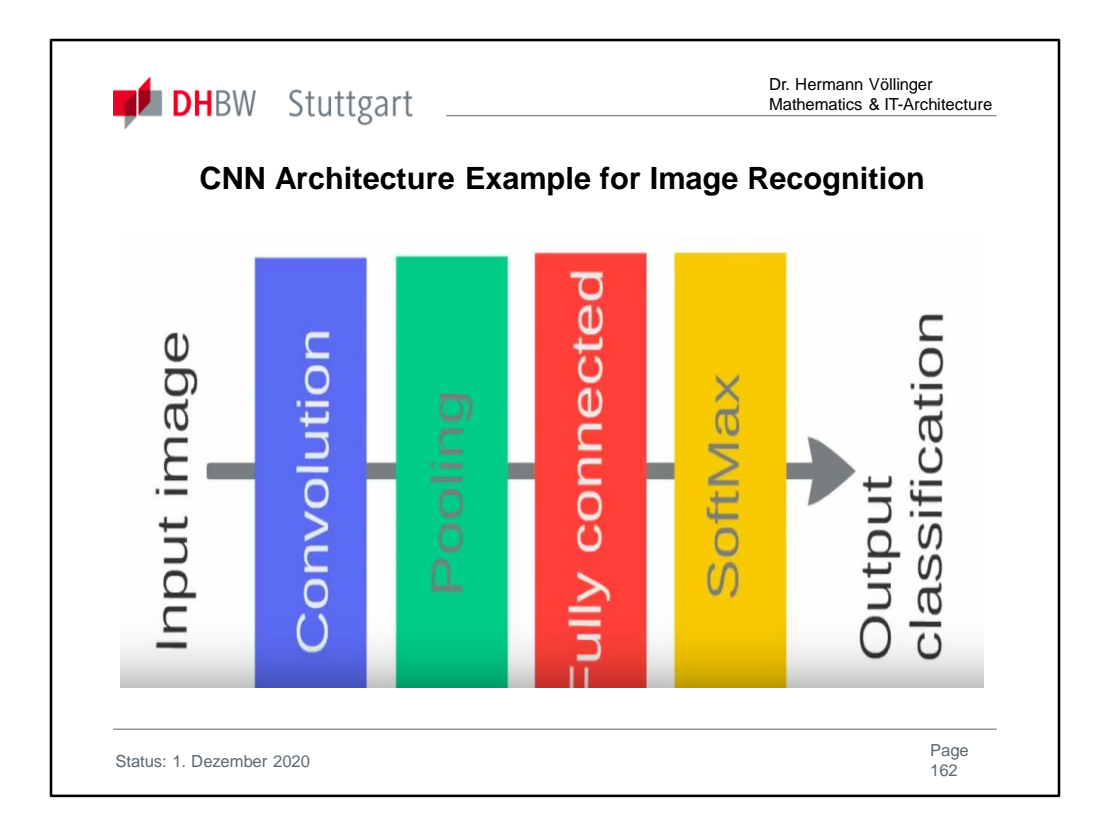

Here is CNN applied to an image classification example. It is an example of a **Supervised Deep Learning** method.

In the example we are using 4 special layers:

The first step or the first layer of the CNN is composed by one or more layers of **convolution** after these we can apply one or more steps of **pooling** after this we design what we call a **fully connected layer** and at the end to obtain a classification we can apply some operation for example **SoftMax**.

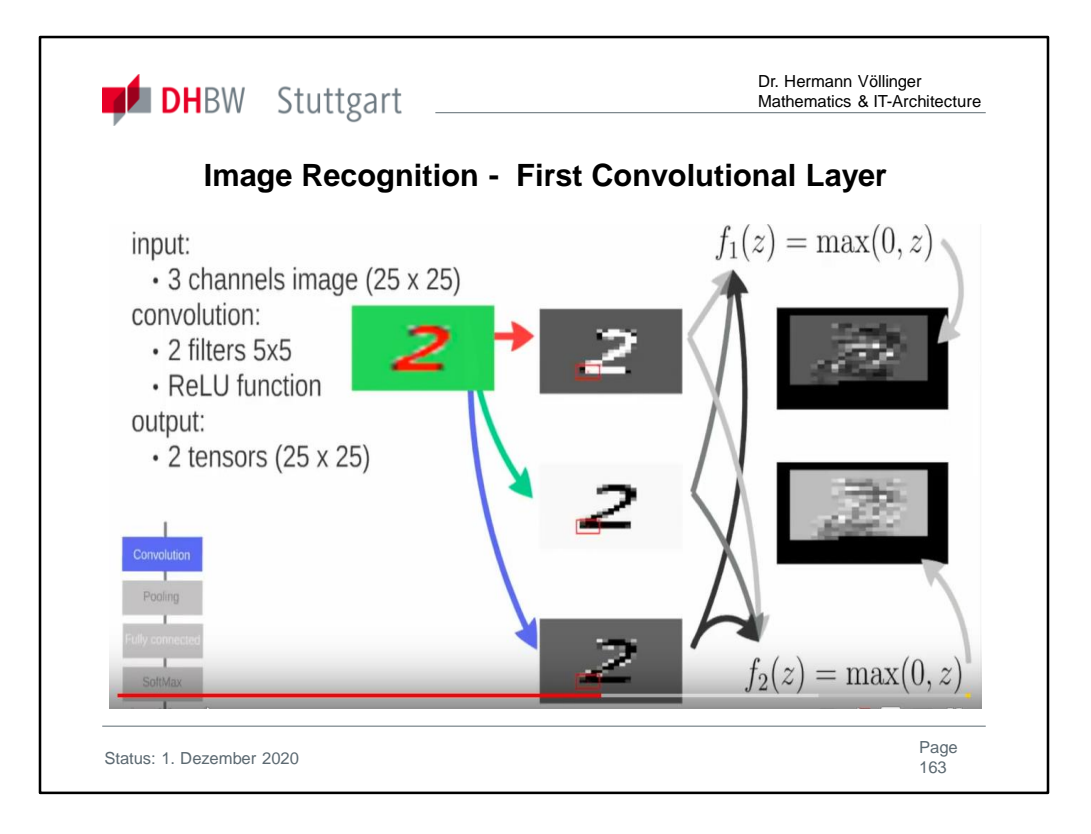

Here we have the example of image recognition of the number "2". The slide show the processes (i.e. filters, ReLu) in the first convolutional layer. ReLu layer will apply an elementwise activation function, such as the max(0,x) thresholding at zero. Output are 2 tensors (25x25).

In general the **convolutional layer** is the core building block of a Convolutional Network that does most of the computational heavy lifting.

In general **ReLU** (Rectified Linear Unit) is an **Activation Function**. The **ReLU** is the most used **activation function** in the world right now. Since, it is used in almost all the convolutional neural networks or deep learning.

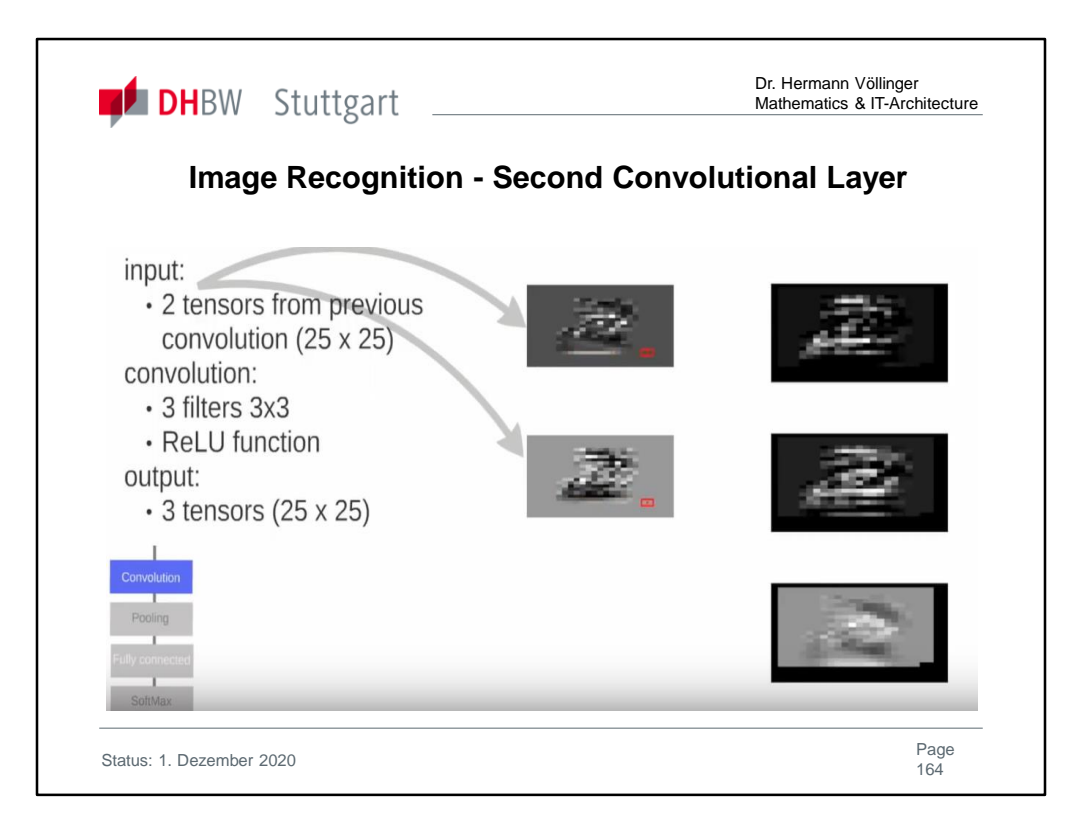

The second convolutional layer run again filters and ReLu function. Output are 3 tensors (25 x25)

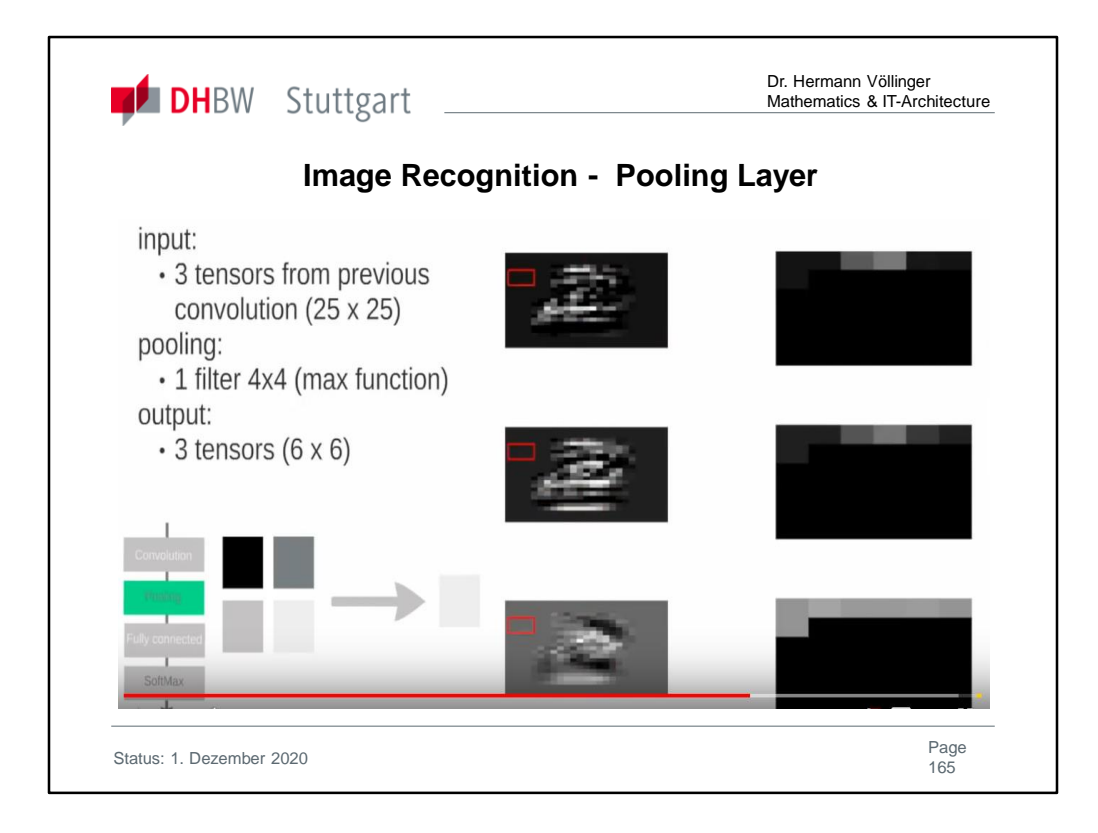

**POOLING** layer will perform a down-sampling operation along the spatial dimensions (width, height). Here we have a filter 4X4 with max function which is resulting in 3 tensors (6x6).

In general a **pooling layer** is another building block of a **CNN**. Its function is to progressively reduce the spatial size of the representation to reduce the amount of parameters and computation in the network. **Pooling layer** operates on each feature map independently. The most common approach used in **pooling** is max **pooling.**

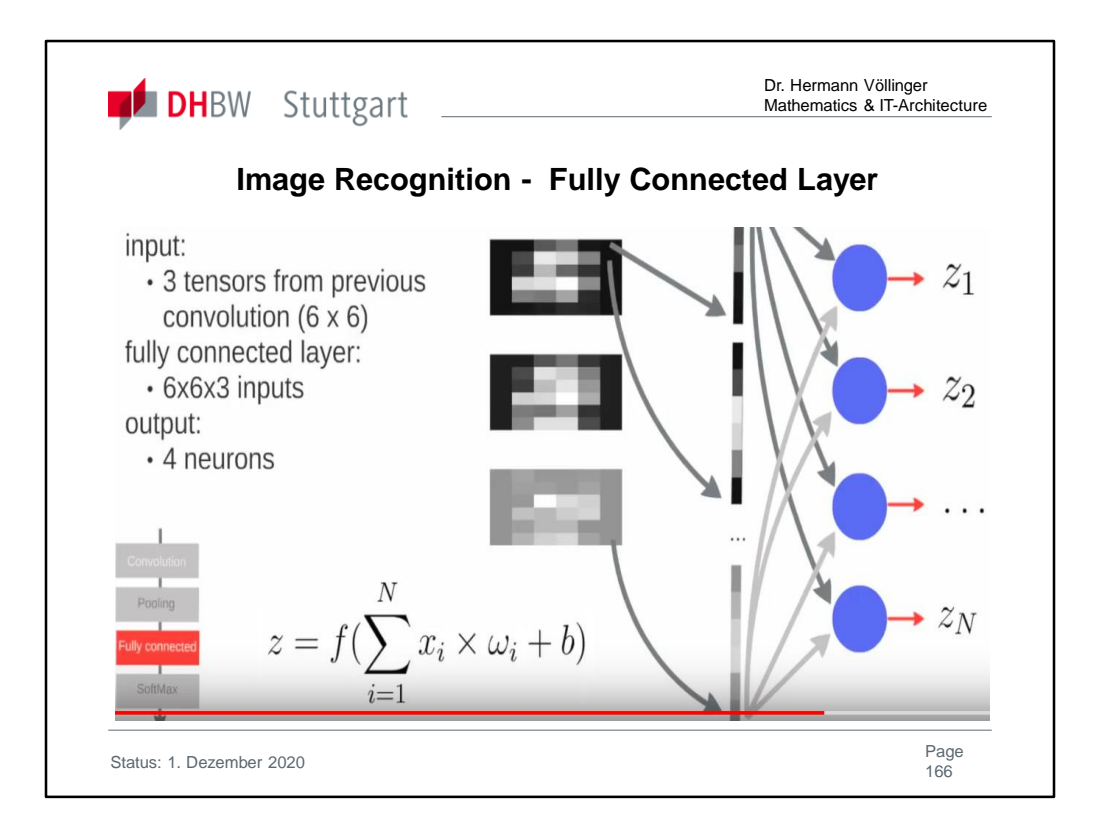

**FC** (i.e. fully-connected) layer will compute the class scores, resulting in volume of size, where each of the 10 numbers correspond to a class score, such as among the 10 categories of CIFAR-10. As with ordinary Neural Networks and as the name implies, each neuron in this layer will be connected to all the numbers in the previous volume.

Output: 4 neurons.

In general the FC is the **fully connected layer** of neurons at the end of CNN. Neurons in a **fully connected layer** have full connections to all activations in the previous **layer**, as seen in regular Neural Networks and **work** in a similar way.

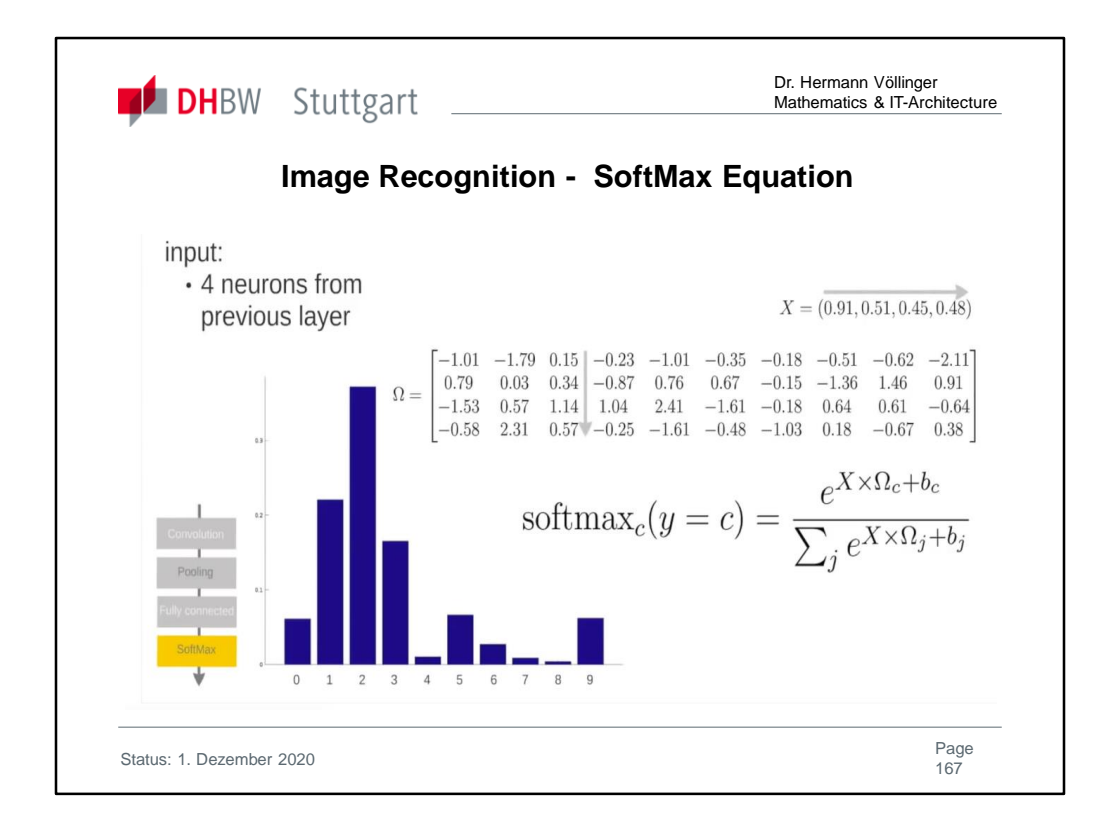

The **SoftMax Layer** (SoftMax Equation) reduces a 2-dimensional matrix (4x10) of results/scores to a 1-dimensional result. The 4 rows of the matrix come from 4 neurons, each delivers 10 numbers/scores. The result are 10 values/scores with values in the interval [0, 1] for the numbers 0,1…9.

In mathematics, the **softmax function,** also known as **softargmax** or **normalized exponential function**, is a function that takes as input a vector of *K* real numbers, and normalizes it into a probability distribution consisting of *K* probabilities. That is, prior to applying softmax, some vector components could be negative, or greater than one; and might not sum to 1; but after applying softmax, each component will be in the interval [0,1] and the components will add up to 1, so that they can be interpreted as probabilities. Furthermore, the larger input components will correspond to larger probabilities. Softmax is often used in neural networks, to map the non-normalized output of a network to a probability distribution over predicted output classes.

The standard (unit) softmax function  $\sigma : \mathbb{R}^K \to \mathbb{R}^K$  is defined by the formula

$$
\sigma(\mathbf{z})_i = \frac{e^{z_i}}{\sum_{j=1}^K e^{z_j}} \quad \text{for } i = 1, ..., K \text{ and } \mathbf{z} = (z_1, ..., z_K) \in \mathbb{R}^K
$$

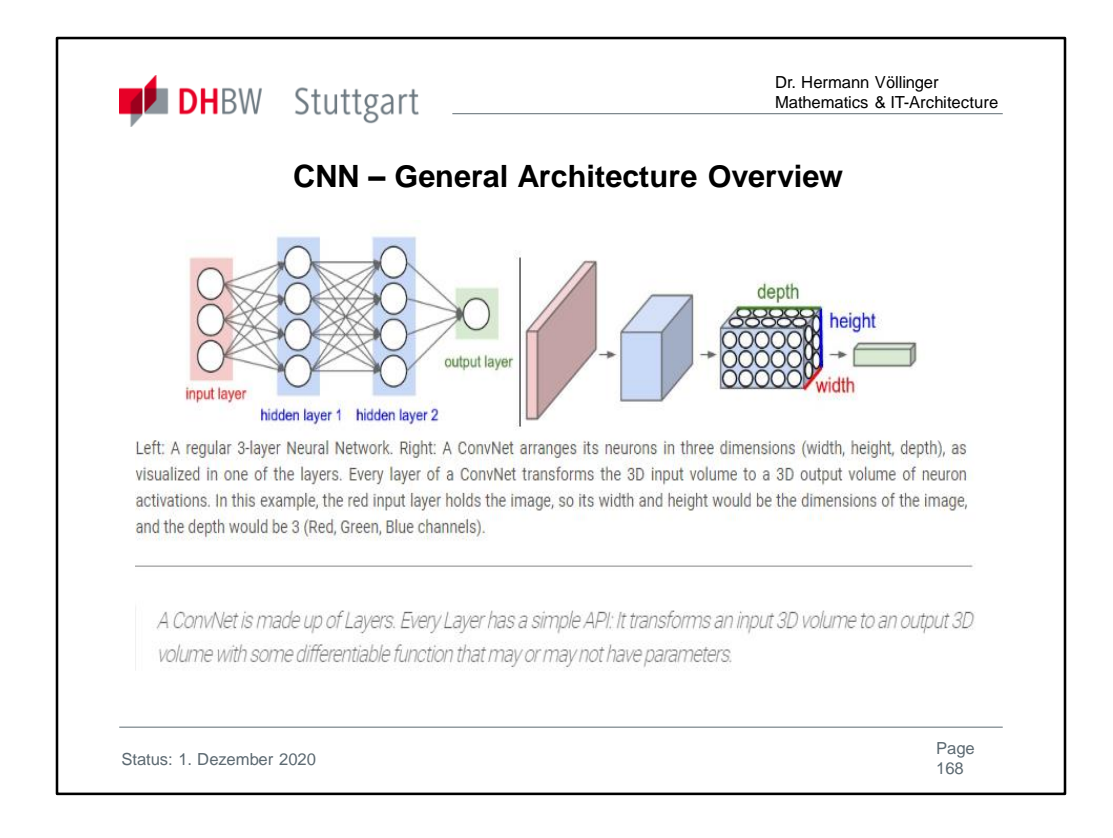

*Regular Neural Nets:* Neural Networks receive an input (a single vector), and transform it through a series of *hidden layers*. Each hidden layer is made up of a set of neurons, where each neuron is fully connected to all neurons in the previous layer, and where neurons in a single layer function completely independently and do not share any connections. The last fully-connected layer is called the "output layer" and in classification settings it represents the class scores. *Regular Neural Nets don't scale well to full images*.

*3D volumes of neurons*. Convolutional Neural Networks take advantage of the fact that the input consists of images and they constrain the architecture in a more sensible way. In particular, unlike a regular Neural Network, the layers of a ConvNet have neurons arranged in 3 dimensions: **width, height, depth**. (Note that the word *depth* here refers to the third dimension of an activation volume, not to the depth of a full Neural Network, which can refer to the total number of layers in a network.) For example, the input images in CIFAR-10 are an input volume of activations, and the volume has dimensions 32x32x3 (width, height, depth respectively). As we will soon see, the neurons in a layer will only be connected to a small region of the layer before it, instead of all of the neurons in a fully-connected manner. Moreover, the final output layer would for CIFAR-10 have dimensions 1x1x10, because by the end of the ConvNet architecture we will reduce the full image into a single vector of class scores, arranged along the depth dimension.

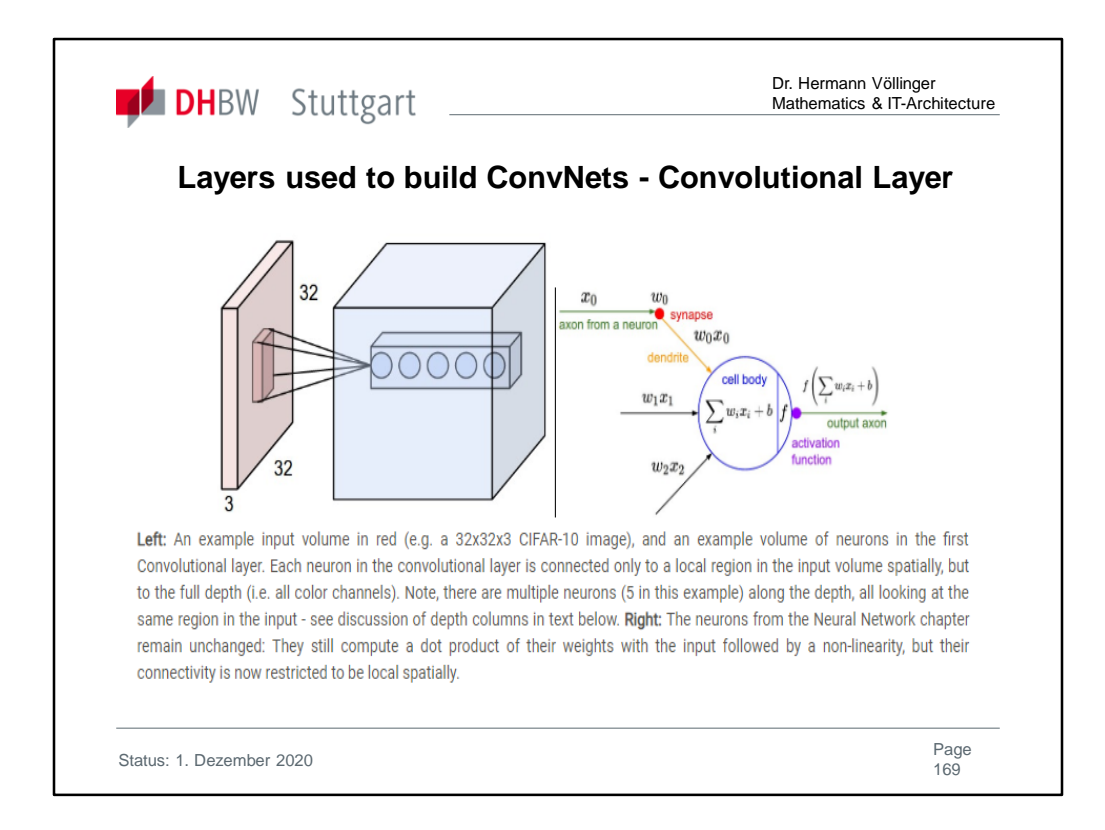

As we described above, a simple ConvNet is a sequence of layers, and every layer of a ConvNet transforms one volume of activations to another through a differentiable function. We use three main types of layers to build ConvNet architectures: **Convolutional Layer**, **Pooling Layer**, and **Fully-Connected Layer** (exactly as seen in regular Neural Networks). We will stack these layers to form a full ConvNet **architecture**.

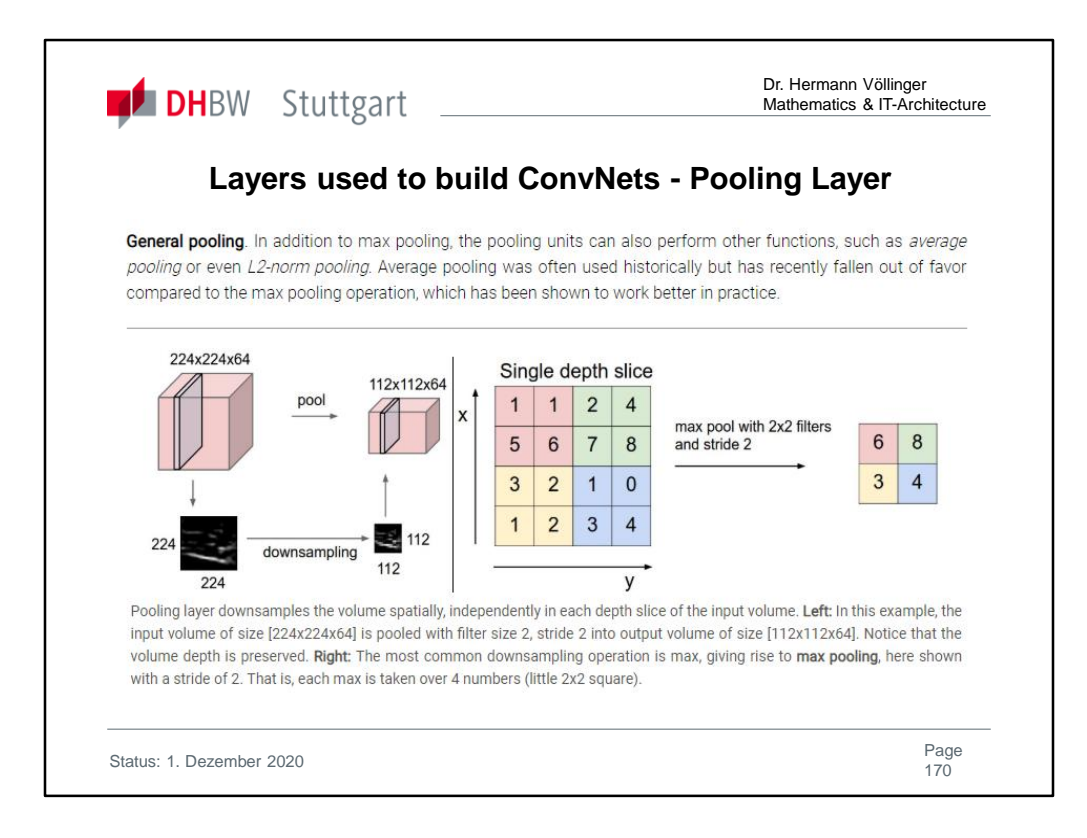

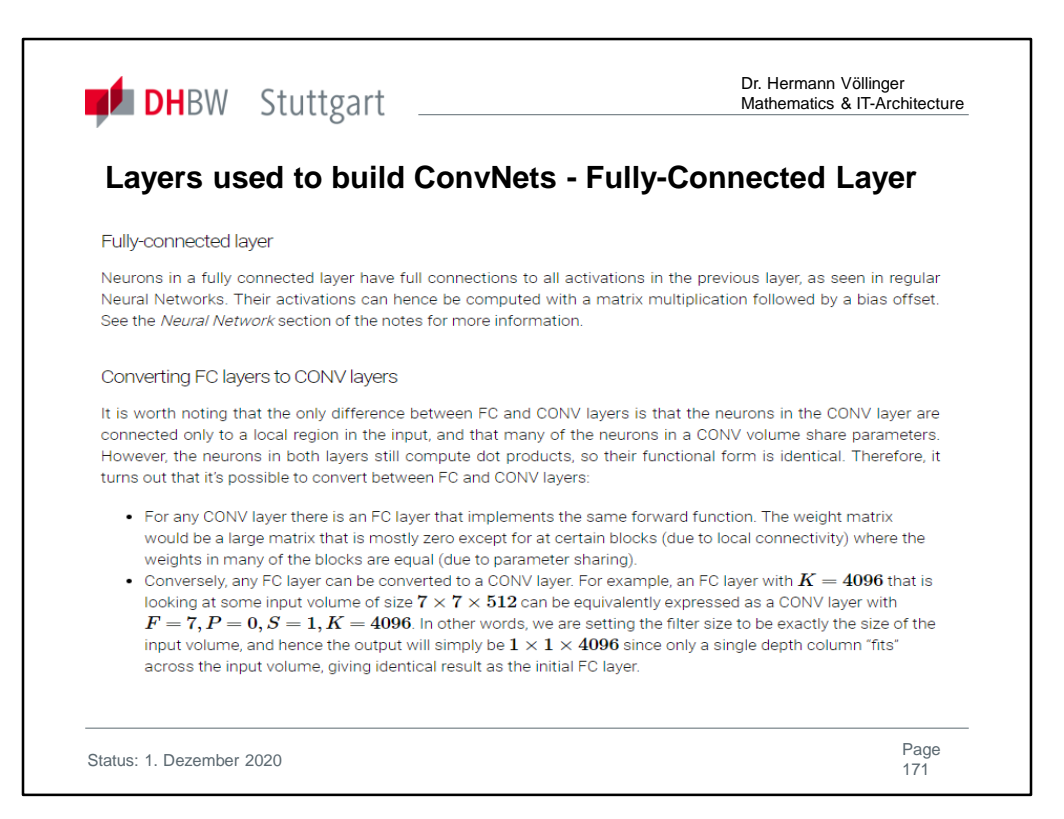

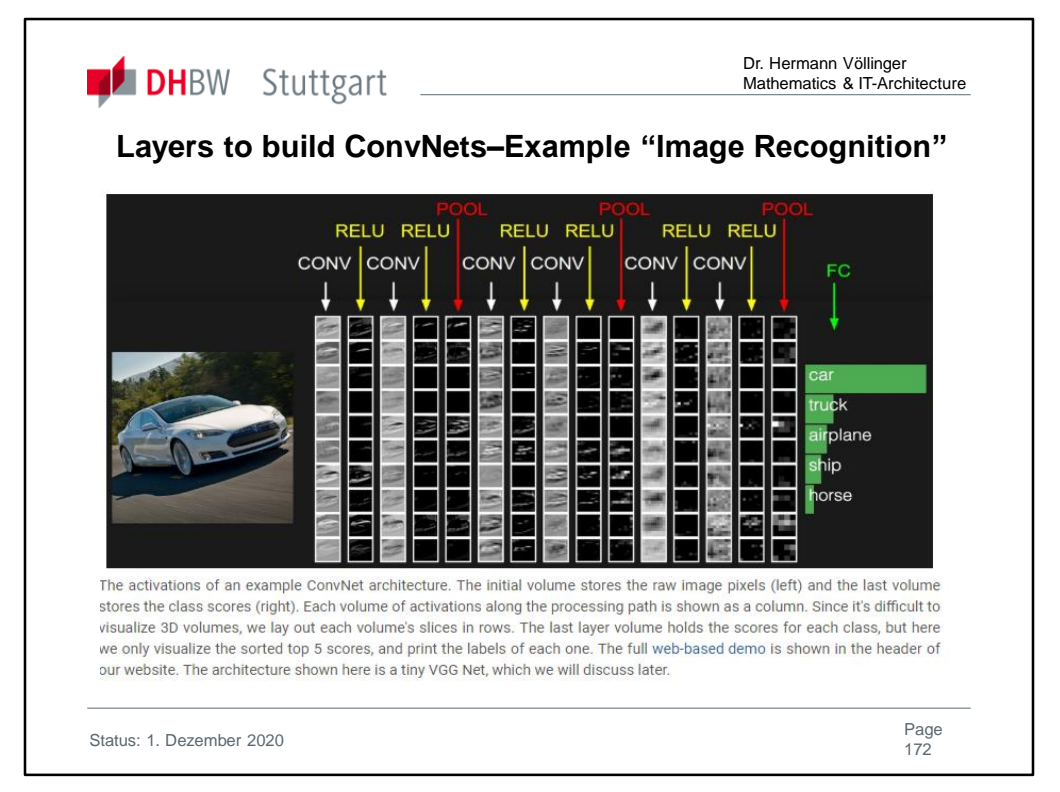

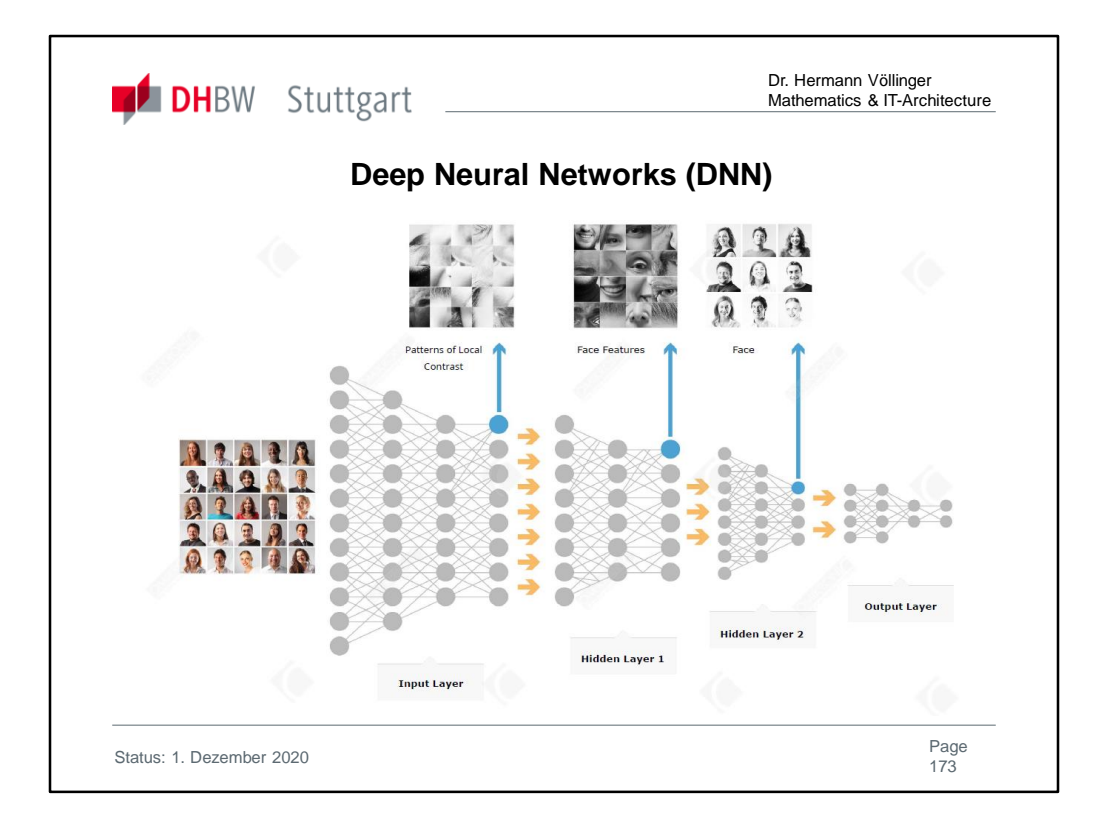

DNNs have already made breakthroughs for a number of practical applications, the most widely used being **speech recognition**. Without DNN Siri would not have been possible. DNN is also used for **playing games**: The new with DNN is that systems like Goggle AlphaGo has learned the game strategy independently. The victory of IBM Deep Blue against Kasparov in chess was a victory of ingenious programmers in combination with superior computing power. AlphaGo, on the other hand, has achieved its progress since October - when it beat the European champions - by **playing and learning against itself**. This is the new capability of Deep Neural Networks (DNN). In other gam es, DNN have already demonstrated how autonomous their learning has become: for example, Space Invaders, where the DNN became a master player just by "watching" the

screen pixels and playing around with joystick moves.

## See also: https://www.latimes.com/science/sciencenow/la-sci-sn-computer-learningspace-invaders-20150224-story.html

However, for many areas, such as autonomous driving or lending, the use of such networks is extremely critical and risky due to their "**black box"** nature, as it is difficult to interpret how or why the models come to particular conclusions. It is an open issue to understand and explain the decision making of deep neural networks.

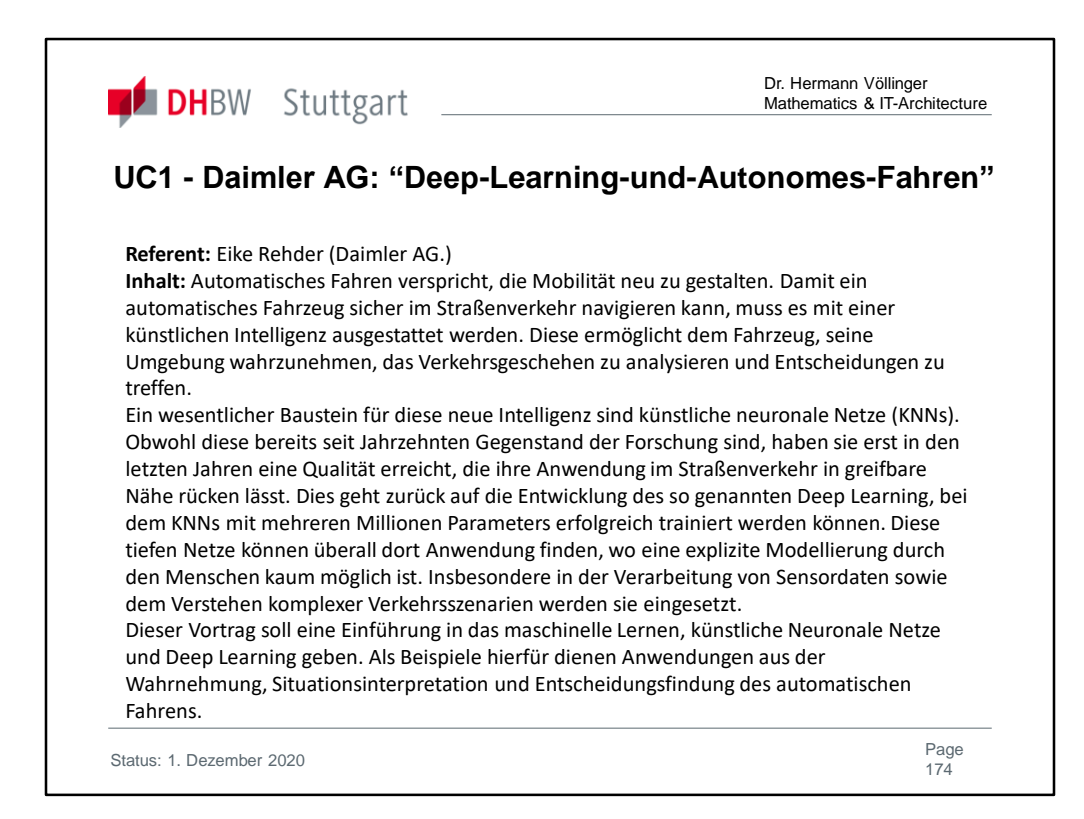

## https://rg-stuttgart.gi.de/veranstaltung/deep-learning-und-autonomes-fahren/

Automatic driving promises to redesign mobility. For an automatic vehicle to navigate safely on the road, it has to be equipped with artificial intelligence. This allows the vehicle to perceive its surroundings, analyze the traffic and make decisions.

An essential building block for this new intelligence are artificial neural networks (KNNs). Although these have been the subject of research for decades, only in recent years have they achieved a quality that makes their use in road traffic within reach. This goes back to the development of so-called deep learning, in which KNNs with several million parameters can be successfully trained.

These deep networks can be used everywhere where explicit modeling by humans is hardly possible. In particular, they are used in the processing of sensor data and the understanding of complex traffic scenarios.

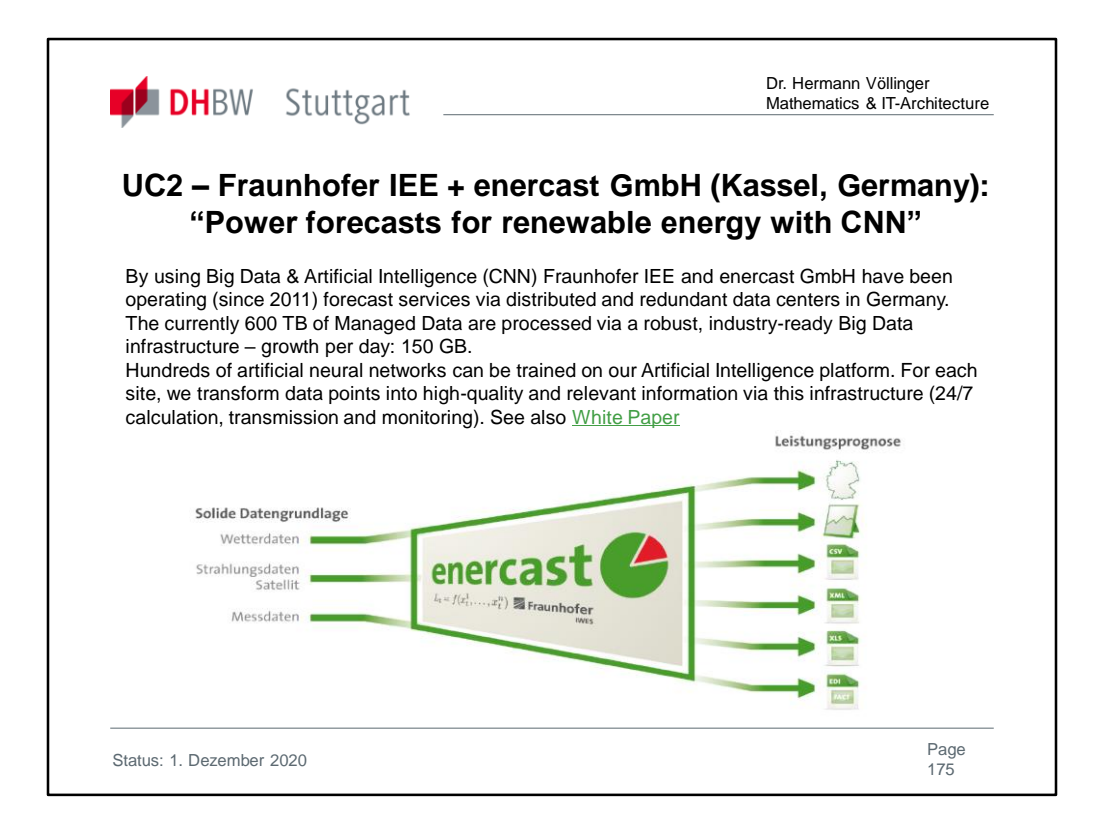

Fraunhofer IEE has more than 15 years of experience in forecasting from volatile energy producers. Enercast GmbH (https://www.enercast.de/) has been developing since 2011 together with Fraunhofer in a cooperation project reliable and accurate performance forecasts and extrapolations for wind + photovoltaic systems. The special at the calculations is that these rely on artificial intelligence - through the use of neural networks. All data is processed by an algorithm. For more details see also the whitepaper: https://www.enercast.de/wp-content/uploads/2018/04/whitepaperprognosen-wind-solar-kuenstliche-intelligenz-neuronale-netze\_110418\_EN.pdf **Detail:** The entire infrastructure was gradually built up - always with the objective of providing a max. to achieve possible forecast quality. Fact is, per system (so for a single wind turbine) are always used multiple networks. This leads for a complete wind farm to hundreds of networks at work. The first training of network is mostly on Cassandra clusters. Only when a certain quality is achieved, the switch takes place in the operational mode - then without Cassandra. The networks then change continuously and adapt to the respective local conditions. That is, if there are changes in the local climate situation, then the grids correct themselves automatically to provide optimal performance prediction. Exactly this adaptability is the big advantage over the classic, static models. The static models describe the situation through a set of fixed parameters in an algorithm. Economically, the static models deliver faster results, whereas the AI-based systems achieve higher forecasting quality in the medium term.

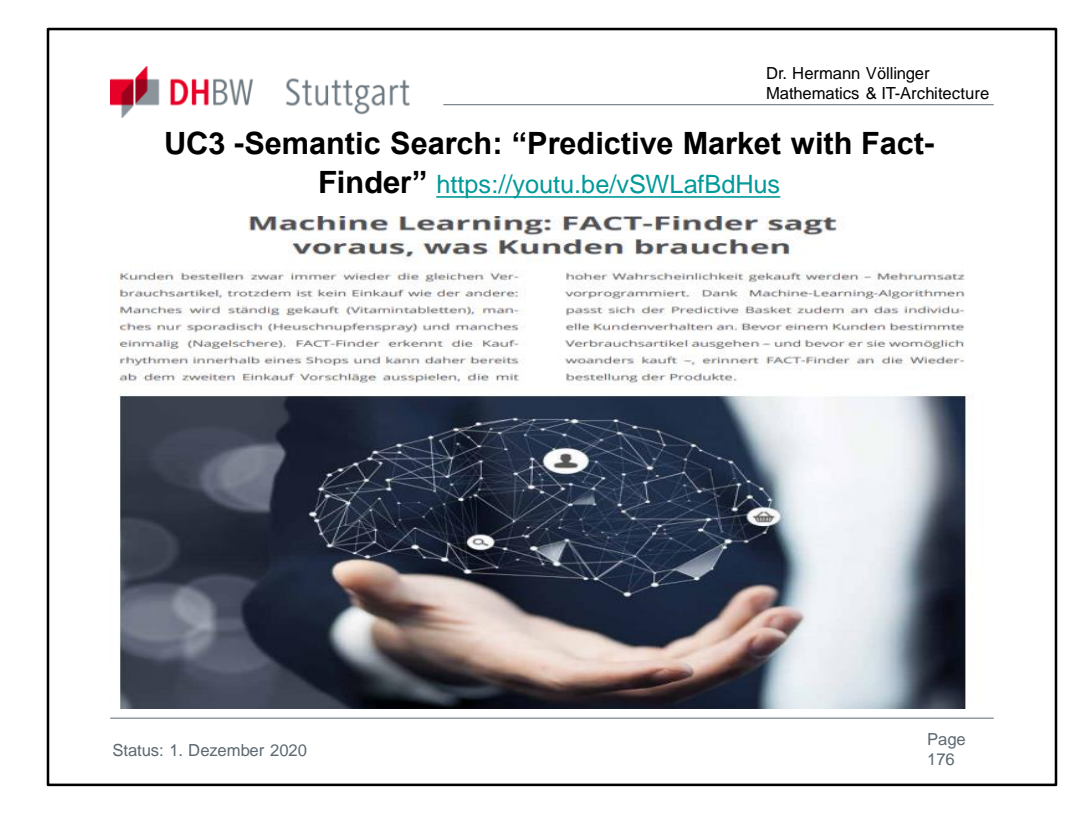

**Maximize re-orders. With the Predictive Basket. Online shopping without rummaging and thinking**: The Predictive Basket by FACT-Finder shows yours customers are likely to buy those products that they are likely to buy in their current session become.

Whether click, search query or purchase - with every interaction in the shop your customers leave traces in the form of data. With our tracking interface, this data is captured by your FACT-Finder and used for shop optimization. But what exactly does FACT-Finder use the tracking data for? And what does shop tracking bring to your customers and you as a user? In this post you will find the answers. Your box office hits automatically move into the focus of the customers, based on the shop tracking data. FACT-Finder learns which products are most popular with your customers - that is, which ones they most click on, add to the shopping cart and buy. This knowledge can be incorporated into the sorting of your search results - by activating the Automatic Search Optimization. Your bestsellers will automatically move up to the top positions in the result ranking over time. This increases the purchase probability. Because the higher the relevant products appear, the faster they will catch your customers. See also Fact-Finder Webinar: Dr. Holger Schmidt - "Wie Plattformen den **eCommerce disrupten":** 

https://www.youtube.com/watch?v=9T9sOxRB9qg&feature=youtu.be

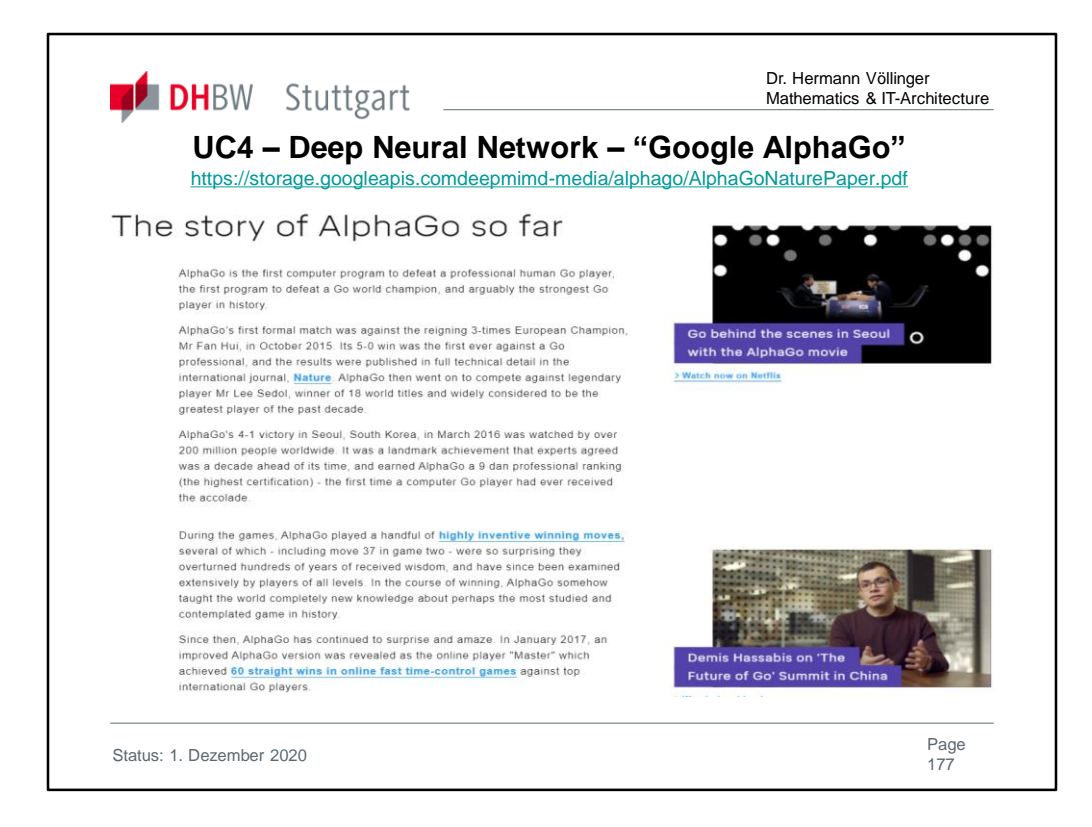

The victory of Google-developed DeepMind AlphaGo software against South-Korean Go world- champion Lee Sedol does not simply ring in the next round of industrial revolution. According to IT expert Carsten Kraus, the superiority of Deep Neural Networks (DNN) with respect to human intelligence has probably even put an end to all the upheavals ...

What's so special about AlphaGo? The novelty is that AlphaGo has learned the game strategy independently. The victory of IBM Deep Blue against Kasparov in chess was a victory of ingenious programmers in combination with superior computing power. AlphaGo, on the other hand, has achieved its progress since October - when it beat the European champions - by playing and learning against itself. This is the new capability of Deep Neural Networks (DNN). In other games, DNN have already demonstrated how autonomous their learning has become: for example, **Space Invaders** Space Invaders, where the DNN became a master player just by "watching" the screen pixels and playing around with joystick moves. See also YouTube videos:

- "AlphaGo The Movie | Full Documentary" (2016): https://www.youtube.com/watch?v=WXuK6gekU1Y
- New DeepMind AI Beats AlphaGo 100-0 | Two Minute Papers #201 (2017): https://www.youtube.com/watch?v=9xlSy9F5WtE
- Google's Deep Mind Explained! Self Learning A.I. https://www.youtube.com/watch?v=TnUYcTuZJpM

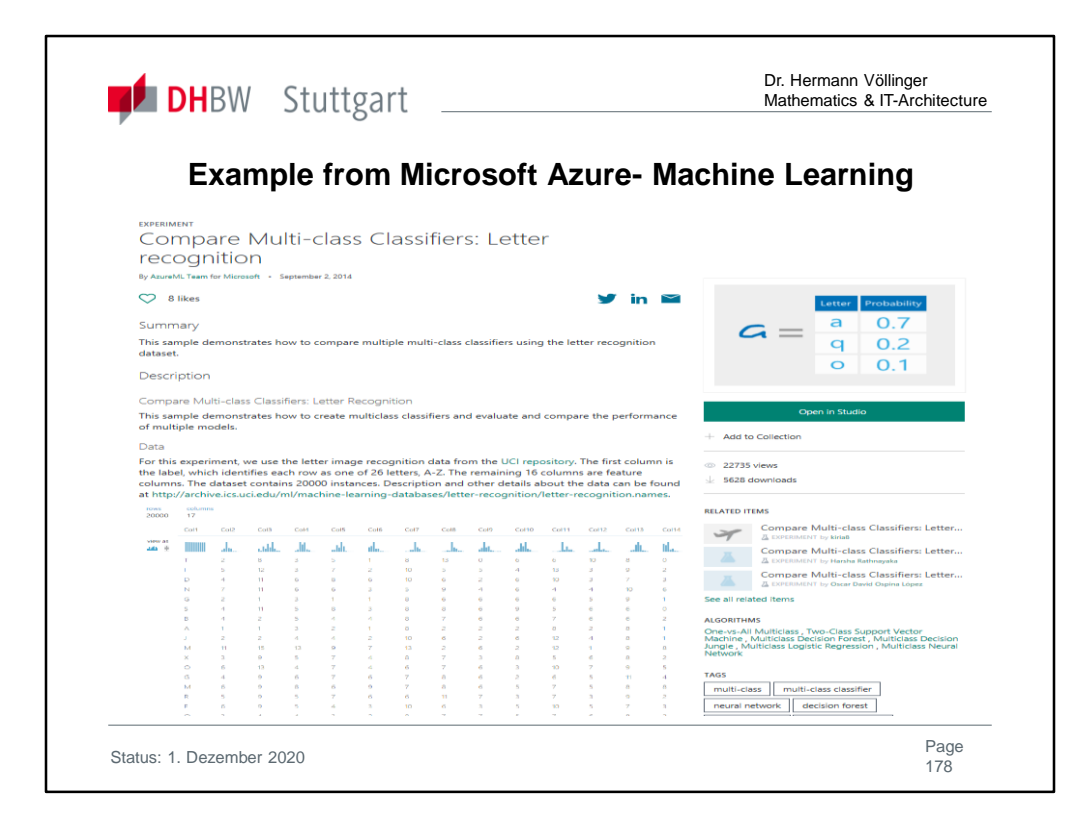

https://gallery.azure.ai/Experiment/Compare-Multi-class-Classifiers-Letterrecognition-2

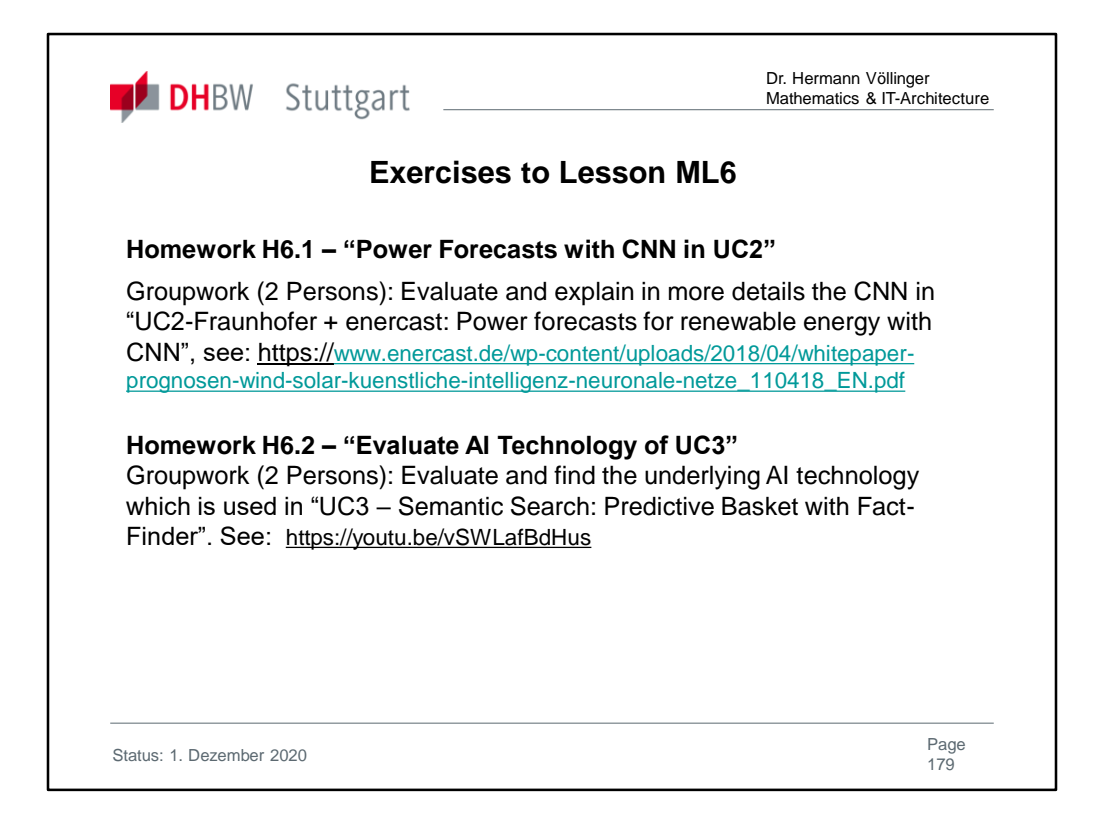

# Solutions are found in Ref. **[HVö-4]:** "Exercises2Lecture.pdf"

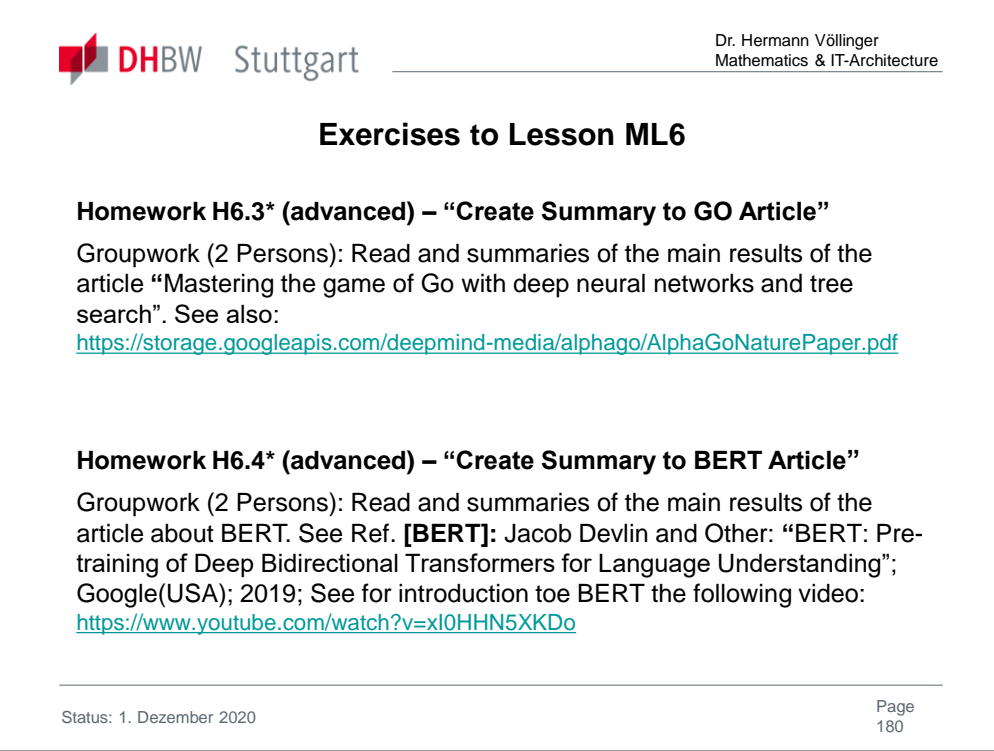

Solutions are found in Ref. **[HVö-4]:** "Exercises2Lecture.pdf". Details tod **Homework-H6.4: Bidirectional Encoder Representations from Transformers** (**BERT**) is a technique for natural language processing (NLP) pre-training developed by Google. BERT was created and published in 2018 by Jacob Devlin and his colleagues from Google.<sup>[1][2]</sup> Google is leveraging BERT to better understand user searches.<sup>[3]</sup>

The original English-language BERT model comes with two pre-trained general types:<sup>[1]</sup> (1) the BERT<sub>BASE</sub> model, a 12-layer, 768-hidden, 12-heads, 110M parameter neural network architecture, and (2) the BERT<sub>LARGE</sub> model, a 24-layer, 1024-hidden, 16-heads, 340M parameter neural network architecture; both of which were trained on the BooksCorpus<sup>[4]</sup> with 800M words, and a version of the English Wikipedia with 2,500M words.

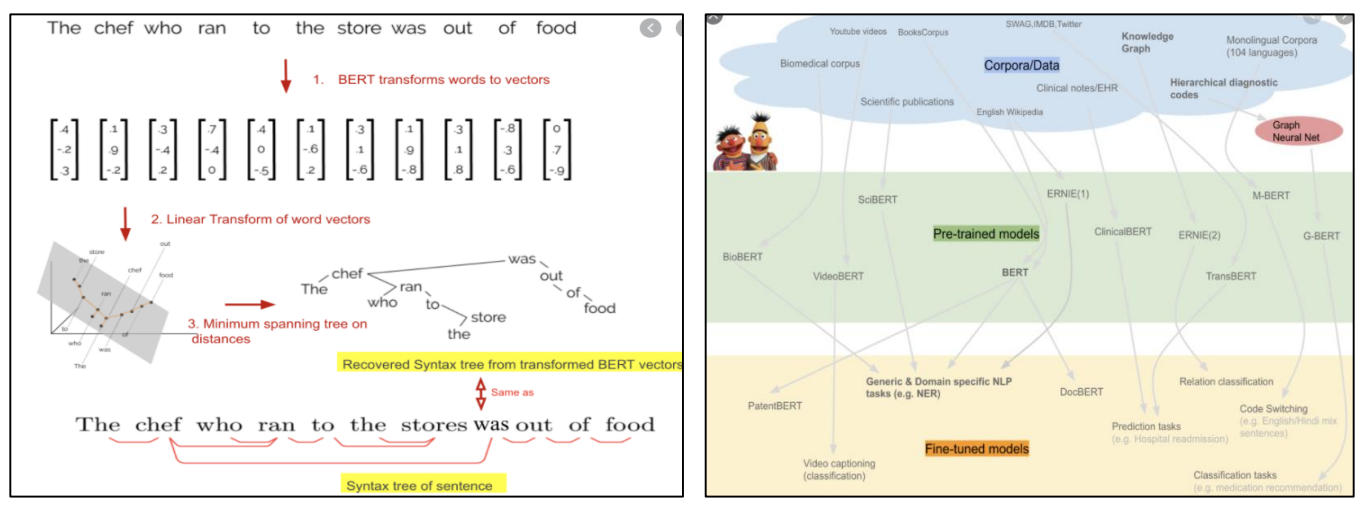

Status: 1 December 2020 Page: 180
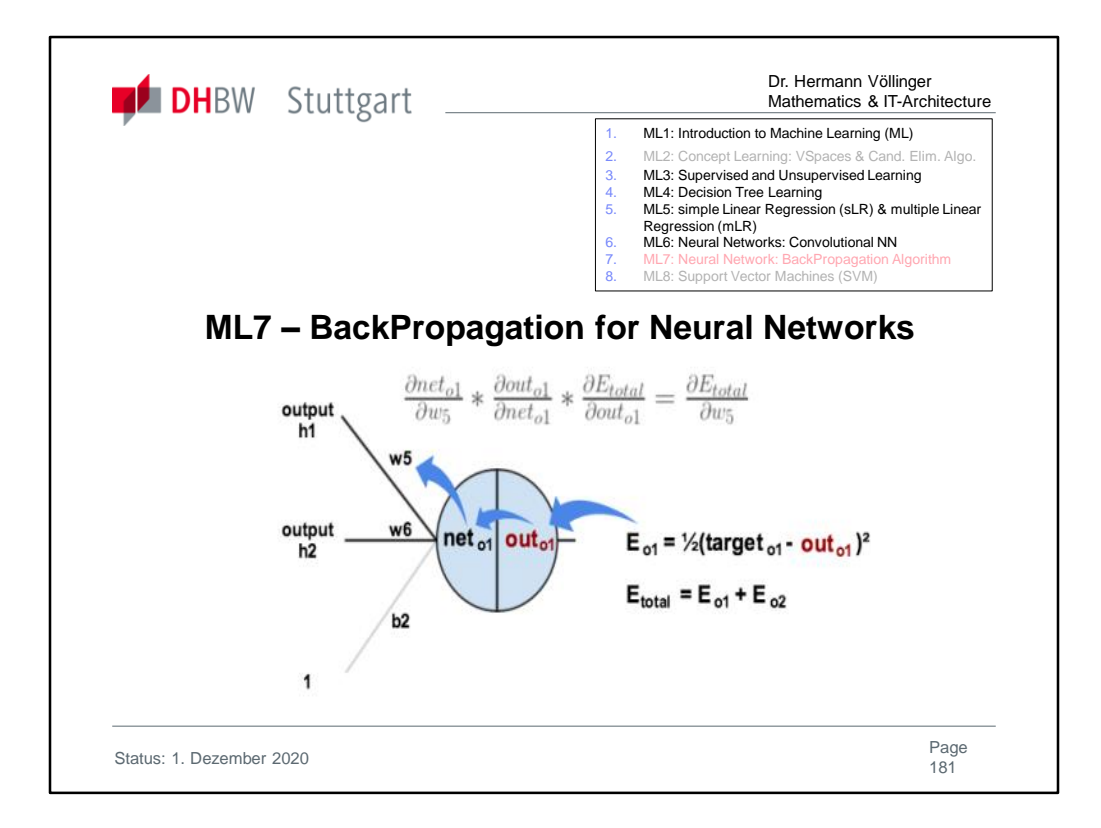

## See the following documents/scripts:

- **"**A Step by Step Backpropagation Example" by Matt Mazur (2018); https://mattmazur.com/2015/03/17/a-step-by-step-backpropagation-example/
- Scikit-learn 0.23.1 **"** Ch. 1.17. Neural network models (supervised)" https://scikitlearn.org/stable/modules/neural\_networks\_supervised.html?highlight=back%20p ropagation

## See following YouTube Videos:

- "Back Propagation in Neural Network with an Example | Machine Learning (2019); https://www.youtube.com/watch?v=GJXKOrqZauk
- "Back propagation neural network with example in Hindi and How it works?" (31.12.2018); https://www.youtube.com/watch?v=0\_2nA\_WoSmE

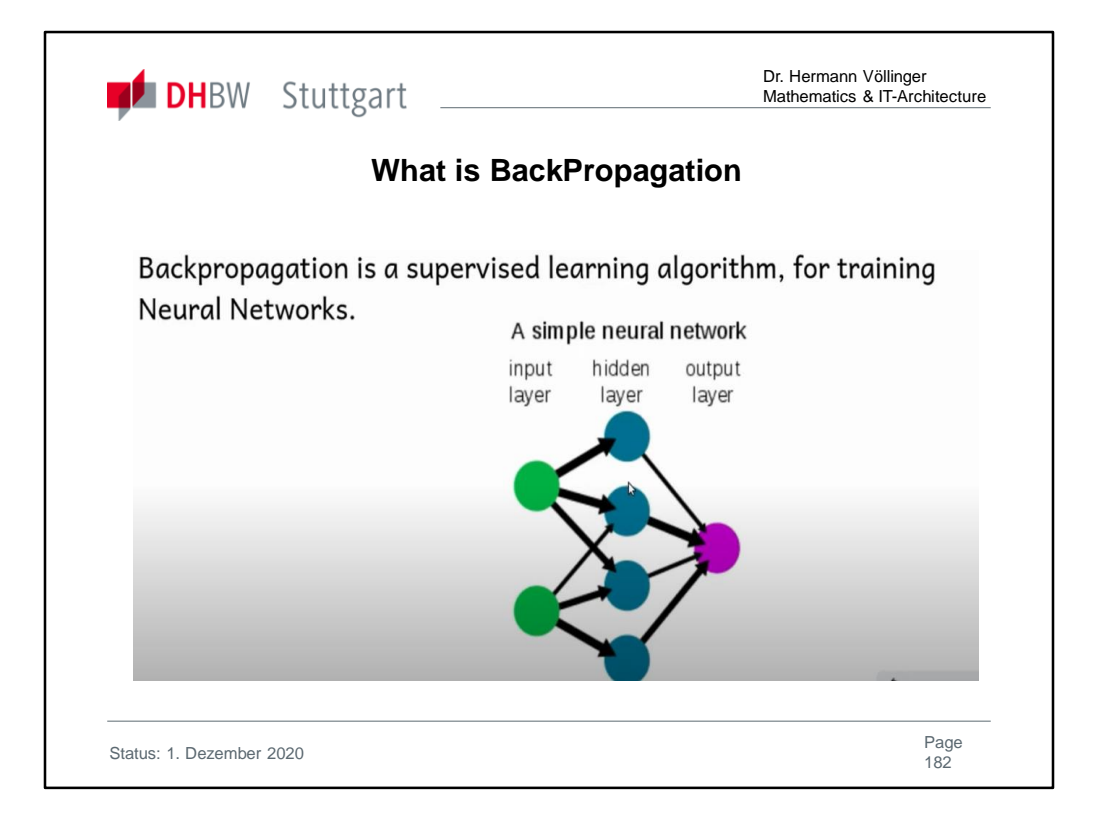

https://mattmazur.com/2015/03/17/a-step-by-step-backpropagation-example/

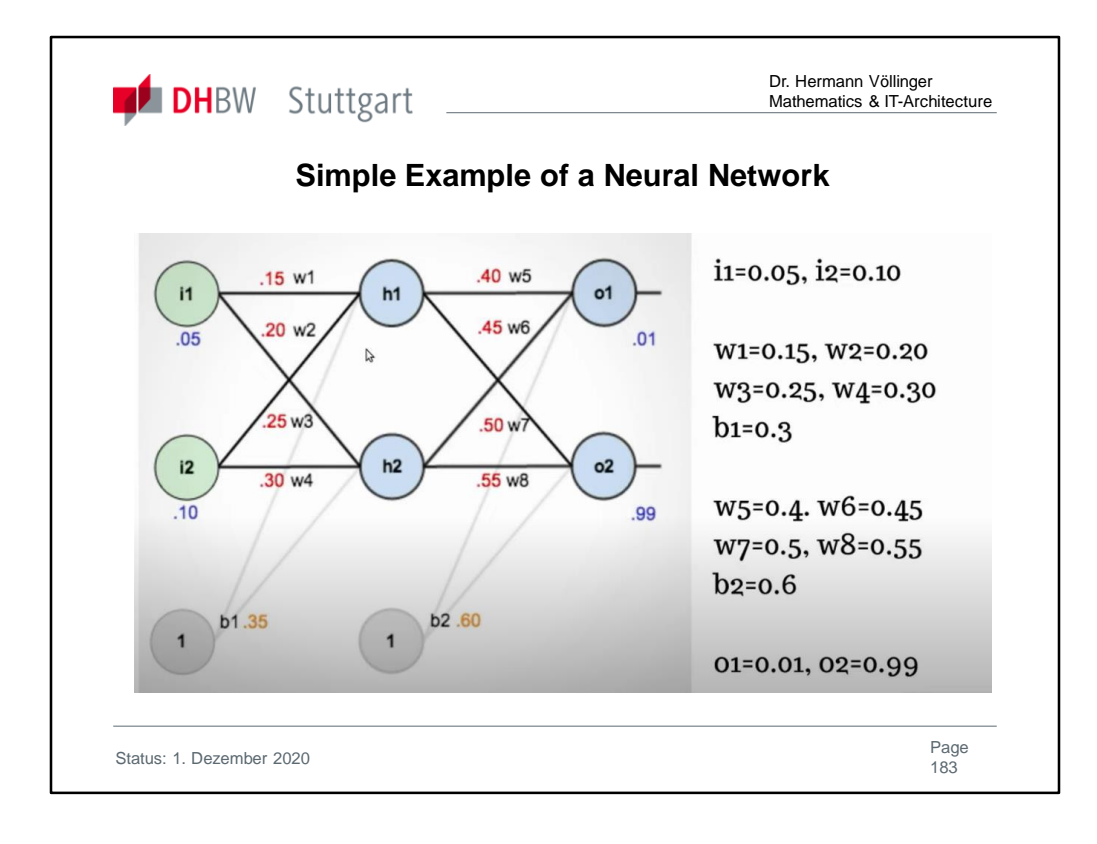

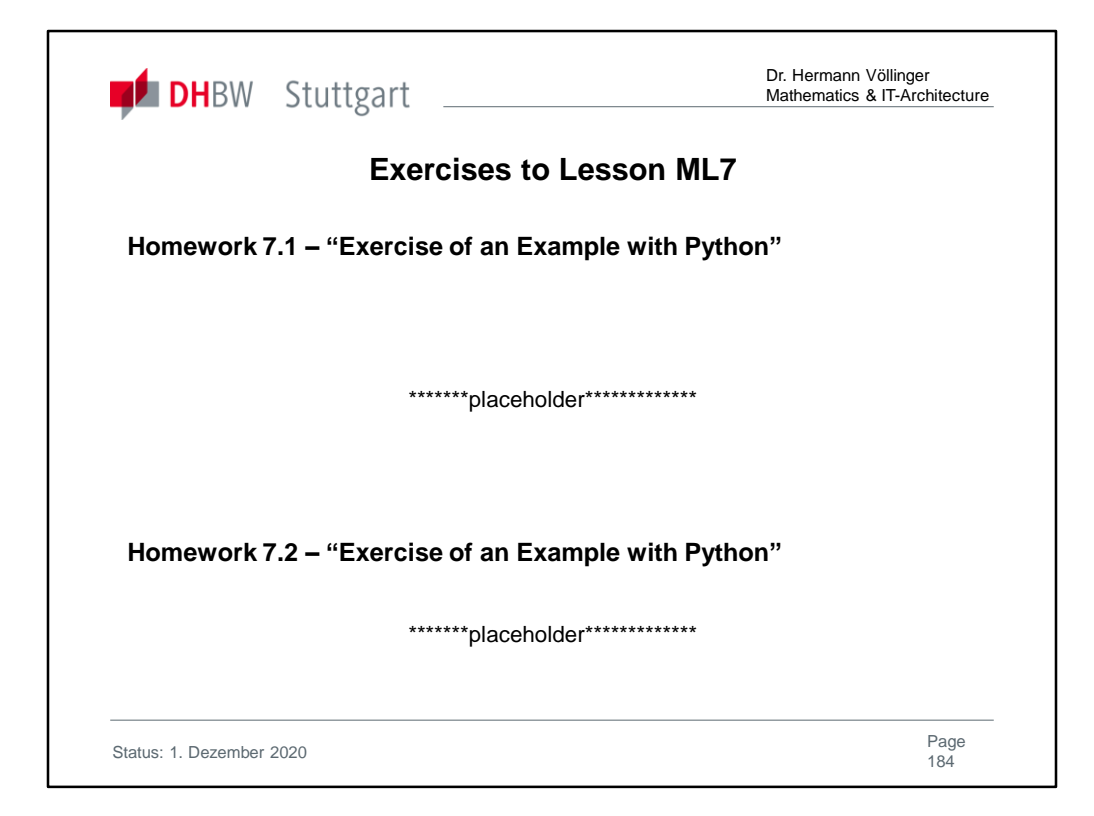

Solutions are found in Ref. **[HVö-4]:** "Exercises2Lecture.pdf"

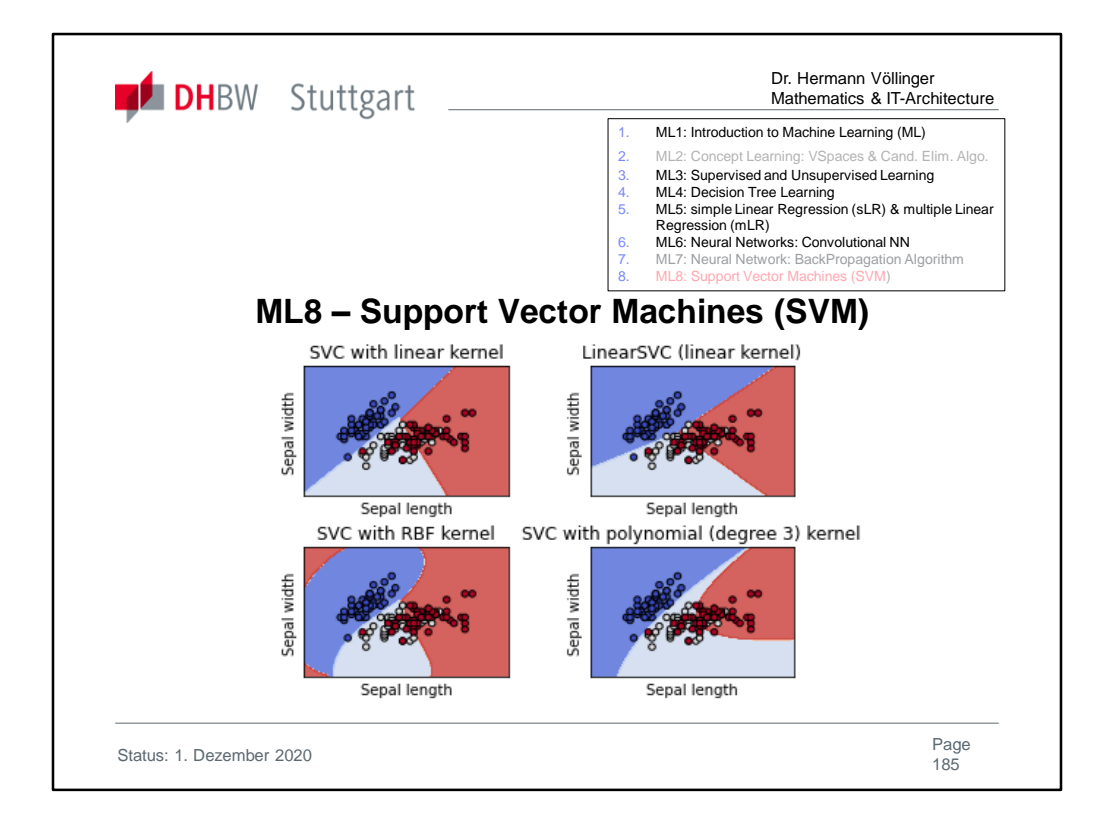

## See also:

https://courses.cs.washington.edu/courses/cse573/05au/support-vectormachines.ppt

More details: https://en.wikipedia.org/wiki/Support\_vector\_machine

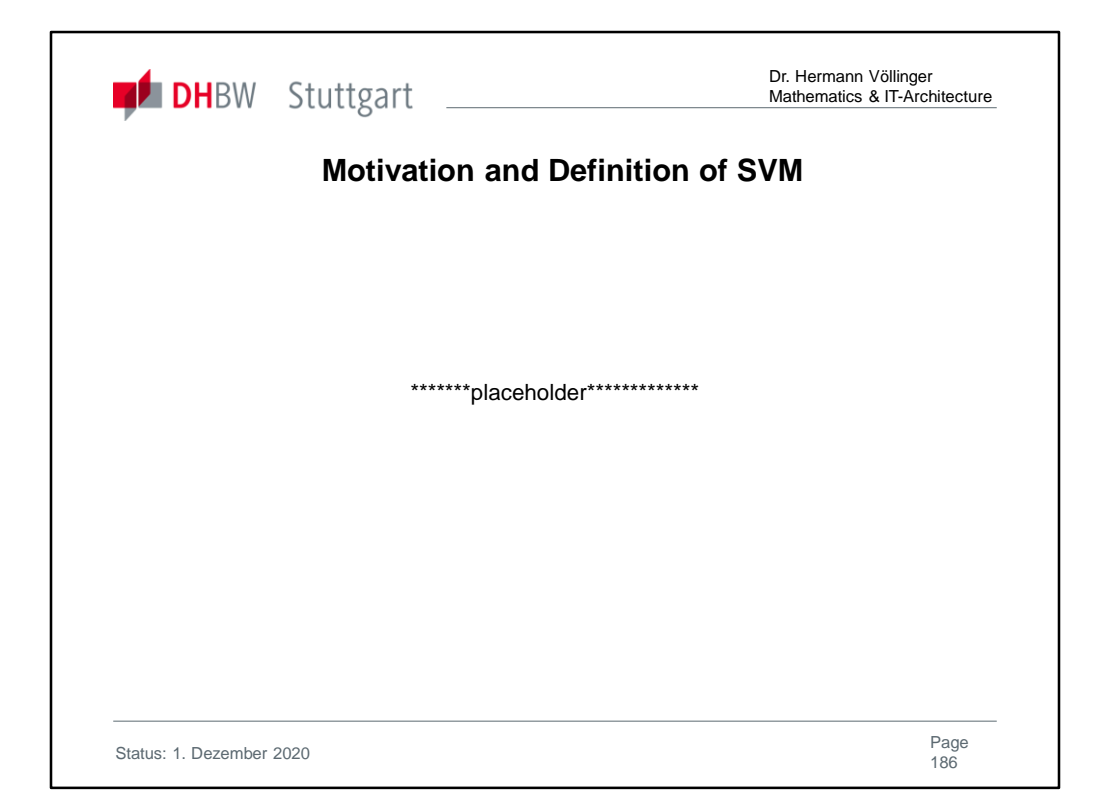

More details: https://en.wikipedia.org/wiki/Support\_vector\_machine

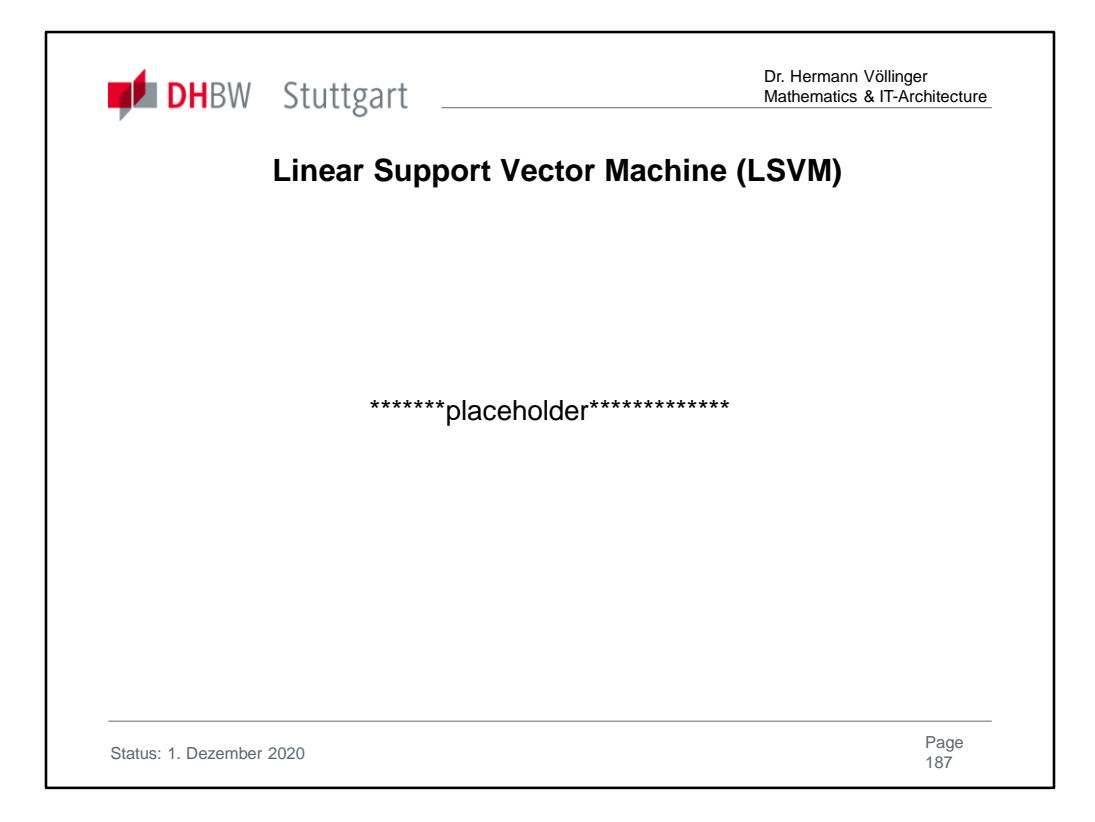

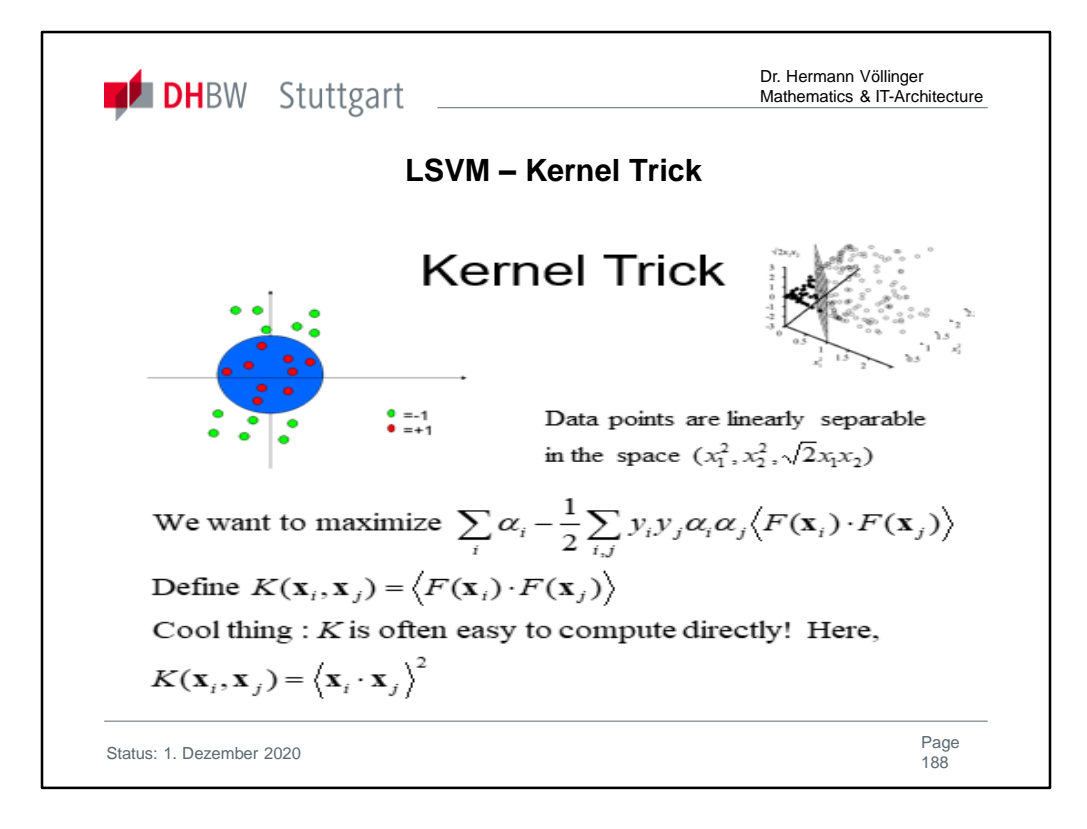

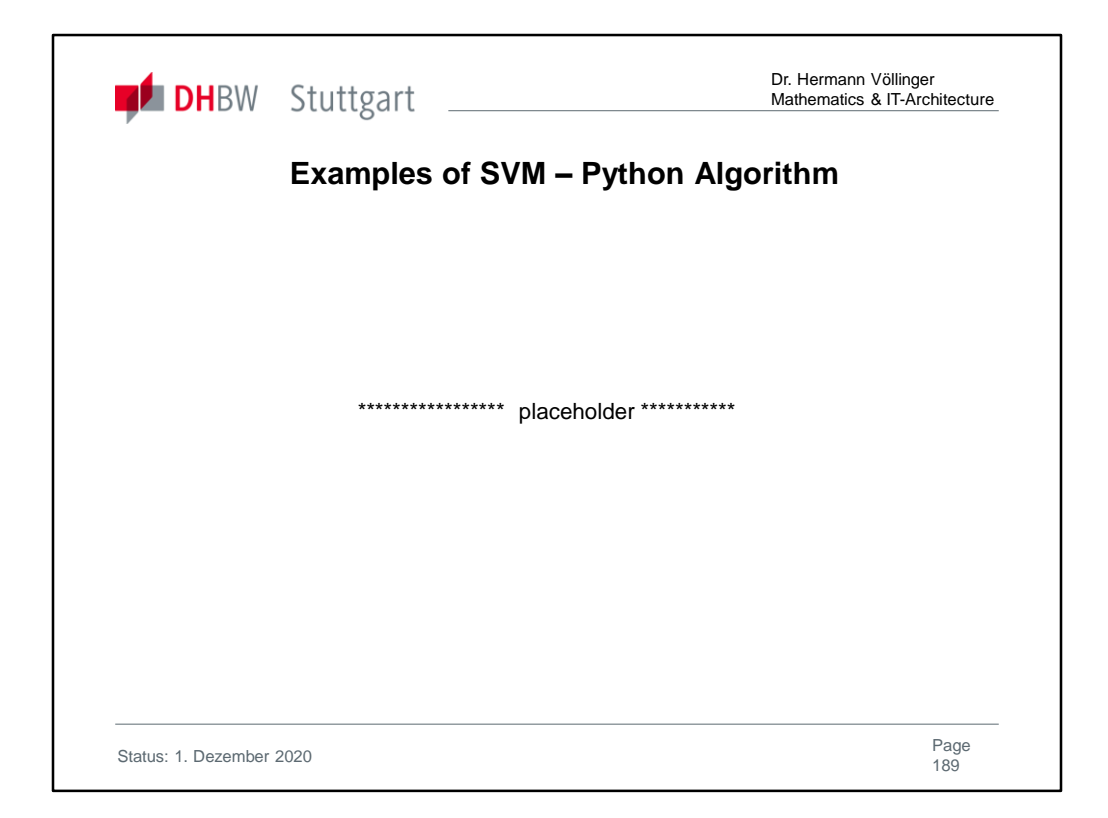

https://scikit-learn.org/stable/auto\_examples/svm/plot\_iris\_svc.html#sphx-glrauto-examples-svm-plot-iris-svc-py

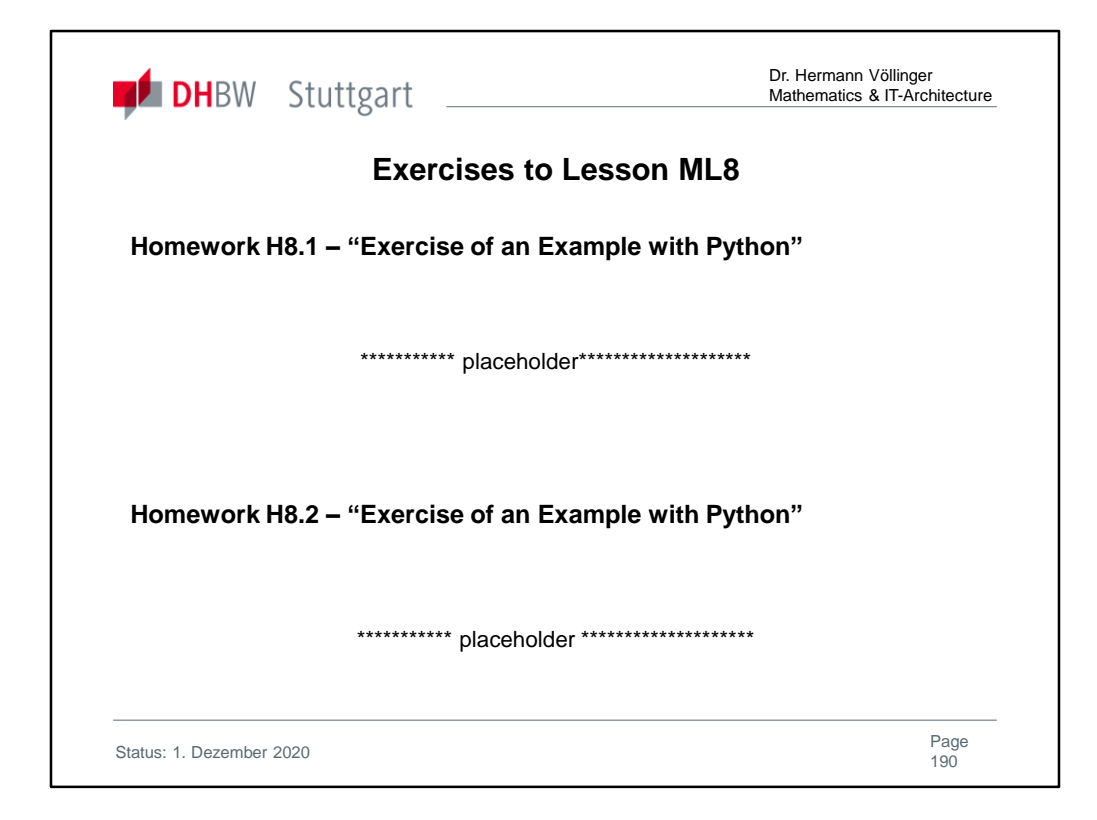

Solutions are found in Ref. **[HVö-4]:** "Exercises2Lecture.pdf"

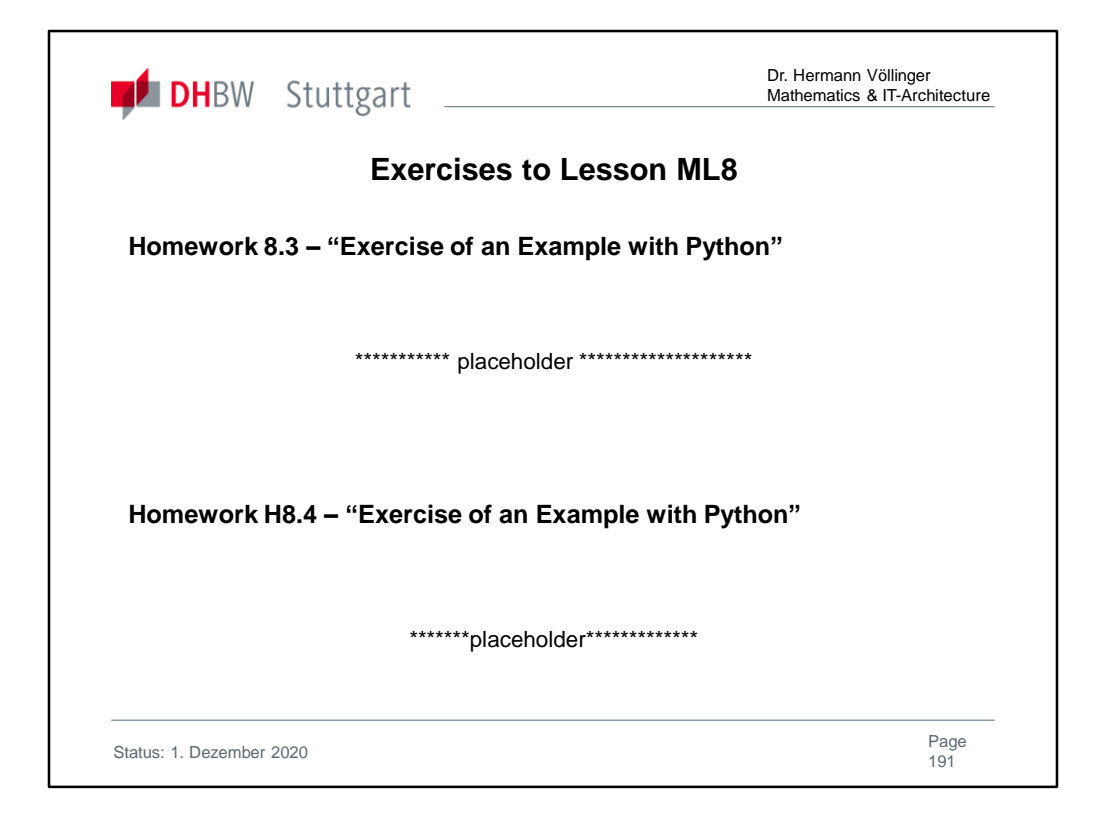

Solutions are found in Ref. **[HVö-4]:** "Exercises2Lecture.pdf"

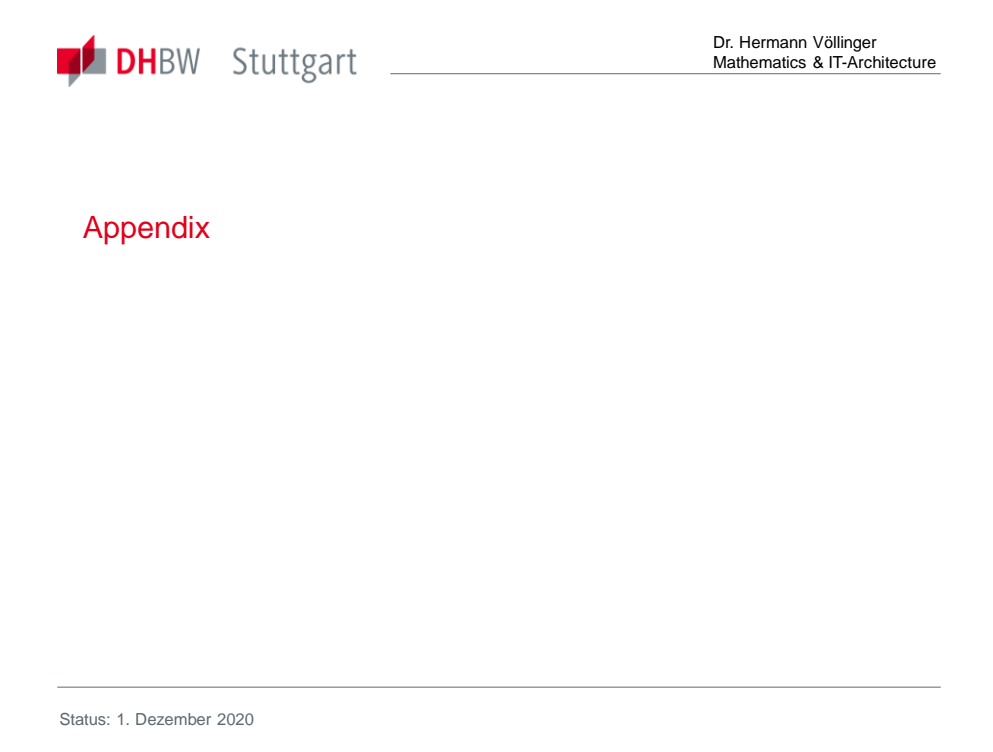

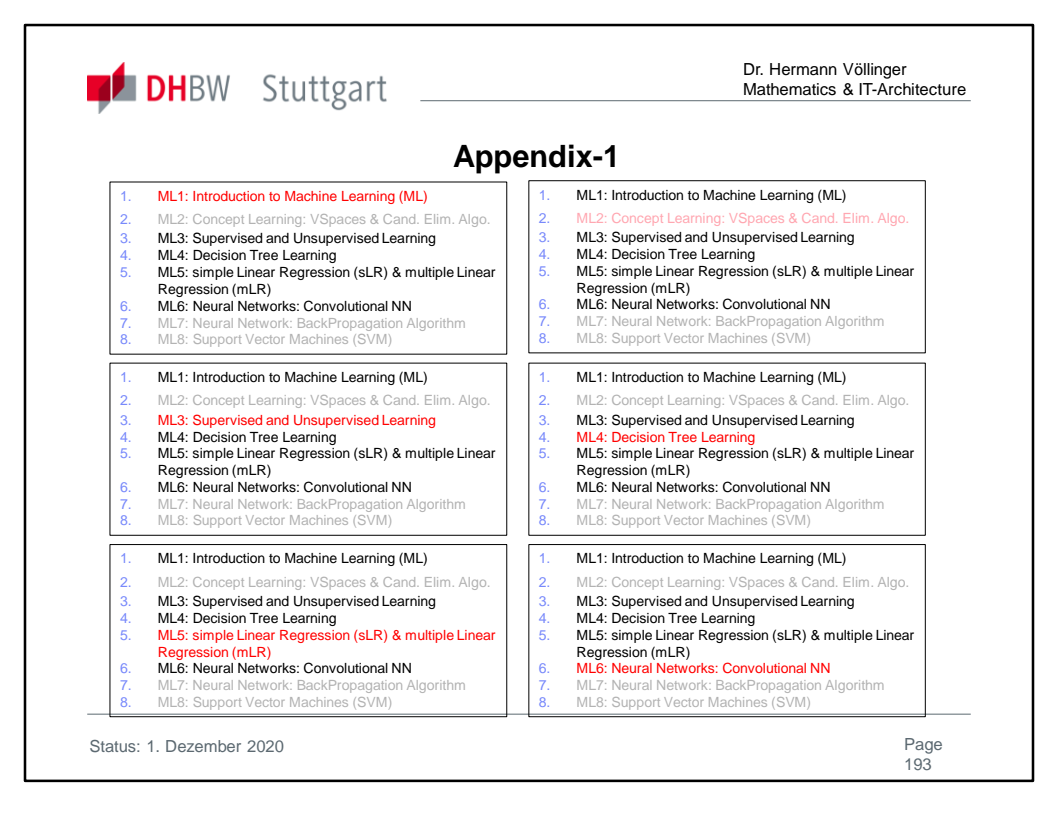